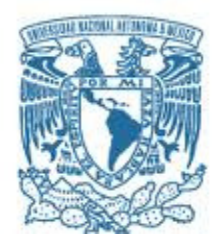

# **UNIVERSIDAD NACIONAL AUTÓNOMA DE MÉXICO**  PROGRAMA DE MAESTRÍA Y DOCTORADO EN INGENIERÍA INGENIERIA CIVIL – ESTRUCTURAS

## **CURVAS DE FRAGILIDAD DE UN EDIFICIO TIPO CON PLANTA BAJA DÉBIL DAÑADO POR EL SISMO S-19/2017, Y REHABILITADO CON CONTRAVIENTOS RESTRINGIDOS AL PANDEO**

**TESIS**  QUE PARA OPTAR POR EL GRADO DE: **MAESTRO EN INGENIERÍA** 

> **PRESENTA:**  RENÉ JIMÉNEZ JORDÁN

#### **TUTORA PRINCIPAL**  DRA. SONIA ELDA RUIZ GÓMEZ PROGRAMA DE MAESTRÍA Y DOCTORADO EN INGENIERÍA

CIUDAD UNIVERSITARIA, CD. MX. DICIEMBRE, 2018

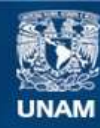

Universidad Nacional Autónoma de México

**UNAM – Dirección General de Bibliotecas Tesis Digitales Restricciones de uso**

### **DERECHOS RESERVADOS © PROHIBIDA SU REPRODUCCIÓN TOTAL O PARCIAL**

Todo el material contenido en esta tesis esta protegido por la Ley Federal del Derecho de Autor (LFDA) de los Estados Unidos Mexicanos (México).

**Biblioteca Central** 

Dirección General de Bibliotecas de la UNAM

El uso de imágenes, fragmentos de videos, y demás material que sea objeto de protección de los derechos de autor, será exclusivamente para fines educativos e informativos y deberá citar la fuente donde la obtuvo mencionando el autor o autores. Cualquier uso distinto como el lucro, reproducción, edición o modificación, será perseguido y sancionado por el respectivo titular de los Derechos de Autor.

### **JURADO ASIGNADO:**

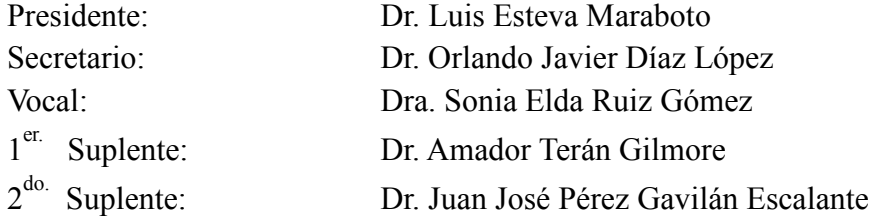

## **Lugar o lugares donde se realizó la tesis:**

Instituto de Ingeniería UNAM. Ciudad Universitaria. Ciudad de México

### **TUTORA DE LA TESIS**

DRA. SONIA ELDA RUIZ GÓMEZ

FIRMA

\_\_\_\_\_\_\_\_\_\_\_\_\_\_\_\_\_\_\_\_\_\_\_\_\_

### **DEDICATORIA**

*A mis padres,* 

*por el apoyo, comprensión, amor incondicional e invaluable educación que me brindaron para llegar a ser la persona que soy, les debo todo en la vida.* 

*A mi hermano,* 

*a quien admiro, gracias por el cariño y las enseñanzas que me has dado durante toda la vida.* 

*A toda mi familia,* 

*que siempre me han apoyado a pesar de la distancia.*

#### **AGRADECIMIENTOS**

*A la Dra. Sonia Elda Ruiz Gómez, por orientarme en este tema de investigación y hacerme parte de este gran equipo de trabajo, persona a quien admiro y respeto mucho.* 

*A mis compañeros y amigos, gracias por acompañarme durante esta nueva etapa, en especial a Edgar, Luis y Evelyn, juntos hemos compartido maravillosas experiencias. Les deseo mucho éxito.* 

> *A Karen, gracias por animarme a iniciar este posgrado.*

*A mis compañeros y amigos del Instituto de Ingeniería, Marco, Miguel, Indira, Damaris y Federico, quienes me han enseñado mucho, en especial a Kelly y a Noé, gracias por todo.* 

> *A la Universidad Nacional Autónoma de México, por permitirme formar parte de esta máxima casa de estudios.*

*Al Consejo Nacional de Ciencia y Tecnología, CONACYT, por el apoyo económico brindado para realizar mis estudios.* 

*Al Instituto de Ingeniería de la UNAM, por las instalaciones y recursos prestados durante la elaboración de este trabajo.* 

> *A la DGAPA-UNAM, por su apoyo dentro del proyecto PAPIIT-IN103517.*

#### **RESUMEN**

El 19 de septiembre de 2017 la Ciudad de México se enfrentó de nueva cuenta a un evento sísmico de gran magnitud,  $M_w = 7.1$  de tipo intraplaca. Colapsaron aproximadamente 40 edificios de 2 a 8 niveles, de estos el 14.7 por ciento con cinco niveles estructurados en el primer nivel a base de marcos rígidos de concreto reforzados, y muros de mampostería en el resto de estos formando una *planta baja débil*.

Por lo anterior, se presenta la interrogante de cómo enfrentar esta deficiencia estructural presente en una gran cantidad de edificios actuales en la misma ciudad, y se decidió realizar un estudio de fragilidad estructural de un edificio representativo de alguno de los que colapsaron para proponer una técnica de rehabilitación confiable.

El edificio elegido para este estudio tiene cinco niveles estructurado a base de marcos de concreto reforzado en su primer nivel o entrepiso, y muros de mampostería confinada en los niveles superiores.

Se consideran tres casos de estudio en este trabajo. Para cada caso se evalúa la probabilidad de excedencia de la respuesta, para cierta intensidad. Los casos estudiados fueron: (1) *modelo S1* que corresponde con la estructura original, (2) *modelo S2* donde se propone la técnica de rehabilitación que consiste en el encamisado de las columnas en el primer entrepiso con concreto reforzado, y (3) *modelo S3* rehabilitado mediante el uso de *contravientos restringidos al pandeo*, dispositivos disipadores de energía del tipo histerético, más el encamisado de columnas en el primer nivel con elementos de acero. El *modelo S1* se diseñó con las especificaciones de las Normas Técnicas Complementarias 2004 y los *modelos S2* y *S3* con la normativa vigente (Normas Técnicas Complementarias 2017).

Se seleccionaron 10 movimientos sísmicos que son una muestra representativa de las aceleraciones registradas durante el sismo S-19/2017 en un suelo intermedio con periodo dominante cercano a 1 s. Se realizaron análisis dinámicos incrementando la magnitud de la aceleración con el propósito de conocer la capacidad estructural de cada caso de estudio y calcular las curvas de fragilidad correspondientes a los estados límite de servicio y colapso.

De los resultados obtenidos mediante el estudio de fragilidad se observa que los *modelos S2* y *S3* tienen una probabilidad de excedencia similar, para una misma intensidad, por lo tanto, se concluye que el *modelo S3* es una solución viable desde el punto de vista del desempeño estructural. La rehabilitación con *contravientos restringidos al pandeo* es un proceso menos invasivo a la estructura y una opción más atractiva en términos constructivos.

Con el propósito de mejorar el diseño de la estructura con disipadores de energía se usó un cuarto caso: (4) *modelo S4* con características similares a las del *modelo S3*, pero con una reducción del área de la sección en los *contravientos restringidos al pandeo*, de forma que cumpliera con los requisitos mínimos de diseño de acuerdo con las Normas Técnicas Complementarias 2017. Se demuestra que el *modelo S4* es una opción viable y con ventajas sobre el *modelo S3* en términos de afectar lo menos posible a la cimentación.

#### **ABSTRACT**

On September 19<sup>th</sup>, 2017, Mexico City was again confronted with a large-scale  $M_w = 7.1$  intraslab earthquake. Approximately 40 buildings from 2- to 8-stories collapsed, 14.7 percent of which were 5-story reinforced concrete buildings based on moment-resisting frames or masonry walls and with a soft first-story.

Therefore, it becomes necessary to study how to deal with this structural deficiency present in many buildings in the city. For this reason, it has been decided to carry out a structural fragility analysis of a typical-collapsed building to propose a reliable rehabilitation technique.

The typical building chosen for this study has five structured stories based on reinforced concrete frames in its first level, and masonry walls confined in the upper levels.

Three cases are considered in this study, and the probability of exceedance of the structural response for a certain intensity level is evaluated: (1) model S1 corresponds to the original structure, (2) model S2, same geometry as model S1 but the concrete jacketing technique is used on the columns in the first story, and (3) model S3, same geometry as model S1 but it was rehabilitated by the implementation of hysteretic energy dissipating devices: buckling restrained braces, and steel jacketing technique of columns in the first story. The S1 model is designed in accordance with the specifications of the 2004 Mexico City Building Code, while S2 and S3 models are designed following the recommendations of the current version of the Mexico City Building Code (2017).

Ten seismic ground motions are selected as a representative sample of the accelerations recorded during the S-19/2017 earthquake in intermediate soil with a dominant period close to 1 s. Incremental dynamic analyses are performed to estimate the structural capacity of each case of study and to calculate the fragility curves corresponding to the limit states of serviceability and collapse.

From the results of the fragility analysis, it is observed that the S2 and S3 models have a similar probability of exceedance, for the same seismic intensity; thus, it is concluded that the S3 model is a viable solution from the structural performance point of view. On the other hand, it is a rehabilitation technique less invasive to the structure and a more attractive option in constructive terms.

To improve the design of the structure with energy dissipating devices, a fourth case is proposed: (4) model S4 with similar characteristics to the S3 model but with a reduction of the section area in the buckling restrained braces, such that meets the minimum design requirements. It is demonstrated that the S4 model is a viable option with advantages over the S3 model in terms of affecting the foundation as little as possible.

## **DESCRIPCIÓN DEL CONTENIDO**

Este trabajo se divide en una introducción y trece capítulos.

En la introducción se presenta el planteamiento del problema y se justifica la realización de este trabajo mediante una descripción general de la problemática que se vivió durante el pasado sismo del 19 de septiembre 2017 (S-19/2017), y los nuevos retos a los que se enfrenta la ingeniería estructural.

- **Capítulo I.** Se describe paso a paso la metodología general utilizada para evaluar la probabilidad de excedencia de dos métodos de rehabilitación estructural: a) encamisado de columnas de primer entrepiso con concreto reforzado, y b) el uso de *contravientos restringidos al pandeo* más encamisado de las columnas del piso bajo con elementos de acero.
- **Capítulo II.** Se presentan los cuatro casos estudiados en este trabajo.
- **Capítulo III.** En este capítulo se muestran los datos estadísticos obtenidos después del sismo S-19/2017 de las estructuras que colapsaron en la Ciudad de México.
- **Capítulo IV.** Con el propósito de realizar un estudio de fragilidad de un edificio representativo de algunos que colapsaron durante el sismo S-19/2017, en este capítulo se describe el método seguido para la selección del inmueble y sus características.
- **Capítulo V.** En este capítulo se desarrolla el diseño estructural del edificio original (*modelo S1*).
- **Capítulo VI.** Se describe la selección de los 10 movimientos sísmicos utilizados.
- **Capítulo VII.** En este capítulo se especifican los criterios utilizados para el modelado de la estructura para su análisis con el programa de cómputo Ruaumoko3D.
- **Capítulo VIII.** Este capítulo se presentan los aspectos teóricos relacionados con la capacidad estructural: análisis dinámico incremental, curvas de capacidad estructural y curvas de fragilidad.
- **Capítulo IX.** Se indaga en las diferentes técnicas de rehabilitación estructural para edificios con la denominada *planta baja débil*, principalmente: la tradicional de encamisado en columnas con concreto reforzado, la de encamisado con elementos de acero, y la implementación de sistemas de disipación de energía del tipo histeréticos: *contravientos restringidos al pandeo*.
- **Capítulo X.** En este capítulo se desarrolla el diseño estructural del edificio rehabilitado con la técnica de encamisado de columnas del primer nivel con concreto reforzado.
- **Capítulo XI.** Se presenta la metodología seguida para el diseño del edificio rehabilitado mediante el uso de *contravientos restringidos al pandeo* más encamisado de columnas con elementos de acero, en el piso bajo.
- **Capítulo XII.** Se describen en este capítulo las ventajas del método de rehabilitación con *contravientos restringidos al pandeo*.
- **Capítulo XIII.** Se discuten los resultados obtenidos de los cuatro casos estudiados en este trabajo.
- **Conclusiones.** Finalmente se presentan las conclusiones de este trabajo.

### **INTRODUCCIÓN**

La población en la Ciudad de México ha ido creciendo de manera importante en los últimos años, provocando así la necesidad de construir edificios de mediana o gran altura. Desafortunadamente algunas propuestas arquitectónicas y estructurales son propuestas deficientes estructuralmente. Por ejemplo, el uso de plantas bajas libres de muros estructurales para el flujo vehicular de un estacionamiento.

Cuando un edificio en su planta baja presenta una notable rigidez menor en relación con la rigidez de sus plantas superiores, se concentran las deformaciones inelásticas en el primer entrepiso. A esta condición se le conoce como *planta baja débil* (PBD). Además, de acuerdo con las Normas Técnicas Complementarias 2017, si en un edificio el cociente de la capacidad resistente entre la fuerza cortante de diseño para el primer entrepiso es menor que 60 por ciento del mismo cociente para el segundo entrepiso y para más de la mitad de los entrepisos restantes, se considerará que el edificio presenta una PBD.

En el sismo de 1985 se reportó que el 8 por ciento del total de edificios colapsados se debió a la presencia de una PBD (Meli y Miranda, 1986), y en el sismo del 2017 ascendió al 35.3 por ciento. Los datos anteriores justifican un estudio de fragilidad estructural con el propósito de evaluar el desempeño de un edificio representativo de alguno de los edificios con PBD que colapsó durante el sismo del 2017, y de uno que no colapsó y presente las características de una estructurara con la posibilidad de ser rehabilitada como medida de prevención ante futuros eventos sísmicos utilizando dos técnicas diferentes: (1) encamisado de columnas en el primer nivel con concreto reforzado, y (2) mediante la implementación de dispositivos de disipación de energía del tipo histeréticos: *contravientos restringidos al pandeo* (CRP), ampliamente estudiados por su desempeño escultural en edificios nuevos y existentes (Terán-Gilmore y Virto-Cambray, 2009; Guerrero *et al*., 2016), más el encamisado de columnas con elementos de acero, en el piso bajo.

Se realizó un estudio estadístico de los edificios colapsados en la Ciudad de México durante el sismo S-19/2017. Del total de edificios colapsados sin importar el tipo de falla, el 5.9 por ciento corresponde a edificios de 7 niveles, el 8.8 por ciento a edificios de 3 y 4 niveles, el 17.6 por ciento a edificios de 2 y 6 niveles y el 26.5 por ciento corresponden a estructuras de 5 niveles. Del total de edificios colapsados sin importar el número de niveles, el 35.3 por ciento fue debido a una PBD. Del 35.3 por ciento de edificios colapsados debido a una PBD, el 41.7 por ciento corresponden a edificios de 5 niveles desplantados en suelos con periodos dominantes cercanos a 1 s. De acuerdo con los datos estadísticos, en este trabajo se selecciona una estructura representativa de 5 niveles con PBD.

Estudios previos (Beigi *et al*., 2015; Choudhury y Kaushik, 2018; Chopra *et al.,* 1973; Miyamoto y Scholl, 1996) de edificios con PBD se han limitado al estudio de este fenómeno y brindar propuestas estructurales que solucionen este tipo de falla.

En este estudio se realizan análisis dinámicos no-lineales paso a paso para evaluar el desempeño de un edificio representativo de un conjunto de estructuras que colapsaron durante el sismo S-19/2017 de cinco niveles con PBD, y rehabilitado mediante las dos técnicas antes mencionadas.

Se realizó un estudio de fragilidad estructural de dos técnicas de rehabilitación (mencionadas en párrafos anteriores) con el propósito de obtener una probabilidad de excedencia similar, dada una cierta intensidad, aventajados los dispositivos de disipación de energía en términos constructivos y al ser un proceso menos invasivo para la estructura.

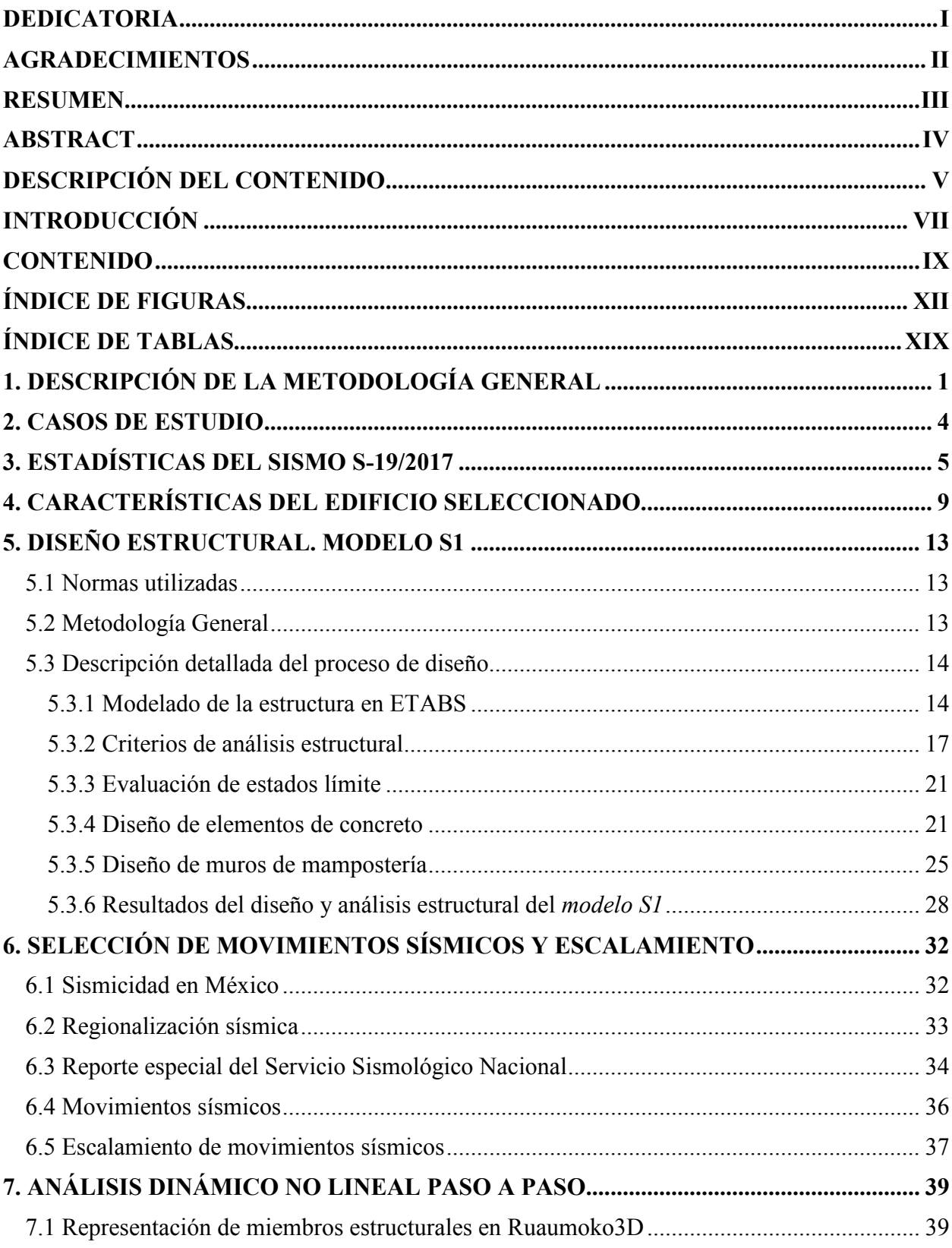

## **CONTENIDO**

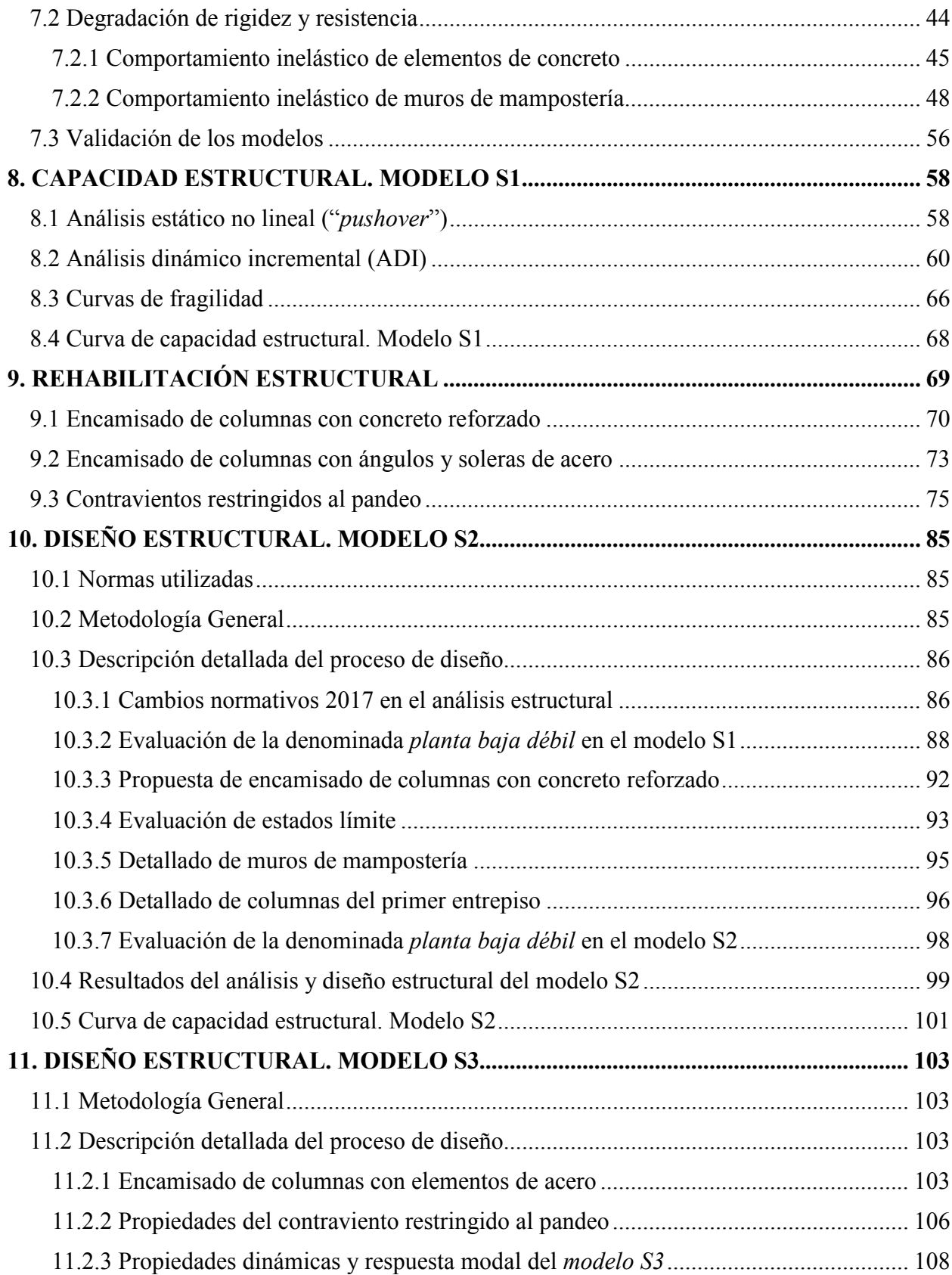

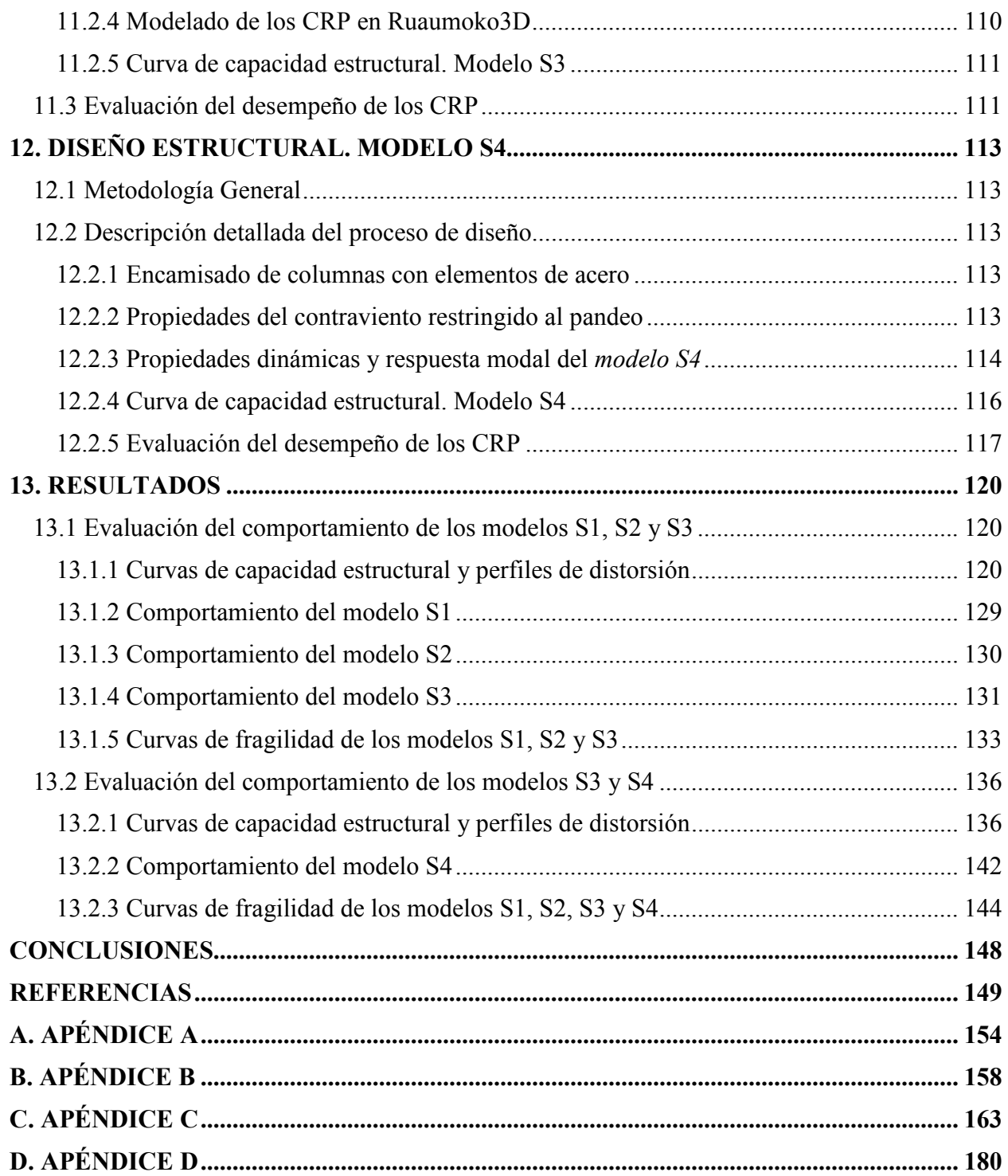

# **ÍNDICE DE FIGURAS**

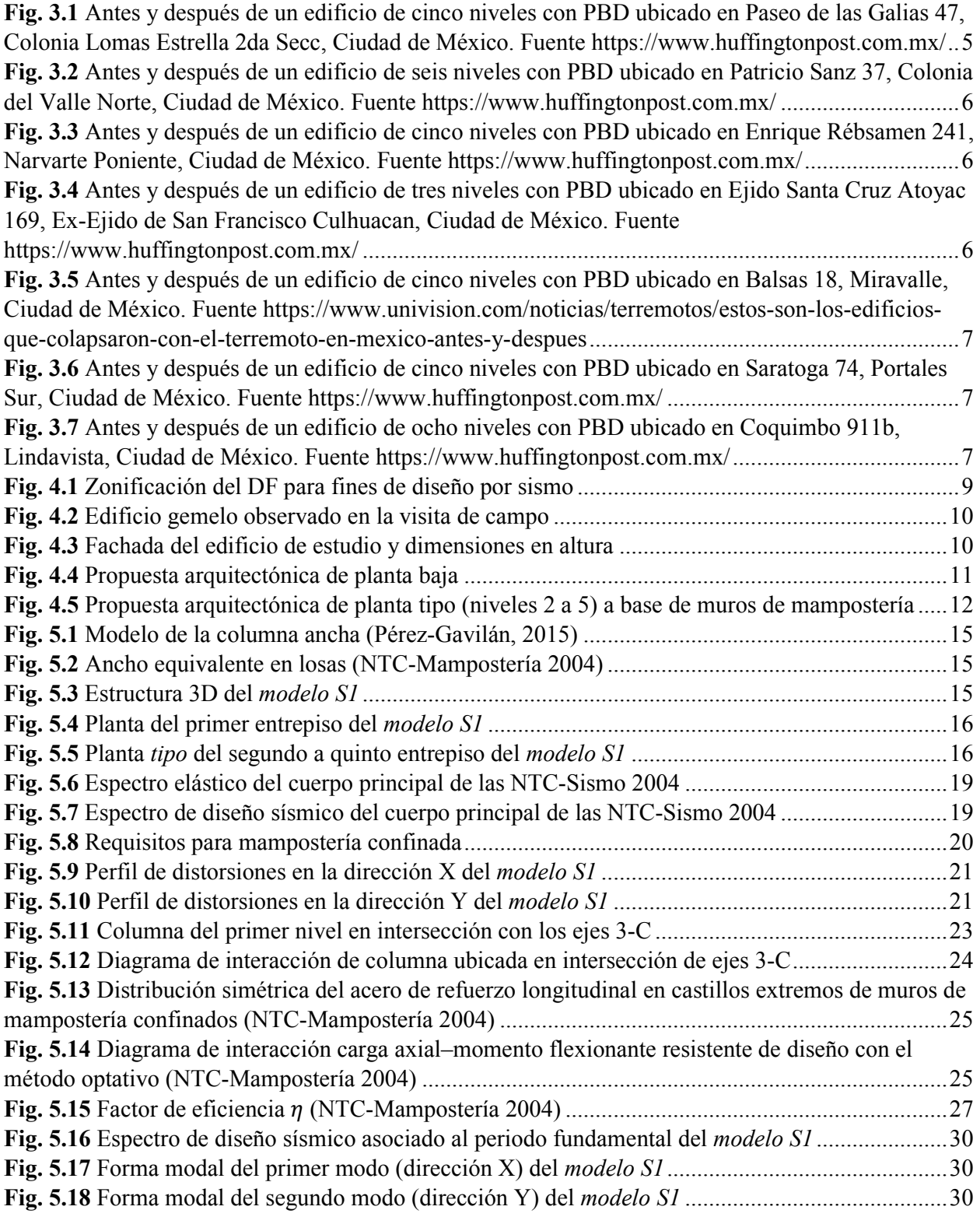

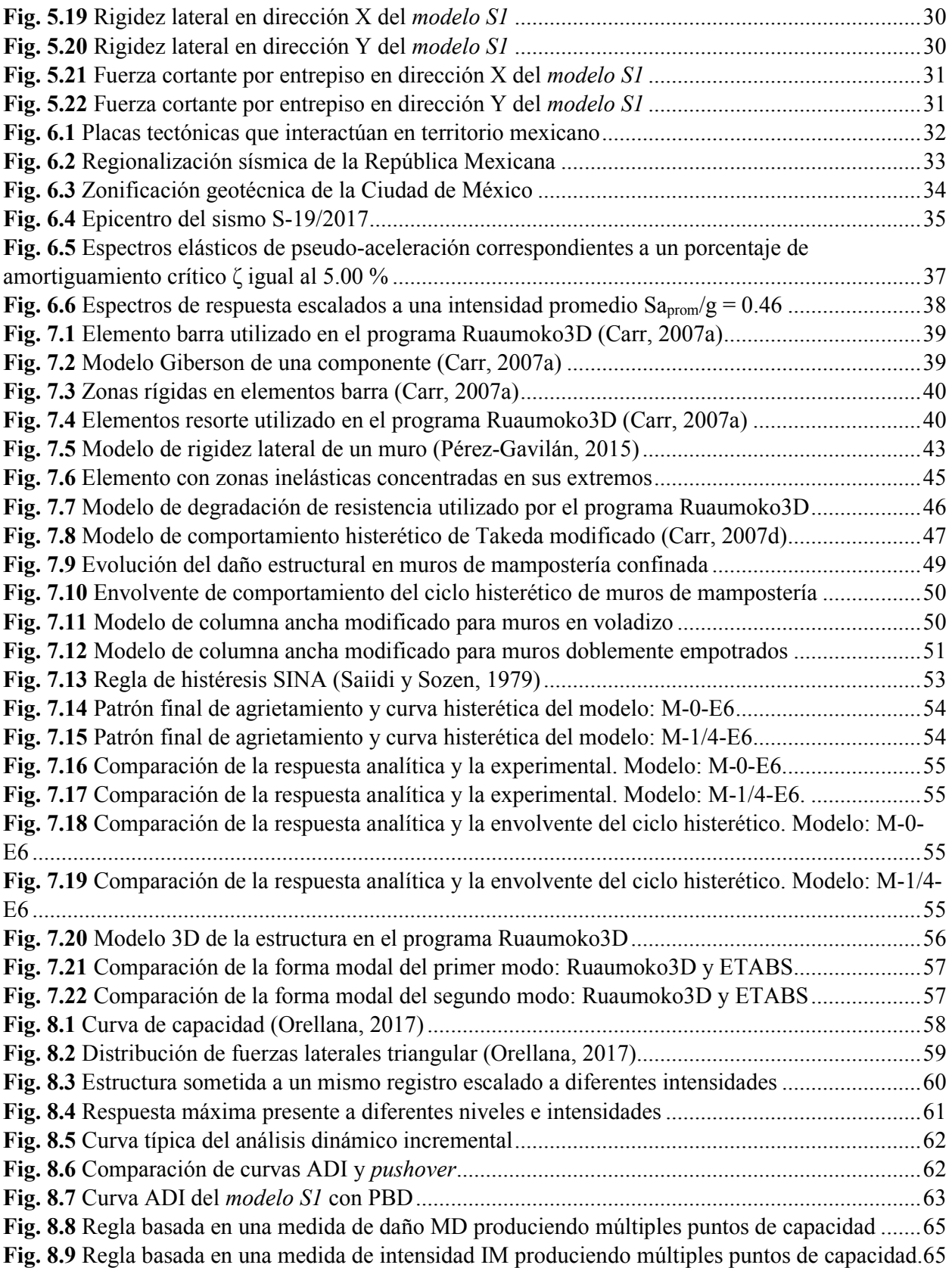

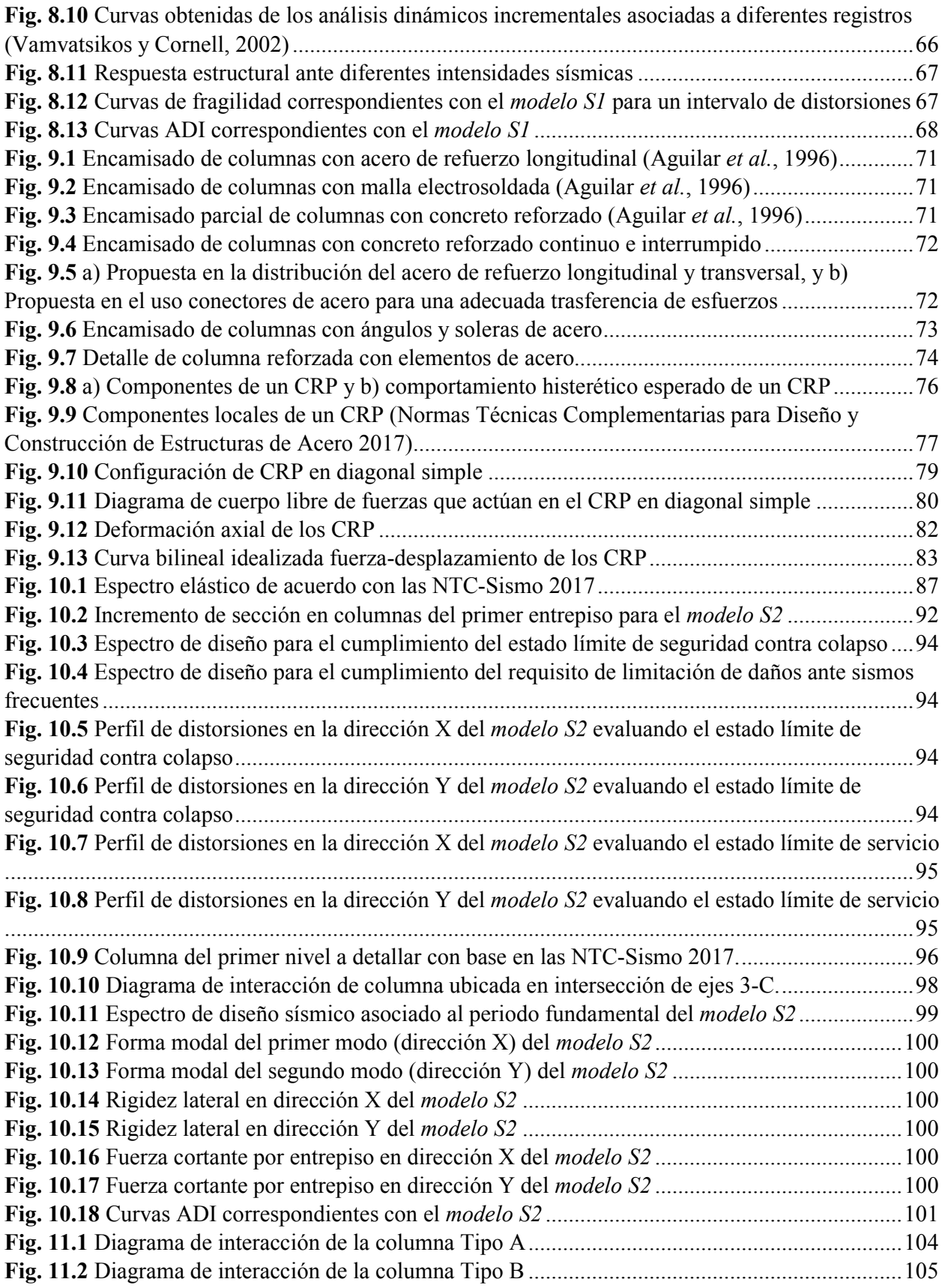

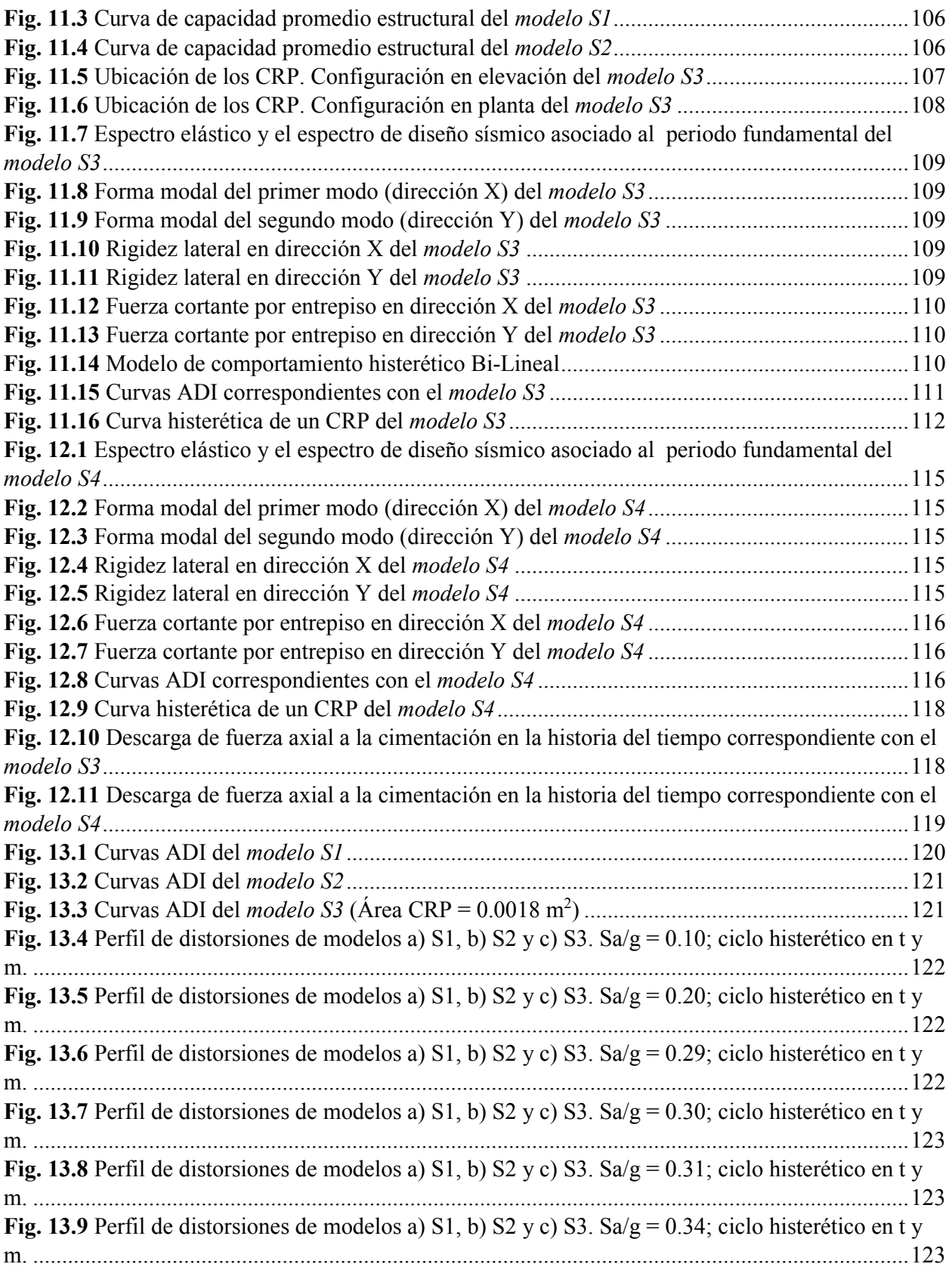

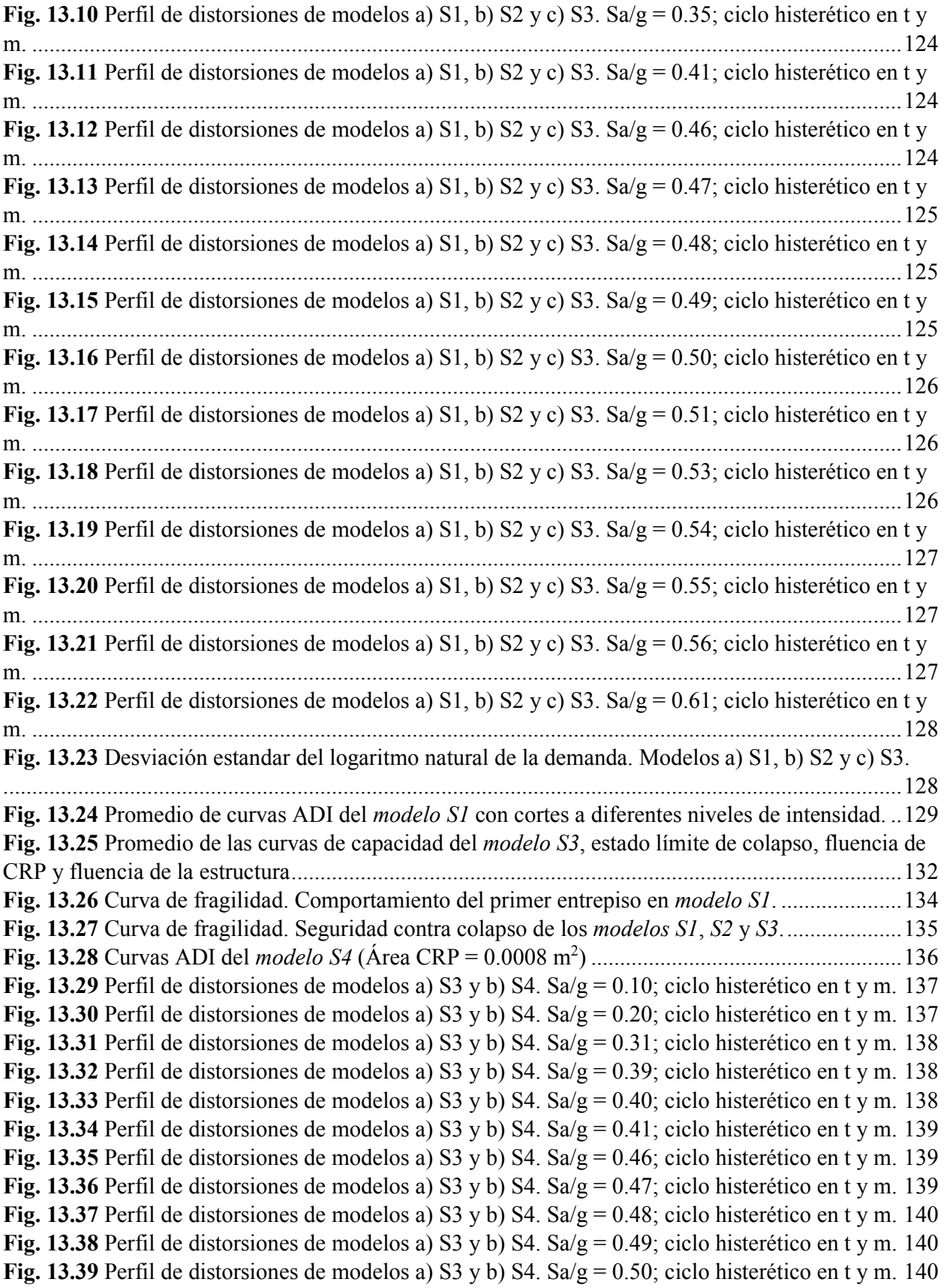

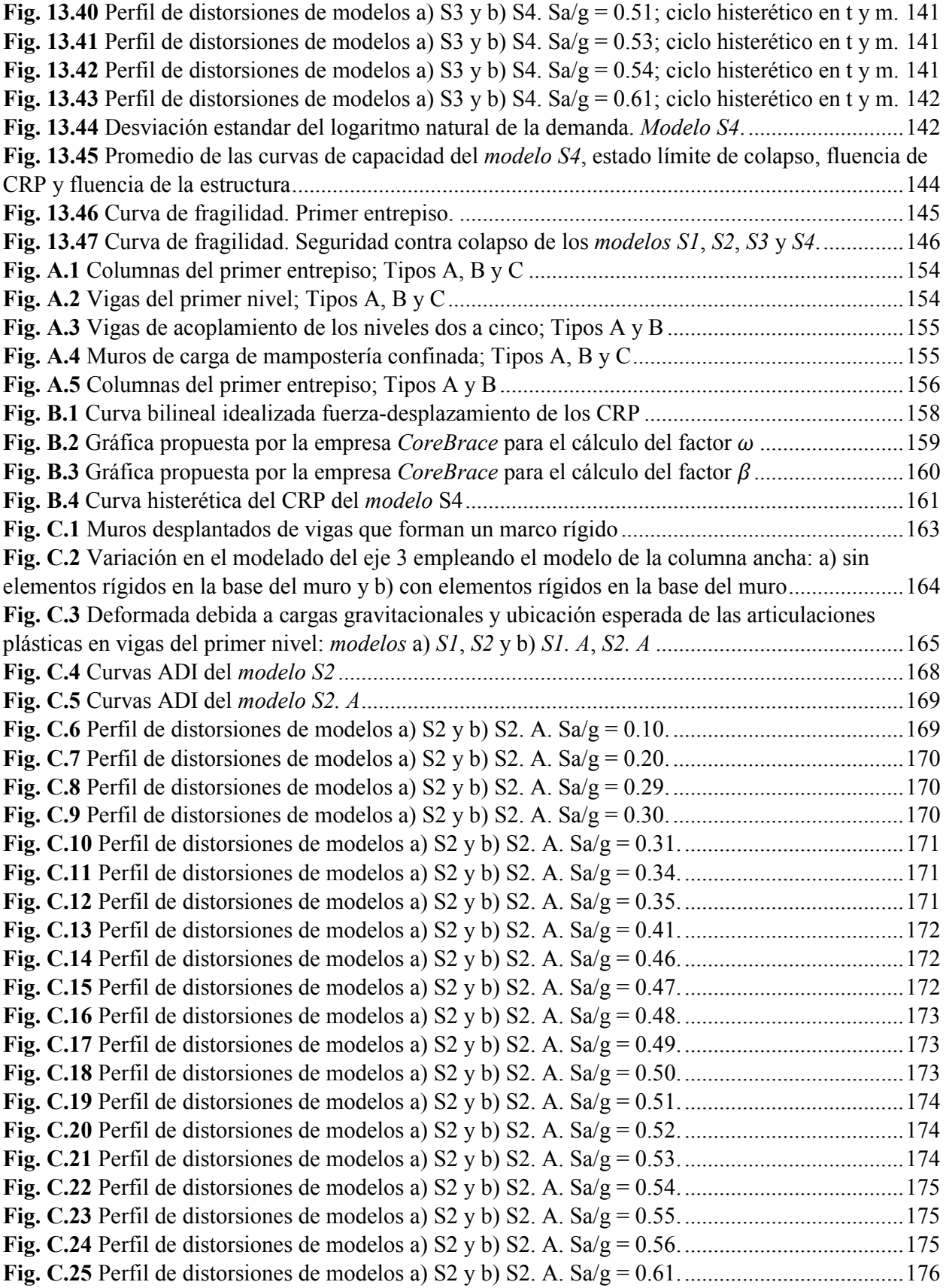

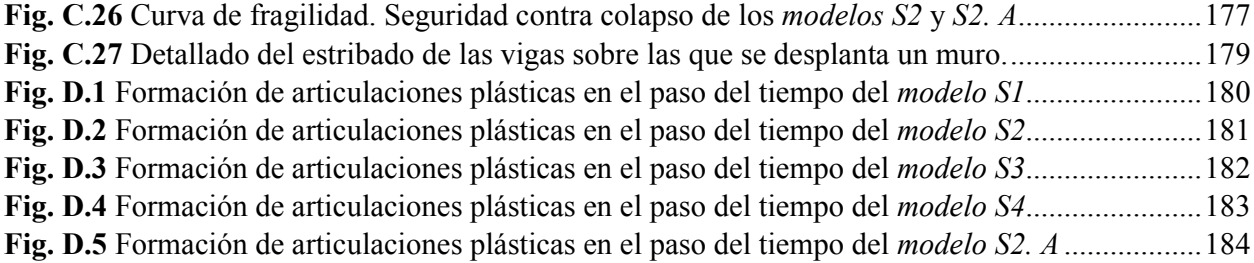

# **ÍNDICE DE TABLAS**

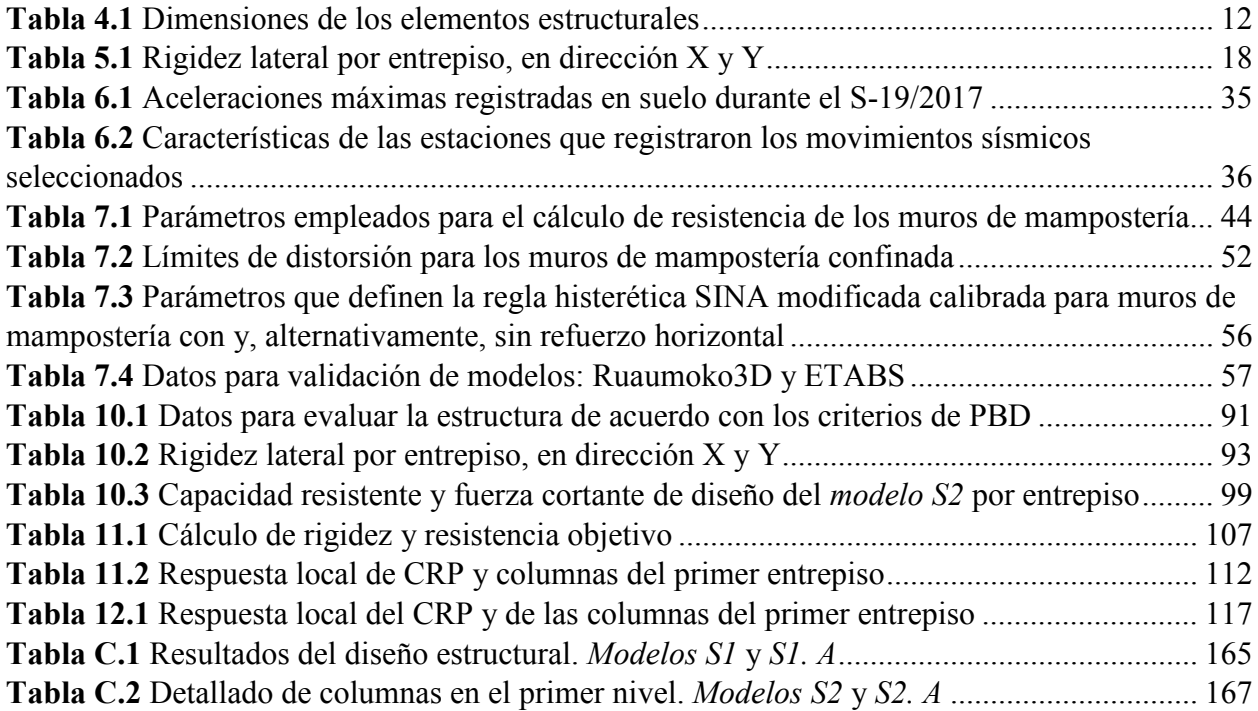

### **1. DESCRIPCIÓN DE LA METODOLOGÍA GENERAL**

En esta tesis se evalúa la probabilidad de excedencia de cierta respuesta estructural después de haber sido rehabilitada utilizando dos métodos, mediante el empleo de curvas de fragilidad, las cuales se definen como la probabilidad condicional de igualar o exceder un determinado valor de demanda estructural, dado un valor de intensidad. En este trabajo, las curvas de fragilidad utilizadas estiman la probabilidad de exceder cierto valor de distorsión de entrepiso dado un nivel de pseudo-aceleración promedio Saprom. Se proponen cuatro diferentes casos de estudio y dos métodos de rehabilitación estructural: (1) encamisado de columnas del primer nivel con concreto reforzado y (2) el uso de CRP más encamisado de columnas de planta baja con elementos de acero*.*  Se presentan a continuación los pasos generales de la metodología utilizada:

- 1. Con ayuda de internet, se realiza una investigación de los edificios que colapsaron en la Ciudad de México durante el sismo S-19/2017. Con base en la información recabada, se realiza un estudio estadístico y se determina que, del total de edificios colapsados, la falla característica es debido a la condición denominada como PBD,
- 2. De acuerdo con el estudio estadístico realizado, el tipo de estructura que predominó en edificios que colapsaron durante el sismo S-19/2017, corresponde con edificios de 5 niveles con PBD. Con base en lo anterior, en este trabajo se selecciona un edificio con estas características y se procede a determinar las propiedades geométricas del mismo. El edificio seleccionado se ubica en la colonia Lomas Estrella 2da Sección, Delegación Iztapalapa, en la Ciudad de México, por lo tanto, se realiza una visita de campo de la zona a estudiar debido a la presencia de un segundo edificio gemelo con propiedades geométricas similares,
- 3. Con base en la observación realizada en la visita de campo y con apoyo de la herramienta de medición del programa de computo Google Earth, se efectúa una propuesta de las dimensiones en planta y altura del edificio seleccionado, dimensiones de los elementos estructurales que lo componen y propiedades mecánicas de los materiales,
- 4. Se propone rehabilitar una estructura representativa de un edificio con PBD de 5 niveles que colapsó durante el sismo S-19/2017. Antes de realizar el proceso de rehabilitación, se diseña la estructura de acuerdo con los lineamientos de las Normas Técnicas Complementarias 2004, norma vigente previo al sismo antes mencionado. El diseño del primer caso de estudio, el cual se denomina *modelo S1*, se realiza con el programa computacional ETABS (Wilson, 2002),
- 5. Se seleccionan diez registros sísmicos para realizar los análisis no-lineales de la estructura, los cuales son una muestra representativa de las aceleraciones registradas durante el sismo S-19/2017 en terreno de transición de la Ciudad de México con un periodo dominante cercano a 1.0 s. El escalamiento de estos registros tiene como objetivo llevar la estructura

a diferentes intervalos de comportamiento, lo cual permite estimar su capacidad estructural. Los registros se escalan a diferentes intensidades de interés con la medida de intensidad basada en el promedio de las ordenadas espectrales Saprom (Baker y Cornell, 2006). El escalamiento de los registros sísmicos varía en función del periodo fundamental de la estructura, por lo tanto, los 10 registros seleccionados se escalan y se obtienen diferentes historias en el tiempo para cada caso de estudio,

- 6. Se estima la capacidad de la estructura del *modelo S1* realizando análisis dinámicos incrementales (ADI); método de análisis paramétrico que permite estimar la capacidad estructural bajo cargas sísmicas en donde se realizan una serie de análisis dinámicos no lineales "paso a paso" de manera sucesiva utilizando los registros sísmicos escalados. El análisis no-lineal de la estructura se realiza con el programa computacional Ruaumoko3D (Carr, 2000),
- 7. De acuerdo con el criterio establecido en el capítulo *5. CONDICIONES DE REGULARIDAD* de las Normas Técnicas Complementarias 2017, se evalúa la condición por PBD en el *modelo S1*. Determinada la presencia de una PBD en el *modelo S1*, se utiliza la técnica del encamisado de columnas del primer nivel con concreto reforzado para mitigarla. A este caso de estudio se le llama *modelo S2*,
- 8. El *modelo S2* corresponde con las dimensiones en planta y elevación del *modelo S1*, además de conservar las mismas secciones de los elementos estructurales y propiedades mecánicas de los materiales. La variación del *modelo S2* con el *modelo S1* consiste en un incremento en las dimensiones de las columnas de planta baja debido al encamisado con concreto reforzado. Se realiza el análisis y diseño estructural del *modelo S2* bajo los lineamientos de las Normas Técnicas Complementarias 2017,
- 9. Se estima la capacidad estructural del *modelo S2* realizando análisis dinámicos incrementales utilizando los 10 registros escalados que corresponden con el nuevo caso de estudio. La capacidad estructural se define como la capacidad de deformación lateral de una estructura ante una excitación sísmica, misma que depende de la resistencia y deformación máxima de sus componentes individuales,
- 10. Se propone una segunda técnica de rehabilitación estructural, la cual consiste en rehabilitar el *modelo S1* utilizando CRP más el encamisado de columnas del primer entrepiso con elementos de acero. A este caso de estudio se le conoce como *modelo S3*. El *modelo S3* conserva del *modelo S1* las dimensiones de sus elementos estructurales; esto incluye las dimensiones originales de columnas en planta baja, propiedades mecánicas de los materiales y dimensiones en planta y elevación. Se realiza el análisis y diseño estructural del *modelo S3* bajo los lineamientos de las Normas Técnicas Complementarias 2017,
- 11. Del *modelo S3* se diseñan los CRP y elementos de acero utilizados para el encamisado de las columnas del primer nivel. Se definen los parámetros que controlan la respuesta del

comportamiento no-lineal de los CRP*,* y se realizan análisis dinámicos incrementales. Se estima la capacidad estructural del *modelo S3*,

- 12. Del *modelo S3* se evalúa la respuesta local de los CRP y el impacto de la descarga de fuerza axial a la cimentación*.* Con base en lo anterior, se propone un nuevo caso de estudio, *modelo S4*. El *modelo S4* conserva del *modelo S3* las dimensiones de sus elementos estructurales, propiedades mecánicas y dimensiones de los elementos de acero utilizados para confinar las columnas de planta baja, propiedades mecánicas de los materiales y dimensiones en planta y elevación; la variación consiste en una reducción del área de los CRP*,*
- 13. Se realizan análisis dinámicos incrementales y se estima la capacidad estructural del *modelo* S4. De los resultados obtenidos del análisis no lineal se evalúa la respuesta de los CRP y el impacto de la descarga de fuerza axial a la cimentación,
- 14. Para los *modelos S1, S2, S3 y S4* se calculan los perfiles de distorsión a diferentes niveles de intensidad y se describe el comportamiento en el paso del tiempo de los casos estudiados.
- 15. Se calculan las curvas de fragilidad de los *modelos S1, S2, S3* y *S4* para diferentes estados límites. Se evalúa la probabilidad de excedencia del desplazamiento máximo de los casos estudiados en este trabajo, dibujando las curvas de fragilidad calculadas.
- 16. Se discuten los resultados.

### **2. CASOS DE ESTUDIO**

Se estudian cuatro diferentes casos. Se describen a continuación las características principales de los modelos estructurales a estudiar en este trabajo:

- a) El *modelo S1* es una estructura representativa de un edificio con PBD de 5 niveles que colapsó durante el sismo S-19/2017, el cual representa la condición denominada como PBD. La estructura se diseña conforme a lo descrito en las Normas Técnicas Complementarias 2004.
- b) El *modelo S2* es una estructura rehabilitada del modelo original (*modelo S1)* utilizando la técnica del encamisado de columnas del primer entrepiso con concreto reforzado, incrementando así la sección de estas mitigando la falla por PBD bajo los lineamientos de las Normas Técnicas Complementarias 2017.
- c) El *modelo S3* representa a la estructura original (*modelo* S1) rehabilitada utilizando CRP. Se introduce el encamisado de columnas del primer entrepiso con elementos de acero como sistema de refuerzo. Para su diseño se emplean las Normas Técnicas Complementarias 2017.
- d) En el *modelo S4* se busca mejorar el uso de los CRP como método de rehabilitación estructural. Esta mejora se logra mediante la disminución de su área para lograr una mayor incursión en el rango no-lineal de los CRP; de esta forma, se concentra la respuesta inelástica en los CRP encargados de la disipación de energía, mejorando la respuesta global de la estructura al mantener el primer nivel en el intervalo elástico. Además, se disminuye el impacto de la descarga de la fuerza axial a la cimentación.

### **3. ESTADÍSTICAS DEL SISMO S-19/2017**

El pasado 19 de septiembre de 2017 se reportó un sismo de magnitud 7.1 del tipo intraplaca, el cual tuvo un epicentro en el Estado de Morelos a una distancia aproximada de 120 km de la Ciudad de México. Este evento sísmico causó grandes daños en la Ciudad de México, incluyendo el colapso de aproximadamente 40 edificios y la pérdida de más de 200 vidas humanas. El evento sísmico fue de falla normal de profundidad intermedia, esto refleja un alto contenido de frecuencias altas con respecto a movimientos originados por sismos de subducción en la costa, lo que genera grandes intensidades para estructuras de periodo de vibración intermedio, pudiendo causar no solo daños a la estructura, sino también a sus componentes no estructurales.

En el reconocimiento de los daños se detectaron diferentes tipos de falla asociados al colapso de las edificaciones, dentro de estas destaca la falla debido a la presencia de la llamada PBD (figuras 3.1 a 3.7), debido a la presencia de estacionamientos en el primer nivel de estas estructuras, lo que representa una resistencia considerablemente menor en el primer nivel en relación con el piso inmediato superior.

La configuración típica de estos edificios es a base de marcos de concreto reforzado en el primer nivel y muros de mampostería confinada en los niveles superiores, lo que provoca un cambio abrupto en las rigideces laterales de los entrepisos.

En las figuras 3.1, 3.2, 3.3, 3.5 y 3.6 se muestran el antes y el después de algunas de las edificaciones colapsadas debido a la presencia de una PBD, donde predominan los edificios de 5 a 6 niveles.

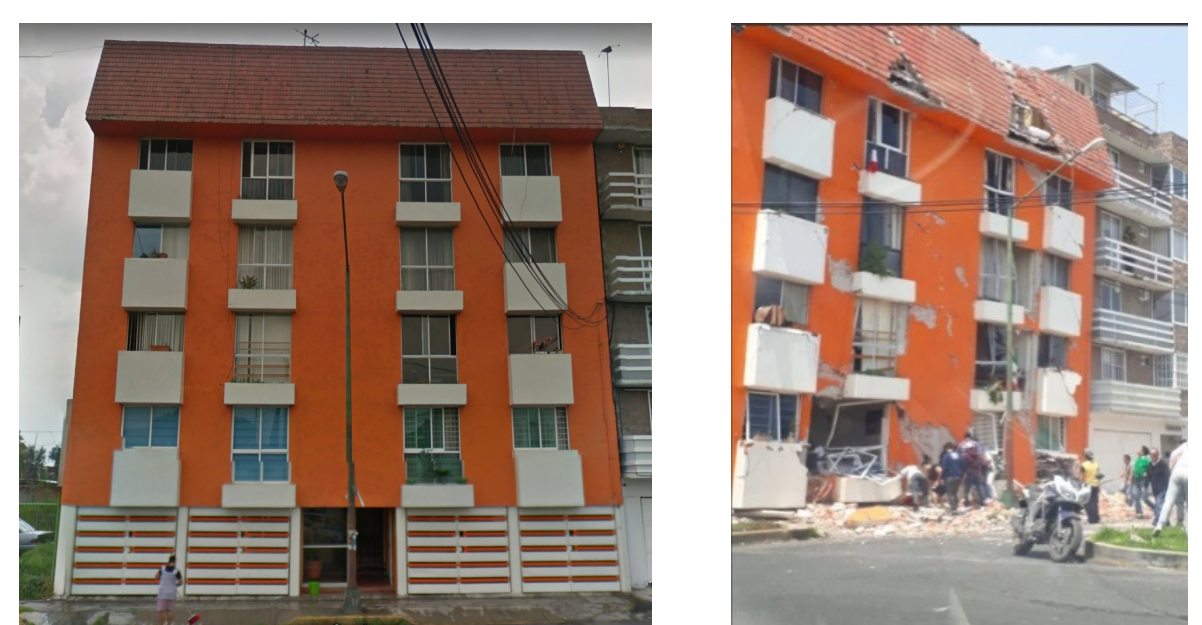

**Fig. 3.1** Antes y después de un edificio de cinco niveles con PBD ubicado en Paseo de las Galias 47, Colonia Lomas Estrella 2da Secc, Ciudad de México. Fuente https://www.huffingtonpost.com.mx/ 2017/09/23/fotos-el-antes-y-despues-de-los-edificios-derrumbados-en-cdmx\_a\_23220020/

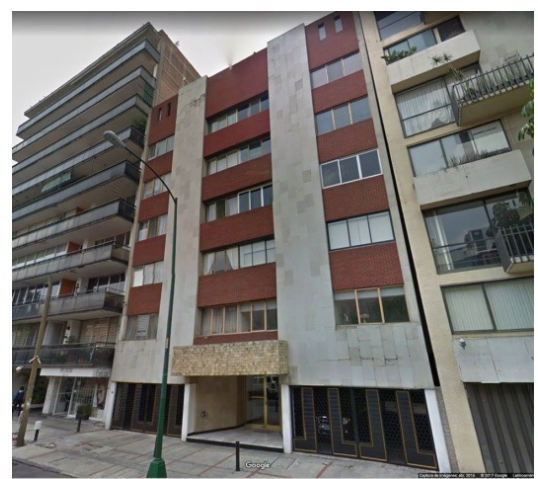

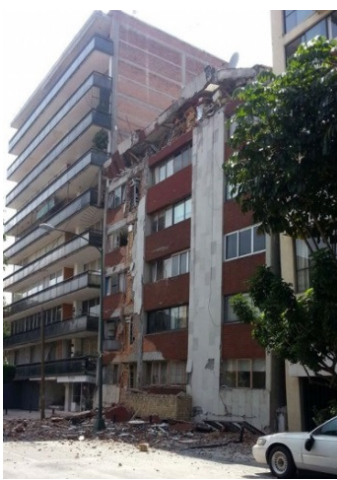

**Fig. 3.2** Antes y después de un edificio de seis niveles con PBD ubicado en Patricio Sanz 37, Colonia del Valle Norte, Ciudad de México. Fuente https://www.huffingtonpost.com.mx/ 2017/09/23/fotos-el-antes-y-despues-de-los-edificios-derrumbados-en-cdmx\_a\_23220020/

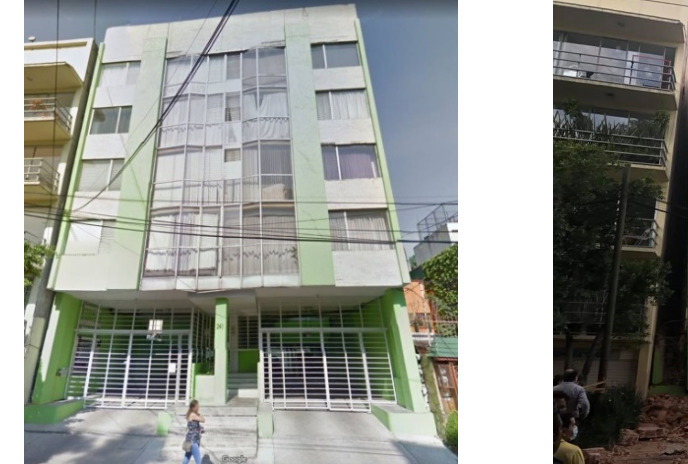

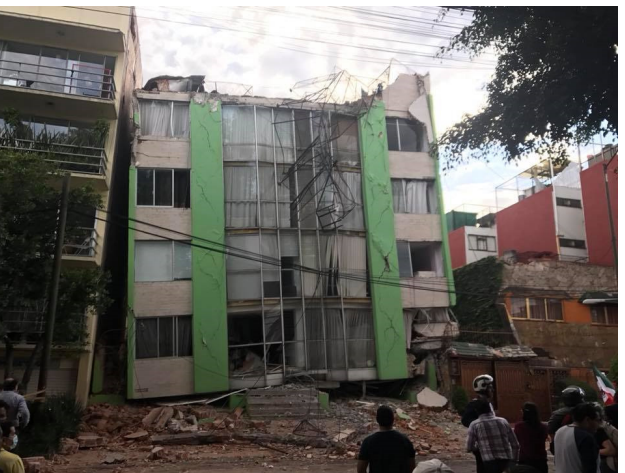

**Fig. 3.3** Antes y después de un edificio de cinco niveles con PBD ubicado en Enrique Rébsamen 241, Narvarte Poniente, Ciudad de México. Fuente https://www.huffingtonpost.com.mx/ 2017/09/23/fotos-el-antes-y-despues-de-los-edificios-derrumbados-en-cdmx\_a\_23220020/

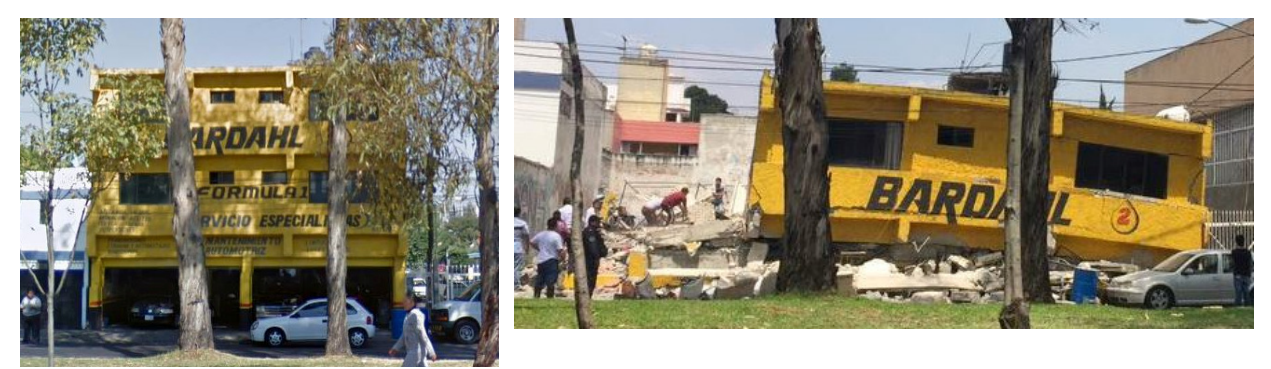

**Fig. 3.4** Antes y después de un edificio de tres niveles con PBD ubicado en Ejido Santa Cruz Atoyac 169, Ex-Ejido de San Francisco Culhuacan, Ciudad de México. Fuente https://www.huffingtonpost.com.mx/ 2017/09/23/fotos-el-antes-y-despues-de-los-edificios-derrumbados-en-cdmx\_a\_23220020/

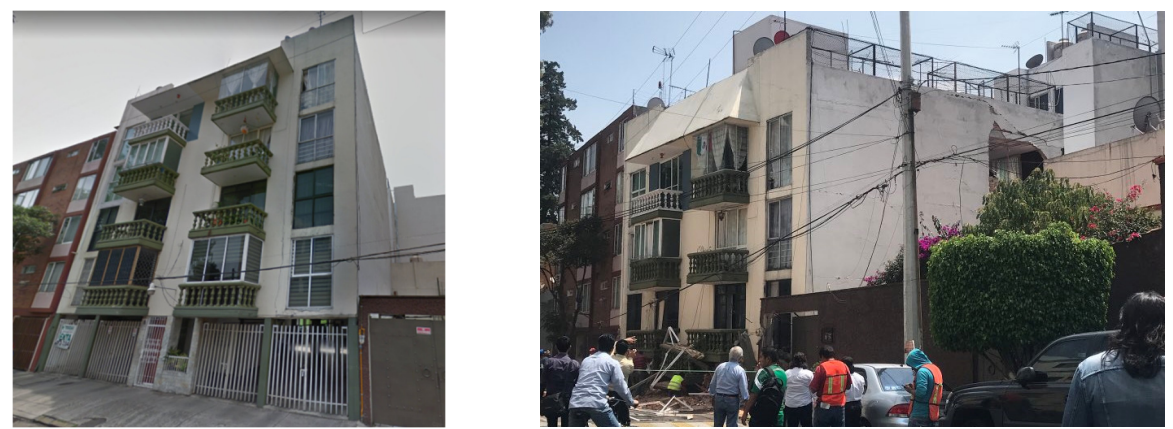

**Fig. 3.5** Antes y después de un edificio de cinco niveles con PBD ubicado en Balsas 18, Miravalle, Ciudad de México. Fuente https://www.univision.com/noticias/terremotos/estos-son-los-edificios-quecolapsaron-con-el-terremoto-en-mexico-antes-y-despues

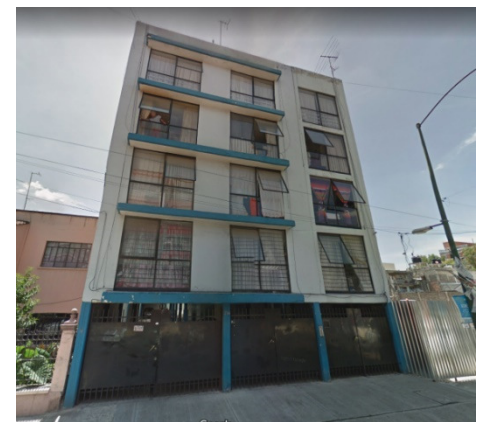

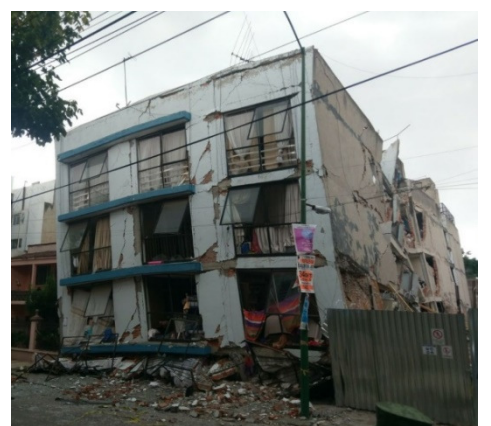

**Fig. 3.6** Antes y después de un edificio de cinco niveles con PBD ubicado en Saratoga 74, Portales Sur, Ciudad de México. Fuente https://www.huffingtonpost.com.mx/ 2017/09/23/fotos-el-antes-y-despues-de-los-edificios-derrumbados-en-cdmx\_a\_23220020/

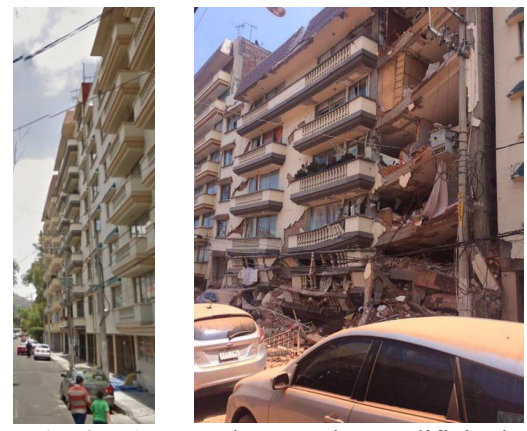

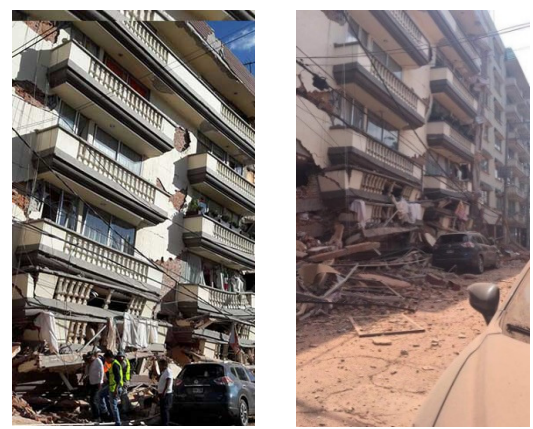

**Fig. 3.7** Antes y después de un edificio de ocho niveles con PBD ubicado en Coquimbo 911b, Lindavista, Ciudad de México. Fuente https://www.huffingtonpost.com.mx/ 2017/09/23/fotos-el-antes-y-despues-de-los-edificios-derrumbados-en-cdmx\_a\_23220020/

Se efectuó un análisis estadístico en nuestro grupo de investigación, basado en la información recabada de los edificios colapsados, y se determinó lo siguiente:

- a) Del total de los edificios colapsados (sin importar el tipo de falla) el 26.5% corresponden a edificios de 5 niveles, el 17.6% de 2 y 6 niveles, el 14.7% de 8 niveles, el 8.8% de 3 y 4 niveles y el 5.9% de 7 niveles
- b) Se presentan diferentes tipos de falla que llevaron a estas estructuras al colapso, mostrando que el 35.3% fue debido a una PBD, el 23.5% a una falla en pisos superiores, el 17.6% presentan falla por torsión, el 5.9% fue debido a sobrecarga en pisos superiores, falta de mantenimiento y falla en pisos intermedios y, el 2.9% debido a daños previos por sismo, falla en apéndices, falla en conexiones, falta de confinamiento en mampostería, falla en estructura secundaria que unía dos edificaciones principales y un tipo de falla no detectable
- c) Del total de edificios colapsados debido a la presencia de PBD, el 41.7% se presentó en edificios de 5 niveles, el 25.0% de 6 niveles, el 16.7% de 3 niveles y el 8.3% de 7 y 8 niveles. De acuerdo con estas estadísticas, se hace ver que los edificios de 5 niveles fueron los que más sufrieron por tener PBD; sin embargo, las cifras elevadas son un indicador de que en la Ciudad de México existe un mayor número de edificios de 5 niveles con PBD que de otra cantidad de niveles.

## **4. CARACTERÍSTICAS DEL EDIFICIO SELECCIONADO**

Con base en la información recabada, se observa que el tipo de falla predominante es del tipo frágil debido a la presencia de una PBD. Adicionalmente, se determinó que, de los edificios colapsados con la presencia de este tipo de falla, en su mayoría se encuentran aquellos de 5 a 6 niveles de altura, como se puede observar en las figuras 3.1 a 3.7. Por ello, en este trabajo se selecciona un edificio representativo de cinco niveles con PBD, al que se denomina *modelo S1*.

El sistema estructural presente en los modelos con PBD es a base de marcos de concreto con columnas esbeltas en el primer nivel y un sistema de muros de mampostería confinada en los niveles superiores, los cuales aportan una notable diferencia en rigidez lateral en relación con el primer nivel.

El inmueble seleccionado se localiza en la colonia Lomas Estrella 2da Sección, Delegación Iztapalapa, en la Ciudad de México. De acuerdo con esta información y en función de la propuesta de zonificación del DF para fines de diseño por sismo de las Normas Técnicas Complementarias para Diseño por Sismo 2004 (NTC-Sismo 2004), la estructura se desplanta en la zona IIIa (figura 4.1).

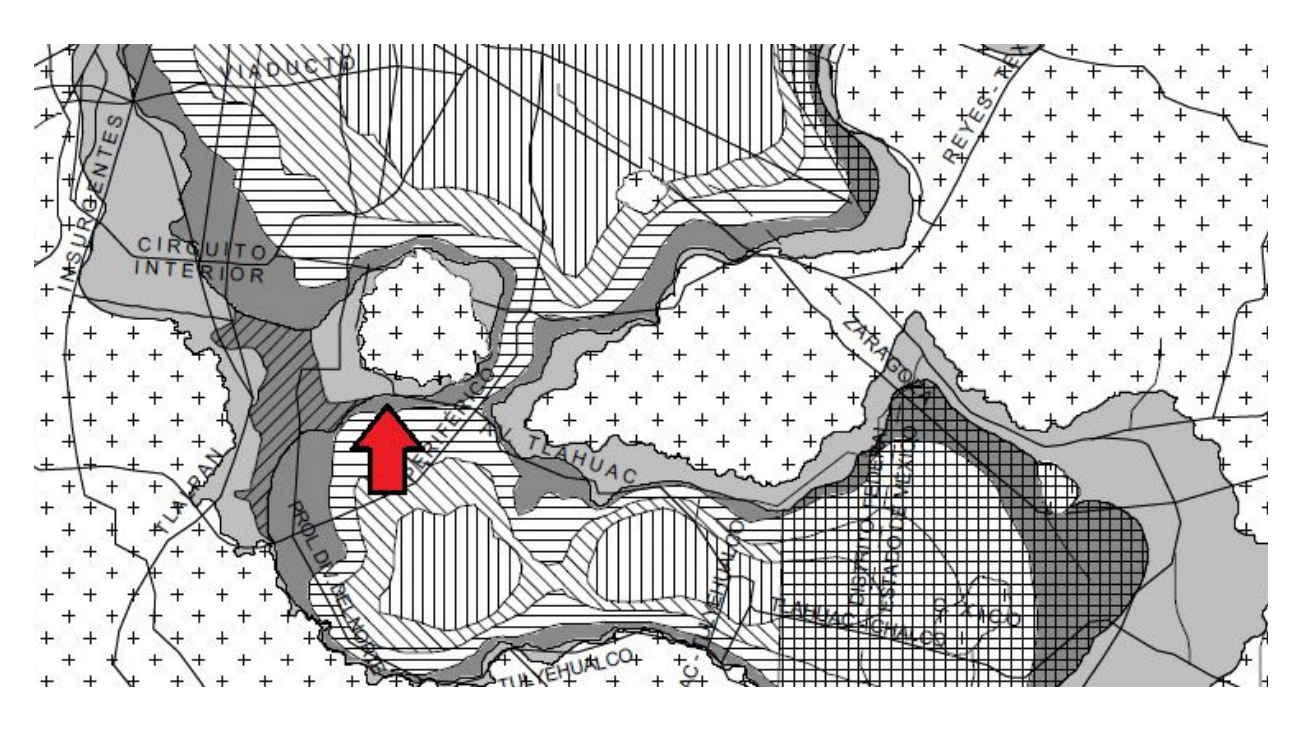

**Fig. 4.1** Zonificación del DF para fines de diseño por sismo (NTC-Sismo 2004)

Con la ayuda del programa computacional Google Earth se observó un segundo edificio gemelo al edificio de estudio, por lo que se realizó una visita de campo para observar y tratar de replicar las dimensiones y distribución de los elementos estructural visibles del edificio a estudiar (figura 4.2). Las dimensiones en elevación del edificio se estiman con el apoyo de la herramienta de medición del programa antes mencionado (figura 4.3).

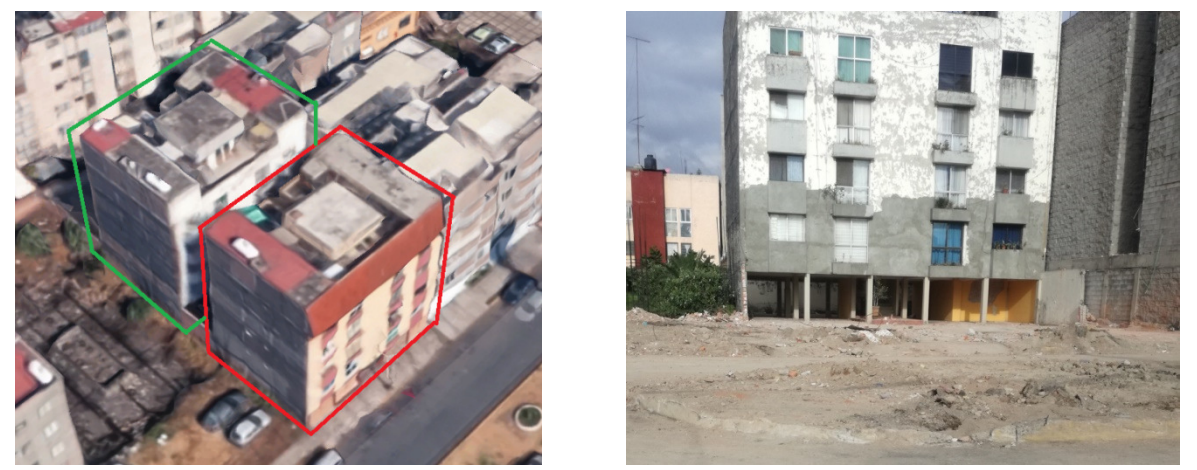

**Fig. 4.2** Edificio gemelo observado en la visita de campo

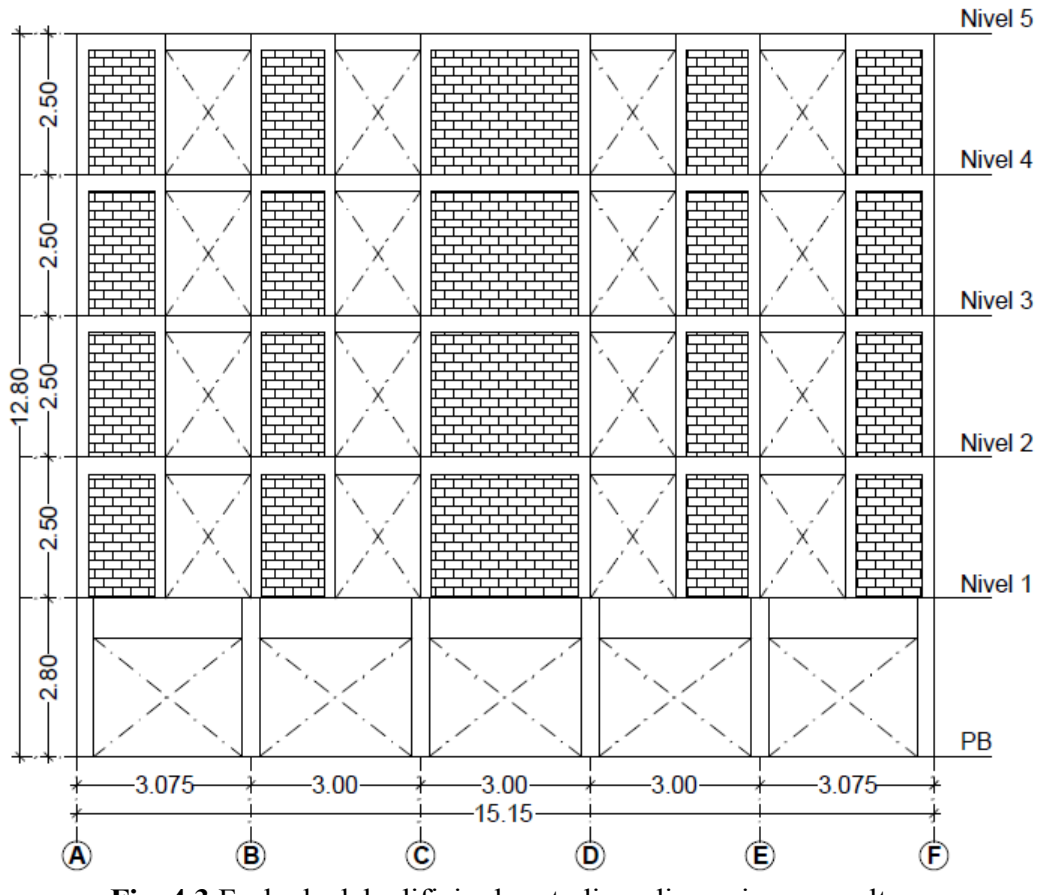

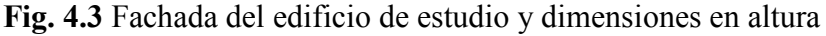

Conocidas las dimensiones globales de la estructura; y con ayuda de lo observado en la visita de campo, fue posible efectuar una primera propuesta en la distribución de elementos estructurales en el primer entrepiso y la fachada principal, siendo estas las únicas zonas del inmueble que se nos permitió observar en la visita en cuestión; sin embargo, para fines de realizar una propuesta lo más apegada a la realidad en distribución de espacios, se tuvo comunicación personal con un arquitecto. Se describe a continuación la propuesta:

- a) Primer entrepiso (figura 4.4): dimensiones en planta de 15.15 m en el sentido X y 10.00 m en el sentido Y, (2) cinco claros libres entre los ejes A-F en sentido X, (3) muros colindantes entre los ejes 1-3 en el sentido Y, (4) un cubo de escaleras central y, (5) dada la distribución de espacios libres para estacionamiento de vehículos particulares, se entiende que el edificio consta de 8 departamentos en total.
- b) Segundo a quinto entrepiso (figura 4.5): dimensiones en planta de 15.15 m en el sentido X y 10.00 m en el sentido Y, (2) cubo de escaleras central, (3) dos departamentos por nivel, (4) muros estructurales y no estructurales distribuidos en planta, lo que genera simetría alrededor del eje Y, y asimetría alrededor del eje X, esto con el objetivo de simular una estructura representativa lo más cercana a la realidad
- c) El edificio de cinco niveles presenta una dimensión en altura medida desde la base hasta la tapa del quinto nivel igual a 12.80 m de longitud, donde: (1) el primer nivel presenta una altura de entrepiso igual a 2.80 m y (2) los cuatro niveles restantes una altura igual a 2.50 m cada uno.

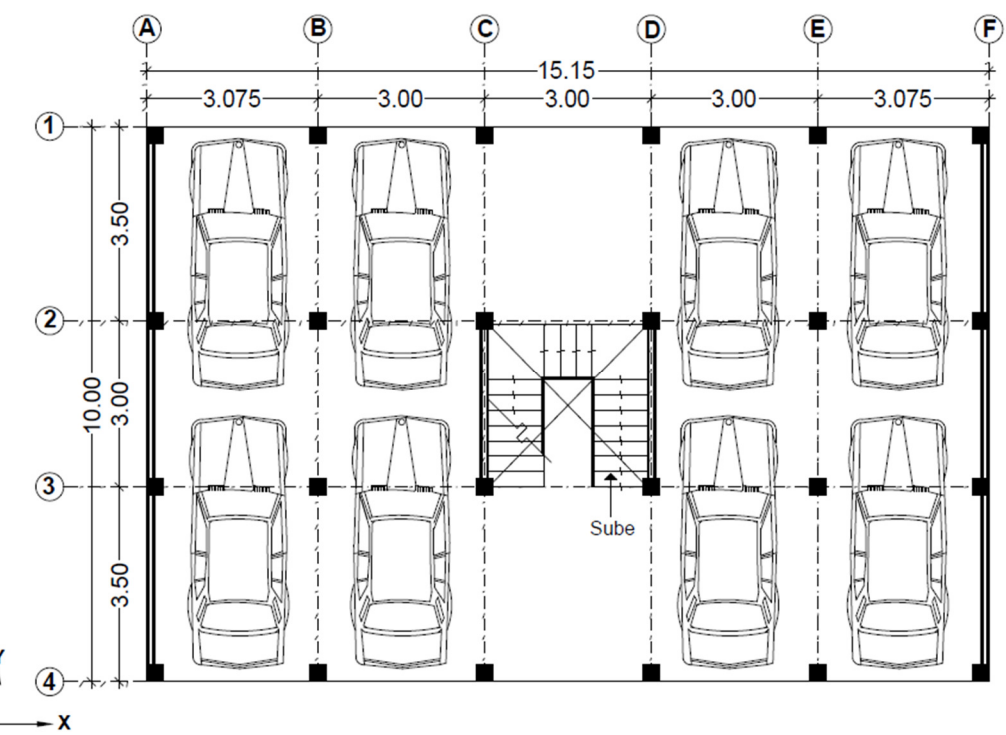

**Fig. 4.4** Propuesta arquitectónica de planta baja

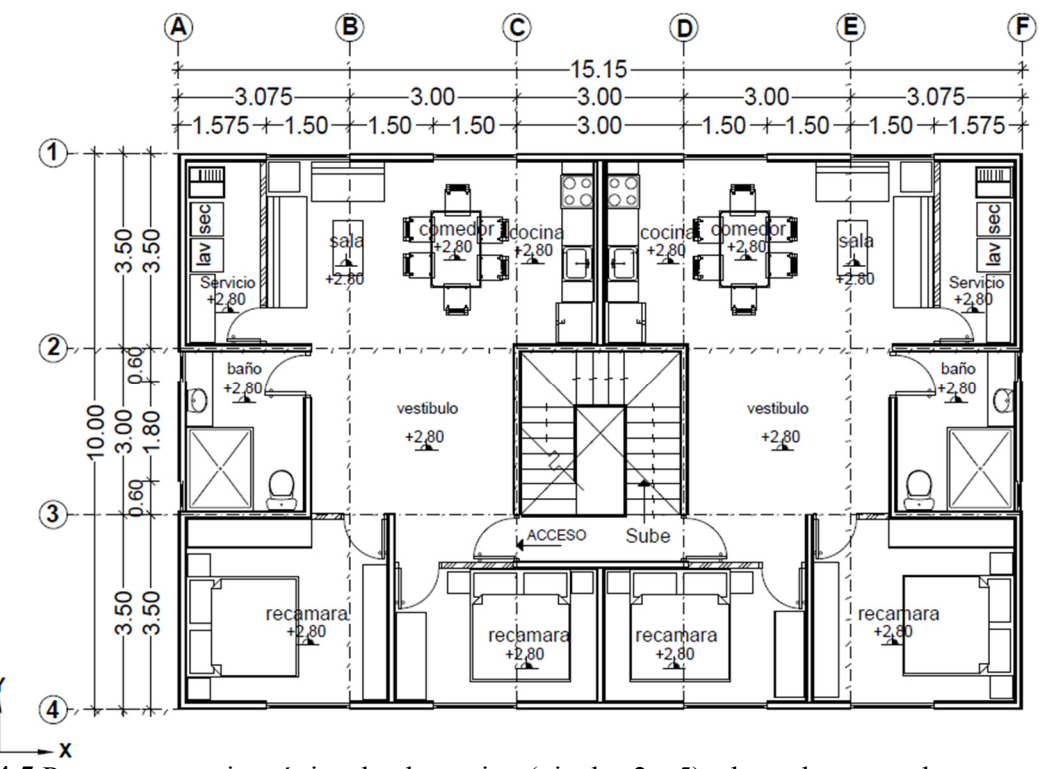

**Fig. 4.5** Propuesta arquitectónica de planta tipo (niveles 2 a 5) a base de muros de mampostería

Con base en la información recabada en la visita de campo y la propuesta arquitectónica se realiza una propuesta en la dimensión de los elementos estructurales que conforman al *modelo S1*. En la tabla 4.1 se presentan las dimensiones de los elementos estructurales. Las propiedades mecánicas de los materiales se describen en el capítulo *5. DISEÑO ESTRUCTURAL. MODELO S1* de este trabajo.

| <b>Elemento</b>          | Dimensiones (m)    | <b>Nivel</b>                                 |
|--------------------------|--------------------|----------------------------------------------|
| Columnas PB              | $0.30 \times 0.30$ | PB-N1                                        |
| Vigas PB                 | $0.30 \times 0.70$ | N <sub>1</sub>                               |
| Vigas niveles superiores | $0.12 \times 0.30$ | $N2-N5$                                      |
| Muro de mampostería      | $0.12 \times 1.50$ | $N2-N5$ (Dirección X)                        |
| Muro de mampostería      | $0.12 \times 1.80$ | N <sub>2</sub> -N <sub>5</sub> (Dirección Y) |
| Muro de mampostería      | $0.12 \times 2.10$ | N <sub>2</sub> -N <sub>5</sub> (Dirección Y) |
| Muro de mampostería      | $0.12 \times 2.25$ | $N2-N5$ (Dirección X)                        |
| Muro de mampostería      | $0.12 \times 2.60$ | N2-N5 (Dirección Y)                          |
| Muro de Mampostería      | $0.12 \times 2.70$ | PB-N1 (Dirección Y)                          |
| Muro de mampostería      | $0.12 \times 3.00$ | $N2-N5$ (Dirección X y Y)                    |
| Muro de mampostería      | $0.12 \times 3.20$ | PB-N1 (Dirección Y)                          |
| Muro de mampostería      | $0.12 \times 3.50$ | N2-N5 (Dirección Y)                          |
| Losa maciza              | Peralte 0.10       | $N1-N5$                                      |

**Tabla 4.1** Dimensiones de los elementos estructurales

## **5. DISEÑO ESTRUCTURAL. MODELO S1**

En este trabajo se modela una estructura que presenta el mismo tipo de estructuración, distribución de espacios y dimensiones de elementos estructurales de edificios que colapsaron durante el sismo S-19/2017; con esto se busca reproducir el tipo de falla frágil debido a la presencia de piso bajo débil. Se parte de la hipótesis que este edificio ha sido dañado por el sismo en estudio, y se rehabilita mediante el empleo de dos técnicas diferentes.

El caso de estudio se limita a estructuras construidas posteriormente a la publicación de las Normas Técnicas Complementarias 2004, por ende, el análisis y diseño estructural del *modelo S1* se efectúa bajo los criterios establecidos por las normas antes mencionadas.

En el capítulo *IV. CARACTERÍSTICAS DEL EDIFICIO SELECCIONADO* de este trabajo se definen: (1) dimensiones en planta y en altura del *modelo* S1, (2) número de entrepisos y (3) dimensiones de los elementos estructurales que componen al modelo en cuestión. Con base en la información antes mencionada, se modela la estructura en el programa de computo ETABS y se procede con el análisis y diseño estructural de la misma. Se detallan a continuación los criterios considerados durante este proceso.

#### **5.1 Normas utilizadas**

Se enlistan a continuación las Normas Técnicas Complementarias utilizadas durante el análisis y diseño estructural del *modelo S1*.

- a) Normas Técnicas Complementarias Sobre Criterios y Acciones para el Diseño Estructural de las Edificaciones (NTC-CADE 2004),
- b) Normas Técnicas Complementarias para Diseño por Sismo (NTC-Sismo 2004),
- c) Normas Técnicas Complementarias para Diseño y Construcción de Estructuras de Concreto (NTC-Concreto 2004), y
- d) Normas Técnicas Complementarias para Diseño y Construcción de Estructuras de Mampostería (NTC-Mampostería 2004).

#### **5.2 Metodología General**

En la siguiente sección se presenta la metodología general que se sigue en este capítulo:

- a) Se modela la estructura en el programa computacional ETABS. Los marcos de concreto se modelan usando elementos barra, y los muros de mampostería se modelan con el método de la columna ancha.
- b) Se definen los criterios de análisis estructural de acuerdo con las NTC-CADE 2004, NTC-Sismo 2004, NTC-Concreto 2004 y NTC-Mampostería 2004,

c) Se evalúan los estados límites de servicio, colapso y resistencia en los elementos estructurales.

#### **5.3 Descripción detallada del proceso de diseño**

#### **5.3.1 Modelado de la estructura en ETABS**

El modelado de la estructura se realiza en el programa de computo ETABS, para ello la estructura se divide en dos partes:

- a) Primer entrepiso. Se modela utilizando elementos barra casi en su totalidad a base de marcos de concreto reforzado, esto debido a la presencia de muros de mampostería en colindancias y cubo de escalera,
- b) Segundo a quinto entrepiso. Se presenta el sistema estructural a base de muros de carga de mampostería confinada, mismos que se modelan utilizando el método de columna ancha. Adicionalmente se utilizan elementos de concreto reforzado para las vigas de acoplamiento entre muros. El sistema de vigas y muros de mampostería se modelan con elementos barra.

El sistema de piso se modela utilizando elementos tipo membrana y se garantiza el comportamiento de diafragma rígido en todos los niveles.

El modelado de los muros de mampostería sigue los lineamientos especificados en la guía de Análisis de Estructuras de Mampostería (Pérez-Gavilán, 2015). De las consideraciones seguidas en este trabajo para el uso del modelo de la columna ancha (figura 5.1) destaca lo siguiente:

- Los muros se modelan con elementos tipo barra que incluyan deformaciones por cortante,
- La sección transversal del elemento incluye las secciones transformadas de los castillos,
- Se utilizan elementos rígidos (artificio que reproduce la hipótesis de sección plana antes y después de la deformación) que salen perpendicular al eje del muro hasta llegar al borde, con el objetivo de que otros elementos puedan conectarse. En el Apéndice C de este trabajo se realiza una comparativa del modelado de una PBD con y, alternativamente, sin el uso de elementos rígidos para acoplar la base de los muros estructurales de mampostería desplantados sobre las vigas del primer nivel.

Para más detalle de los lineamientos de análisis de muros de mampostería, se sugiere revisar la guía de análisis de estructuras de mampostería (Pérez-Gavilán, 2015). Adicionalmente, para estimar la rigidez a flexión en losas se considera un ancho de cuatro veces el espesor de la losa a cada lado de la viga de acoplamiento de acuerdo con el apartado *3.2.3 Análisis por cargas laterales* de las NTC-Mampostería 2004 (figura 5.2). En las figuras 5.3, 5.4 y 5.5, se presenta el modelado de la estructura en el programa computacional ETABS.
### **DISEÑO ESTRUCTURAL. MODELO S1**

t<sub>losa</sub>

t<sub>losa</sub>

t<sub>losa</sub>

4t<sub>losa</sub>

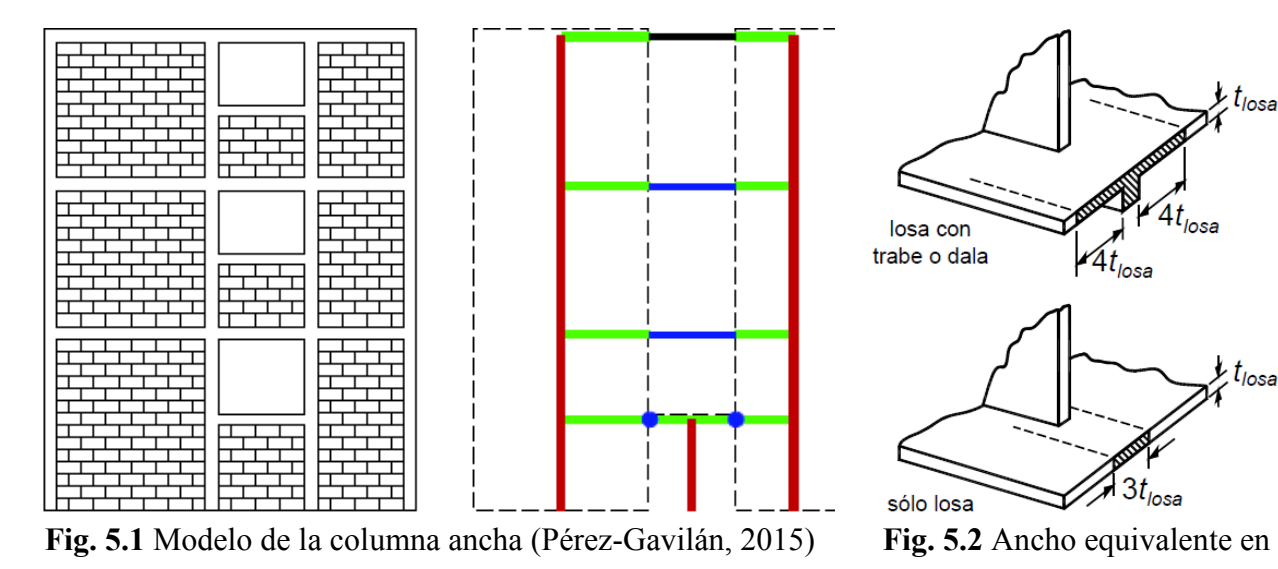

 $\mathcal{F}_{3t_{loss}}$ sólo losa losas (NTC-Mampostería 2004)

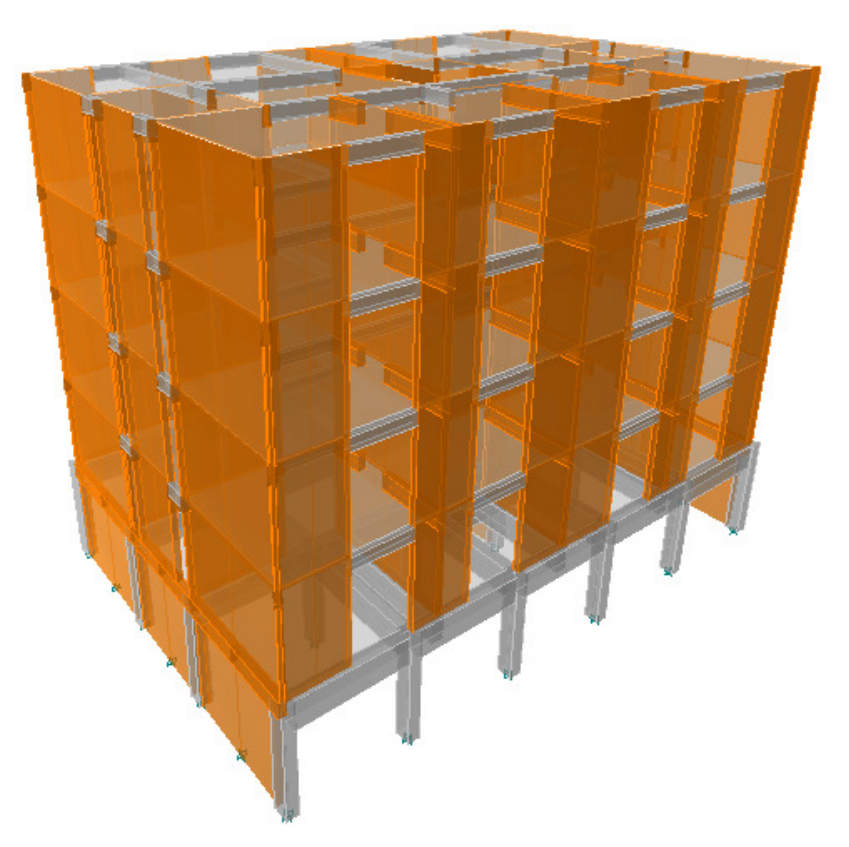

**Fig. 5.3** Estructura 3D del *modelo S1*

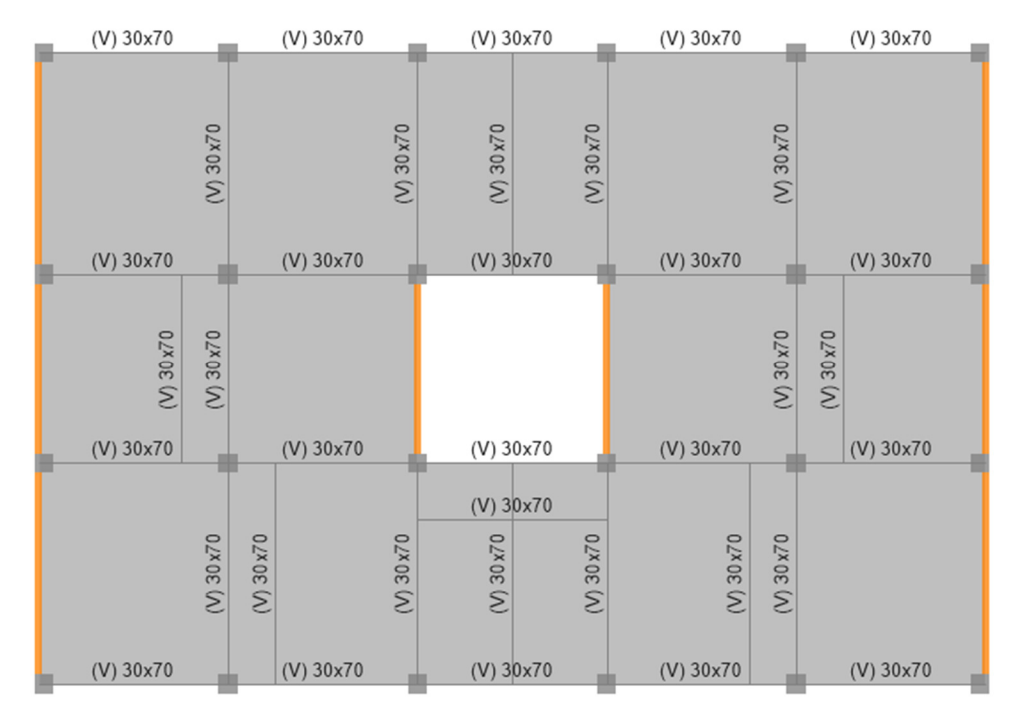

**Fig. 5.4** Planta del primer entrepiso del *modelo S1*

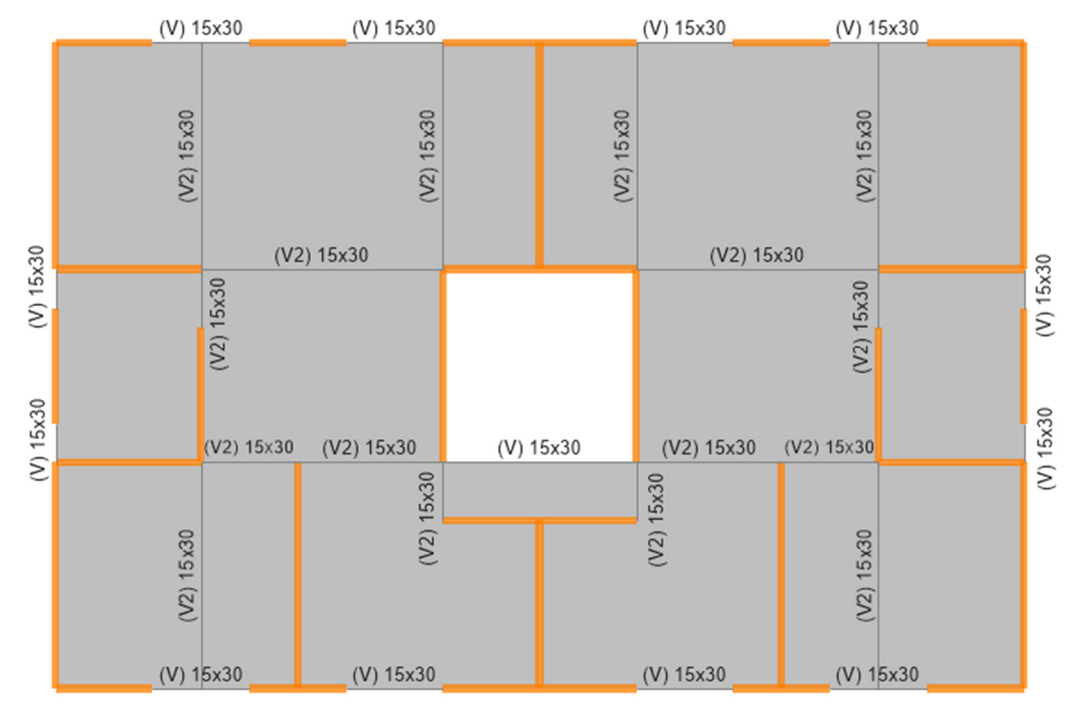

**Fig. 5.5** Planta *tipo* del segundo a quinto entrepiso del *modelo S1*

## **5.3.2 Criterios de análisis estructural**

## **5.3.2.1. Normas NTC-CADE 2004**

Se especifican a continuación los criterios utilizados para el análisis estructural de acuerdo con los lineamientos de las NTC-CADE 2004:

- a) Los factores de carga utilizados corresponden con lo descrito en el apartado *3.4 Factores de carga*,
- b) La evaluación del estado límite de servicio o flecha en las vigas se realiza de acuerdo con lo descrito en el inciso *a)* del apartado *4.1 Desplazamientos*,
- c) La *sobrecarga muerta* considerada en las losas del primero al cuarto nivel es igual a 160.00 kg/m<sup>2</sup> , y 300.00 kg/m<sup>2</sup> para la losa del quinto nivel o azotea. Esta *sobrecarga* contempla el incremento de 40.00 kg/m<sup>2</sup> descrito en el apartado *5.1.2 Peso muerto de losas de concreto*,
- d) Con base en la tabla *6.1 Cargas vivas unitarias* se realiza la siguiente distribución de cargas vivas:
	- a. Losas del primero a cuarto nivel con un destino de piso del tipo *habitación;* una *carga viva máxima* e *instantánea* de 170.00 kg/m<sup>2</sup> y 90.00 kg/m<sup>2</sup> , respectivamente.
	- b. Losa del quinto nivel o azotea con un destino de cubierta del tipo *azoteas con pendiente no mayor de 5%*; una *carga viva máxima* e *instantánea* de 100.00  $\text{kg/m}^2$  y 70.00 kg/m<sup>2</sup>, respectivamente.

## **5.3.2.2. Normas NTC-Sismo 2004**

Se describen a continuación los criterios utilizados para el análisis estructural de acuerdo con los lineamientos de las NTC-Sismo 2004:

- a) La zonificación del inmueble se definió en el capítulo *IV. CARACTERÍSTICAS DEL EDIFICIO SELECCIONADO* de este trabajo,
- b) La evaluación del estado límite de colapso se realiza de acuerdo con la sección *1.8 Revisión de desplazamientos laterales*,
- c) El apartado *5.3 Requisitos para Q = 2* especifica que se usará un factor de comportamiento sísmico Q igual a 2 cuando la resistencia a fuerzas laterales es suministrada por marcos de concreto reforzado que no cumplan con los requisitos para ser considerados dúctiles, o por muros de mampostería de piezas macizas confinados por castillos, dalas, columnas o trabes de concreto reforzado que satisfacen los requisitos de las Normas correspondientes. Los muros de mampostería se reforzarán con acero de refuerzo horizontal en caso de requerirlo. Para fines de este trabajo, será éste el caso de estudio,

#### **DISEÑO ESTRUCTURAL. MODELO S1**

d) La sección *6.3 Estructura fuertemente irregular* determina que una estructura será considerada fuertemente irregular si la rigidez o la resistencia al corte de algún entrepiso exceden en más de 100 por ciento a la del piso inmediatamente inferior. De acuerdo con lo anterior, se calcula la rigidez lateral por entrepiso del *modelo S1* y se obtienen los resultados de la tabla 5.1:

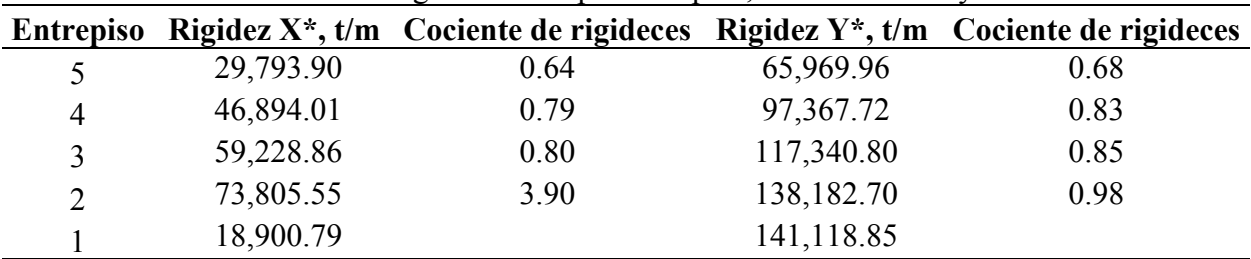

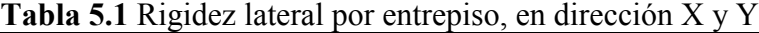

\* Las direcciones X y Y se pueden ver en la figura 4.4.

Con base en los resultados de la tabla 5.1, donde el cociente es el resultado de dividir la rigidez lateral del entrepiso en cuestión entre el piso inmediato inferior, la estructura se cataloga como *estructura fuertemente irregular* y, de acuerdo con el capítulo *6.4 Corrección por irregularidad* el factor de reducción Q' se deberá multiplicar por 0.70.

- e) Se realiza el análisis dinámico modal espectral siguiendo lo descrito en los apartados *9.1 Análisis modal*, *9.3 Revisión por cortante basal* y *9.4 Efectos bidireccionales*,
- f) La selección del espectro de diseño sísmico se efectúa de acuerdo con lo establecido en el capítulo *3. ESPECTROS PARA DISEÑO SÍSMICO*, el cual forma parte del cuerpo principal de la norma. El uso del cuerpo principal de la norma para la elaboración del espectro de diseño se debe a que en la práctica profesional se le tiene preferencia por su sencillez, a diferencia del estipulado en el *Apéndice A* de la norma en cuestión.

Definido el factor de comportamiento sísmico Q y siguiendo lo descrito en el apartado *4. REDUCCIÓN DE FUERZAS SÍSMICAS*, el espectro elástico (figura 5.6) se reduce por el factor de reducción de las fuerzas sísmicas con fines de diseño Q', el cual se ve afectado por el factor de irregularidad definido en el inciso d, obteniendo el espectro de diseño sísmico para el *modelo S1* (figura 5.7),

g) De acuerdo con el inciso *8.6 Efectos de segundo orden* se tiene en cuenta en el análisis los efectos geométricos de segundo orden, esto es, los momentos y cortantes adicionales provocados por las cargas verticales al obrar en la estructura desplazada lateralmente.

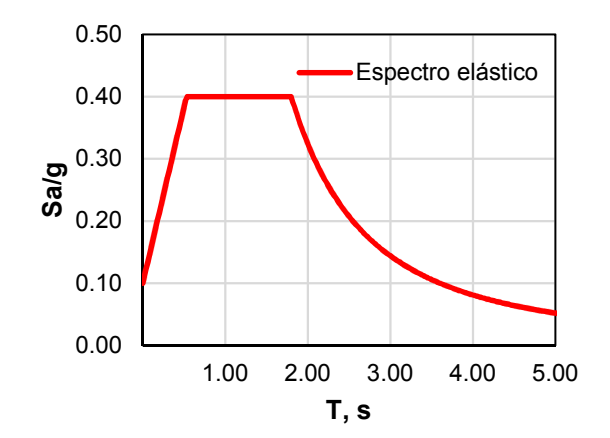

**Fig. 5.6** Espectro elástico del cuerpo principal de las NTC-Sismo 2004

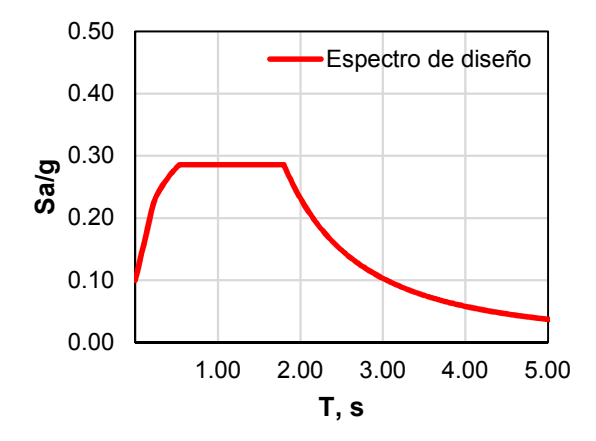

**Fig. 5.7** Espectro de diseño sísmico del cuerpo principal de las NTC-Sismo 2004

### **5.3.2.3. Normas NTC-Concreto 2004**

Se describen a continuación los criterios utilizados para el análisis estructural de acuerdo con los lineamientos de las NTC-Concreto 2004:

- a) De acuerdo con el apartado *1.4 Análisis* en el cálculo de las rigideces de los miembros estructurales se tomará en cuenta el efecto del agrietamiento, esto es, que las rigideces de vigas y muros agrietados se calculan con la mitad del momento de inercia  $I_g$  de la sección bruta de concreto, es decir  $0.5 I_g$ . Se hace notar que en columnas no se especifica reducción alguna,
- b) Con base en el apartado *1.5.1 Concreto,* se determina lo siguiente:
	- a. En columnas, vigas del primer nivel, vigas de acoplamiento de niveles 2 a 5 y losas macizas de entrepiso, se emplea concreto Clase 1 con peso volumétrico igual a 2.40 t/m<sup>3</sup>, resistencia a la compresión de 2,500.00 t/m<sup>2</sup>, módulo de elasticidad igual a 2,213,600.00 t/m<sup>2</sup> y módulo de cortante de 922,333.33 t/m<sup>2</sup>.
	- b. En elementos de confinamiento de muros de mampostería (castillos y dalas), se utiliza concreto Clase 2, con peso volumétrico igual a 2.20 t/m<sup>3</sup>, resistencia a la compresión de 2,000.00 t/m<sup>2</sup>, módulo de elasticidad igual a 1,131,370.85 t/m<sup>2</sup> y módulo de cortante de 471,404.52 t/m<sup>2</sup>.

#### **5.3.2.4. Normas NTC-Mampostería 2004**

Se describen a continuación los criterios utilizados para el análisis estructural de acuerdo con los lineamientos de las NTC-Mampostería 2004:

a) El apartado *2.1.1.1 Piezas macizas* define las piezas macizas de mampostería como aquellas que tienen en su sección transversal más desfavorable un área neta de por lo menos

75 por ciento del área bruta, y cuyas paredes exteriores no tienen espesores menores de 20 mm.

De acuerdo con lo indicado en el párrafo anterior, la pieza de mampostería que se emplea en el análisis del *modelo S1* se llama *IBMEX BH12 Multiperforado de Concreto* la cual pertenece a la empresa *Industrial Bloquera Mexicana S.A. de C.V.* La pieza antes mencionada presenta las siguientes características: (1) pieza de 12 celdas con un porcentaje de solidez del 75%, de forma prismática y caras lisas, (2) peso volumétrico igual a 1.77  $t/m<sup>3</sup>$ , (3) resistencia de diseño a compresión igual a 950.00 t/m<sup>2</sup>, (4) resistencia de diseño a compresión diagonal igual a 80.00 t/m<sup>2</sup>, (5) módulo de elasticidad igual a 690,000.00 t/m<sup>2</sup> y (6) módulo de cortante igual a 220,000.00 t/m<sup>2</sup>,

- b) Con base en lo descrito en el inciso *2.5.2 Mortero para pegar piezas,* se determina el uso de mortero *Tipo I* para el pegado de las piezas de mampostería,
- c) De acuerdo con el apartado *3.1.8 Factor de comportamiento sísmico* se valida el uso del factor de comportamiento sísmico Q igual a 2, recomendado en la sección de las NTC-Sismo 2004,
- d) El capítulo *5. MAMPOSTERÍA CONFINADA,* establece que la mampostería dentro de esta categoría es aquella que está reforzada con castillos y dalas. Para ser considerados como confinados, los muros deben cumplir con los requisitos 5.1.1 a 5.1.4 de la norma en cuestión (figura 5.8). Los requisitos detallados se presentan en los incisos antes citados en las NTC-Mampostería 2004, mismos que se cumplen en el desarrollo de este trabajo. Adicionalmente se especifica que, para diseño por sismo, se usará  $Q = 2$  cuando las piezas sean macizas.

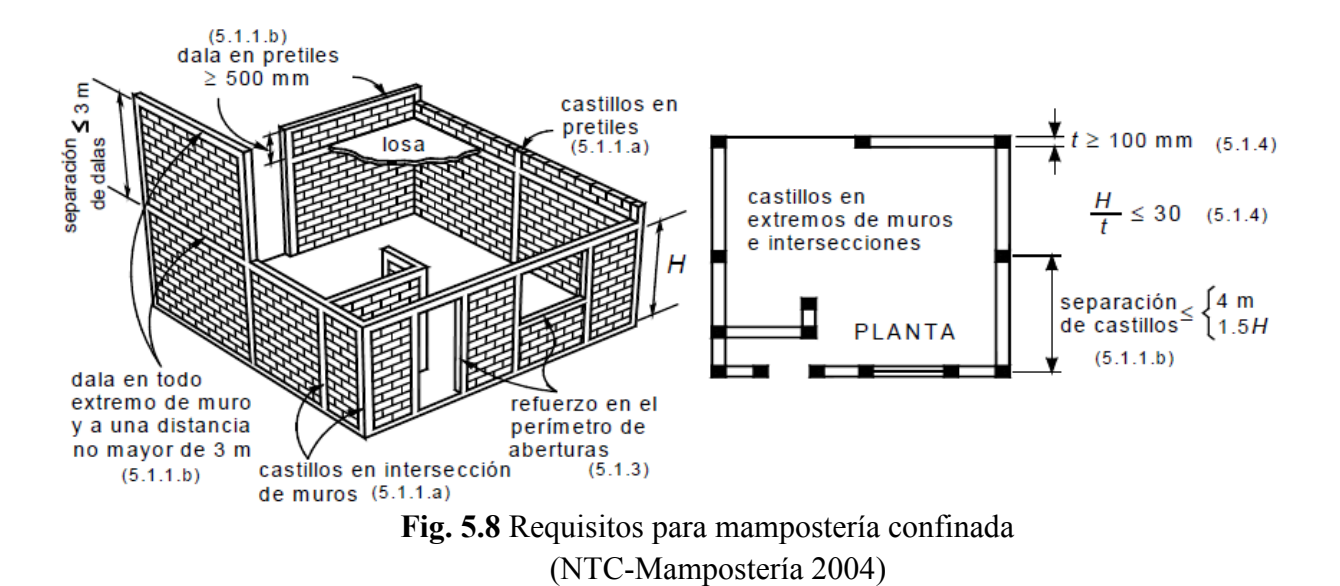

### **5.3.3 Evaluación de estados límite**

Definidos los criterios de análisis estructural y el modelado de la estructura, se procede con el análisis estructural con ayuda del programa de computo ETABS y se efectúa la revisión de estados límite:

- *a)* Se verifica el desplazamiento vertical en el centro de las vigas del primer nivel que no soportan muros estructurales de mampostería con base en lo especificado en el capítulo 5*.3.2.1. Normas NTC-CADE 2004* de este trabajo. Para evaluar la flecha en las vigas que soportan muros estructurales de mampostería, se utilizan las ecuaciones descritas en el capítulo *3.1.14 Diseño de muros sobre vigas* de las Normas Técnicas Complementarias para Diseño y Construcción de Estructuras de mampostería 2017.
- *b)* De acuerdo con el apartado 5*.3.2.2. Normas NTC-Sismo 2004* de este trabajo se verifica que las distorsiones máximas de todos los entrepisos sean menores a 0.006. En las figuras siguientes se presenta el perfil de distorsiones del *modelo S1* obtenido del análisis bajo la combinación sísmica de la dirección de interés empleando un factor de carga unitario. Se determina que cumple la evaluación de distorsiones máximas de entrepiso o estado límite de colapso.

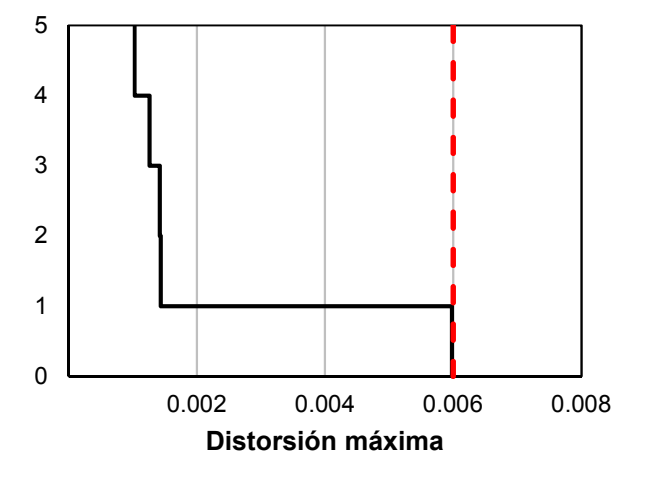

**Fig. 5.9** Perfil de distorsiones en la dirección X del *modelo S1*

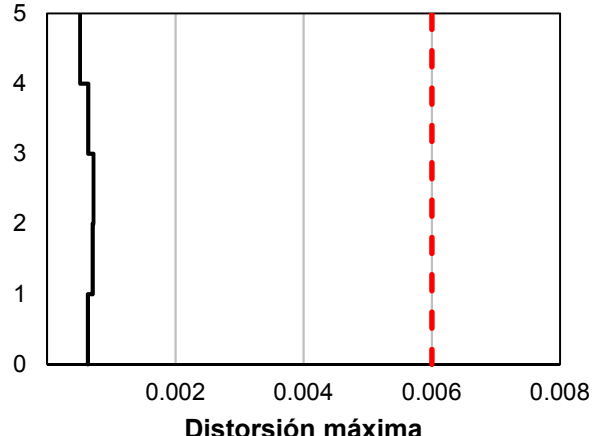

**Fig. 5.10** Perfil de distorsiones en la dirección Y del *modelo S1*

#### **5.3.4 Diseño de elementos de concreto**

### **5.3.4.1. Criterios de diseño de elementos de concreto**

El diseño de elementos de concreto reforzado se realiza siguiendo los lineamientos de las NTC-Concreto 2004. Se presentan a continuación las consideraciones realizadas:

a) Se usará el valor nominal  $f_c^*$  calculado con la ecuación 1.12 del apartado 1.5.1.2 *Resistencia a compresión*,

- b) Los factores de reducción de resistencia  $F_R$  utilizados se describen en el apartado *1.7 Factores de resistencia*,
- c) Para determinar las resistencias de secciones sujetas a flexión, carga axial o combinación de ambas, se sigue lo descrito en el apartado *2.1 Hipótesis para la obtención de resistencias de diseño a flexión, carga axial y flexocompresión*,
- d) El área mínima de refuerzo de secciones rectangulares de concreto reforzado se calcula con la ecuación 2.2 del apartado *2.2.1 Refuerzo mínimo*,
- e) En elementos a flexión que formen parte de sistemas que deban resistir fuerzas sísmicas, el área máxima de acero de tensión será 75 por ciento de la correspondiente a falla balanceada. La falla balanceada en secciones rectangulares sin acero de compresión se presenta cuando su acero es igual al obtenido con la ecuación 2.3 del apartado *2.2.2 Refuerzo máximo*,
- *f)* El diseño de elementos de concreto sometidos a cargas de flexión se realiza siguiendo las ecuaciones descritas en el apartado *2.2.4 Fórmulas para calcular resistencias*,
- g) Apartado *2.3 Flexocompresión*; especifica que toda sección sujeta a flexocompresión se dimensionará para la combinación más desfavorable de carga axial y momento flexionante incluyendo los efectos de esbeltez. Consideraciones tomadas en este trabajo.

El diseño de elementos de concreto sometidos a esfuerzos producidos por la flexocompresión se realiza siguiendo las ecuaciones especificadas en los incisos *2.3.1 Excentricidad mínima* y *2.3.2 Compresión y flexión en dos direcciones*,

- h) Los elementos de concreto sometidos a esfuerzos de cortante se diseñan siguiendo las ecuaciones descritas en el apartado *2.5 Fuerza cortante*.
- i) En lo referido a las losas macizas de concreto armado, se evalúa que el peralte mínimo de estas cumpla con lo descrito en el apartado *6.3.3.5 Peralte mínimo*, condición que, dadas las cargas utilizadas en el análisis y el tamaño de los tableros, cumple.

## **5.3.4.2. Detallado de elementos de concreto**

Se presentan a continuación los criterios más relevantes propuestos por las NTC-Concreto 2004 para el detallado de los elementos de concreto:

- a) El área de refuerzo mínimo para resistir fuerzas cortantes en vigas se detalla de acuerdo con el apartado *2.5.2.2 Refuerzo mínimo*,
- b) El acero de refuerzo longitudinal mínimo para vigas se detalla de acuerdo con el apartado *6.1.1 Requisitos generales*,
- c) En el capítulo *6.1.3 Refuerzo complementario en las paredes de las vigas* se especifica que se deberá proporcionar acero de refuerzo longitudinal por cambios volumétricos en vigas

con peraltes superiores a 750 mm; sin embargo, esta condición que no aplica en este trabajo debido a que la dimensión máxima de las vigas del primer nivel es igual a 700 mm,

- d) El capítulo *6.2.2 Refuerzo mínimo y máximo* se determina que la cuantía máxima y mínima del refuerzo longitudinal en elementos columna es igual a  $0.06$  y  $20/f_v$ , respectivamente,
- e) El detallado del acero de refuerzo transversal en columnas se realiza de acuerdo con el apartado *6.2.3 Requisitos para refuerzo transversal*,
- f) En el apartado *6.2.5 Resistencia mínima a flexión de columnas* se especifica lo que sigue:

*"Con excepción de los nudos de azotea, las resistencias a flexión de las columnas en un nudo deberán ser al menos iguales a las resistencias a flexión de las vigas."* 

Lo descrito en el párrafo anterior consiste en garantizar el comportamiento de columna fuerte – viga débil en cada una de las columnas del primer nivel.

Dada la configuración presente en el *modelo S1*, la condición anterior se vuelve crítica debido a que las columnas del nivel en cuestión deberán resistir, por si solas (esto debido a la ausencia de columnas en el nivel inmediato superior) los momentos resistentes a flexión de las vigas que se unen en el nodo junto con la columna, siendo ésta la evaluación clave para garantizar el comportamiento idóneo de la estructura.

Con el propósito de evaluar lo anterior, se toma como ejemplo la columna en intersección con los ejes 3-C del primer entrepiso con dimensiones de 0.30 x 0.30 m (figura 5.11).

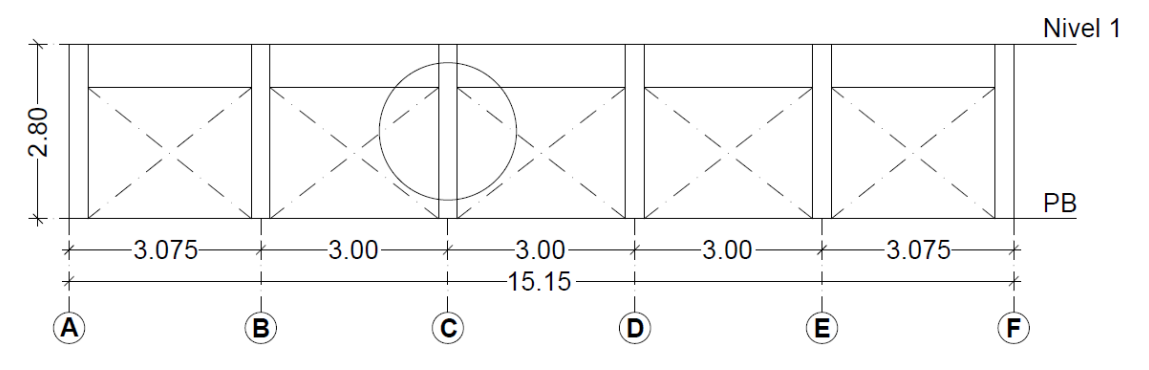

**Fig. 5.11** Columna del primer nivel en intersección con los ejes 3-C

Para garantizar el comportamiento de columna fuerte – viga débil deberá cumplir con la siguiente ecuación:

$$
\sum Me \geq \sum Mg
$$
 Ec. 5.1.

donde:

∑ Me Suma al paño del nudo de los momentos resistentes en el plano de análisis calculados con factor de resistencia igual a uno, de las columnas que llegan a ese

nudo; el momento resistente será el que corresponde a la carga axial factorizada que, en un diagrama de interacción de la columna, produzca el menor momento resistente. Al calcular los momentos resistentes en el plano de análisis no se considerarán los momentos que actúan en el plano perpendicular; y

∑Mg Suma al paño del nudo de los momentos resistentes calculados con factor de resistencia igual a uno, de las vigas que llegan al nudo*.*

Se calcula  $\sum_{i=1}^{n} M g$  y se obtiene un momento resistente igual a 36.49 t-m. Se propone el armado de la columna con una cuantía igual a 0.044 y un área de acero de refuerzo longitudinal  $A_s$  igual a 39.28 cm<sup>2</sup>. Se elabora el diagrama de interacción de la misma columna y se evalúa el momento resistente que corresponde a la carga axial factorizada que produzca el menor valor (figura 5.12).

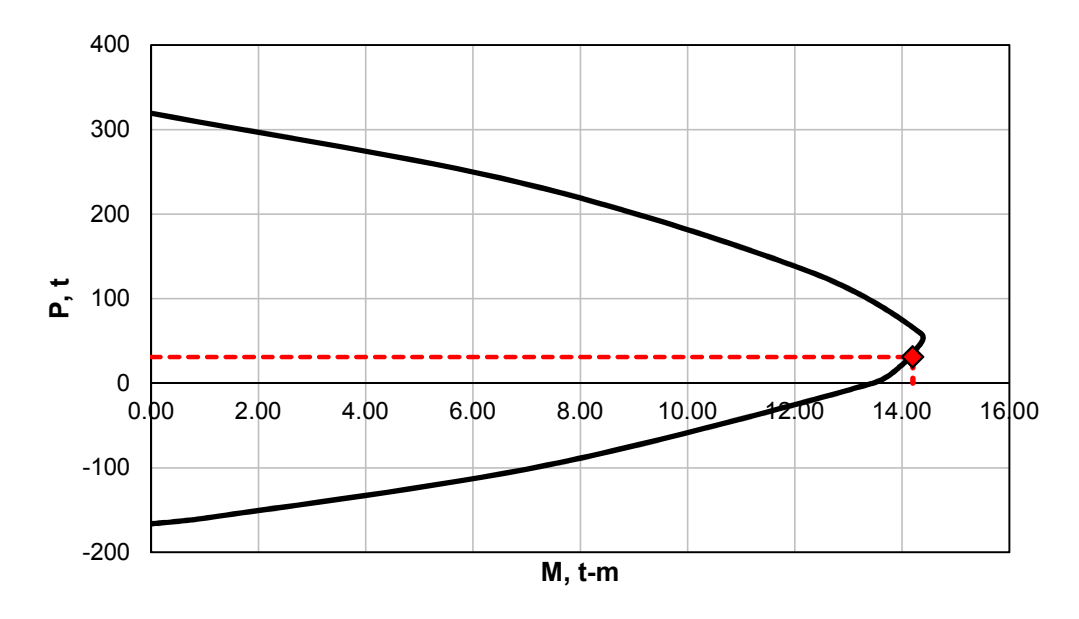

**Fig. 5.12** Diagrama de interacción de columna ubicada en intersección de ejes 3-C

De acuerdo con la figura 5.12 se determina que  $\sum Me$  es igual a 14.20 t-m. Se sustituyen los resultados obtenidos en la ecuación 5.4. Se determina que no cumple esta evaluación, por lo tanto, el inciso *6.2.5 Resistencia mínima a flexión de columnas* no fue tomado en consideración durante el proceso de diseño estructural del caso estudiado (edificio que colapsó durante el sismo S-19/2017 con PBD).

$$
14.20 \geq 36.49
$$
 No cumple

El no cumplir esta condición es una característica recurrente en los edificios con PBD que colapsaron durante el sismo S-19/2017, por lo tanto, se decide mantener esta condición en el *modelo S1*.

#### **5.3.5 Diseño de muros de mampostería**

#### **5.3.5.1. Criterios de diseño de muros de mampostería**

Se presentan a continuación los criterios propuestos por las NTC-mampostería 2004 para el diseño de muros estructurales de mampostería:

- a) Los factores de reducción de resistencia  $F_R$  utilizados se describen en el apartado 3.1.4 *Factores de resistencia*,
- b) El cálculo de la resistencia a compresión en muros confinados se calcula con la ecuación 5.3 del apartado *5.3.1 Resistencia a compresión de muros confinados*,
- c) El cálculo de la resistencia a flexocompresión en el plano del muro se calcula de acuerdo con las ecuaciones 5.5 y 5.6 del capítulo *5.3.2.2 Método optativo*. Las ecuaciones antes mencionadas son válidas para muros con barras longitudinales colocadas simétricamente en sus castillos extremos (figura 5.13).

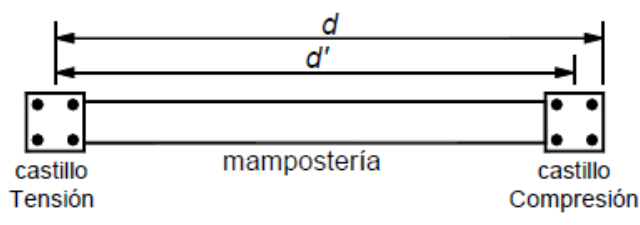

**Fig. 5.13** Distribución simétrica del acero de refuerzo longitudinal en castillos extremos de muros de mampostería confinados (NTC-Mampostería 2004)

Cuando se presenten cargas axiales de tensión, se permite interpolar entre la carga axial resistente a tensión pura y el momento flexionante resistente  $M<sub>o</sub>$  (figura 5.14), afectando el resultado por un factor de reducción de resistencia  $F_R = 0.8$ .

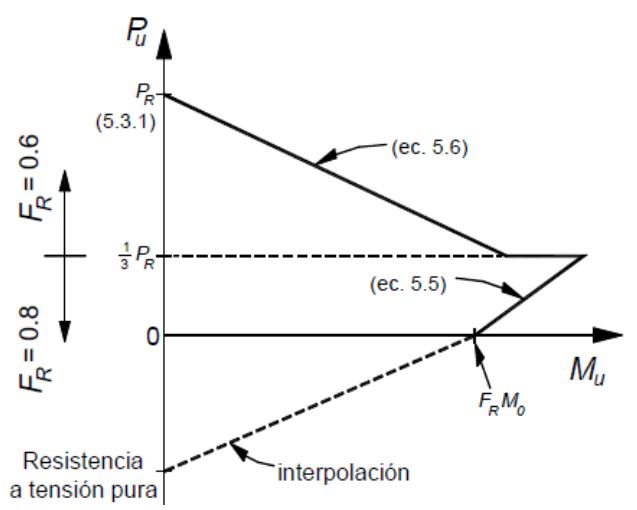

**Fig. 5.14** Diagrama de interacción carga axial–momento flexionante resistente de diseño con el método optativo (NTC-Mampostería 2004)

- d) Para el cálculo de la fuerza cortante resistente el apartado 5.*4 Resistencia a cargas laterales* precisa las siguientes consideraciones:
	- Las dalas y castillos de muros confinados no incrementan la resistencia a fuerza cortante resistente.
	- La resistencia a cargas laterales será proporcionada por la mampostería; sin embargo, se acepta que parte de la fuerza cortante sea resistida por el acero de refuerzo horizontal, lo que implica que la resistencia a cargas laterales será la que resulte de la ecuación siguiente:

$$
V_R = V_{mR} + V_{sR}
$$
 **Ec. 5.2.**

donde:

 $V_R$  Resistencia a cargas laterales,<br> $V_{mR}$  Resistencia a cargas laterales

 $V_{mR}$  Resistencia a cargas laterales proporcionada por la mampostería, y<br> $V_{SR}$  Fuerza cortante que toma el acero de refuerzo horizontal.

Fuerza cortante que toma el acero de refuerzo horizontal.

• Cuando la carga vertical que actúa sobre el muro sea de tensión, se despreciará la contribución de la mampostería y el acero de refuerzo horizontal resistirá la totalidad de la carga lateral.

De acuerdo con el apartado *5.4.2 Fuerza cortante resistida por la mampostería*, la fuerza cortante resistente de diseño  $V_{mR}$  se determina con la siguiente ecuación:

$$
V_{mR} = F_R(0.5V_m^*A_T + 0.3P) \le 1.5F_RV_m^*A_T
$$
 **Ec. 5.3.**

donde:

- $V_m$ <sup>\*</sup> Resistencia de diseño a compresión diagonal de muretes sobre área bruta medida a lo largo de la diagonal paralela a la carga,
- $A<sub>T</sub>$  Área bruta de la sección transversal del muro o segmento de muro que incluye a los castillos, y
- ( Carga vertical (se toma positiva en compresión) que actúa sobre el muro la cual deberá considerar las acciones permanentes, variables con intensidad instantánea, y accidentales que conduzcan al menor valor y sin multiplicar por el factor de carga.

La resistencia a compresión diagonal de la mampostería para diseño  $V_m^*$ , no deberá exceder de 6.00 kg/cm² a menos que se demuestre con ensayes que satisfagan los requisitos de la sección *2.8.2.1 Ensayes de muretes construidos con las piezas y morteros que se emplearán en la obra*, esto debido a los problemas observados en el cálculo de dicha resistencia donde el fabricante de la pieza altera la prueba y obtiene resultados inadecuados. En este trabajo, como se indicó en apartados anteriores, se considera un valor igual a 8.00 kg/cm<sup>2</sup> de  $V_m^*$ debido a que el fabricante garantiza haber tomado las precauciones necesarias en la elaboración de la prueba correspondiente.

De acuerdo con el apartado *5.4.3.4 Diseño del refuerzo horizontal*, la fuerza cortante que toma el refuerzo horizontal  $V_{SR}$  se determina con la siguiente ecuación:

$$
V_{SR} = F_R \eta p_h f_{\gamma h} A_T
$$
 **Ec. 5.4.**

donde:

- $f_{vh}$  Esfuerzo de fluencia especificado del acero de refuerzo horizontal,
- $p_h$  Cuantía de acero de refuerzo horizontal en el muro que se calcula con la siguiente ecuación:

$$
p_h = \frac{A_{sh}}{s_h t}
$$
 **Ec. 5.5.**

donde:

- $A_{sh}$  Área de acero de refuerzo horizontal que se colocará a una separación vertical  $s_h$ ,
- $\eta$  Factor de eficiencia del refuerzo horizontal, el cual se calcula con el siguiente criterio:
	- Si  $p_h f_{yh} \leq 6.00 \ kg/cm^2, \eta = 0.6,$
	- Si  $p_h f_{yh} \ge 9.00 \ kg/cm^2, \eta = 0.2, y$
	- Para valores de  $p_h f_{yh}$  comprendidos entre 6.00 y 9.00 kg/cm<sup>2</sup>,  $\eta$  se hará variar linealmente (figura 5.15).

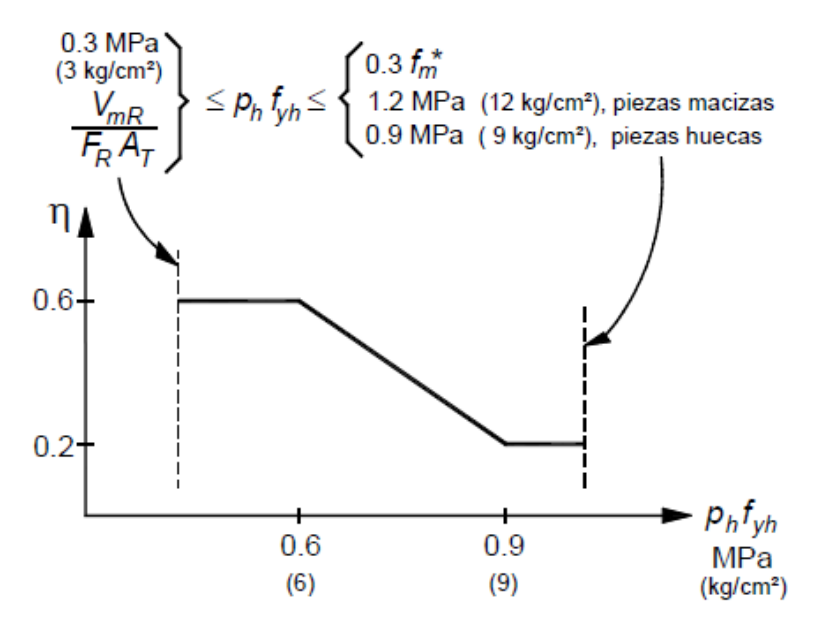

**Fig. 5.15** Factor de eficiencia (NTC-Mampostería 2004)

#### **5.3.5.2. Detallado de muros de mampostería**

Con base en las NTC-Mampostería 2004, el detallado de muros de mampostería contempla únicamente el acero de refuerzo horizontal, esto debido a que los elementos que confinan al muro de mampostería; castillos y dalas, se detallan de acuerdo con lo descrito en las NTC-Concreto 2004. Se presentan a continuación los criterios más relevantes para el detallado del acero de refuerzo horizontal:

- a) El diámetro del refuerzo horizontal se detalla de acuerdo con el apartado *3.3.2.2 Diámetro del acero de refuerzo horizontal*,
- b) Los recubrimientos mínimos para el refuerzo horizontal se detallan de acuerdo con el apartado *3.3.4.3 Recubrimiento de refuerzo horizontal*,
- c) De acuerdo con el apartado *3.3.6.4 Refuerzo horizontal en juntas de mortero*, el refuerzo horizontal colocado en juntas de mortero deberá ser continuo a lo largo del muro, entre dos castillos si se trata de mampostería confinada. No se admite el traslape de barras de refuerzo horizontal en ningún tramo,
- d) El apartado *5.4.3.1 Tipos de acero de refuerzo* especifica que el esfuerzo especificado de fluencia para diseño  $f_{yh}$ , no deberá ser mayor que 6,000.00 kg/cm<sup>2</sup>,
- e) La separación máxima del refuerzo horizontal se detalla de acuerdo con el apartado *5.4.3.2 Separación del acero de refuerzo horizontal*,
- f) Las cuantías mínimas y máximas del refuerzo horizontal se calculan de acuerdo con lo descrito en el apartado *5.4.3.3 Cuantías mínima y máxima del acero de refuerzo horizontal*.

# **5.3.6 Resultados del diseño y análisis estructural del** *modelo S1*

En el apartado siguiente se presentan los resultados relevantes obtenidos del análisis y diseño estructural del *modelo S1*.

- De acuerdo con los resultados del diseño de columnas se obtienen tres tipos diferentes (ver Apéndice A):
	- a. Columna Tipo A; sección 30 x 30 cm, área de acero de refuerzo longitudinal  $A_s$ igual a 35.80 cm<sup>2</sup>, cuantía  $\rho$  igual a 0.040 y estribos del número 3 distribuidos en su altura a cada 15 cm, separación que se reduce a la mitad en sus extremos,
	- b. Columna Tipo B; sección 30 x 30 cm, área de acero de refuerzo longitudinal  $A_s$ igual a 39.28 cm<sup>2</sup>, cuantía  $\rho$  igual a 0.044 y estribos del número 3 distribuidos en su altura a cada 15 cm, separación que se reduce a la mitad en sus extremos, y
	- c. Columna Tipo C; sección 30 x 30 cm, área de acero de refuerzo longitudinal  $A_s$ igual a 38.64 cm<sup>2</sup>, cuantía  $\rho$  igual a 0.043 y estribos del número 3 distribuidos en su altura a cada 15 cm, separación que se reduce a la mitad en sus extremos.
- De acuerdo con los resultados del diseño de vigas del primer nivel se obtienen tres tipos diferentes (ver Apéndice A):
- a. Viga en dirección X Tipo A; sección 30 x 70 cm, área de acero de refuerzo longitudinal  $A_s$  igual a 5.94 y 7.92 cm<sup>2</sup>, lechos superior e inferior respectivamente y estribos del número 3 distribuidos en su longitud a cada 20 cm,
- b. Viga en dirección X Tipo B; sección 30 x 70 cm, área de acero de refuerzo longitudinal  $A_s$  igual a 5.70 y 10.14 cm<sup>2</sup>, lechos superior e inferior respectivamente y estribos del número 3 distribuidos en su longitud a cada 20 cm, y
- c. Viga en dirección Y Tipo C; sección 30 x 70 cm, área de acero de refuerzo longitudinal  $A_s$  igual a 5.70 y 5.70 cm<sup>2</sup>, lechos superior e inferior respectivamente y estribos del número 3 distribuidos en su longitud a cada 20 cm.
- De acuerdo con los resultados del diseño de vigas de acoplamiento de los niveles 2 a 5 se obtienen dos tipos diferentes (ver Apéndice A):
	- a. Viga de acoplamiento Tipo A; sección 15 x 30 cm, área de acero de refuerzo longitudinal  $A_s$  igual a 5.94 y 5.70 cm<sup>2</sup>, lechos superior e inferior respectivamente y estribos del número 3 distribuidos en su longitud a cada 12 cm, y
	- b. Viga de acoplamiento Tipo B; sección 15 x 30 cm, área de acero de refuerzo longitudinal  $A_s$  igual a 5.94 y 5.94 cm<sup>2</sup>, lechos superior e inferior respectivamente y estribos del número 3 distribuidos en su longitud a cada 12 cm.
- De acuerdo con los resultados del diseño de muros de mampostería se obtienen dos tipos diferentes; sin y con acero de refuerzo horizontal, internamente se subdividen en tres categorías; Tipo A con doble castillo en sus extremos, Tipo B con un castillo en uno de sus extremos y Tipo C sin castillos (ver Apéndice A). Se enlistan a continuación los resultados obtenidos:
	- a. Muros sin acero de refuerzo horizontal; sección 12 x 180 cm Tipo A y sección 12 x 300 Tipo B, y
	- b. Muros con acero de refuerzo horizontal; sección 12 x 150 cm Tipo A, sección 12 x 210 cm Tipo B, sección 12 x 225 cm Tipo A, sección 12 x 260 cm Tipo A, sección 12 x 270 cm Tipo A, sección 12 x 300 cm Tipo A, sección 12 x 320 cm Tipo A, sección 12 x 350 cm Tipo A, sección 12 x 350 cm Tipo C.
- El periodo fundamental de la estructura es igual a 0.42 s con un peso modal efectivo en la dirección X igual al 96.23 % del peso total de la estructura. Con base en el periodo fundamental se determina que el coeficiente sísmico de diseño es igual a 0.27 Sa/g (figura 5.16), de acuerdo con las NTC-Sismo 2004.

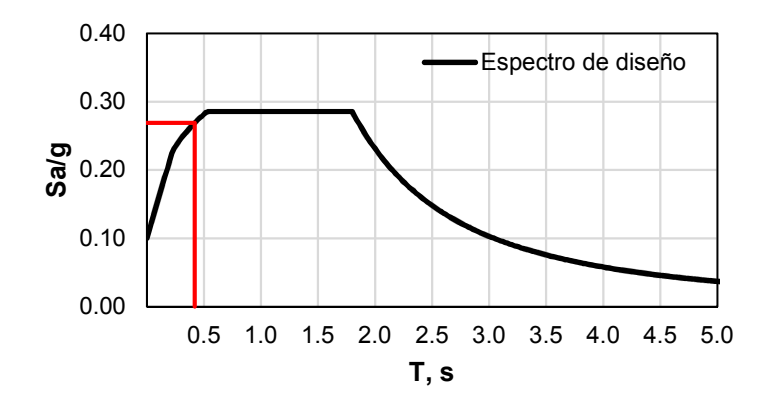

**Fig. 5.16** Espectro de diseño sísmico asociado al periodo fundamental del *modelo S1*

• En las figuras siguientes se presenta la forma modal de los primeros dos modos de vibrar del *modelo S1*.

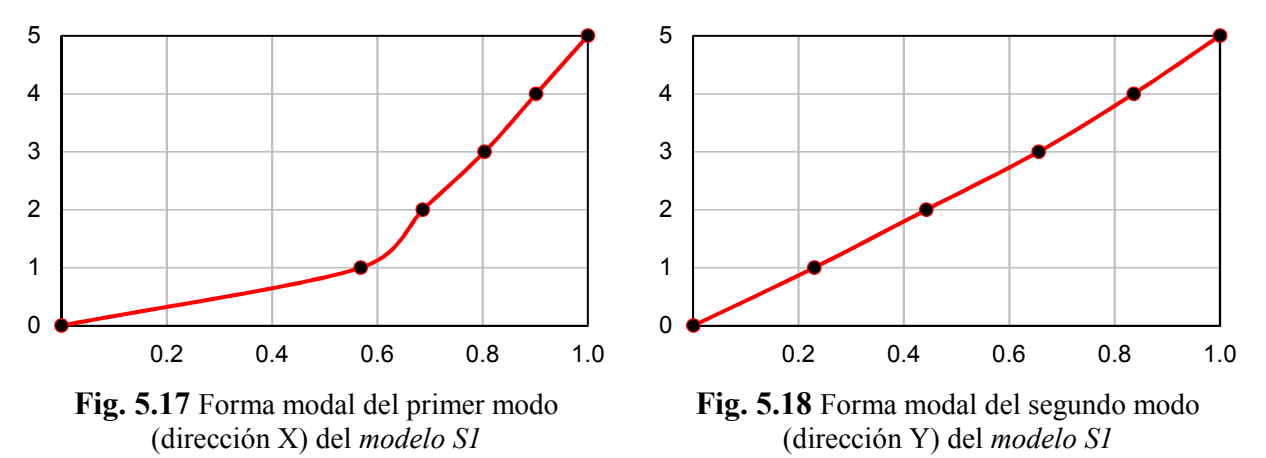

• En las figuras siguientes se presenta la distribución de rigidez lateral en altura del *modelo S1* según la dirección de interés.

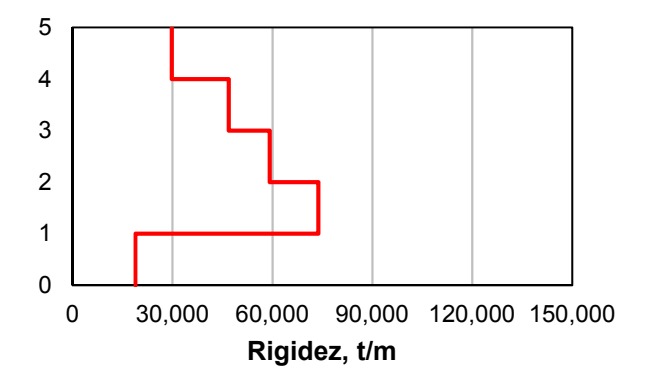

**Fig. 5.19** Rigidez lateral en dirección X del *modelo S1*

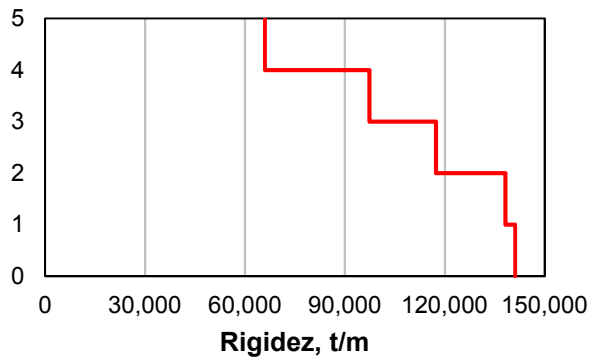

**Fig. 5.20** Rigidez lateral en dirección Y del *modelo S1*

• En las figuras siguientes se presenta la distribución de fuerzas cortantes en altura del *modelo S1,* según la dirección de interés.

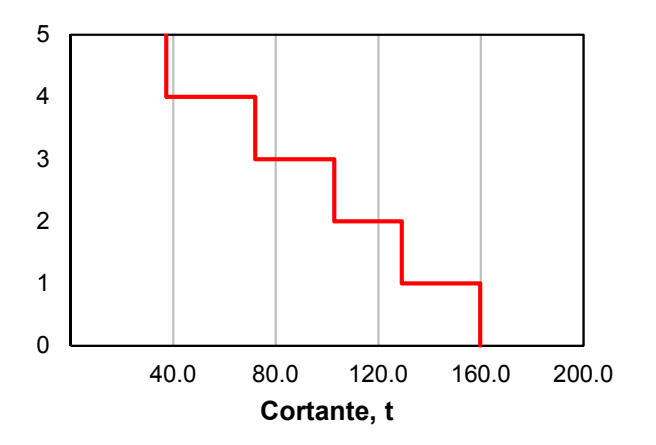

**Fig. 5.21** Fuerza cortante por entrepiso en dirección X del *modelo S1*

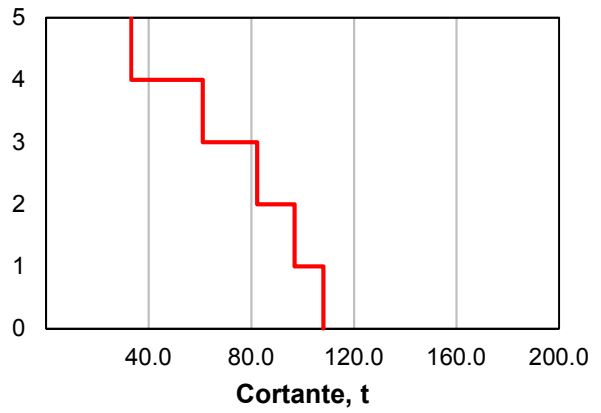

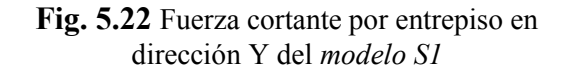

# **6. SELECCIÓN DE MOVIMIENTOS SÍSMICOS Y ESCALAMIENTO**

La capacidad estructural del *modelo S1* se obtiene mediante análisis dinámicos incrementales. Para ello, se selecciona un conjunto de acelerogramas correspondientes a movimientos del suelo, los cuales son una muestra representativa de las aceleraciones registradas durante el sismo S-19/2017, en sitios con periodos dominantes cercanos a 1 s.

# **6.1 Sismicidad en México**

Por definición, se denomina sismo, a los movimientos bruscos del suelo producidos en la corteza terrestre como consecuencia de la liberación repentina de energía en el interior de la Tierra o a la tectónica de placas, energía que se transmite a la superficie en forma de ondas sísmicas mismas que se propagan en todas las direcciones.

Dentro de la información necesaria para entender el análisis sísmico y mejorar el diseño de las estructuras se encuentran las siguientes: (1) duración del sismo, (2) dimensión de la fuente y (3) el mecanismo y paso de las ondas a través del tiempo. Además, parámetros tales como los valores máximos del movimiento del suelo: (1) aceleración, (2) velocidad y (3) desplazamiento, como también (4) el contenido de frecuencia y diversas medidas de intensidad, juegan un papel importante en la evaluación sísmica. Las componentes registradas durante sismo son: (1) Norte-Sur, (2) Este-Oeste y (3) la componente vertical, donde (1) y (2) son las componentes horizontales del movimiento.

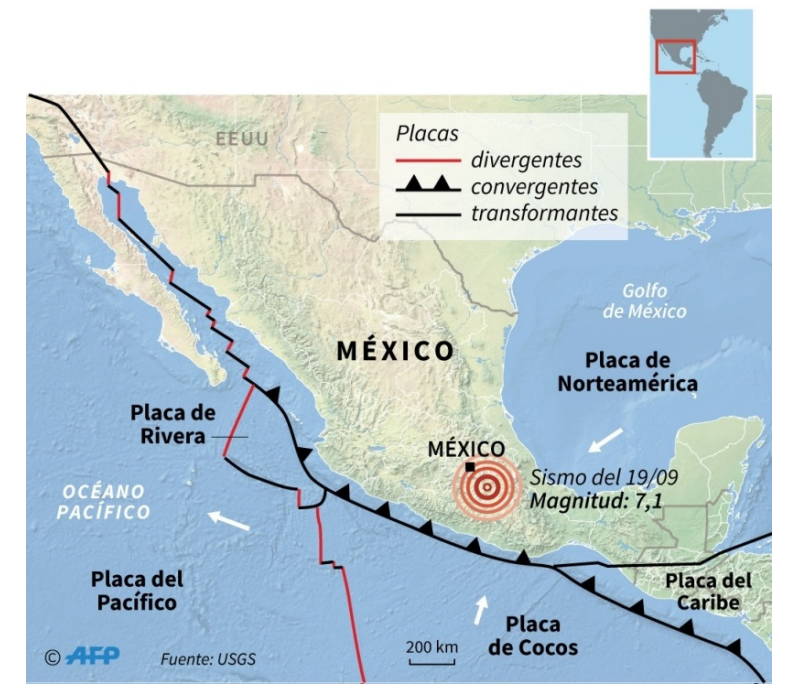

**Fig. 6.1** Placas tectónicas que interactúan en territorio mexicano

#### **SELECCIÓN DE MOVIMIENTOS SÍSMICOS Y ESCALAMIENTO**

México se sitúa en una de las regiones sísmicas más activas del mundo, localizada dentro de la región conocida como el *Cinturón Circumpacífico*, zona donde se concentra la mayor actividad sísmica del planeta. La alta sismicidad se debe, principalmente, a la interacción de las placas tectónicas siguientes: (1) Norteamérica, (2) Cocos, (3) Pacífico, (4) Rivera y (5) Caribe (figura 6.1).

### **6.2 Regionalización sísmica**

El Manual de Diseño de Obras Civiles 2015 (MDOC, 2015) en su capítulo Diseño por Sismo propone una regionalización sísmica en la República Mexicana dividida en cuatro zonas: A y B, de baja intensidad y, C y D, de alta intensidad (figura 6.2).

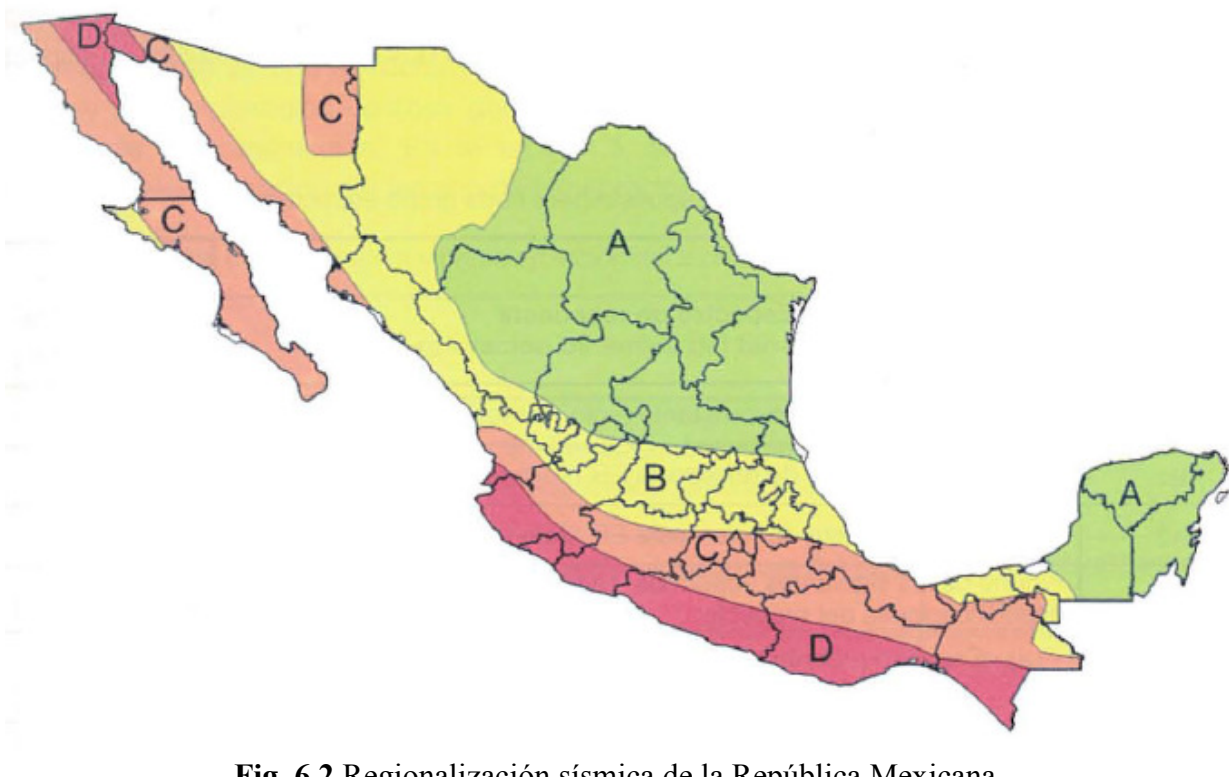

**Fig. 6.2** Regionalización sísmica de la República Mexicana (MDOC, 2015)

Por otra parte, la Ciudad de México se divide en tres zonas especificadas en las Normas Técnicas Complementarias para Diseño y Construcción de Cimentaciones 2017 de acuerdo con el artículo 170 del Capítulo VIII del Título Sexto del Reglamento (figura 6.3).

![](_page_55_Figure_1.jpeg)

**Fig. 6.3** Zonificación geotécnica de la Ciudad de México (Normas Técnicas Complementarias para Diseño y Construcción de Cimentaciones 2017)

### **6.3 Reporte especial del Servicio Sismológico Nacional**

Se muestra a continuación la información relevante del reporte especial expedido por el grupo de trabajo del Servicio Sismológico Nacional, UNAM, mismo que puede ser consultado en su página oficial, referido al sismo S-19/2017.

*"El día 19 de septiembre de 2017 el Servicio Sismológico Nacional (SSN) reportó un sismo con magnitud 7.1 localizado en el límite estatal entre los estados Puebla y Morelos, a 12 km al sureste de Axochiapan, Morelos y a 120 km de la Ciudad de México (figura 6.4).* 

*El sismo, ocurrido a las 13:14:40 horas, fue sentido fuertemente en el centro del país. Las coordenadas del epicentro son 18.40 latitud N y -98.72 longitud W y la profundidad es de 57 km.* 

![](_page_56_Figure_1.jpeg)

especiales/2017/SSNMX rep\_esp\_20170919\_Puebla-Morelos\_M71.pdf)

*El mecanismo focal del sismo muestra una falla de tipo normal (rumbo = 112, echado = 46, desplazamiento = -93), la cual es característica de un sismo intraplaca. En esta región la Placa de Cocos subduce por debajo de la placa de Norteamérica.* 

*Las intensidades máximas se encuentran en la región del epicentro, entre los estados de Puebla, Morelos y Guerrero. En la tabla siguiente se presentan las aceleraciones máximas registradas, en suelo, de algunas estaciones sísmicas en el Valle de México."* 

| <b>Sitio</b>                | Aceleración máxima registrada, Gal |  |  |  |
|-----------------------------|------------------------------------|--|--|--|
| Tlamacas, Estado de México  | 112                                |  |  |  |
| Ciudad Universitaria, CDMX  | 54                                 |  |  |  |
| Coyoacán, CDMX              | 60                                 |  |  |  |
| Tláhuac, CDMX               | 32                                 |  |  |  |
| Cuajimalpa de Morelos, CDMX | 20                                 |  |  |  |
| Tlalpan, CDMX               | 90                                 |  |  |  |

**Tabla 6.1** Aceleraciones máximas registradas en suelo durante el S-19/2017

La importancia del reporte antes presentado reside en los movimientos sísmicos seleccionados para realizar los análsis dinámicos no lineal paso a paso en este trabajo.

### **6.4 Movimientos sísmicos**

Con el objetivo de conocer la capacidad de la estructura se realizan *análisis dinámicos incrementales*. Se recomienda el uso de varios registros sísmicos o acelerogramas para la realización de estos análisis (Vamvatsikos y Cornell, 2002).

En este trabajo se seleccionan 10 acelerogramas de características similares correspondientes a movimientos del suelo registrados el día 19 de septiembre de 2017 en terreno de transición de la Ciudad de México, con un periodo dominante cercano a 1.0 s. Los 10 acelerogramas seleccionados corresponden al mismo movimiento sísmico.

Los registros seleccionados se pre-procesan para corregir la línea base. Además, los movimientos se recortan en un intervalo entre el 5.00 y 95.00 por ciento de la intensidad de Arias y se filtran las frecuencias menores de 0.10 Hz y mayores a 10.00 Hz.

El uso de 10 a 20 registros sísmicos resulta adecuado para estimar las demandas sísmicas en edificios de mediana altura (Montiel y Ruiz, 2007), como el caso estudiado en este trabajo.

En la tabla 6.2 se presentan las características de las estaciones que registraron los 10 movimientos seleccionados: (1) estación que registra el movimiento, (2) componente horizontal, (3) institución que realiza el registro, (4) y (5) ubicación de la estación, latitud y longitud respectivamente y (6) la aceleración máxima registrada.

| $-0.000$       |                 |                   |              |         |          |                      |
|----------------|-----------------|-------------------|--------------|---------|----------|----------------------|
| Movimiento     | <b>Estación</b> | Componente        | Institución  | Latitud | Longitud | $A_{\text{max}}$ (g) |
|                | <b>ES57</b>     | <b>SOOE</b>       | <b>CIRES</b> | 19.4017 | 99.1775  | 0.066                |
| $\overline{2}$ | <b>ES57</b>     | N90W              | <b>CIRES</b> | 19.4017 | 99.1775  | 0.073                |
| 3              | <b>SI53</b>     | <b>SOOE</b>       | <b>CIRES</b> | 19.3753 | 99.1483  | 0.133                |
| $\overline{4}$ | <b>SI53</b>     | N <sub>90</sub> W | <b>CIRES</b> | 19.3753 | 99.1483  | 0.182                |
| 5              | JC54            | N <sub>00</sub> E | <b>CIRES</b> | 19.3130 | 99.1272  | 0.269                |
| 6              | <b>CH84</b>     | N <sub>00</sub> E | <b>CIRES</b> | 19.3300 | 99.1254  | 0.144                |
| 7              | <b>LEAC</b>     | N <sub>00</sub> E | <b>CIRES</b> | 19.3227 | 99.0976  | 0.155                |
| 8              | <b>LEAC</b>     | N90W              | <b>CIRES</b> | 19.3227 | 99.0976  | 0.155                |
| 9              | AE02            | N <sub>00</sub> E | <b>CIRES</b> | 19.4290 | 99.0584  | 0.096                |
| 10             | AE02            | N <sub>90</sub> W | <b>CIRES</b> | 19.4290 | 99.0584  | 0.109                |

**Tabla 6.2** Características de las estaciones que registraron los movimientos sísmicos seleccionados

Conocidos los movimientos sísmicos, se calculan los espectros elásticos de pseudo-aceleración utilizados en este trabajo correspondientes a un porcentaje de amortiguamiento crítico ζ igual al 5.00 %. En la figura 6.5 se muestran los espectros antes mencionados.

![](_page_58_Figure_1.jpeg)

**Fig. 6.5** Espectros elásticos de pseudo-aceleración correspondientes a un porcentaje de amortiguamiento crítico ζ igual al 5.00 %

### **6.5 Escalamiento de movimientos sísmicos**

El escalamiento de movimientos sísmicos tiene como objetivo llevar la estructura a diferentes intervalos de comportamiento, lo cual permite estimar su capacidad estructural. Dentro de estos intervalos se encuentran: (1) elástico o lineal, (2) punto de fluencia o cedencia de la estructura, (3) inelástico o no lineal y (4) estado último o de inestabilidad global.

En el capítulo *6.2.1 Movimientos del terreno* de las Normas Técnicas Complementarias para Diseño por Sismo 2017 se menciona lo siguiente:

*"Tanto las parejas de acelerogramas reales como las simuladas, se afectarán por factores de escalamiento que conduzcan a que las ordenadas promedio de los espectros que miden la intensidad de las excitaciones sísmicas bajo consideración, no sean menores que 1.3 veces las que corresponden a los espectros de diseño, para periodos naturales comprendidos entre 0.2 y 1.3 veces el periodo natural del modo dominante de vibrar de la estructura."* 

De acuerdo con el párrafo anterior, los movimientos del suelo se escalan con la medida de intensidad basada en el promedio de las ordenadas espectrales Saprom (Baker y Cornell, 2006) en un intervalo de promediación de 0.20  $T_e$  a 1.30  $T_e$ , donde  $T_e$  es el periodo fundamental de la estructura. Con base en lo anterior, el escalamiento de los registros sísmicos se realiza en función

del periodo fundamental de la estructura, lo que conduce a la obtención de diferentes registros sísmicos escalados de acuerdo con cada modelo estudiado en este trabajo.

En la figura 6.6 se presenta un ejemplo de los espectros de respuesta de los 10 acelerogramas seleccionados, escalados a una intensidad promedio Sa<sub>prom</sub> igual a 450.00 cm/s<sup>2</sup>. En la figura antes mencionada, el periodo fundamental  $T_e$  es igual a 0.33 s (periodo fundamental del *modelo S3*), por lo que en el intervalo de periodos de 0.066 s a 0.429 s el promedio de las ordenadas espectrales Saprom/g es igual a 0.46.

![](_page_59_Figure_3.jpeg)

**Fig. 6.6** Espectros de respuesta escalados a una intensidad promedio  $\text{Saprom/g} = 0.46$ 

# **7. ANÁLISIS DINÁMICO NO LINEAL PASO A PASO**

Diseñada la estructura y seleccionados los movimientos de suelo a utilizar, se procede con el cálculo de la capacidad estructural de la misma, para ello se recurre al método de análisis dinámico no lineal paso a paso. Dichos análisis se realizan con la ayuda de la herramienta computacional Ruaumoko3D (Carr, 2000), programa diseñado para realizar análisis dinámicos elásticos e inelásticos de estructuras sujetas a sismos u otras acciones dinámicas, el cual ha sido desarrollado por el Dr. Athol Carr en la Universidad de Canterbury, desde 1982.

#### **7.1 Representación de miembros estructurales en Ruaumoko3D**

El programa computacional Ruaumoko3D permite el uso de diferentes miembros o modelos capaces de representar el comportamiento de la estructura, dependiendo del tipo de elementos estructural que se desee modelar. Para este trabajo se utilizan dos tipos:

a) Elementos barra; se utilizan para modelar columnas y vigas del primer nivel, como también para los elementos rígidos y vigas de acoplamiento de niveles superiores. En la figura 7.1 se presentan las características de este elemento.

![](_page_60_Figure_6.jpeg)

**Fig. 7.1** Elemento barra utilizado en el programa Ruaumoko3D (Carr, 2007a)

En lo referido al comportamiento inelástico de vigas o columnas, al utilizar este elemento se sigue el concepto del modelo Giberson de una componente, mismo que permite la formación de articulaciones plásticas en uno o ambos de los extremos de la barra, con una zona central elástica (figura 7.2). Además, estos elementos permiten la incorporación de zonas rígidas en sus extremos (figura 7.3).

![](_page_60_Figure_9.jpeg)

**Fig. 7.2** Modelo Giberson de una componente (Carr, 2007a)

![](_page_61_Figure_1.jpeg)

**Fig. 7.3** Zonas rígidas en elementos barra (Carr, 2007a)

b) Elementos resorte; se utilizan para modelar los muros de mampostería con el método de la columna ancha suponiendo falla por fuerza cortante. Este elemento presenta, en un espacio tridimensional, seis diferentes tipos de resortes (figura 7.4): uno longitudinal, dos transversales, uno torsional y dos rotacionales. Para capturar la falla a cortante del muro de mampostería se utiliza el resorte transversal en el plano del muro.

![](_page_61_Figure_4.jpeg)

**Fig. 7.4** Elementos resorte utilizado en el programa Ruaumoko3D (Carr, 2007a)

Se presentan a continuación los parámetros más relevantes requeridos por el programa computacional Ruaumoko3D, previo al modelado de la estructura, de los diferentes elementos estructurales que la componen:

- a) Columnas y vigas; dentro de las propiedades elásticas se encuentran:
	- Módulo de elasticidad del material,
	- Módulo de cortante,
	- Área de la sección trasversal,
	- Módulo de torsión o 2do momento de área de la sección en la dirección x-x,
	- Momento de inercia o 2do momento de área de la sección en la dirección z-z,
	- Momento de inercia o 2do momento de área de la sección en la dirección y-y,
- Área de cortante en la dirección z,
- Área de cortante en la dirección y,
- Módulo de sección  $Sz$ , y
- $\bullet$  Módulo de sección  $Sy$ .

Se requiere además de la siguiente información:

- Longitud de las zonas rígidas en sus extremos,
- Factor de *Ramberg-Osgood* que controla la pendiente a la post-fluencia del comportamiento inelástico, y
- Longitud de la articulación plástica.
- b) Solo vigas; se considera la flexión en el eje principal, por lo tanto, se requiere el valor de los momentos de fluencia alrededor de los ejes locales z-z y y-y, para esto se utilizan las siguientes ecuaciones:

$$
M_{y} = A_{s} f_{y} d \left( 1 - \frac{c_{1}}{3} \right) + A_{s}^{\prime} f_{s}^{\prime} \left( \frac{c_{1} d}{3} - d^{\prime} \right)
$$
 **Ec. 7.1.**

donde:

- $A_{\rm c}$ Área de refuerzo longitudinal en tensión en acero de elementos a flexión,
- $f_{y}$  Esfuerzo especificado de fluencia del acero de refuerzo,
- de Peralte efectivo en la dirección de flexión o bien, la distancia entre el centroide del acero de tensión y la fibra extrema de compresión,
- $A_s'$ <br> $d'$ ′ Área de acero de refuerzo longitudinal en compresión en elementos a flexión, y
- Distancia entre el centroide del acero de compresión y la fibra extrema a compresión.

$$
c_1 = \sqrt{(\rho + \rho')^2 \eta^2 + 2\left(\rho + \frac{\rho' d'}{d}\right) \eta - (\rho + \rho')\eta}
$$
 Ec. 7.2.

donde:

 $\rho$  Cuantía del acero de refuerzo longitudinal a tensión y se calcula con la siguiente ecuación:

$$
\rho = A_s/bd \qquad \qquad \text{Ec. 7.3.}
$$

 $\rho'$  Cuantía del acero de refuerzo longitudinal a compresión en elementos a flexión y se calcula con la siguiente ecuación:

$$
\rho = A_s'/bd \qquad \qquad \text{Ec. 7.4.}
$$

 $\eta$  Relación de módulos de elasticidad del concreto y el acero de refuerzo y se calcula con la siguiente ecuación:

#### **ANÁLISIS DINÁMICO NO LINEAL PASO A PASO**

$$
\eta = E_s/E_c \qquad \qquad \text{Ec. 7.5.}
$$

donde:

- $E_{\rm s}$ Módulo de elasticidad del acero de refuerzo, y
- $E_c$ Módulo de elasticidad del concreto.

El esfuerzo del acero a compresión  $f_s'$  se calcula con las siguientes ecuaciones:

$$
f_{s}' = \begin{cases} \varepsilon'_{s} E_{s}; & \text{si } |\varepsilon_{s}'| < \varepsilon_{y} \\ f_{y}; & \text{si } \varepsilon_{s} > 0 \\ -f_{y}; & \text{si } \varepsilon_{s} < 0 \end{cases}
$$
 **Ec. 7.6.**

Dónde  $\varepsilon_s'$  y  $\varepsilon_y$  se calculan con las siguientes ecuaciones:

$$
\varepsilon_{s}^{\prime} = \left( \frac{\varepsilon_{y}(c_{1}d - d')}{d - c_{1}d} \right)
$$
 **Ec. 7.7.**

$$
\varepsilon_{y} = \frac{f_{y}}{E_{s}} \qquad \qquad \text{Ec. 7.8.}
$$

- c) Solo columnas; se considera la interacción de la carga axial con la flexión en dos direcciones, por lo tanto, se requiere el valor de:
	- Fuerza axial de fluencia a compresión,
	- Fuerza axial de compresión en el punto de la falla balanceada, ejes z-z,
	- Momento de fluencia cuando el valor de la fuerza axial es igual a b.,
	- Fuerza axial de compresión en el punto de la falla balanceada, ejes y-y,
	- Momento de fluencia cuando el valor de la fuerza axial es igual a d.,
	- Momento de fluencia cuando el valor de la fuerza axial es igual a cero, ejes z-z,
	- Momento de fluencia cuando el valor de la fuerza axial es igual a cero, ejes y-y, y
	- Fuerza axial de fluencia a tensión.

Para el cálculo de los incisos antes mencionados se calcula el diagrama de interacción de la columna alrededor de los ejes locales z-z y y-y.

- d) Muros de mampostería; a diferencia de los elementos barra, en los elementos resortes el programa requiere el valor de la rigidez en los 6 grados de libertad de este:
	- Rigidez en la dirección local  $X, Y, Y, Z, Y$
	- Rigidez rotacional del miembro alrededor de los ejes locales X, Y y Z.

En este trabajo los muros de mampostería se clasifican como muros *robustos* (se define este concepto en el capítulo *7.2.2. Comportamiento inelástico de muros de mampostería*), por lo tanto, se trabaja únicamente con la rigidez en la dirección local X, Y y Z.

El cálculo de la rigidez del resorte en las direcciones locales X, Y y Z se efectúa con las siguientes ecuaciones:

• Rigidez axial del muro  $k_{axial}$ , en la dirección local X

$$
k_{axial} = \frac{E_m A_{mod}}{h_{muro}}
$$
 **Ec. 7.9.**

donde:

- $E_m$  Módulo de elasticidad de la mampostería para esfuerzos de compresión normales a las juntas,
- $A_{mod}$  Área de la sección transversal del muro incluyendo las secciones transformadas de los castillos, y

 $h_{muro}$  Altura del muro.

• Rigidez lateral del muro  $k_m$ , en las direcciones Y y Z, se calcula de acuerdo con el modelo de rigidez lateral de la figura 7.5, empleando las siguientes ecuaciones:

![](_page_64_Figure_9.jpeg)

**Fig. 7.5** Modelo de rigidez lateral de un muro (Pérez-Gavilán, 2015)

$$
k_m = \frac{k_f k_v}{k_f + k_v}
$$
 **Ec. 7.10.**

$$
k_f = \frac{12E_m I_{mod}}{(4 - 3\beta)h_{muro}^3}
$$
 **Ec. 7.11.**

$$
k_v = \frac{G_m A_{mod}}{\kappa h_{muro}}
$$
 **Ec. 7.12.**

donde:

 $k_f$  Rigidez a flexión del muro,

 $k_{\nu}$  Rigidez a cortante del muro,

- $I_{mod}$ Inercia de la sección transversal del muro incluyendo las secciones transformadas de los castillos,
- $\beta$  Valor que define la condición de frontera del muro donde: si  $\beta$  igual a cero indica que el muro esta en voladizo y si  $\beta$  igual a la unidad indica que el muro tiene totalmente restringido el giro de su extremo superior (Pérez-Gavilán, 2015),
- $G_m$  Módulo de cortante de la mampostería, y
- $\kappa$  Factor de forma de cortante.

Se requiere además de la siguiente información:

- Ubicación del resorte trasversal. En este trabajo se localiza al centro del elemento,
- Factor de Ramberg-Osgood para el resorte trasversal y rotacional. En este trabajo se suprime el factor para el resorte rotacional, y
- Fuerza de fluencia del resorte en el plano del muro, es decir, el cortante resistente del muro estructural de mampostería.

Para el cálculo de resistencia de los muros de mampostería (con y, alternativamente, sin refuerzo horizontal), se utilizan los parámetros empleados en el modelo de Flores y Alcocer, 1996, que corresponden con la envolvente de comportamiento del ciclo histerético de muros de mampostería de la figura 7.10. En la tabla 7.1 se presentan las ecuaciones utilizadas para el cálculo de resistencias de los muros de mampostería.

| <b>Tabla</b> 7.1 Parametros empleados para el calculo de resistencia de los muros de mampostería |                                                   |  |  |  |
|--------------------------------------------------------------------------------------------------|---------------------------------------------------|--|--|--|
| Mampostería confinada sin refuerzo horizontal                                                    | Mampostería confinada con refuerzo                |  |  |  |
|                                                                                                  | horizontal                                        |  |  |  |
| $V_{aar} = V_{mR}$ (Ec. 5.7 NTC-Mampostería 2004)                                                | $V_{aar} = V_{mR}$ (Ec. 5.7 NTC-Mampostería 2004) |  |  |  |
| $V_{max} = 1.25 V_{aar}$                                                                         | $V_{max} = 1.50 V_{aar}$                          |  |  |  |
| $V_{ult} = 0.80V_{aar}$                                                                          | $V_{ult} = 1.10 V_{aar}$                          |  |  |  |

**Tabla 7.1** Parámetros empleados para el cálculo de resistencia de los muros de mampostería

La ecuación utilizada para el cálculo del cortante al primer agrietamiento  $V_{aar}$  corresponde con el *modelo S1*; sin embargo, para los *modelos S2, S3* y *S4* se utiliza la ecuación 0.2 del capítulo *5.4.2 Fuerza cortante resistida por la mampostería* de las Normas Técnicas Complementarias para Diseño y Construcción de Estructuras de Mampostería 2017.

#### **7.2 Degradación de rigidez y resistencia**

Los elementos estructurales que componen una estructura alcanzan diferentes estados o límites de comportamiento: al inicio, se conservan en el estado elástico en donde son capaces de resistir una fuerza sin llegar a deformarse; al alcanzar el punto de fluencia (punto donde se agrieta la sección) se presenta el inicio de la degradación de rigidez del elemento estructural; sin embargo, un correcto detallado de estos elementos les permite resistir fuerzas mayores al deformarse hasta alcanzar el punto de resistencia máxima, en donde no solo la rigidez sino la resistencia comienza a decaer. La variación de este comportamiento está en función no solo del detallado sino también del tipo de material, por lo que este capítulo se divide en dos apartados:

- a) Elementos de concreto, y
- b) Elementos de mampostería.

#### **7.2.1 Comportamiento inelástico de elementos de concreto**

Para fines del análisis no lineal de elementos de concreto, se siguen los criterios establecidos por las Normas Técnicas Complementarias para Diseño y Construcción de Estructuras de Concreto 2017, las cuales en su capítulo *3.2.1.2 Análisis no lineal* especifican lo que sigue:

*"Los métodos de análisis no lineal para estructuras de concreto son, en general, del tipo denominado de plasticidad concentrada. En estos métodos los miembros estructurales, diseñados para que los daños que puedan ocurrir sean predominantemente por flexión, se modelan con una barra que en su parte central tiene un comportamiento elástico y en sus extremos tiene zonas de comportamiento inelástico llamadas articulaciones plásticas (figura 7.6). La zona central puede considerarse de comportamiento lineal con una rigidez a flexión efectiva como la usada en los métodos de análisis lineal.* 

Las zonas de los extremos, a partir de que se presente el fenómeno de plastificación, *pueden considerarse como resortes elásticos con una rigidez mucho menor."* 

![](_page_66_Figure_8.jpeg)

**Fig. 7.6** Elemento con zonas inelásticas concentradas en sus extremos (NTC para Diseño y Construcción de Estructuras de Concreto 2017)

En lo referido a la zona central de comportamiento lineal con una rigidez a flexión efectiva como la usada en los métodos de análisis lineal, significa que en el cálculo de rigideces de los miembros estructurales se considere un momento de inercia reducido de acuerdo con las Normas Técnicas Complementarias para Diseño y Construcción de Estructuras de Concreto 2017, por lo tanto, se harán las siguientes consideraciones:

- a) En vigas es igual a  $0.5I_g$ , y
- b) En columnas  $0.70I_g$ .

### **7.2.1.1. Degradación de resistencia**

Ruamoko3D basa su metodología de análisis inelástico en concentrar dicho comportamiento en los extremos de elementos barra (articulaciones plásticas), para los cuales se define un diagrama de momento-curvatura que representa la envolvente del comportamiento inelástico del elemento.

El modelo de degradación de resistencia utilizado por el programa de cómputo Ruaumoko3D sigue la forma de la figura 7.7, mismo que contempla los siguientes parámetros:

![](_page_67_Figure_4.jpeg)

**Fig. 7.7** Modelo de degradación de resistencia utilizado por el programa Ruaumoko3D (Carr, 2007d)

- a) DUCT1; ductilidad a la que empieza la degradación,
- b) DUCT2; ductilidad a la cual se presenta un cambio en la intensidad de degradación,
- c) RDUCT; resistencia residual como fracción de la resistencia de fluencia inicial,
- d) DUCT3; ductilidad a 0.01 de la resistencia inicial, o bien, ductilidad última, es decir, máxima ductilidad que puede desarrollar el elemento de estudio, y
- e) RCYC; porcentaje de reducción de resistencia por ciclo de comportamiento inelástico.

En este trabajo, tanto elementos de concreto como muros de mampostería, se utilizan únicamente los parámetros de los incisos a), b), c) y d).

El valor de los incisos a), b) y d) para elementos de concreto se obtienen de un diagrama momentocurvatura, donde DUCT3 se calcula con la siguiente ecuación:

$$
\mu_{\varphi} = \varphi_u / \varphi_y \qquad \qquad \text{Ec. 7.13.}
$$

donde:

 $\mu_{\varphi}$  Capacidad de deformación inelástica o ductilidad local del elemento

- $\varphi_u$  Curvatura local máxima que puede desarrollar elemento estructural ante la acción de una fuerza externa sin que presente la falla
- $\varphi_{v}$  Curvatura a la fluencia

### **7.2.1.2. Degradación de rigidez**

La degradación de rigidez en elementos de concreto: columnas, vigas y vigas de acoplamiento, se caracteriza mediante el modelo histerético de Takeda, propuesto con base en observaciones de ensayos experimentales. El modelo consiste en una curva primaria tri-lineal que representa tres estados límite del elemento: no agrietado, agrietado y fluencia, donde el comportamiento no-lineal inicia cuando el elemento se agrieta. Este modelo está definido por 16 reglas y es uno de los modelos más completos. Otani (1974) y Litton (1975) modifican años más tarde el modelo de Takeda, proponiendo una curva envolvente que corresponde a una representación bilineal del comportamiento de los elementos de concreto reforzado, como se muestra en la figura 7.8.

![](_page_68_Figure_5.jpeg)

**Fig. 7.8** Modelo de comportamiento histerético de Takeda modificado (Carr, 2007d)

El modelo de Takeda modificado contempla los siguientes parámetros:

- Rigidez inicial del elemento,
- Rigidez en la rama de descarga,
- Fuerza a la cual el elemento fluye,
- Factor  $\alpha$  que controla la rigidez en la rama de descarga con valores que van de 0.0 a 0.5, donde al incrementar α decrece la rigidez de descarga,
- Factor β que controla la rigidez en la rama de recarga con valores de 0.0 a 0.6, donde al incrementar β incrementa la rigidez de recarga, y
- Factor  $r$  de Ramber-Osgood, el cual controla la pendiente de la rigidez a la post-fluencia.

Los valores utilizados para caracterizar el modelo de degradación de rigidez de las columnas dan lugar a un comportamiento en el que los ciclos se hacen más estrechos disipando menos energía.

### **7.2.2 Comportamiento inelástico de muros de mampostería**

Se han realizado numerosas pruebas de laboratorio para conocer el comportamiento de muros de mampostería con diferentes características (Flores y Alcocer, 1996). Los resultados de estas pruebas sugieren que los muros de mampostería sujetos a carga lateral sísmica tienden a desarrollar tres tipos de comportamiento y daño: flexión, corte y flexión/corte.

El comportamiento desarrollado por los muros de mampostería se rige por los siguientes parámetros (Espinoza *et al*, 2014):

- Relación de aspecto, se entiende por relación de aspecto al cociente de su altura por el ancho del muro,
- Condiciones de carga y apoyo, y
- Cuantías de acero de refuerzo contenidas dentro del muro y los elementos que lo confinan.

La falla predominante en muros *robustos* es por corte. Se define como muro *robusto* aquel que cumple con una relación de aspecto  $H/L < 2$ , donde H es la altura del muro y L la longitud de este (Espinoza *et al*, 2014). En este trabajo, la relación de aspecto  $H/L$  de los muros de menor y mayor longitud es igual a  $1.66 \text{ y } 0.80$ , respectivamente. De acuerdo con lo anterior, el tipo de falla en los muros de mampostería de este trabajo es por corte.

El comportamiento observado en muros estructurales de mampostería sin refuerzo horizontal sujetos a cargas cíclicas se describe a continuación (figura 7.9):

- a) El comportamiento inicial es elástico-lineal, hasta que se presenta el primer agrietamiento inclinado (inciso *a* de la figura 7.9).
- b) Con ciclos adicionales a más altos niveles de deformación las grietas se concentran cerca de las diagonales, dividiendo al muro en dos triángulos limitados por la grieta principal (inciso *b* de la figura 7.9).
- c) En este punto, la rigidices se reduce considerablemente; la resistencia es proporcionada por la fricción y el bloqueo entre tabiques en el panel de mampostería y por la resistencia a cortante de los estribos en los extremos de los castillos (inciso *c* de la figura 7.9).
- d) El deterioro de la resistencia por cortante del muro es debido al aplastamiento y desprendimiento de los tabiques, y al corte de los estribos al extremo del castillo (inciso *d* de la figura 7.9), en este punto se aplasta el concreto y se pandea el refuerzo longitudinal, llevando el muro a la falla (Flores y Alcocer, 1996).

La pendiente de la rama descendente (puntos B a C) está fuertemente influenciada por el detallado de los estribos en el extremo del castillo. Si la separación entre estribos en el extremo del castillo se reduce, la resistencia de las barras longitudinales aumenta, llevando el muro a un comportamiento más estable en resistencia y rigidez (Flores y Alcocer, 1996).

### **ANÁLISIS DINÁMICO NO LINEAL PASO A PASO**

![](_page_70_Figure_1.jpeg)

**Fig. 7.9** Evolución del daño estructural en muros de mampostería confinada (Pérez-Gavilán *editor*, 2015)

Conocido el comportamiento de los muros de mampostería y con base en evidencia experimental, Flores y Alcocer (1996) proponen una curva tri-lineal que caracteriza la envolvente del ciclo histerético de muros de mampostería confinada (figura 7.10). La envolvente de la figura 7.10 se utiliza para la calibración de la regla de degradación de rigidez de los muros de mampostería utilizados en este trabajo.

Una de las propuestas sugeridas para caracterizar el comportamiento antes descrito utilizando programas comerciales, implica el modelado de los muros aplicando el método de la columna ancha agregando un resorte (articulación) en la base de esta, de tal manera que se relacionen las propiedades del resorte con la distorsión de entrepiso (figuras 7.11 y 7.12). Mientras que la rigidez a flexión de la columna se mantiene constante durante el análisis, sus propiedades a corte se modifican de acuerdo con el modelo de Flores y Alcocer (1996).

En la literatura se sugiere el uso de la regla de degradación de rigidez de los tres parámetros (Cheok *et al.*, 1998), misma que ha sido calibrada; sin embargo, debido a las limitaciones del programa Ruaumoko3D el cual no incorpora esta regla de degradación de rigidez, no es viable su uso en los análisis dinámicos no lineales que se realizan en este trabajo.

![](_page_71_Figure_2.jpeg)

**Fig. 7.10** Envolvente de comportamiento del ciclo histerético de muros de mampostería (Flores y Alcocer, 1996)

![](_page_71_Figure_4.jpeg)

**Fig. 7.11** Modelo de columna ancha modificado para muros en voladizo (Terán-Gilmore, s.f.)
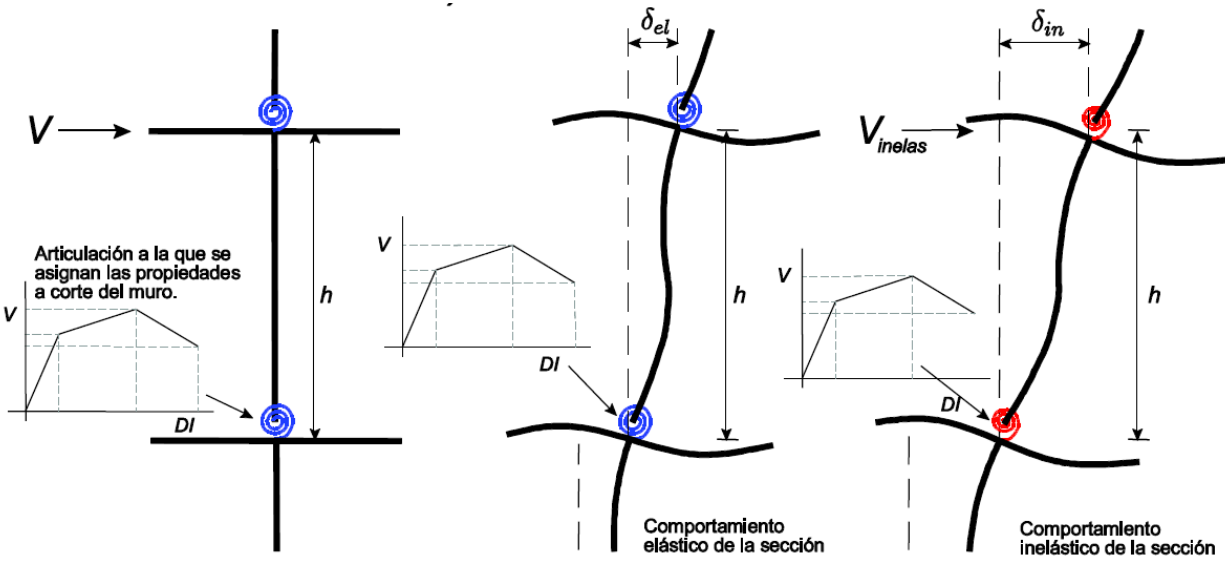

**Fig. 7.12** Modelo de columna ancha modificado para muros doblemente empotrados (Terán-Gilmore, s.f.)

Con el propósito de caracterizar el comportamiento inelástico de los muros de mampostería confinada con y, alternativamente, sin acero de refuerzo horizontal, se propone y calibra la regla de degradación de rigidez SINA, de la cual se aborda a detalle en el capítulo *7.2.2.2. Degradación de rigidez. Calibración de modelo histerético*.

# **7.2.2.1. Degradación de resistencia**

Con referencia a los muros de mampostería y al uso de elementos resorte para el modelado de estos, el programa computacional Ruamoko3D concentra el comportamiento inelástico en la articulación plástica al centro del elemento, misma que puede desplazarse a alguno de los extremos de este en caso de requerirse, para los que se define una curva teórica de carga o fuerza cortantedesplazamiento que representa la envolvente del comportamiento inelástico del muro.

El modelo de degradación de resistencia utilizado para muros de mampostería es el que se presenta en el capítulo *7.2.1. Comportamiento inelástico de elementos de concreto* de este trabajo (ver figura 7.7). Para el cálculo de los valores de DUCT1, DUCT2 y DUCT3 asociados a los diferentes niveles de distorsión que alcanzan los muros de mampostería con y, alternativamente, sin refuerzo horizontal, se utilizan los parámetros empleados en el modelo de Flores y Alcocer que corresponden con la envolvente de comportamiento del ciclo histerético de muros de mampostería de la figura 7.10. y la tabla *8.2 Daño y deterioro de las propiedades estructurales en muros de mampostería confinada* de la guía de Análisis de Estructuras de Mampostería (Pérez-Gavilán, 2015). En la tabla 7.2 se presentan los límites de distorsión para los diferentes tipos de mampostería confinada utilizados para el cálculo de los valores de DUCT1, DUCT2 y DUCT3.

| Mampostería confinada sin refuerzo | Mampostería confinada con refuerzo |  |  |  |  |
|------------------------------------|------------------------------------|--|--|--|--|
| horizontal                         | horizontal                         |  |  |  |  |
| $DI_{agr} = 0.0013$                | $DI_{agr} = 0.0013$                |  |  |  |  |
| $DI_{max} = 0.003$                 | $DI_{max} = 0.006$                 |  |  |  |  |
| $DI_{ult} = 0.005$                 | $DI_{ult} = 0.010$                 |  |  |  |  |

**Tabla 7.2** Límites de distorsión para los muros de mampostería confinada

Donde  $DI_{agr}$  es la distorsión del primer agrietamiento por tensión diagonal de la mampostería de acuerdo con la tabla *8.2 Daño y deterioro de las propiedades estructurales en muros de mampostería confinada* mencionada en el párrafo anterior,  $DI_{max}$  es la distorsión a la que se alcanza la resistencia máxima  $V_{max}$  y  $DI_{ult}$  es la distorsión a la que se alcanza el cortante último  $V_{ult}$ .

Conocidos los valores de distorsión de los muros de mampostería, se procede con el cálculo de los valores de DUCT1, DUCT2 y DUCT3 requeridos por el programa de cómputo Ruaumoko3D, para ello, se utilizan las ecuaciones siguientes:

$$
DUCT1 = DI_{max}/DI_{agr}
$$
 **Ec. 7.14.**

$$
DUCT2 = DI_{ult}/DI_{agr}
$$
 **Ec. 7.15.**

$$
DUCT3 = 1.3 DUCT2
$$
 **Ec. 7.16.**

#### **7.2.2.2. Degradación de rigidez. Calibración del modelo histerético**

Para caracterizar el comportamiento no lineal de los muros de mampostería utilizando el método de la columna ancha en el programa de cómputo Ruaumoko3D, el programa se limita al uso de las siguientes variables: (1) cortante al primer agrietamiento  $V_{agr}$ , (2) el uso del modelo de degradación de resistencia de la figura 7.7, modelo que trabaja con los diferentes niveles de deformación (o distorsión) alcanzados por la mampostería utilizando los valores de DUCT1, DUCT2, DUCT3 y RDUCT, y (3) una regla de degradación de rigidez.

En el capítulo *7.2.2 Comportamiento inelástico de muros de mampostería* de este trabajo y de acuerdo con la figura 7.10 se explica que la mampostería logra alcanzar diferentes niveles de comportamiento inelástico: (1) cortante resistente máximo  $V_{max}$  asociado a un valor de distorsión  $DI_{max}$  y un cortante resistente último  $V_{ult}$  asociado a un valor de distorsión  $DI_{ult}$ ; sin embargo, para lograr alcanzar los valores de  $V_{max}$  y  $V_{ult}$  se requiere el uso de un modelo histerético o regla de degradación de rigidez, misma que se propone y calibra para poder ser usada en los diferentes muros de mampostería confinada con y, alternativamente, sin acero de refuerzo horizontal empleados en este trabajo, los cuales poseen características geométricas diferentes, como su longitud.

El programa de computo Ruaumoko3D ofrece un listado de 57 modelos histeréticos para miembros con comportamiento inelástico, de los cuales, dependiendo del elemento a utilizar: (1) barra, (2) resorte, (3) tipo muro, (4) tipo panel o (5) elementos para cimentación, la lista se reduce. Además, se sugiere el uso de diferentes reglas de acuerdo con el material del elemento estructural: (1) concreto, (2) acero y (3) mampostería.

Para caracterizar el comportamiento no lineal de elementos de mampostería, el programa Ruaumoko3D proporciona dos modelos histeréticos: (1) regla de histéresis elástica no-lineal y (2) la regla de histéresis de puntales de mampostería (Crissafulli, 1997). El uso de la regla de histéresis (2) se limita al modelado de los muros de mampostería utilizando el método de los puntales de compresión como elementos tipo resorte o elementos tipo panel; sin embargo, en el presente trabajo los muros se modelan con el método de columna ancha, suponiendo falla por cortante utilizando el elemento resorte, por lo que se opta por utilizar una de las reglas sugeridas para elementos de concreto reforzado: la regla de degradación tri-lineal SINA modificada (Saiidi y Sozen, 1979), calibrada para muros de mampostería con falla por cortante en el plano del mismo. Este modelo (figura 7.13) permite representar de manera aproximada, el comportamiento de muros de mampostería que fallan por cortante, dado que captura dos de los principales comportamientos observados en muros ensayados en laboratorio:

- a) Estrangulamiento ("*pinching"*) de los lazos histeréticos en el origen, y
- b) Presenta características de un modelo de *pico orientado*.

La regla histerética está compuesta por una curva tri-lineal y se define por nueve reglas (Saiidi y Sozen, 1979).

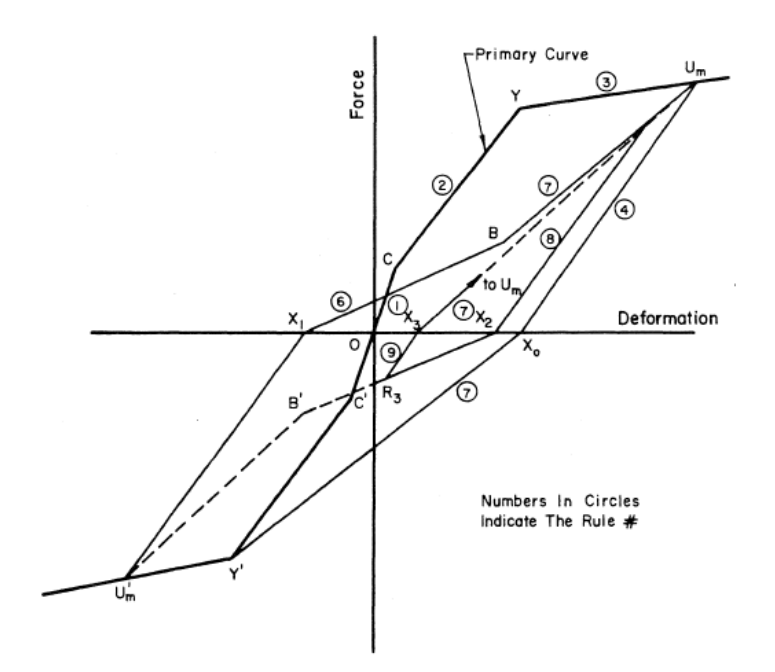

**Fig. 7.13** Regla de histéresis SINA (Saiidi y Sozen, 1979)

Se describe a continuación el proceso de calibración de la regla de histéresis que se siguió en el presente estudio para los muros de mampostería (con y, alternativamente, sin refuerzo horizontal):

- a) Se seleccionan dos muros de mampostería ensayados en laboratorio (Alcocer *et al.*, 1994) de los cuales se proporcione la curva histerética de los modelos.
	- a. Modelo M-0-E6 sin acero de refuerzo horizontal (figura 7.14)
	- b. Modelo M-1/4-E6 con acero de refuerzo horizontal (figura 7.15)

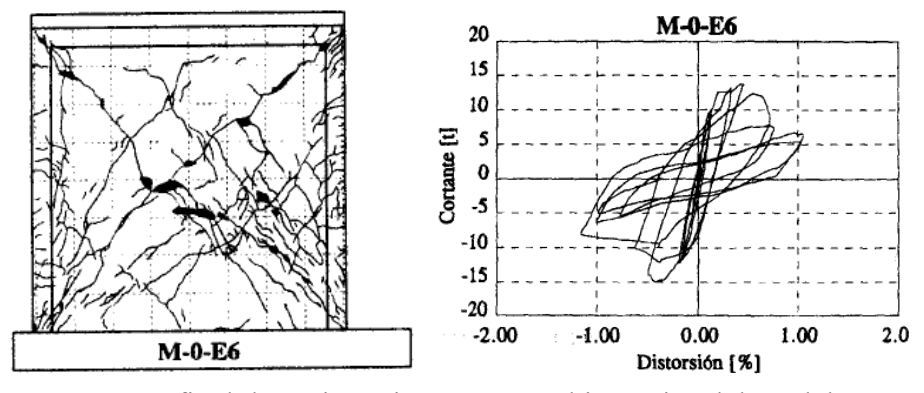

**Fig. 7.14** Patrón final de agrietamiento y curva histerética del modelo: M-0-E6 (Alcocer *et al.*, 1994)

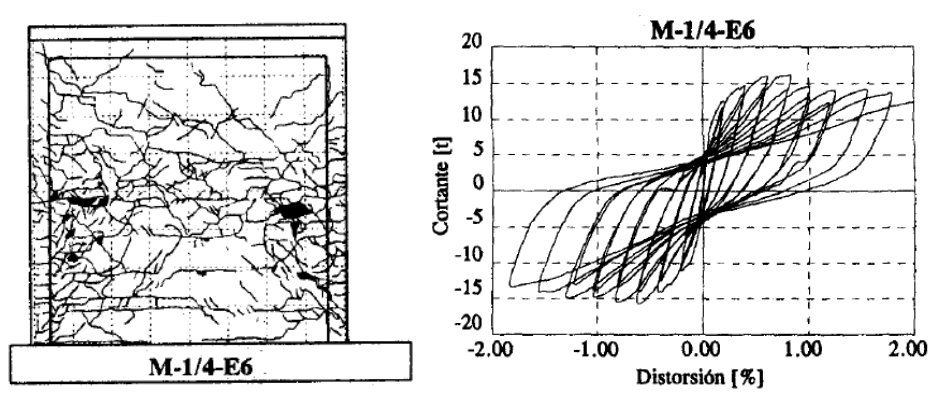

**Fig. 7.15** Patrón final de agrietamiento y curva histerética del modelo: M-1/4-E6 (Alcocer *et al.*, 1994)

Las propiedades mecánicas, proceso constructivo, instrumentación y resultados experimentales de cada modelo se pueden consultar en el artículo (Alcocer *et al.*, 1994).

- b) Se obtiene la historia de carga que se siguió durante el ensaye,
- c) Se modelan los muros de mampostería en el programa de computo Ruaumoko3D utilizando el elemento resorte con las propiedades elásticas del mismo y se le asigna el comportamiento inelástico a calibrar: (1) modelo de degradación de resistencia y (2) la regla de degradación de rigidez tri-lineal SINA modificada,

d) Los parámetros de los modelos de degradación de rigidez y resistencia se varían de forma iterativa y se compara la respuesta analítica contra la experimental (figuras 7.16 y 7.17), y

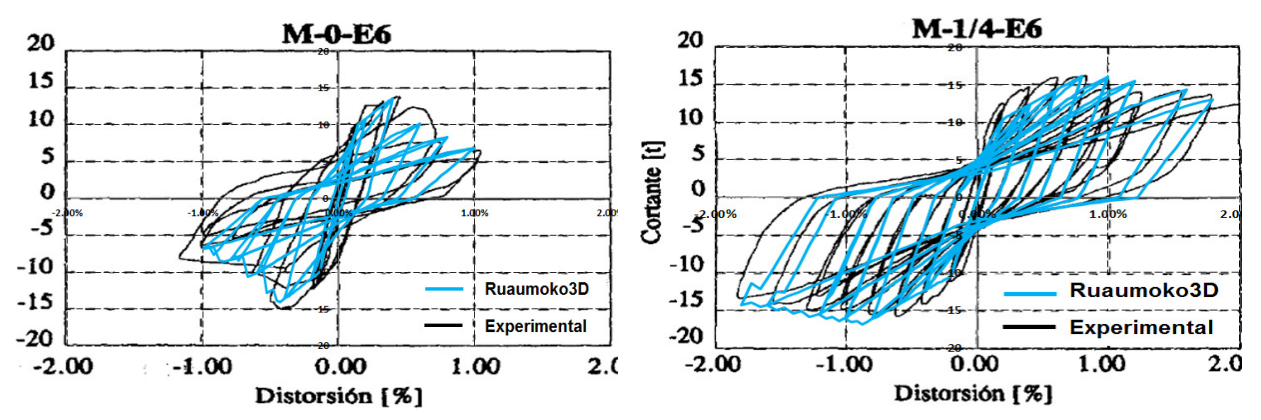

**Fig. 7.16** Comparación de la respuesta analítica y la experimental. Modelo: M-0-E6.

**Fig. 7.17** Comparación de la respuesta analítica y la experimental. Modelo: M-1/4-E6.

e) Se obtiene la curva tri-lineal que caracteriza la envolvente del ciclo histerético de muros de mampostería confinada con y, alternativamente, sin acero de refuerzo horizontal de los resultados experimentales de laboratorio, misma que se compara con la respuesta analítica previamente obtenida (figuras 7.18 y 7.19).

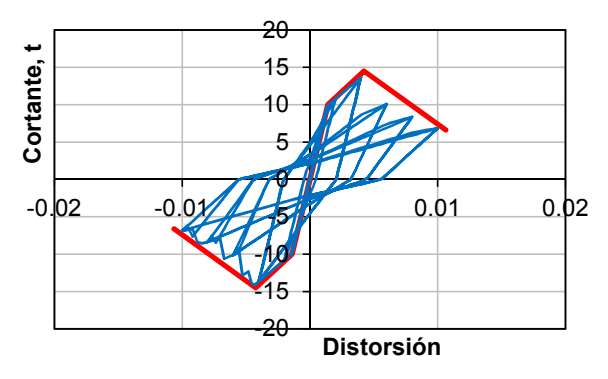

**Fig. 7.18** Comparación de la respuesta analítica y la envolvente del ciclo histerético. Modelo: M-0-E6

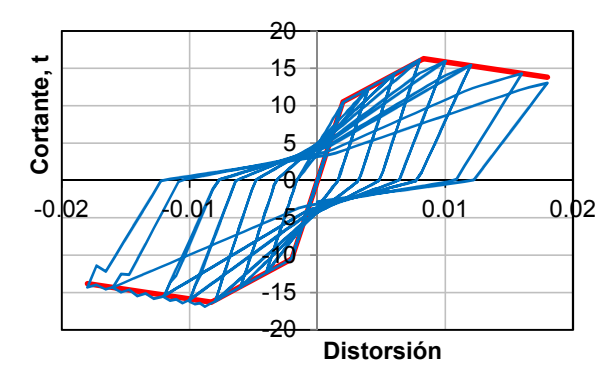

**Fig. 7.19** Comparación de la respuesta analítica y la envolvente del ciclo histerético. Modelo: M-1/4-E6

Al comparar la respuesta analítica con la experimental y las curvas envolventes del ciclo histerético se obtienen resultados aceptables. Se entiende que la calibración realizada se ajusta a un caso particular de estudio, debido a que se carece de una muestra amplia de diferentes tipos de muros de mampostería; sin embargo, para fines de este trabajo se toman como válidos los parámetros obtenidos de la regla utilizada, los cuales se presentan en la tabla 7.3.

Para el correcto uso de la regla de histéresis calibrada, los parámetros que no se presentan en la tabla 7.3 y son requisito para caracterizar el comportamiento no lineal de la mampostería de acuerdo con el manual del programa Ruaumoko3D, se toman igual a cero.

| de mampostería con y, alternativamente, sin refuerzo horizontal            |  |  |  |  |  |  |  |  |  |                                                  |  |
|----------------------------------------------------------------------------|--|--|--|--|--|--|--|--|--|--------------------------------------------------|--|
| Muro                                                                       |  |  |  |  |  |  |  |  |  | RF ALFA BETA DELTA PHI FCRP FCRN FCCP FCCN RDUCT |  |
| <b>S/refuerzo</b> 0.199 0.90 0.90 0.10 1.00 0.90 0.90 0.50 0.50            |  |  |  |  |  |  |  |  |  | (0)                                              |  |
| C/refuerzo $0.180 \t0.90 \t0.90 \t0.10 \t1.00 \t0.90 \t0.90 \t0.50 \t0.45$ |  |  |  |  |  |  |  |  |  | 0.20                                             |  |

**Tabla 7.3** Parámetros que definen la regla histerética SINA modificada calibrada para muros de mampostería con y, alternativamente, sin refuerzo horizontal

# **7.3 Validación de los modelos**

Definidas las propiedades elásticas e inelásticas de los elementos estructurales de concreto y mampostería que componen la estructura, se procede con el modelado de la estructura en el programa de computo Ruaumoko3D.

Uno de los programas asociados a Ruaumoko3D se llama DYNAPLOT, programa diseñado para la impresión de los resultados en la historia del tiempo o de las curvas de histéresis calculadas por el programa de análisis no lineal Ruaumoko3D (Carr, 2007c). Los archivos de salida se presentan en gráficos de la historia en el tiempo de: (1) desplazamientos de nodos, (2) fuerzas, (3) acciones de los miembros, (4) deformaciones, o (5) la combinación de alguna de las anteriores. Adicionalmente, este programa permite graficar las curvas de histéresis de los miembros o nodos.

Con la ayuda del post-procesador DYNAPLOT, se presenta en la figura 7.20 el resultado del modelado de la estructura en el programa computacional Ruaumoko3D.

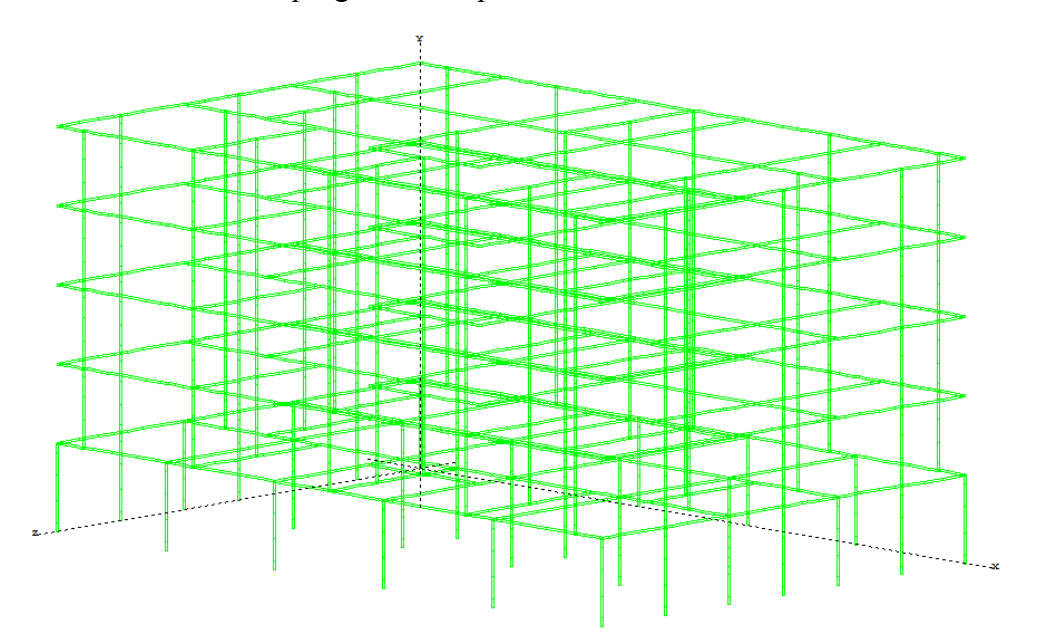

**Fig. 7.20** Modelo 3D de la estructura en el programa Ruaumoko3D

Con el propósito de validar el correcto modelado de la estructura, se obtiene la siguiente información de los modelos realizados con los programas computacionales ETABS y Ruaumoko3D:

- a) Periodo de la estructura en el primer y segundo modo de vibrar, trasnacional X y Y,
- b) Forma modal del primer y segundo modo, y
- c) Peso modal efectivo en la dirección X como porcentaje del peso total de la estructura.

En las figuras 7.21 y 7.22, y en la tabla 7.4 se comparan los resultados obtenidos.

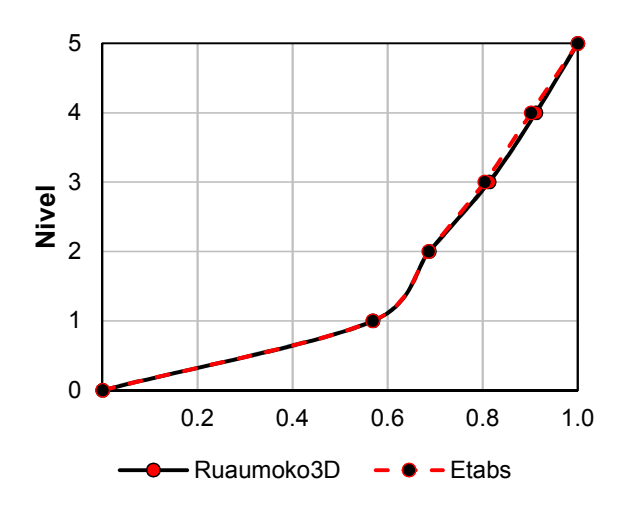

**Fig. 7.21** Comparación de la forma modal del primer modo: Ruaumoko3D y ETABS

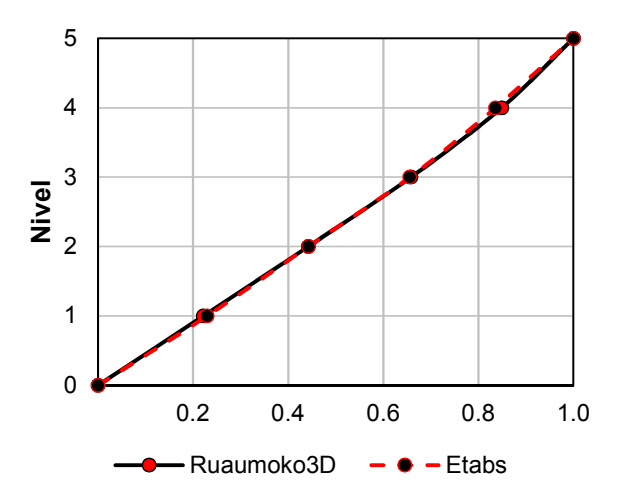

**Fig. 7.22** Comparación de la forma modal del segundo modo: Ruaumoko3D y ETABS

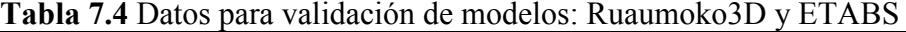

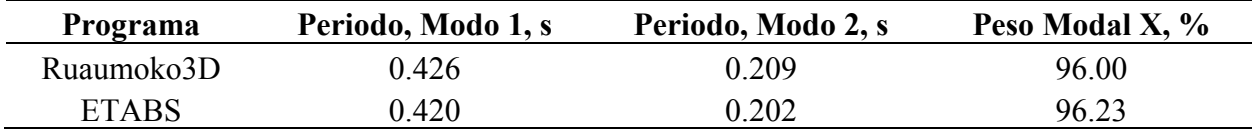

Con base en los resultados obtenidos, se determina que los modelos muestran una similitud en su respuesta modal, validando así ambos casos.

# **8. CAPACIDAD ESTRUCTURAL. MODELO S1**

La capacidad estructural se define como la capacidad de deformación lateral de una estructura ante una excitación sísmica, la cual depende de la resistencia y deformación de sus componentes individuales. Bajo un evento sísmico de magnitud elevada, una estructura puede estar sujeta a fuerzas por encima del límite elástico. Para determinar su capacidad, se necesita el uso de algún tipo de análisis no lineal, por ejemplo, el análisis estático no lineal (*"pushover"*).

### **8.1 Análisis estático no lineal ("***pushover***")**

También conocido como el método del "empujón", emplea una serie de análisis elásticos secuenciales que se superponen para obtener la llamada curva de capacidad. La curva de capacidad se obtiene con la respuesta de fuerzas en la base (cortante basal) y desplazamientos de la estructura en el nivel superior, misma que consiste en una serie de segmentos de rectas con pendiente decreciente, asociadas a la degradación de la rigidez, la cedencia o fluencia de los elementos y al daño (figura 8.1).

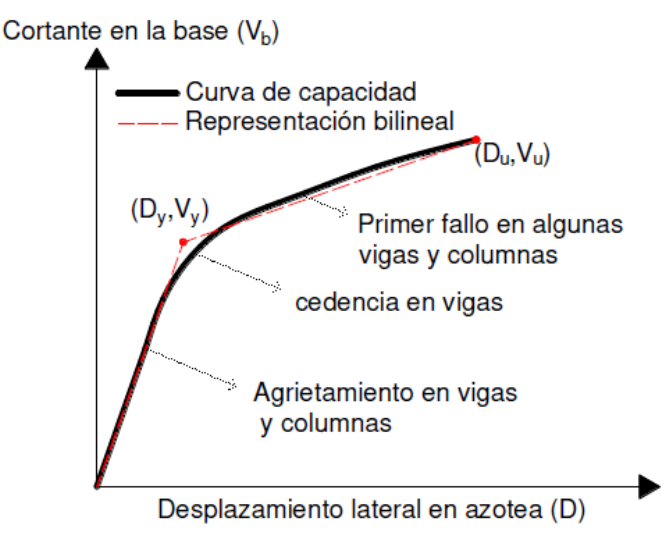

**Fig. 8.1** Curva de capacidad (Orellana, 2017)

En este análisis, se aplica una serie de fuerzas horizontales, mismas que se incrementan de manera monotónica hasta alcanzar la capacidad máxima de la estructura. El patrón de cargas a utilizar: (1) constante, (2) lineal, (3) parabólica, entre otras, influye en la determinación de la curva de capacidad. En la literatura se presentan recomendaciones, por ejemplo, que sea consistente con la distribución de fuerzas inerciales o con la forma de vibración del modo fundamental de la estructura, por lo general triangular (figura 8.2).

#### **CAPACIDAD ESTRUCTURAL. MODELO S1**

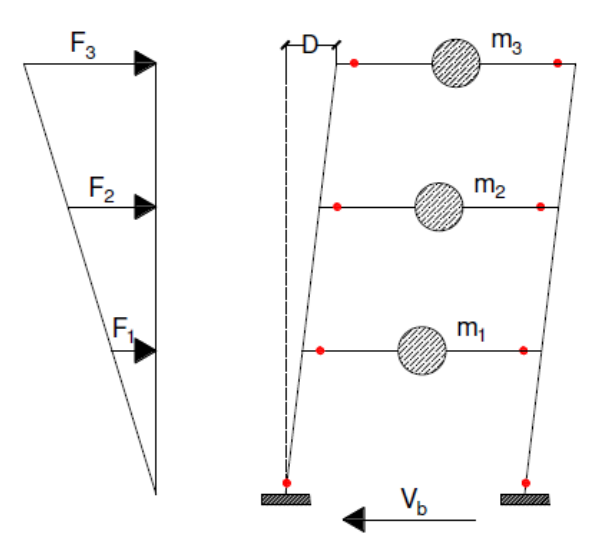

**Fig. 8.2** Distribución de fuerzas laterales triangular (Orellana, 2017)

Una de las hipótesis para construir la curva de capacidad se basa en representar la respuesta del primer modo o modo fundamental de la estructura, dado que corresponde a la respuesta predominante; sin embargo, generalmente se limita a estructuras con periodos menores a 1 s, esto debido a que en estructuras flexibles o con periodos mayores se debe considerar la influencia de los modos superiores.

Al realizar un análisis *pushover* con la configuración de cargas asociadas a cada una de las formas modales de la estructura, se deben sumar tomando en cuenta el factor de participación de cada uno de esos modos.

Se mencionan a continuación algunas de las limitaciones del uso del análisis *pushover*:

- a) El daño estructural está en función no solo de la deformación lateral de la misma, sino también de la energía, por lo que en este procedimiento se asume que el daño depende solo de la deformación despreciando los efectos de la disipación de la energía acumulada,
- b) Siendo un análisis estático, se desprecia la energía asociada a las componentes dinámicas,
- c) El análisis *pushover* se realiza en un plano 2D, por lo que se desprecia la contribución de los efectos de torsión, y
- d) El patrón de cargas utilizado considera únicamente las fuerzas sísmicas laterales, despreciando así la componente vertical del sismo.

A pesar de las limitaciones, el análisis "*pushover"* es una herramienta de análisis que ha demostrado ser eficiente; sin embargo, en este trabajo se utiliza una variante del análisis no lineal, el análisis dinámico incremental no lineal paso a paso.

# **8.2 Análisis dinámico incremental (ADI)**

El *análisis dinámico incremental* (ADI) es un método de análisis paramétrico que permite estimar la capacidad estructural bajo cargas sísmicas, surge en el año 2001 por Vamvatsikos y Cornell y, se considera como una evolución del análisis *pushover* o bien, la versión dinámica del mismo, en donde se realizan una serie de análisis dinámicos no lineales "paso a paso" de manera sucesiva.

Actualmente, el estudio de los análisis dinámicos incrementales es multi-propósito y un método ampliamente aplicable con diferentes objetivos (Vamvatsikos y Cornell, 2002):

- a) Un mejor entendimiento de las implicaciones estructurales de los más severos niveles de movimientos del suelo,
- b) Una mejor comprensión de los cambios en la naturaleza de la respuesta estructural a medida que aumenta la intensidad del movimiento del suelo, por ejemplo, el inicio de la degradación de rigidez y resistencia,
- c) Poder estimar la capacidad dinámica del sistema estructural global,
- d) Dado un ADI de múltiples registros, lograr comprender que tan estables o variables son todos estos elementos de un registro a otro, por mencionar algunos.

A diferencia del análisis *pushover*, en el cual se le aplican fuerzas horizontales a la estructura y estas se incrementan, en este tipo de análisis la estructura se somete a registros sísmicos, mismos que se escalan de manera progresiva (figura 8.3). La estructura se analiza desde sus condicionales iniciales con el mismo registro, y se incrementa a una intensidad deseada.

Una medida de intensidad (IM, por sus siglas en inglés) de un acelerograma escalado, es un escalar en valor absoluto que constituye una función que depende del acelerograma sin escalar y que aumenta monótonamente mediante un factor de escala.

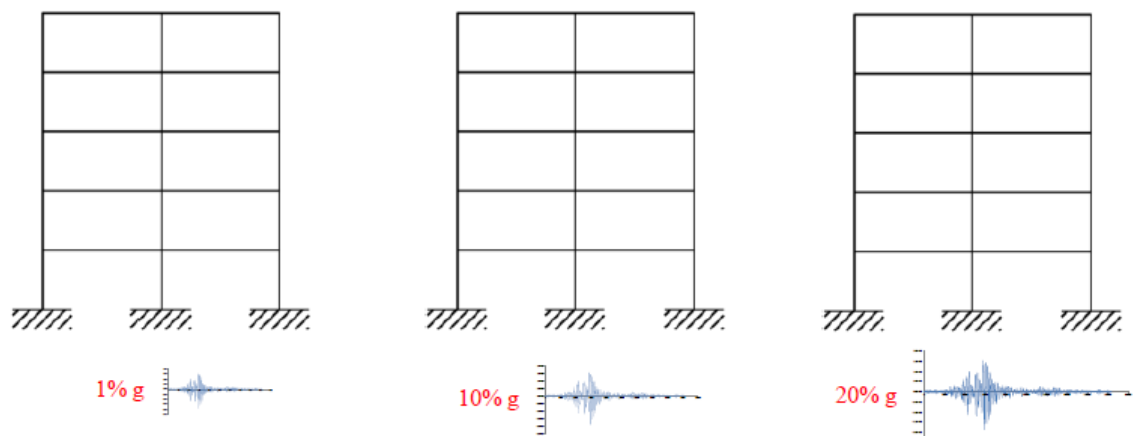

**Fig. 8.3** Estructura sometida a un mismo registro escalado a diferentes intensidades

Para graficar la curva ADI se obtiene la respuesta de interés, comúnmente llamada medida de daño (MD) o variable del estado estructural, la cual se define como un escalar en valor absoluto que caracteriza la respuesta del modelo estructural debido a una carga sísmica prescrita, es decir, una cantidad observable que se puede deducir de los datos de salida del análisis dinámico no lineal correspondiente. Dentro de las posibles opciones de MD se encuentran:

- Cortante basal máximo,
- Rotación en los nodos,
- Distorsiones máximas de entrepiso,
- Índices de daño,
- Distorsión máxima de azotea, etc.

La respuesta máxima no se presenta siempre en el mismo nivel a diferentes intensidades sísmicas, como se observa en la figura 8.4; donde la distorsión máxima de entrepiso se presenta en el último nivel a una pseudo-aceleración  $S_a = 0.01g$ , en el penúltimo nivel a 0.10 g y en el tercer nivel cuando la demanda sísmica es igual a 0.20 g.

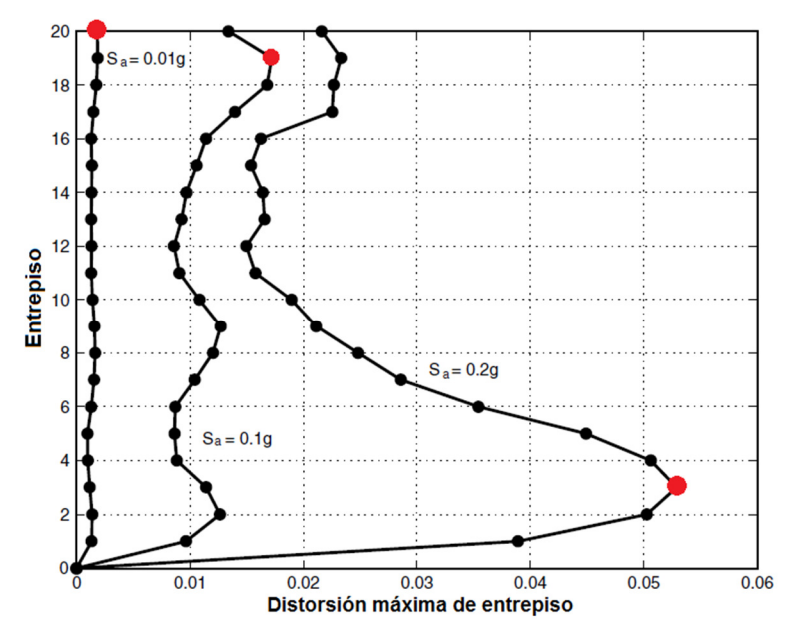

**Fig. 8.4** Respuesta máxima presente a diferentes niveles e intensidades (Vamvatsikos y Cornell, 2002)

Una curva ADI es un gráfico de una variable establecida de una medida de daño MD registrada en un estudio ADI contra una o más medidas de intensidad IM que caracterizan el acelerograma escalado aplicado. En la curva típica se presenta la intensidad en términos de pseudo-aceleración en el eje de las ordenadas, la distorsión máxima de entrepiso en las abscisas (figura 8.5).

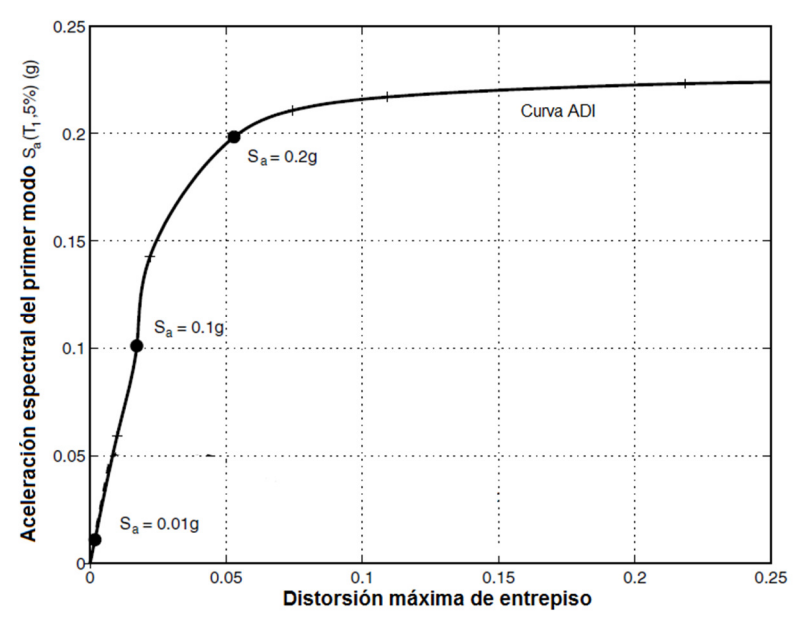

**Fig. 8.5** Curva típica del análisis dinámico incremental

La curva típica ADI no necesariamente es comprable con una curva obtenida del análisis *pushover,* debido a las consideraciones tomadas durante los diferentes análisis, además, en la curva *pushover*  se observa la aceleración o la fuerza traducida en aceleración que entra en el sistema y, para la curva ADI es la aceleración que se le indujo al sistema y no necesariamente que le haya entrado, porque esta rebasa su capacidad y la estructura no fue capaz de absorber la energía (figura 8.6).

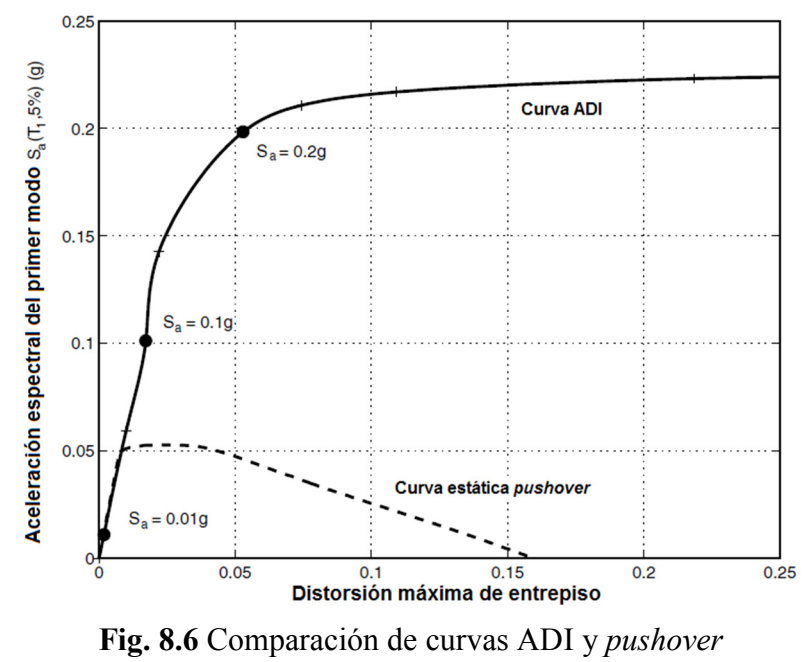

(Vamvatsikos y Cornell, 2002)

#### **CAPACIDAD ESTRUCTURAL. MODELO S1**

Los niveles de desempeño o estados límite son ingredientes importantes en la ingeniería sísmica basada en desempeño, y las curvas ADI contienen la información necesaria para evaluarlos. Con la ayuda de estas curvas es posible definir los estados límite a los que está sometida una estructura; por ejemplo, el estado límite de fluencia, donde la estructura sale del rango elástico y comienza a incursionar en el inelástico, identificable en cuando la pendiente de la curva difiere en un 10% de la pendiente inicial, o bien, el estado límite último, donde la respuesta de la estructura crece significativamente ante pequeños incrementos de intensidad sísmica, la idea es que el aplanamiento de la curva es un indicador de inestabilidad dinámica.

En este trabajo, una PBD es un ejemplo de lo antes mencionado, debido a que la falla del tipo frágil lleva la estructura a un incremento brusco de la distorsión de entrepiso ante un pequeño incremento de la intensidad sísmica (figura 8.7).

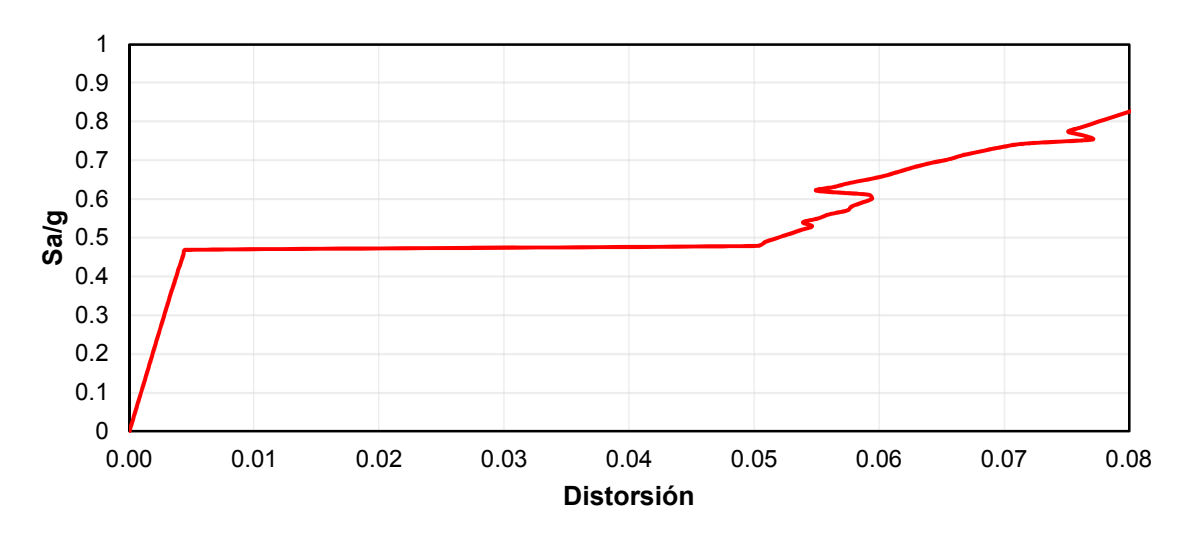

**Fig. 8.7** Curva ADI del *modelo S1* con PBD

Identificar el estado límite último en una curva ADI ha sido tema de discusión, en FEMA 350 el colapso global está relacionado con un valor IM o MD donde se observa inestabilidad dinámica o numérica; sin embargo, en estas curvas es posible que múltiples puntos satisfagan tal regla (figuras 8.8 y 8.9), causado principalmente por el endurecimiento o la "resurrección" estructural, es por ello que se han propuesto las siguientes reglas que, mismas que esperan simplificar el problema antes descrito (Vamvatsikos y Cornell, 2002):

a) Regla basada en MD o medida de daño, en donde al cumplir con  $MD > C_{DM}$ , entonces se excede el estado límite (figura 8.8). El concepto consiste en que MD es una medida de daño, y si se establece un límite a esta medida de daño  $C_{DM}$ , al superarse, el modelo estructural supera el estado límite preestablecido. El valor de  $C_{DM}$  propuesto (Vamvatsikos y Cornell, 2002) es igual a 0.08 como límite de distorsión máxima de entrepiso (figura 8.8), el cual se obtiene de ensayos de laboratorio, teoría o experiencia ingenieril.

Mehanny y Deirlein (2000) proponen como medida de daño un índice de daño específico, por su parte el FEMA 350 define un estado límite de colapso local por el valor de distorsión máxima de entrepiso, mismo que induce una rotación en la conexión suficiente para destruir la capacidad de carga de la conexión, valor que varía dependiendo del tipo de conexión.

b) Regla basada en IM o medida de intensidad, misma que se genera por la necesidad de evaluar la capacidad de colapso al tener un punto único que divide la curva en dos regiones: (1) zona de no colapso con un IM inferior al preestablecido y (2) zona de colapso, caso contrario a la antes mencionada (figura 8.9). Al cumplir  $IM > C_{IM}$ , entonces se excede el estado límite. Una limitante de esta regla es que el límite  $C_{IM}$  es individual y no para el conjunto de curvas ADI. Se propone también como medida *extrema* el uso del aplanamiento de la curva, o la línea más plana de la curva, como el límite para definir la capacidad en términos de IM.

El FEMA 350 propone utilizar el enfoque de la pendiente tangente al 20%, esto es que el último punto de la curva con una pendiente tangente igual al 20% de la pendiente elástica se define como el punto de capacidad, regla que se considera basada en una medida de intensidad IM.

Otra forma de estimar la capacidad última de la estructura en un una curva ADI es mediante las historias de tiempo que se obtienen de estos análisis, dado que al detectar desplazamientos o distorsiones elevadas, se puede conocer la capacidad de rotación de cada uno de los elementos estructurales en estos puntos, por lo tanto, es posible revisar en el modelo las rotaciones que se presentaron en cada uno de los elementos y, en caso de sobrepasar la rotación máxima calculada de cada uno de estos, el elemento falla o deja de participar en la respuesta estructural.

El uso de una regla basa en MD puede llevar a múltiples puntos de un estado límite último en una curva ADI (figura 8.8), por lo que se podría definir conservativamente el punto de estado límite como el IM más bajo. Ahora bien, si el modelo es lo suficientemente realista, es válido aceptar el colapso de la estructura por la no convergencia o inestabilidad numérica en vez del uso de una regla basada en MD.

Una curva ADI única no permite determinar el comportamiento estructural de una edificación en el ambiente sísmico en el que se encuentra, por lo que es necesario obtener curvas asociadas a diferentes registros representativos de la zona (figura 8.10), lo que implica mayor tiempo de cómputo y gran cantidad de información a estudiar.

Al realizar los análisis dinámicos incrementales se tiene la ventaja de que se puede obtener una variabilidad de la respuesta estructural, registro a registro, por lo que se tiene todo un conjunto de posibles respuestas de la estructura, y de esa manera se puede evaluar el valor esperado de la respuesta y su dispersión asociada.

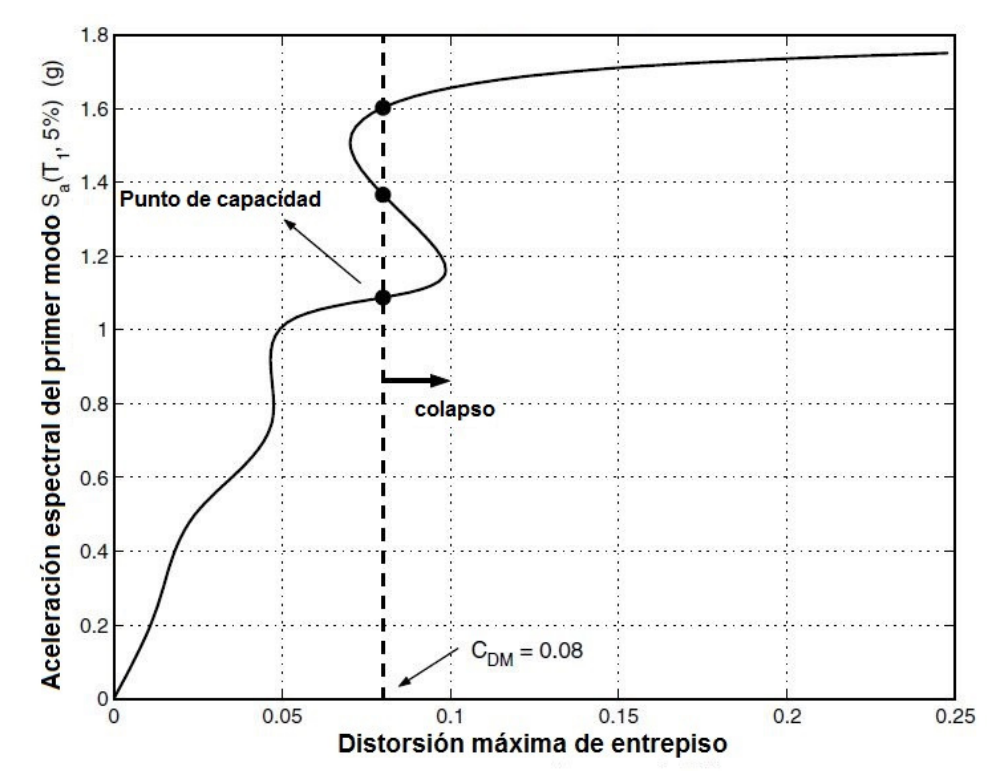

**Fig. 8.8** Regla basada en una medida de daño MD produciendo múltiples puntos de capacidad

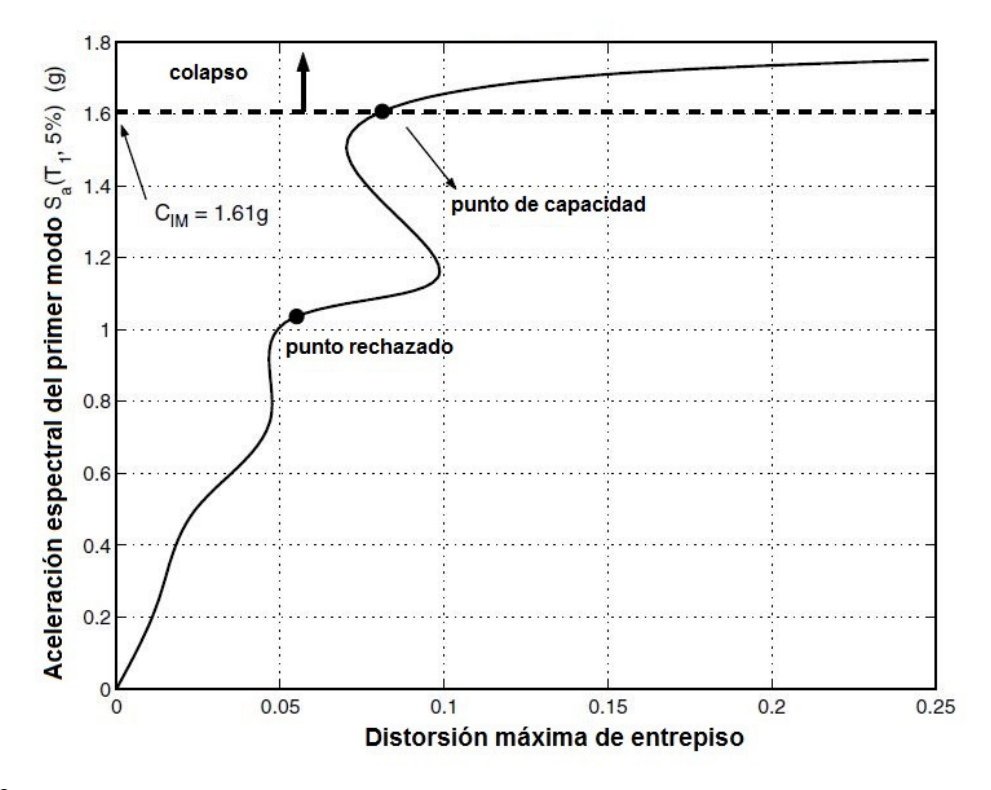

**Fig. 8.9** Regla basada en una medida de intensidad IM produciendo múltiples puntos de capacidad.

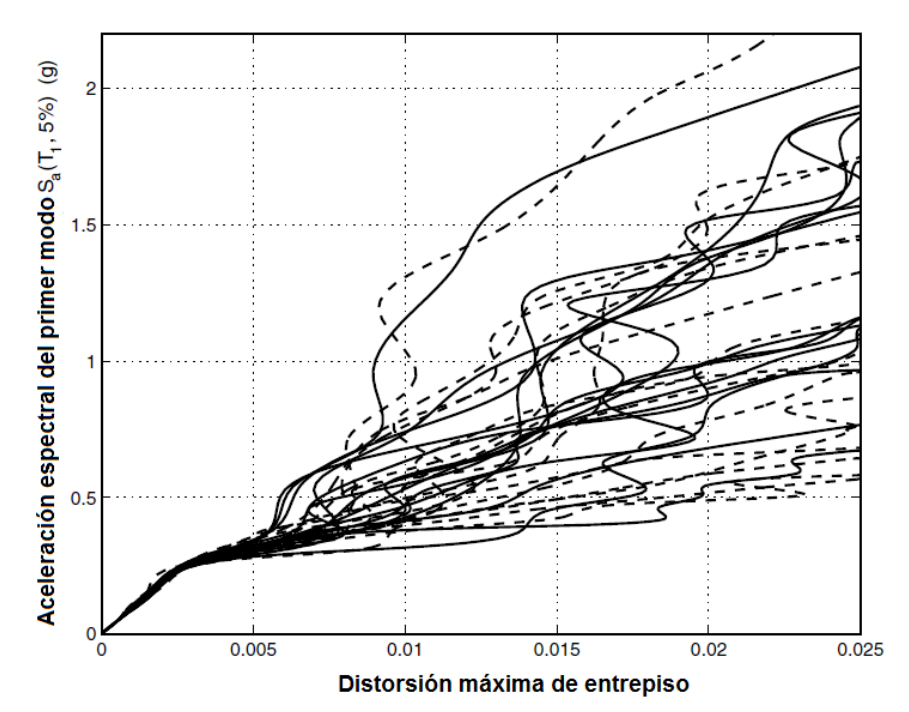

**Fig. 8.10** Curvas obtenidas de los análisis dinámicos incrementales asociadas a diferentes registros (Vamvatsikos y Cornell, 2002)

### **8.3 Curvas de fragilidad**

La función de fragilidad se define como la probabilidad condicional de igualar o exceder un determinado valor de demanda estructural dado un valor de intensidad, a diferencia de la vulnerabilidad estructural, que se define como el daño esperado que se espera ocurra ante una intensidad sísmica. La función o curva de fragilidad se calcula con ayuda de la ecuación siguiente:

$$
P(D > d | IM = im) = 1 - \Phi\left(\frac{\ln(y/D)}{\sigma_{\ln D}}\right)
$$
 Ec. 8.1.

donde:

 $P(D > d | IM = im)$  Probabilidad condicional de exceder un valor d, dado que se presentó una intensidad *im*.

Φ Distribución Gaussiana normalizada,

 $ln(y/D)$  Logaritmo natural de la intensidad entre la mediana de la demanda, y  $\sigma_{\ln p}$  Logaritmo natural de la desviación estándar de la demanda.

Los resultados finales de este trabajo se expresan en términos de curvas de fragilidad, mismas que permiten estimar la probabilidad de exceder cierto valor de distorsión de entrepiso dado un nivel de pseudo-aceleración promedio Saprom. La demanda estructural corresponde a la distorsión máxima de entrepiso que se obtiene a partir de análisis dinámicos no lineales, correspondientes a

los 10 movimientos seleccionados. La función de distribución de la demanda estructural se supone de tipo lognormal (Rosenblueth, y Esteva, 1972).

Las curvas ADI, descritas en el capítulo *8.2 Análisis dinámico incremental (ADI)* de este trabajo, nos proporcionan la información necesaria para el cálculo de las curvas de fragilidad, donde a medida que se incrementa la intensidad sísmica, las respuestas o demanda estructural son cada vez más grandes, por lo tanto, la probabilidad condicional de exceder un valor  $d$ , también incrementa (figura 8.11).

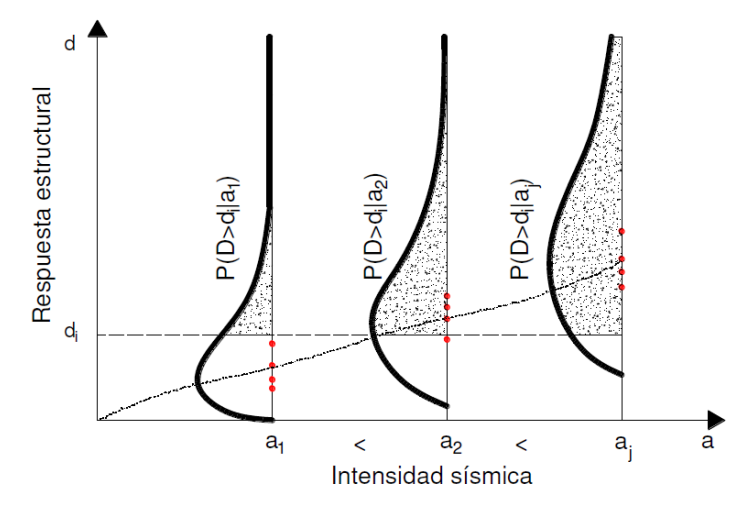

**Fig. 8.11** Respuesta estructural ante diferentes intensidades sísmicas

Con fines ilustrativos, se presenta en la figura 8.12 un conjunto de curvas de fragilidad para un intervalo de distorsiones  $\gamma$  (demanda estructural) y diferentes niveles de intensidad sísmica  $S_a$ , correspondientes con el *modelo S1,* las cuales se discuten más adelante (en el capítulo *XIII. RESULTADOS* de este trabajo).

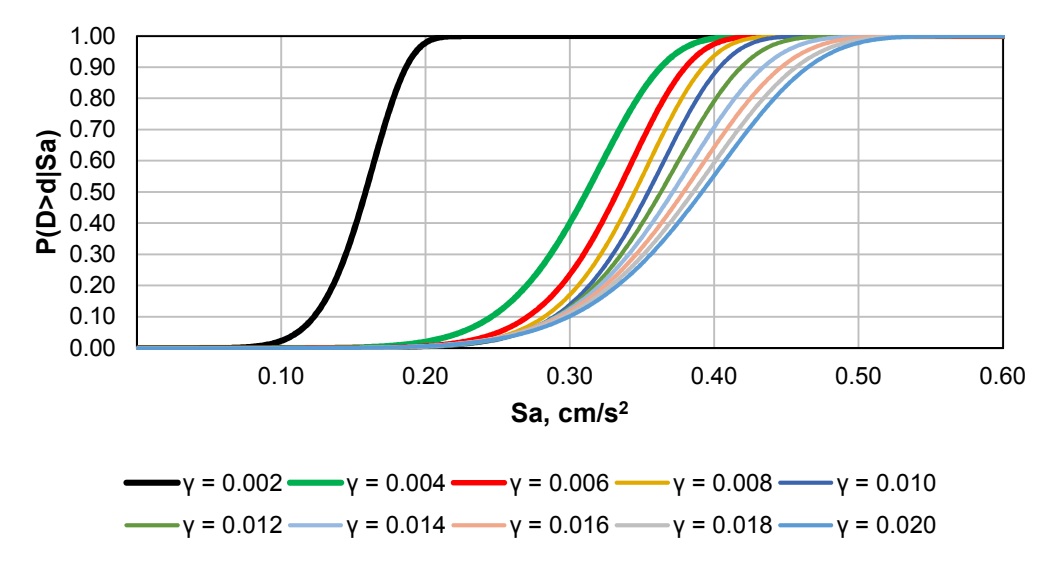

**Fig. 8.12** Curvas de fragilidad correspondientes con el *modelo S1* para un intervalo de distorsiones

#### **8.4 Curva de capacidad estructural. Modelo S1**

De acuerdo con la información descrita en el capítulo *8.2. Análisis dinámico incremental (ADI)*, se realizan los análisis dinámicos incrementales correspondientes con el *modelo S1.* Se obtienen las distorsiones máximas de entrepiso de cada análisis y se grafican versus la intensidad a la que se escalaron los registros sísmicos. Las curvas ADI para cada uno de los movimientos de suelo utilizados en este trabajo se presentan en la figura 8.13. En la figura 8.13, las líneas de color gris representan las curvas ADI para cada uno de los análisis no lineales paso a paso realizados, y la línea gruesa de color rojo representa el valor promedio de estas.

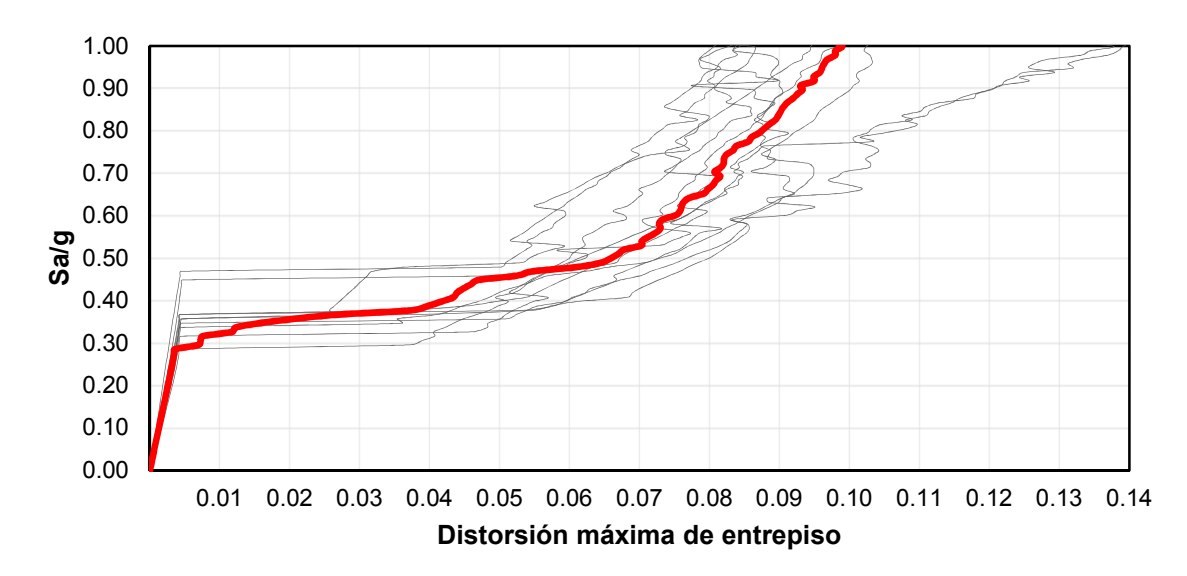

**Fig. 8.13** Curvas ADI correspondientes con el *modelo S1*

En el Apéndice D de este trabajo se presenta la formación de las articulaciones plásticas en distintos instantes de tiempo (t), obtenida de los análisis no lineales realizados para el *modelo S1*.

# **9. REHABILITACIÓN ESTRUCTURAL**

El sismo de Michoacán (1985) provocó muchos daños y gran número de colapsos en estructuras localizadas en la Ciudad de México por lo que fue necesario desarrollar e implementar técnicas de rehabilitación estructural para reforzar elementos estructurales o para modificar globalmente la respuesta de la estructura en general.

Los principales objetivos que se tiene al plantear un esquema de rehabilitación estructural son la restauración o incremento de la resistencia, rigidez o la ductilidad de los miembros críticos en el sistema estructural.

Con respecto al tema de este trabajo, el apartado *3.6 Rehabilitación de edificios identificados como de planta baja débil* de las *Normas para la Rehabilitación Sísmica de edificios de concreto dañados por el Sismo del 19 de septiembre de 2017* (N-Rehabilitación 2017) especifica lo siguiente:

*"Son edificios con planta baja débil aquellos en los que su primer entrepiso arriba del nivel de calle tiene una estructuración diferente de la de los entrepisos superiores y tal que su resistencia y/o rigidez ante las cargas laterales sean claramente inferiores a la del resto de los entrepisos.* 

*Esta situación ha sido causas de numerosos colapsos, particularmente en el sismo de 19 de septiembre de 2017 y debe corregirse, aun en los edificios que no hayan sufrido daños estructurales graves.* 

*La rehabilitación debe incluir un cambio drástico de la estructuración del primer entrepiso. Se debe considerar la introducción de muros de concreto o de diagonales de contraventeo en acero sin o con dispositivos para control de la respuesta sísmica."* 

De acuerdo con lo antes mencionado, en este trabajo se analiza la respuesta estructural de dos métodos de rehabilitación estructural:

- a) Encamisado de columnas con concreto reforzado,
- b) Introducción de CRP en el primer entrepiso, en donde se utilizan ángulos y soleras de acero como encamisado de las columnas de concreto, en combinación con el sistema de CRP*.* Esto último con el propósito de incrementar la resistencia de las columnas debido al incremento de esfuerzos a cortante y carga axial introducidos en estas por las diagonales.

En el tema de rehabilitación estructural, el capítulo *3.5 Reforzamiento* de la N-Rehabilitación 2017 especifica que cuando se requiera modificar las capacidades resistentes o de deformación de un elemento o sistema estructural se recurre al reforzamiento, para el cual se deberá considerar lo siguiente:

- a) En cualquier método utilizado para reforzar una estructura existente, se deben tomar en cuenta que se modifica el sistema estructural existente, por lo tanto, se deberá analizar la nueva estructura con la finalidad de estudiar el trabajo conjunto de los elementos estructurales añadidos con los ya existentes,
- b) La distribución de cargas entre los elementos estructurales y los nuevos no es igual a la de una estructura nueva con los mismos elementos,
- c) Las cargas gravitacionales ya están actuando sobre los elementos existentes, por lo que no podrán transmitirse a los nuevos,
- d) Se revisarán los estados límite de servicio o falla en elementos no intervenidos posterior a la rehabilitación estructural,
- e) Se acepta el análisis estructural suponiendo comportamiento monolítico del elemento existente y su reforzamiento, si las conexiones entre los materiales se diseñan y ejecutan de manera correcta,
- f) Se tomará en cuenta, durante la propuesta de rehabilitación estructural, que el nuevo periodo de la estructura no incursione en zonas del espectro de diseño que corresponda a mayores aceleraciones debidas al sismo,
- g) La propuesta de rehabilitación debe realizarse para reducir las excentricidades en planta y los efectos de torsión, y
- h) La incorporación de nuevos elementos estructurales como proceso de rehabilitación debe afectar lo menos posible a la cimentación del edificio.

# **9.1 Encamisado de columnas con concreto reforzado**

Como técnica de rehabilitación para mejorar el comportamiento sísmico de estructuras con irregularidades verticales, se refuerzan las columnas debajo de estas discontinuidades, método que tiene como objetivo incrementar la resistencia a fuerzas cortantes, rigidez, misma que se toma en cuenta en el análisis estructural, o incluso la ductilidad de los elementos críticos.

En el pasado, los sismos de gran magnitud han permitido detectar el tipo de falla en los diferentes elementos estructurales. En columnas de un edificio con PBD, por ejemplo, la falla predominante es del tipo frágil debida a fuerzas cortantes, por lo tanto, se debe incrementar su resistencia y ductilidad.

El encamisado se realiza al adherir acero de refuerzo longitudinal y transversal (figura 9.1) o malla electrosoldada (figura 9.2) alrededor de la sección original a reforzar y, se cubre con concreto nuevo. Se permite el incremento de la sección transversal de una o varias caras, dependiendo de la accesibilidad (figura 9.3); sin embargo, para un mejor desempeño, se recomienda el encamisado completo, o bien, de todas las caras de la columna a reforzar. Si se presenta algún tipo de daño en

alguno de los miembros existentes, deberán ser reparados antes de realizar el encamisado (Terán-Gilmore y Ruiz, 1992).

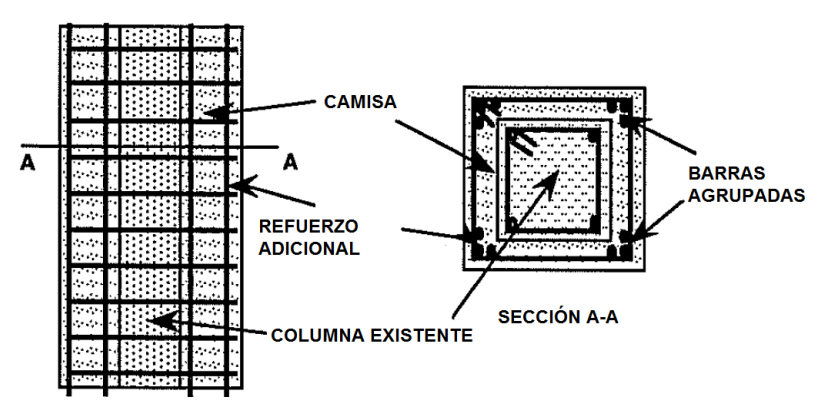

**Fig. 9.1** Encamisado de columnas con acero de refuerzo longitudinal (Aguilar *et al.*, 1996)

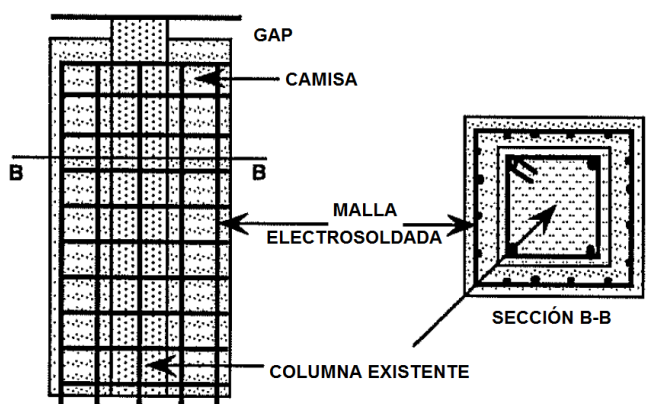

**Fig. 9.2** Encamisado de columnas con malla electrosoldada (Aguilar *et al.*, 1996)

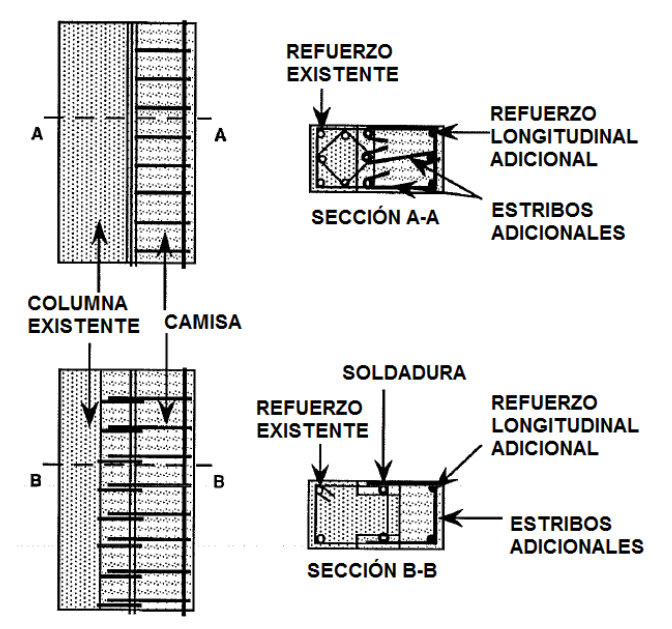

**Fig. 9.3** Encamisado parcial de columnas con concreto reforzado (Aguilar *et al.*, 1996)

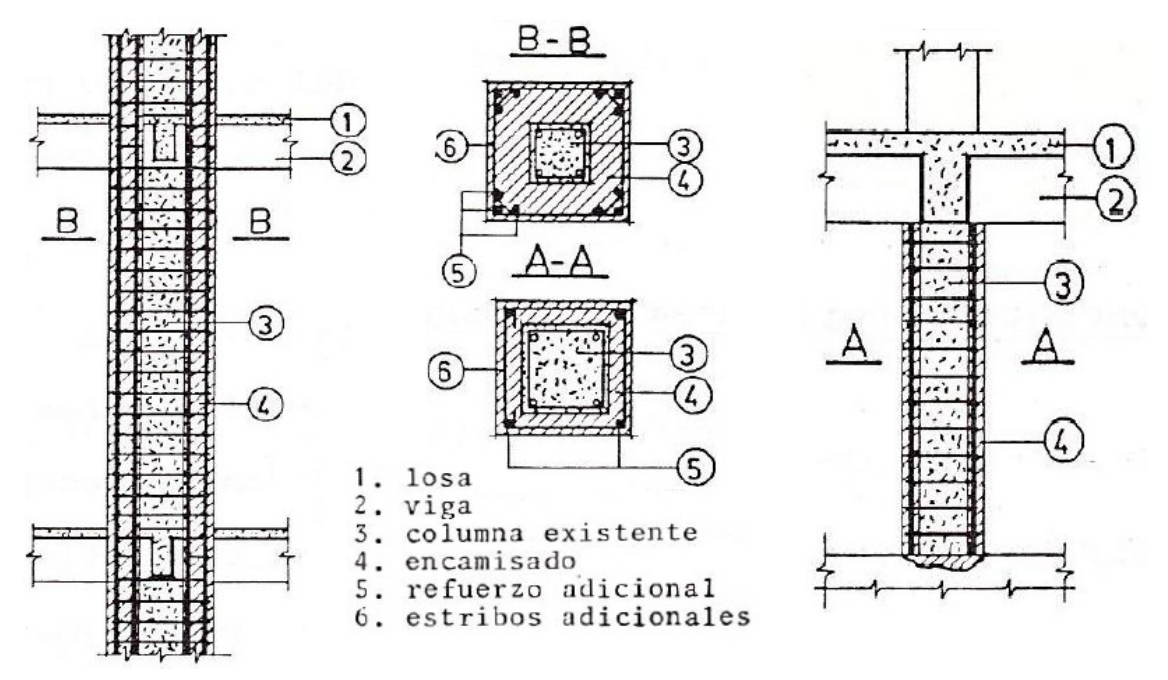

**Fig. 9.4** Encamisado de columnas con concreto reforzado continuo e interrumpido (Armendáriz, 2015)

Con el propósito de incrementar la resistencia a flexión, así como la capacidad axial y de cortante, las barras longitudinales serán continuas a través de las losas de diferentes entrepisos (Aguilar *et al.*, 1996); sin embargo, al encamisar la columna en un solo entrepiso, se consigue el incremento de resistencia ante carga axial y fuerza cortante, así como un comportamiento más dúctil, pero su resistencia a flexión no se modifica (figura 9.4).

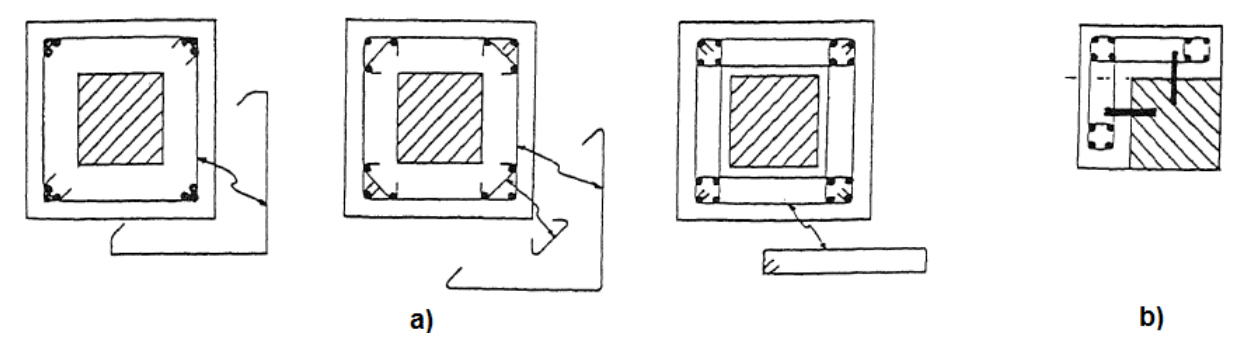

**Fig. 9.5** a) Propuesta en la distribución del acero de refuerzo longitudinal y transversal, y b) Propuesta en el uso conectores de acero para una adecuada trasferencia de esfuerzos (Terán-Gilmore y Ruiz, 1992)

El procedimiento de encamisado de columnas contempla la realización de perforaciones en las losas perimetrales a la columna a reforzar para permitir el paso del refuerzo transversal y longitudinal. Se sugiere una distribución de barras longitudinales a fin de minimizar el número de perforaciones en la losa de entrepiso (figura 9.5). Se requiere la remoción de concreto de la o las vigas que se unan al nodo en conjunto con la columna para un correcto anclaje de las nuevas barras de refuerzo. Además, de acuerdo con las N-Rehabilitación 2017, será necesario escarificar la superficie de concreto, con una amplitud de 6 mm, para lograr un comportamiento monolítico.

# **9.2 Encamisado de columnas con ángulos y soleras de acero**

En esta sección se presenta el método correspondiente con el encamisado de columnas de concreto reforzado con elementos de acero, el cual consisten en ángulos de acero colocados en las aristas verticales de las columnas, unidos mediante soleras transversales, de acero también, colocadas en toda la altura del elemento (figura 9.6). Los vacíos entre los elementos de acero y la columna de concreto se rellenan con morteros (*"grout"*) para asegurar un confinamiento uniforme (Aguilar *et al.*, 1996).

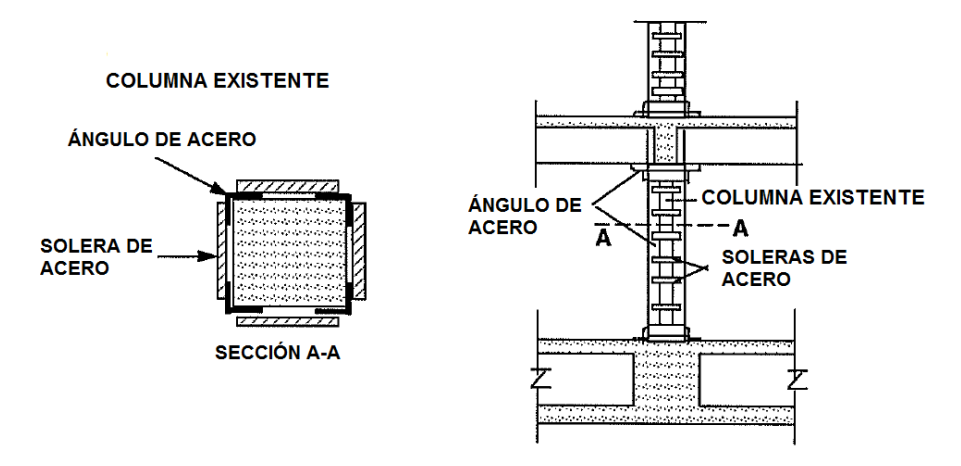

**Fig. 9.6** Encamisado de columnas con ángulos y soleras de acero (Aguilar *et al.*, 1996)

En la práctica profesional se siguen distintos procedimientos para la realización de este tipo de encamisado, los cuales se enlistan a continuación (Cuevas *et al.*, 2007):

- Uso de resina epóxica para pegar las camisas de acero a la columna de concreto,
- Soldar las soleras trasversales a los ángulos mientras estos últimos son apretados, es decir, trabajar con los ángulos a presión contra la columna. La soldadura que une ambos elementos, ángulos y soleras, se diseña de tal manera que se desarrolle el esfuerzo de fluencia en los elementos antes mencionados sin que fallase la soldadura.
- Colocar los ángulos en las aristas correspondientes, calentar las soleras y soldarlas, aprovechando así el proceso de enfriado de las soleras como método para contraer y lograr un confinamiento de la sección de concreto con los ángulos colocados inicialmente,
- Combinación de las antes mencionadas.

Sin importar el procedimiento a utilizar, es importante primero evaluar el elemento a reforzar, dado el caso de presentar daños, se debe restaurar la rigidez del elemento para posteriormente continuar con el encamisado. Para que el refuerzo sea efectivo, se requiere un contacto efectivo entre el elemento de acero y la superficie de concreto, mismo que se alcanza al utilizar resinas o concreto entre los dos materiales. En caso de que la sección de concreto no presente daños, los elementos de acero se pueden colocar directamente sin ninguna preparación. Al finalizar la colocación de los elementos de acero, estos deberán protegerse contra el fuego y la corrosión (Aguilar *et al.*, 1996).

De pruebas de laboratorio se ha demostrado que la resistencia a cortante resulta igual o mayor a la calculada con las ecuaciones de las NTC-Concreto del Reglamento del Distrito Federal, esto al considerar que las soleras transversales trabajan como si fuesen estribos interiores; sin embargo, esto solo se logra al utilizar resina epóxica para pegar los ángulos al concreto, de no hacerlo se presenta deslizamiento entre el encamisado y el concreto (Cuevas *et al.*, 2007).

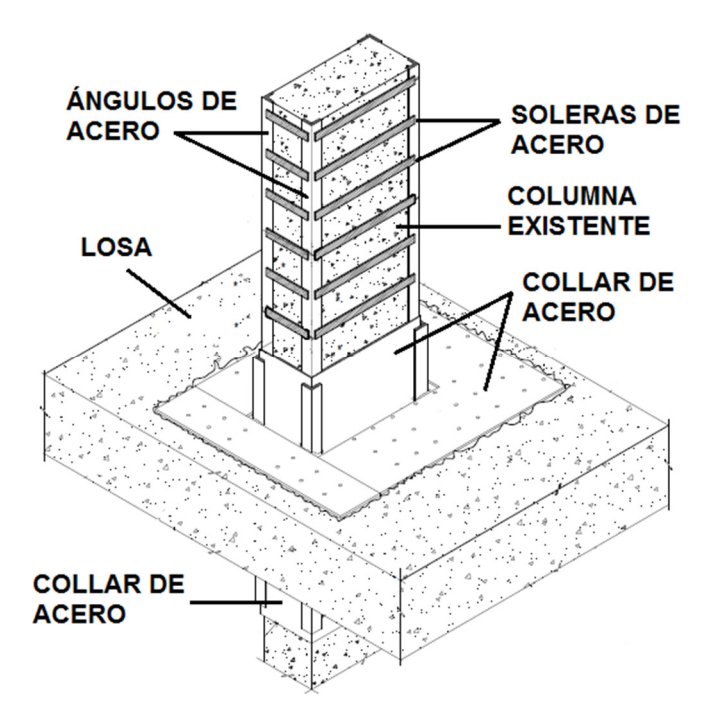

**Fig. 9.7** Detalle de columna reforzada con elementos de acero

El uso de esta técnica de reforzamiento o rehabilitación implica algunas ventajas sobre el encamisado de columnas con concreto reforzado. Algunas de estas son:

- En función del uso o las limitaciones arquitectónicas, esta técnica es efectiva cuando no se permite el incremento en dimensiones de la sección (Helles, Arafa y Alquedra, 2014),
- Se evita un aumento significativo de la masa y las fuerzas inerciales, y
- En lo referido a la cimentación, se disminuye la posibilidad de un reforzamiento en esta debido al incremento de las cargas axiales.

El encamisado de columnas con elementos de acero no se limita únicamente al uso de ángulos y soleras, también se permite el uso de placas de acero que envuelven el elemento de concreto formando una sección compuesta; sin embargo, el diseño de la unión con la losa en ambos casos requiere de un detallado particular, problema que se puede resolver mediante el uso de un collar de acero alrededor de la columna (figura 9.7). Si la columna se encuentra en compresión, el collar trasmite las fuerzas a través de este hacia la losa, caso contrario, si la columna se encuentra en tensión, la implementación de pernos a través de la losa suministra continuidad. Este collar de acero distribuye los esfuerzos de la conexión columna-losa, evitando problemas por punzonamiento debido a fuerzas cortantes en la losa (Aguilar *et al.*, 1996).

Por otra parte, los CRP trabajan axialmente, de tal forma que, al descomponer la fuerza en los nodos, se traduce en carga axial y cortante adicional para las columnas, por lo que en este trabajo se propone el encamisado de columnas con ángulos y soleras únicamente en aquellas que, en conjunto con los CRP, forman el sistema dual marco de concreto-contraviento de acero.

# **9.3 Contravientos restringidos al pandeo**

Se trata de otro método de rehabilitación que conduce a una modificación en el sistema resistente a fuerzas laterales, mismo que produce cambios en la respuesta dinámica de la estructura.

Los muros de concreto son una opción como elemento estructural adicional capaz de resistir las fuerzas laterales y contribuir con la rigidez lateral del sistema; sin embargo, por limitaciones de espacio, iluminación y peso en la estructura, aquí se propone el uso de *diagonales de contraviento de acero*, mismas que presentan facilidad y rapidez en su instalación. Uno de los retos en el uso de estos elementos son las técnicas de anclaje a estructuras de concreto existentes. Como solución a la problemática antes mencionada se recomienda la soldadura de las *diagonales* a collares o encamisado de las columnas existentes con elementos de acero, que, además de proporcionar el anclaje deseado, los esfuerzos generados por las *diagonales* son resistidos por las columnas reforzadas.

En el capítulo *3.5.4 Adición de contravientos en los marcos* de las N-Rehabilitación 2017 se menciona lo que sigue:

*"Será necesario adicionar diagonales de contraventeo en los marcos de la estructura cuando se requiera corregir irregularidades o defectos en la estructuración, así como reforzar y/o rigidizar la edificación en su conjunto. Se deberán considerar contravientos de acero debido a que su unión con los marcos es más sencilla que los contravientos de* 

*concreto. Los contravientos pueden ser normales o los llamados restringidos contra pandeo.* 

*Deben revisarse las fuerzas que los contravientos transmiten a las columnas o a los nudos de la estructura original, y que la conexión con el marco sea resistente y rígida."* 

Las *diagonales de contraviento de acero* o *contraviento convencional* ante movimientos de suelo de alta intensidad son capaces de fluir en tensión y de disipar energía; sin embargo, bajo esfuerzos de compresión están propensos a fallar por pandeo, limitando así su capacidad de disipación de energía. Dado el inconveniente antes mencionado, se presenta como alternativa el uso de los *contravientos convencionales,* que se denominan *contravientos restringidos al pandeo*.

El origen de los CRP se remota a (Takeda *et al.*, 1976). Posteriormente fueron desarrollados en Japón a mediados de 1980 (Bozorgnia y Bertero, 2004), usados en más de 250 edificios, e implementados en EE. UU. a finales de 1990. Estos dispositivos se clasifican como disipadores de energía pasiva por deformación histerética, eficazmente utilizados en la ingeniería sismorresistente (Guerrero *et al.*, 2016).

Un CRP está formado por los siguientes componentes:

- a) Núcleo de acero dúctil con la capacidad de disipación de energía por efecto de cargas en tensión o compresión (figura 9.8), y
- b) Mecanismo de restricción contra pandeo: compuesto por una camisa de acero rellena con concreto o mortero de alta resistencia de contracción controlada, que restringe el pandeo del núcleo.

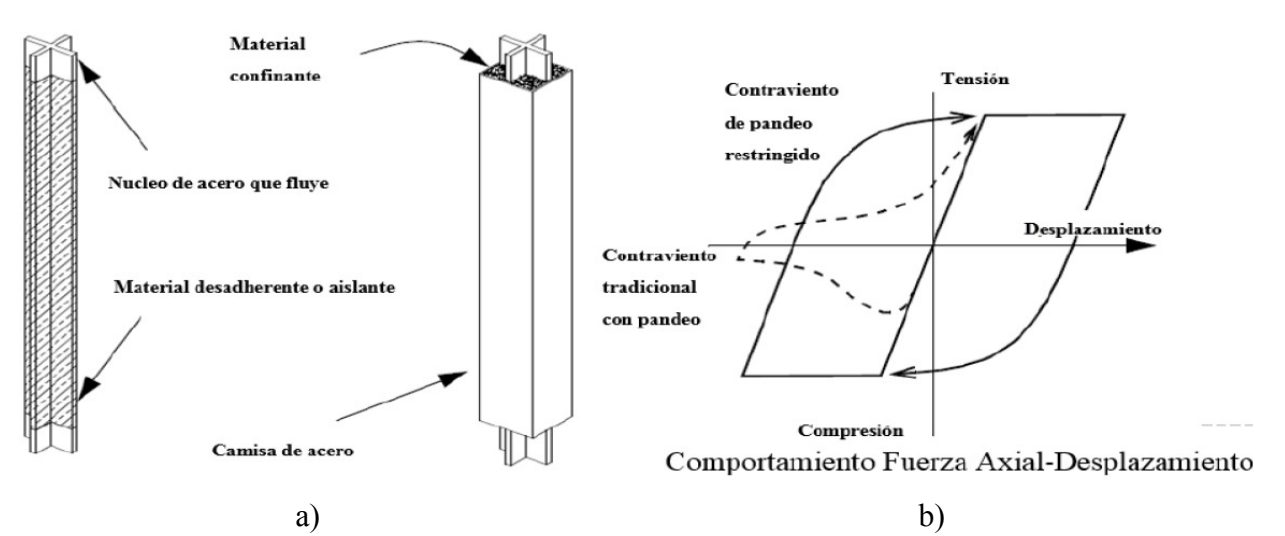

**Fig. 9.8** a) Componentes de un CRP y b) comportamiento histerético esperado de un CRP (Clark *et al.*, 1999)

Entre el material confinante y el núcleo de acero debe existir un material aislante que evite la transferencia de la fuerza axial del núcleo al mortero, de esta manera se evita una mayor capacidad a compresión que a tensión, por lo tanto, se presenta un comportamiento histerético simétrico, una capacidad de disipación de energía y fuerzas de diseño estables.

Estudios previos (Clark *et al.*, 1999), (Fahnestock *et al.*, 2007), (Guerrero *et al.*, 2016), entre otros, demuestran la capacidad de deformación cíclica estable y una alta capacidad de ductilidad local sin degradación de rigidez y resistencia de los CRP. En ensayes de laboratorio se alcanzan ductilidades locales de 20 (Black *et al.*, 2002), entre 10 y 15 (Merrit *et al.*, 2003) e incluso mayores a 20 (Usami *et al.*, 2003); sin embargo, para exhibir un correcto desempeño el código de diseño (ASCE, 2005) recomienda un valor de 7 y los ensayos de laboratorio de 8 (Fahnestock *et al.*, 2007).

En el inciso *b* de la figura 9.8 se presenta la curva de comportamiento histerético de los CRP, estable ante cargas de compresión y tensión (línea continua), y la curva del *contraviento convencional* que presenta inestabilidad en la zona de compresión (línea punteada).

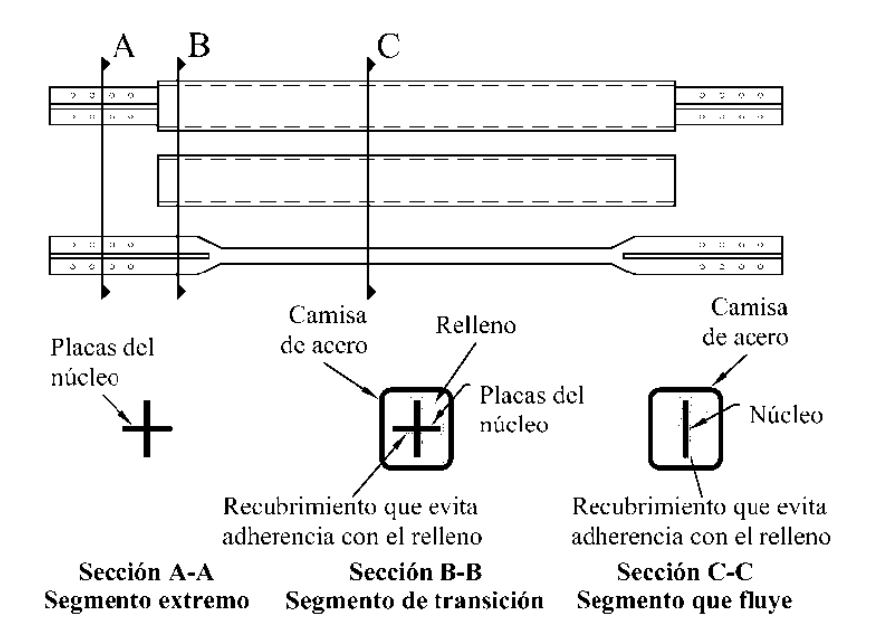

Un CRP presenta en su longitud tres diferentes secciones (figura 9.9):

**Fig. 9.9** Componentes locales de un CRP (Normas Técnicas Complementarias para Diseño y Construcción de Estructuras de Acero 2017)

- a) Segmento extremo; sección de conexión que se encuentra fuera del material confinante y se diseña para conectarse al marco,
- b) Segmento de transición; sección dentro del material confinante que no debe fluir, por lo tanto, esta sección es de mayores dimensiones que la sección del núcleo para garantizar un comportamiento elástico, y

c) Segmento que fluye; sección del núcleo que debe fluir y se restringe este comportamiento solo a esta zona.

El área de la sección transversal del núcleo de acero le permite al diseñador controlar la resistencia, rigidez o ductilidad del elemento. De acuerdo con las ecuaciones que se presentan a continuación, se permite el cálculo de rigidez axial, resistencia y desplazamiento de fluencia para un CRP.

La rigidez axial de un *contraviento convencional* se calcula con la siguiente ecuación:

$$
K = \frac{EA}{L_t}
$$
 **Ec. 9.1.**

donde:

- t Rigidez axial del *contraviento convencional*,
- I Módulo de elasticidad del acero del *contraviento*,
- Área de la sección transversal del *contraviento*, y
- $L_t$ Longitud total del *contraviento*.

La sección de un CRP no es prismática, por lo tanto, la ecuación antes mencionada no captura la rigidez correcta del contraviento. Después de un desarrollo matemático (Segovia, 2015), se presenta a continuación la ecuación para calcular la rigidez equivalente del CRP:

$$
K_{eq} = K F \frac{A_{nc} E}{L_t}
$$
 Ec. 9.2.

donde:

 $K_{eq}$  Rigidez equivalente del CRP,

 $A_{nc}$  Área del núcleo del CRP que disipa energía histerética,

- $L_t$ <br> $KF$ Longitud total del contraviento, y
- t Factor de modificación de rigidez que permite estimar la rigidez axial modificada del CRP, el cual depende de la proporción de rigidez entre cada sección del CRP. Este factor es único de cada fabricante, dado que depende de la geometría final del CRP, del marco donde se espera instalar y de la conexión. Con fundamento en la información antes mencionada, se propone el uso de una ecuación simplificada para el diseño de los CRP, con la cual se permite estimar el valor de  $KF$ :

$$
KF = \frac{1}{\eta}
$$
 **Ec. 9.3.**

donde:

 $\eta$  Factor que permite relacionar la longitud del núcleo y la longitud total del contraviento. Se calcula con la siguiente ecuación:

$$
\eta = \frac{L_{nc}}{L_t}
$$
 Ec. 9.4.

 $L_{nc}$  Longitud del núcleo del CRP que disipa energía histerética.

El valor de  $KF$  que se obtiene con la ecuación 9.3 permite estimar la rigidez; sin embargo, el diseño final del CRP estará sujeto a los valores indicados por el proveedor, mismo que se confirma previo al diseño final y construcción de la estructura.

Para el cálculo de la rigidez lateral que proporciona el CRP, se proyecta la rigidez axial equivalente del CRP en el sistema de referencia de un marco y se obtiene la siguiente ecuación:

$$
K_d = K_{eq} \cos^2 \theta \qquad \qquad \text{Ec. 9.5.}
$$

donde:

 $K_d$  Rigidez lateral que proporciona el CRP en un marco.

Existen diferentes configuraciones para ubicar los CRP en un marco. Este trabajo se limita al uso de la diagonal simple (figura 9.10). De acuerdo con esta configuración, y con el propósito de simplificar el cálculo de rigidez lateral  $K_d$ , se emplea la siguiente ecuación la cual se encuentra en función de la geometría del marco para un CRP en diagonal simple:

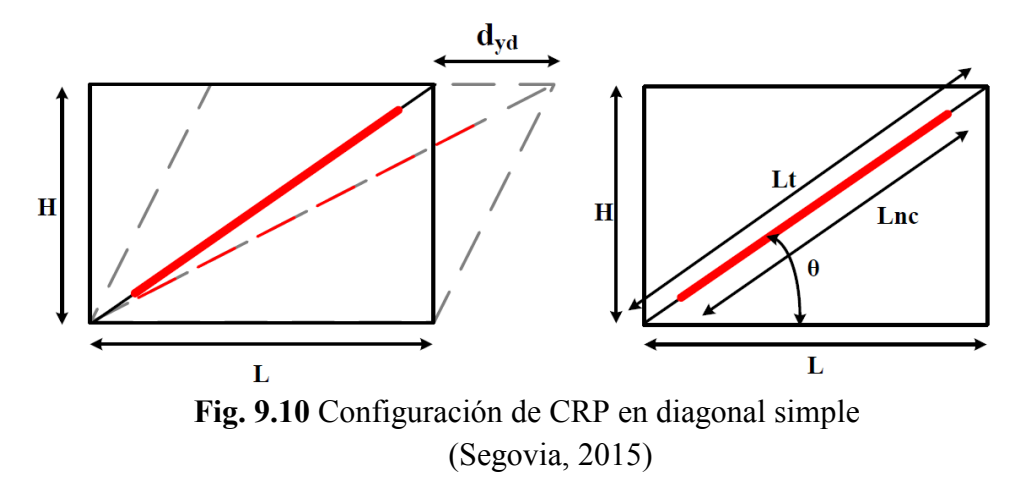

$$
K_d = \frac{A_{nc}E}{\eta L} \cos^3 \theta
$$
 **Ec. 9.6.**

donde:

 $L$  Ancho del marco de acuerdo con la figura 9.10.

A partir del equilibrio de fuerzas que actúan en el sistema (figura 9.11) se calcula la fuerza cortante  $V_{yd}$  que genera la fluencia en el núcleo del disipador, y se obtiene con la ecuación siguiente para la configuración del CRP en diagonal simple:

$$
V_{yd} = f_{yd} A_{nc} \cos \theta
$$
 Ec. 9.7.

 $V_{\nu d}$  Fuerza cortante que genera la fluencia en el núcleo del CRP, y

 $f_{vd}$  Esfuerzo de fluencia del núcleo del CRP.

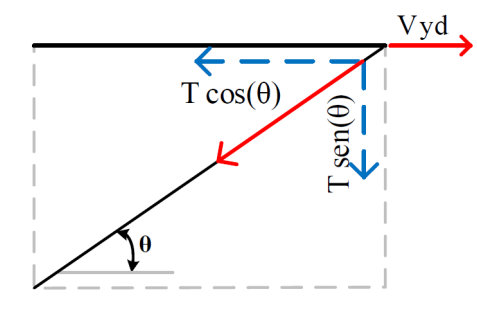

**Fig. 9.11** Diagrama de cuerpo libre de fuerzas que actúan en el CRP en diagonal simple (Segovia, 2015)

Si se parte de la relación  $F = K/d$ , donde F es una fuerza, K es la rigidez del sistema y d es el desplazamiento del sistema, todo esto en el intervalo elástico, y se realiza una sustitución de variables, se obtiene la siguiente ecuación:

$$
V_{yd} = K_d d_{yd}
$$
 **Ec. 9.8.**

donde:

 $d_{vd}$  Desplazamiento de fluencia del CRP.

Se despeja el desplazamiento de fluencia del CRP  $d_{yd}$  de la ecuación 9.8, se sustituyen las variables antes calculadas, y se obtiene la expresión siguiente, que permite estimar el desplazamiento de fluencia del CRP en función de la geometría del marco y del material del disipador, únicamente:

$$
d_{yd} = \frac{f_{yd} \eta L}{E \cos^2 \theta}
$$
 Ec. 9.9.

En la metodología propuesta por Segovia y Ruiz (2017), se formulan ecuaciones en función de una rigidez o resistencia objetivo para obtener el área del núcleo de los CRP en un diseño preliminar, permitiendo acortar el número de iteraciones para alcanzar el diseño final.

Con base en el requerimiento por rigidez, se utiliza la ecuación siguiente para la configuración de diagonal simple:

$$
Anc_j = \frac{K_{d-j} \eta L}{E \cos^3 \theta}
$$
 Ec. 9.10.

Anc<sub>j</sub> Area del núcleo del CRP a partir de la rigidez  $K_{d-j}$  del *j*-ésimo nivel, y

 $K_{d-i}$  Rigidez lateral que proporciona el CRP en el *j*-ésimo nivel.

Acorde con el requerimiento por resistencia, se propone la ecuación siguiente para la configuración de diagonal simple:

$$
Anc_j = \frac{V_{d-j}}{f_{yd} \cos \theta}
$$
 **Ec. 9.11.**

donde:

 $V_{d-i}$  Fuerza cortante en el *j*-ésimo nivel.

De acuerdo con las Normas Técnicas Complementarias para Diseño y Construcción de Estructuras de Acero 2017 (NTC-Acero 2017), en el capítulo *12.3.2 Marcos con contraventeos restringidos contra el pandeo de ductilidad alta (Q=4)*, se especifica lo siguiente:

*"Los CRP se diseñan, prueban y detallan para que tengan capacidad suficiente de deformación inelástica.* 

*El diseño de los marcos con contraventeos restringidos al pandeo (MCRP) se realiza de manera que durante el sismo de diseño los CRP incursionen en el intervalo inelástico, en tensión o compresión, mientras que las vigas y columnas se conservan, básicamente, en el intervalo elástico; las deformaciones inelásticas se concentran, principalmente, en los CRP.* 

*Se considera que los CRP no resisten cargas gravitacionales, pues su función es únicamente la de resistir fuerzas laterales.* 

*La deformación del contraventeo se determina de la porción inelástica de la distorsión de entrepiso de diseño, e incluye los efectos de la flexibilidad vertical de las vigas. De forma alternativa, esa deformación puede determinarse con un análisis no lineal acorde con las Normas Técnicas Complementarias para Diseño por Sismo."* 

Además, se mencionan las siguientes especificaciones:

- Es conveniente una distribución simétrica en planta de los MCRP para minimizar los efectos de torsión,
- Se debe verificar que el diafragma pueda transmitir las fuerzas cortantes a los marcos contraventeados, y
- Se recomienda que los CRP formen un ángulo  $\theta$  comprendido entre 30 y 60 grados respecto a la horizontal.

De acuerdo con el inciso *12.3.2.3.1 Deformación de los contraventeos* de las NTC-Acero 2017, la deformación axial de un contraviento asociada con la distorsión elástica de entrepiso  $\Delta_{x}$ , se determina con la ecuación siguiente:

$$
\delta_{bx} = \frac{P_{bx}L_{ysc}}{EA_n}
$$
 Ec. 9.12.

donde:

- $\delta_{bx}$  Deformación axial elástica de la longitud efectiva de las diagonales (figura 9.12),
- $P_{bx}$  Fuerza axial en la diagonal asociada con la distorsión elástica de entrepiso,
- $L_{\text{ysc}}$  Longitud efectiva de fluencia del núcleo de la diagonal, que puede calcularse al restar las longitudies de la zona común de columna y viga y de las placas y otros elementos de conexión, y
- $L_{\text{ysc}}$  Área total de la sección transversal del núcleo de la diagonal.

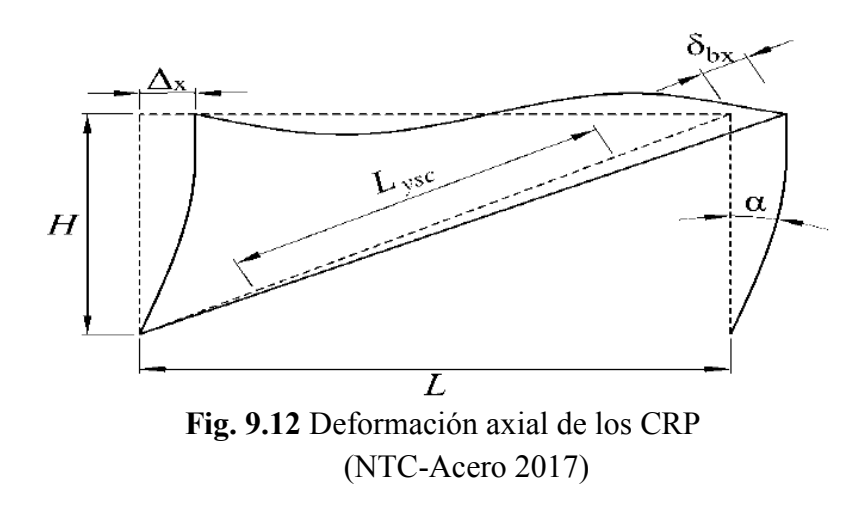

$$
\delta_{bm} = C_b \delta_{bx} \qquad \qquad \text{Ec. 9.13.}
$$

donde:

 $\delta_{bm}$  Deformación axial de los CRP asociada a la distorsión de diseño, y

 $C_h$  Factor de amplificación por deflexión igual a 5.0.

$$
\varepsilon_{CRP} = \frac{2\delta_{bM}}{L_{syc}} \qquad \qquad \text{Ec. 9.14.}
$$

donde:

 $\epsilon_{CRP}$  Deformación unitaria del núcleo de acero.

Acorde con lo descrito en la sección *12.3.2.4 Resistencia* de las NTC-Acero 2017, la resistencia de los CRP debe justificarse con resultados certificados por el fabricante o con pruebas

experimentales que garanticen la capacidad de los CRP. En la figura siguiente (figura 9.13) se presenta la curva bilineal que representa el comportamiento de un contraviento.

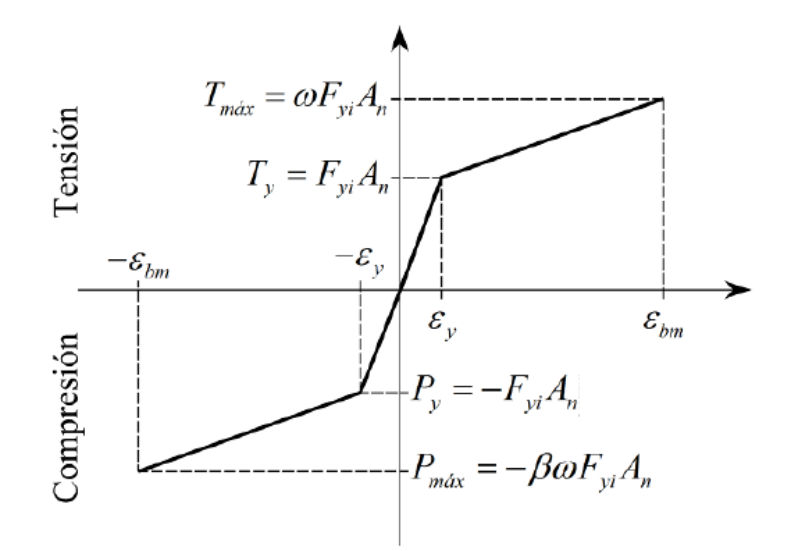

**Fig. 9.13** Curva bilineal idealizada fuerza-desplazamiento de los CRP (NTC-Acero 2017)

De acuerdo con la gráfica de la figura 9.13,  $\varepsilon_v$  se define como la deformación axial de fluencia del núcleo y  $\varepsilon_{hm}$  como la deformación axial asociada a la distorsión de diseño de los CRP.

Los núcleos de los CRP deben diseñarse para resistir la fuerza total que actúa en las diagonales  $P_u$ con apoyo en las ecuaciones 9.15 y 9.16, en tensión y compresión respectivamente:

$$
\omega R_{\mathcal{Y}} F_{\mathcal{Y}i} A_n \qquad \qquad \text{Ec. 9.15.}
$$

$$
\beta \omega R_{\mathcal{Y}} F_{\mathcal{Y}i} A_n \qquad \qquad \mathbf{Ec. 9.16.}
$$

donde:

- $F_R$  Factor de reducción de resistencia igual a 0.90,
- $F_{\nu i}$  Valor mínimo garantizado del límite inferior de fluencia del material del núcleo,
- $R_v$  Cociente del esfuerzo de fluencia esperado entre el mínimo especificado,
- $A_n$  Área total de la sección transversal del núcleo,<br>  $\beta$  Factor de ajuste de la resistencia en compresión
- Factor de ajuste de la resistencia en compresión mayor a la unidad proporcionado por el fabricante, y
- Factor de ajuste de endurecimiento por deformación mayor a la unidad proporcionado por el fabricante.

Las conexiones de los CRP deben diseñarse para resistir las fuerzas calculadas basadas en la resistencia de diseño ajustada de las diagonales en tensión y compresión con apoyo en las ecuaciones 9.17 y 9.18 que se presentan a continuación:

$$
R_{Ta} = F_R \omega F_{yi} A_n
$$
 \t\t**Ec. 9.17.**

$$
R_{Ca} = F_R \beta \omega F_{yi} A_n \qquad \qquad \text{Ec. 9.18.}
$$

- $R_{Ca}$  Resistencia máxima ajustada de diseño en compresión, y
- $R_{Ta}$  Resistencia máxima ajustada de diseño en tensión.

En los apartados *12.3.2.7.2 Conexión de las diagonales* y *12.3.2.7.3 Placas de conexión* de las NTC-Acero 2017 se especifica lo siguiente:

*a) "La resistencia requerida de las conexiones de los contraventeos en tensión o compresión debe ser 1.1 veces la resistencia ajustada del contraventeo en compresión.* 

*Si se utilizan conexiones atornilladas con agujeros sobredimensionados, la resistencia requerida para el estado límite de deslizamiento de los tornillos no tiene que ser mayor que el efecto de la carga, considerando las combinaciones requeridas, incluyendo las de efectos sísmicos."* 

b) *"En su diseño deben investigarse los posibles pandeos local o global."*

Por otra parte, en el *APÉNDICE B. EDIFICIOS CON DISIPADORES DE ENERGÍA SÍSMICA* de las NTC-Sismo 2017 se especifica lo siguiente:

*"El sistema secundario está constituido por el conjunto de los disipadores y los elementos estructurales que se necesitan para transferir las fuerzas de los disipadores al sistema primario. Dichos elementos deben permanecer dentro de su intervalo de comportamiento elástico ante fuerzas asociadas al estado límite de seguridad contra colapso. Para ello, el sistema transmisor de las fuerzas deberá ser capaz de tomar 1.2 veces las fuerzas máximas que puedan desarrollar los disipadores de energía. En caso de que este sistema desarrolle comportamiento inelástico se deberá demostrar que dicho comportamiento no altera el buen funcionamiento del disipador y del conjunto estructura-disipador."*

# **10. DISEÑO ESTRUCTURAL. MODELO S2**

En la siguiente sección se describe el proceso para el diseño estructural del *modelo S2*. A diferencia del *modelo S1*, este modelo presenta un incremento de sección en las columnas del primer entrepiso, y el diseño se hizo de acuerdo con las nuevas Normas Técnicas Complementarias publicadas el 15 de diciembre de 2017.

# **10.1 Normas utilizadas**

Se enlistan a continuación las Normas Técnicas Complementarias utilizadas durante el análisis y diseño estructural del *modelo S2*.

- e) Normas Técnicas Complementarias Sobre Criterios y Acciones para el Diseño Estructural de las Edificaciones (NTC-CADE 2017),
- f) Normas Técnicas Complementarias para Diseño por Sismo (NTC-Sismo 2017),
- g) Normas Técnicas Complementarias para Diseño y Construcción de Estructuras de Concreto (NTC-Concreto 2017),
- h) Normas Técnicas Complementarias para Diseño y Construcción de Estructuras de Mampostería (NTC-Mampostería 2017), y
- i) Normas para la Rehabilitación Sísmica de Edificios de Concreto Dañados por el sismo del 19 de septiembre de 2017 (N-Rehabilitación 2017).

# **10.2 Metodología General**

El análisis y diseño estructural del *modelo S2* parte de la premisa de corregir la PBD del *modelo S1* con ayuda de las Normas Técnicas Complementarias 2017. Se describe a continuación la metodología general seguida para el diseño del *modelo S2*:

- d) De acuerdo con lo descrito en el apartado *5.4 Estructura de planta baja* débil de las NTC-Sismo 2017, se identifica una PBD en el *modelo S1*,
- e) Identificada la falla en el primer nivel, se incrementa la sección de las columnas del nivel en cuestión de 30x30 cm a 45x45 cm,
- f) Con base en lo descrito en las NTC-CADE 2017 se modifica lo siguiente: factores de carga para la combinación de cargas gravitacionales y la carga viva para el destino de piso del tipo habitación,
- g) Siguiendo lo establecido en las NTC-Sismo 2017 se modifica el espectro de diseño utilizado para diseño del *modelo S1*, la excentricidad accidental y se evalúan las condiciones de regularidad de la estructura,
- h) Acorde con las NTC-Concreto 2017 se cambia lo siguiente: momentos de inercia para el cálculo de rigideces en columnas, factores de resistencia y la distribución de esfuerzos de compresión en el concreto,
- i) Se efectúa la revisión de desplazamientos laterales y de cortante basal mínimo,
- j) Conforme a las NTC-Mampostería 2017 se revisan los muros de mampostería,
- k) De acuerdo con las NTC-Concreto 2017, se detallan las columnas del primer entrepiso,
- l) Por último, se evalúa nuevamente si se trata de una estructura con PBD. Se determina que el modelo rehabilitado no presenta este tipo de falla frágil.

# **10.3 Descripción detallada del proceso de diseño**

El diseño del *modelo S1* se lleva a cabo con base en los criterios de análisis y diseño establecidos en las Normas Técnicas Complementarias 2004; sin embargo, la evaluación para determinar la presencia de una PBD se realiza con las Normas Técnicas Complementarias 2017, es por ello por lo que el *modelo S1* se modifica de acuerdo con los criterios de análisis y diseño las normas antes mencionadas y se obtienen los elementos mecánicos necesarios para efectuar la revisión solicitada.

# **10.3.1 Cambios normativos 2017 en el análisis estructural**

En el presente capítulo se identifican las modificaciones a las que se somete el *modelo S1* debido al cambio normativo 2004 a 2017. Estas se presentan a continuación.

Con base en las NTC-CADE 2017 se efectúan las siguientes actualizaciones:

- a) El inciso *3.4 Factores de carga* estipula que para combinaciones que incluyan acciones permanentes y acciones variables, se aplicará un factor de carga de 1.3 para las cargas permanentes y 1.5 para las variables.
- b) En la tabla *6.1.1 Cargas vivas unitarias* se determina que para el destino de piso *Habitación* la carga media, carga instantánea y carga viva máxima serán igual a 80, 100 y 190 kg/m<sup>2</sup>, respectivamente.

De acuerdo con las NTC-Sismo 2017 se modifica lo siguiente:

a) La sección *3.1.1 Espectros obtenidos del Sistema de Acciones Sísmicas de Diseño* establece que al utilizar el método de análisis dinámico modal las acciones sísmicas de diseño se determinarán a partir de los espectros de diseño contenidos en el Sistema de Acciones Sísmicas de Diseño, denominado SASID, para la ubicación específica del predio en estudio. De acuerdo con la ubicación del inmueble se obtiene el espectro elástico de la figura 10.1.
#### **DISEÑO ESTRUCTURAL. MODELO S2**

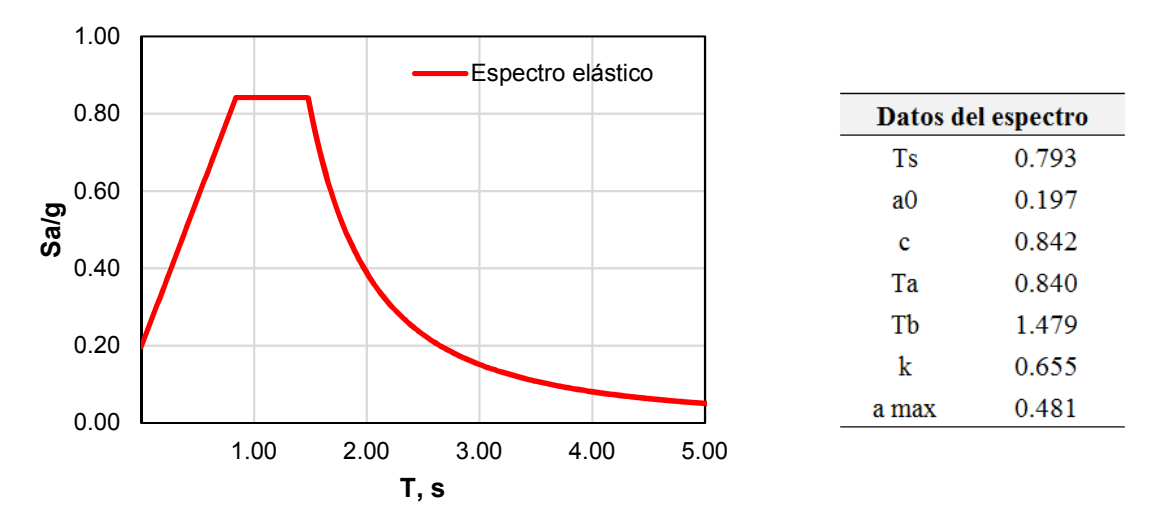

**Fig. 10.1** Espectro elástico de acuerdo con las NTC-Sismo 2017

b) El apartado *2.2 Efectos de torsión* especifica que la excentricidad accidental en la dirección perpendicular a la de análisis en el *i-ésimo* entrepiso, debe calcularse como sigue:

$$
[0.05 + 0.05(i - 1)/(n - 1)]b_i
$$
 **Ec. 10.1.**

donde:

- $b_1$  Dimensión del i-ésimo piso en la dirección perpendicular a la dirección de análisis,
- $n$  Número de pisos del sistema.

Con base en las NTC-Concreto 2017 se llevan a cabo las siguientes correcciones:

- a) El inciso 3*.2.1.1 Análisis lineal* establece que en el cálculo de las rigideces de los miembros estructurales de concreto se tomará en cuenta el efecto del agrietamiento, por lo tanto, se considera un momento de inercia igual a 0.7  $I_g$  en columnas agrietadas,
- b) En la sección *3.5 Hipótesis para la obtención de resistencias de diseño a flexión, carga axial y flexocompresión* se específica que la distribución de esfuerzos de compresión en el concreto, cuando se alcanza la resistencia de la sección, es uniforme con un valor  $f_c$  igual a  $0.85f_c$ , es decir, la variable  $f_c^*$  desaparece del diseño de elementos de concreto,
- c) En el apartado *3.7 Factores de resistencia* se establece que los factores de resistencia para corte, torsión y flexocompresión cuando falle a tensión o el núcleo esté confinado, serán igual a 0.75.

#### **10.3.2 Evaluación de la denominada** *planta baja débil* **en el modelo S1**

Previo a la evaluación a realizar, se establece que el *modelo S1* mantiene, durante la evaluación, las mismas secciones de los elementos de concreto reforzado y muros de mampostería (dimensiones, armado, pieza de mampostería utilizada, longitud, elementos confinantes, y refuerzo horizontal en los muros) obtenidos del diseño con la normativa 2004. El análisis realizado con las normas 2017 es exclusivo para efectuar la evaluación de PBD del *modelo S1* de acuerdo con las especificaciones de las NTC-Sismo 2017.

Al efectuar las modificaciones pertinentes al *modelo S1* y haber obtenido del análisis los elementos mecánicos correspondientes, se efectúa la evaluación descrita en el apartado *5.4 Estructura de planta baja débil* de las NTC-Sismo 2017, el cual menciona lo siguiente:

> "*Si en un edificio el cociente de la capacidad resistente entre la fuerza cortante de diseño para el primer entrepiso es menor que 60 por ciento del mismo cociente para el segundo entrepiso y para más de la mitad de los entrepisos restantes, se considerará que el edificio cae en el caso denominado ―de planta baja débil, y se aplicarán las penalizaciones que se fijan en la sección 5.5 para este caso*."

El párrafo anterior se resume en dos ecuaciones, las cuales, al cumplirse simultáneamente, indica que el inmueble pertenece a la categoría de estructura con PBD. Se presentan a continuación las ecuaciones antes mencionadas:

$$
\left(\frac{V_R}{V_D}\right)_{1er\ Entrepiso} < \left(0.60 \frac{V_R}{V_D}\right)_{2do\ Entrepiso} \qquad \qquad \text{Ec. 10.2.}
$$

$$
\left(\frac{V_R}{V_D}\right)_{1er\ Entrepiso} < 50\% \left(0.60 \frac{V_R}{V_D}\right)_{Entrepisos\ restantes} \tag{Ec. 10.3.}
$$

donde:

 $V_R$  Capacidad resistente a fuerzas cortantes, y

 $V<sub>D</sub>$  Demanda o fuerza cortante de diseño que actúa en un entrepiso.

La capacidad resistente en el primer entrepiso está dada por la resistencia a cortante de las columnas en la dirección de interés. El cálculo de la resistencia a cortante se efectúa con la información descrita en los apartados *5.3.3.1c Elementos sujetos a flexión y carga axial,* y *5.3.5.1 Refuerzo en vigas y columnas sin presfuerzo* de las NTC-Concreto 2017.

Se presentan a continuación tres diferentes hipótesis para la determinación de la capacidad resistente del primer entrepiso (mismas que se pueden presentar en la práctica profesional):

a) Columnas diseñadas y detalladas acorde con lo establecido en la Normativa vigente. De acuerdo con el capítulo *DISEÑO ESTRUCTURAL. MODELO S1* de este trabajo, las

columnas del primer nivel de sección 30 x 30 cm con estribos del número 3 distribuidos en su altura a cada 15 cm, separación que se reduce a la mitad en sus extremos,

- b) Columnas de sección 30 x 30 cm diseñadas y detalladas con una separación inadecuada de estribos del número 3 distribuidos en su altura, esto es, igual o mayor a 30 cm,
- c) Se presenta una deficiente supervisión en obra, por lo tanto, un deficiente proceso constructivo en la colocación de los estribos que va desde la ausencia de estos, a un detallado inadecuado de éstos.

De acuerdo con la hipótesis del inciso *b* la capacidad resistente del primer entrepiso se ve reducida debido a que la aportación de los estribos es baja dada su separación. Bajo la hipótesis del inciso *c* la capacidad resistente a cortante que proporciona cada una de las columnas se ve limitada a la participación del concreto únicamente, dado que se desprecia la contribución del acero de refuerzo transversal. Para fines de este trabajo se supone la condición más desfavorable: hipótesis *c*.

En el capítulo *3.1 Requisitos del proyecto de Rehabilitación* de las N-Rehabilitación 2017 se cita lo siguiente:

> *"Para la determinación de la resistencia de los elementos estructurales de la estructura rehabilitada, se deben usar los siguientes factores de resistencia, FR, menores que los especificados en las Normas Técnicas Complementarias para Diseño y Construcción de Estructuras de Concreto, excepto para flexión pura, para:*

*Fuerza cortante en vigas y columnas, 0.60…"* 

De acuerdo con lo anterior, para el cálculo de la capacidad resistente de las columnas en el primer entrepiso se utiliza un factor de reducción de resistencia  $F_R$  igual a 0.60.

La capacidad resistente en los niveles superiores está dada por la resistencia a fuerza cortante de los muros de mampostería en la dirección de interés. Los capítulos *5.4.2 Fuerza cortante resistida por la mampostería* y *5.4.3 Fuerza cortante resistida por el acero de refuerzo horizontal* de las NTC-Mampostería 2017 definen las ecuaciones para el cálculo de la resistencia a cortante de los muros de mampostería. Debido al cambio normativo 2004 a 2017, las ecuaciones utilizadas para el cálculo de la capacidad resistente de muros de mampostería presentan modificaciones.

Se presentan a continuación los cambios representativos en las ecuaciones para el cálculo de la resistencia a cargas laterales de los muros de mampostería, donde algunas variables se definen en el capítulo *DISEÑO ESTRUCTURAL. MODELO S1* de este trabajo:

$$
V_{mR} = F_R[(0.5V_m^*A_T + 0.3P)f] \le 1.5F_R V_m^*A_T
$$
 **Ec. 10.4.**

donde:

 Factor que toma en cuenta la relación de aspecto del muro para calcular la resistencia al agrietamiento por tensión diagonal, se determina como:

$$
f = \begin{cases} 1.5 & \text{si } \frac{H}{L} \le 0.2\\ 1.0 & \text{si } \frac{H}{L} \ge 1.0 \end{cases}
$$
 **Ec. 10.5.**

Para los casos intermedios de  $H/L$ , se interpola linealmente.

En el cálculo de fuerza cortante resistida debida al refuerzo horizontal  $V_{SR}$ , el factor de eficiencia del refuerzo horizontal  $\eta$  se calcula de la siguiente forma:

a) Si el muro está sujeto a una carga axial de compresión, se emplean las siguientes ecuaciones:

$$
\eta = \frac{V_{mR}}{F_R \rho_h f_{yh} A_T} (k_0 k_1 - 1) + \eta_s
$$
 **Ec. 10.6.**

$$
k_0 = \begin{cases} 1.3 & \text{si } \frac{H}{L} \le 1.0\\ 1.0 & \text{si } \frac{H}{L} \ge 1.5 \end{cases}
$$
 **Ec. 10.7.**

$$
k_1 = 1 - \alpha \rho_h f_{yh} \qquad \qquad \text{Ec. 10.8.}
$$

$$
\eta_s = \begin{cases} 0.75 & \text{si } f_m' \ge 90 \, \text{kg/cm}^2 \\ 0.55 & \text{si } f_m' \le 60 \, \text{kg/cm}^2 \end{cases} \tag{Ec. 10.9}.
$$

donde:

 $f_m'$ Resistencia a compresión para diseño de la mampostería, referida al área bruta,

- $k_0$  Factor para determinar la resistencia a fuerza cortante de la mampostería que depende de la relación de aspecto. Para valores intermedios se interpolará linealmente,
- $k_1$  Factor de reducción de la resistencia a fuerza cortante de la mampostería que depende de la cuantía de refuerzo. No será menor que  $(1 - 0.1f_{an}f_m'\alpha)$ ,

donde:

- $f_{\alpha n}$  Cociente entre área neta y el área bruta de las piezas, y
- a Reducción de la resistencia a fuerza cortante normalizada por unidad de  $\rho_h f_{yh}$ , se considera igual a 0.045 kg/cm<sup>2</sup>.
- $\eta_s$  Factor parcial de eficiencia del refuerzo horizontal que depende de la resistencia a compresión de la mampostería. Para valores intermedios se interpolará linealmente, además si  $\rho_h f_{yh} > 0.1 f_{an} f_m'$ , el valor de  $\eta_s$  se multiplicará por  $0.1 f_{an} f_m' / (\rho_h f_{yh})$ .
	- b) Si el muro está sujeto a una carga axial en tensión, se utiliza la ecuación siguiente:

$$
\eta = k_1 \eta_s \qquad \qquad \text{Ec. 10.10.}
$$

Por otra parte, en caso de requerir el uso de malla de alambre soldada recubierta de mortero, el diseño se realizará de acuerdo con lo estipulado en el capítulo *5.4.4 Fuerza cortante resistida por malla de alambre soldado recubierta de mortero* de las NTC-Mampostería 2017.

La demanda o fuerza cortante de diseño se obtiene con la ayuda del programa computacional ETABS a partir de la información de la taba *Story Forces*.

De acuerdo con lo descrito en los párrafos anteriores, se calcula la capacidad resistente a fuerzas cortantes y la demanda o fuerza cortante de diseño que actúan en cada entrepiso. Los resultados obtenidos se presentan en la tabla 10.1.

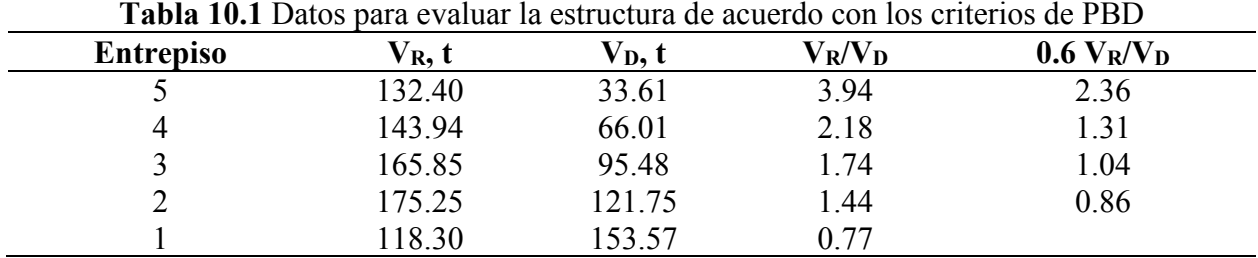

En la tabla 10.1 se presenta para el primer entrepiso el valor del cociente  $V_R/V_D = 0.77$ , esto se debe a la hipótesis considerada arriba (en esta sección) para la determinación de la capacidad resistente en este entrepiso.

Se sustituyen los valores de la tabla 10.1 en las ecuaciones 10.2 y 10.3 y se verifica el cumplimiento de estas ecuaciones.

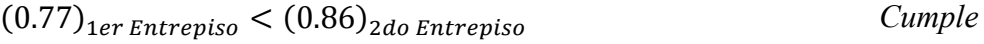

$$
(0.77)_{1er\,Entropy} < (1.04)_{3er\,Entropy}
$$
\n *Cumple*

$$
(0.77)_{1er\,Entropy} < (1.31)_{4to\,Entropy}
$$
\nCumple

$$
(0.77)_{1er\,Entropy} < (2.36)_{5to\,Entropy}
$$
\nCumple

**De acuerdo con los resultados, se determina que el** *modelo S1* **presenta PBD en la dirección X según la normativa vigente (2017)**.

### **10.3.3 Propuesta de encamisado de columnas con concreto reforzado**

De acuerdo con lo descrito en el capítulo anterior, se propone un incremento en la sección de las columnas del primer nivel, incremento que permite la colocación adecuada del acero de refuerzo longitudinal y transversal, y admite un recubrimiento mínimo requerido por norma. Se propone un incremento de 0.075 m por lado, es decir, columnas con dimensiones de 0.45 x 0.45 m.

En el capítulo presente se trabaja con el *modelo S2*, el cual contempla el método de rehabilitación o reforzamiento mediante encamisado de las columnas del primer nivel con concreto reforzado (figura 10.2).

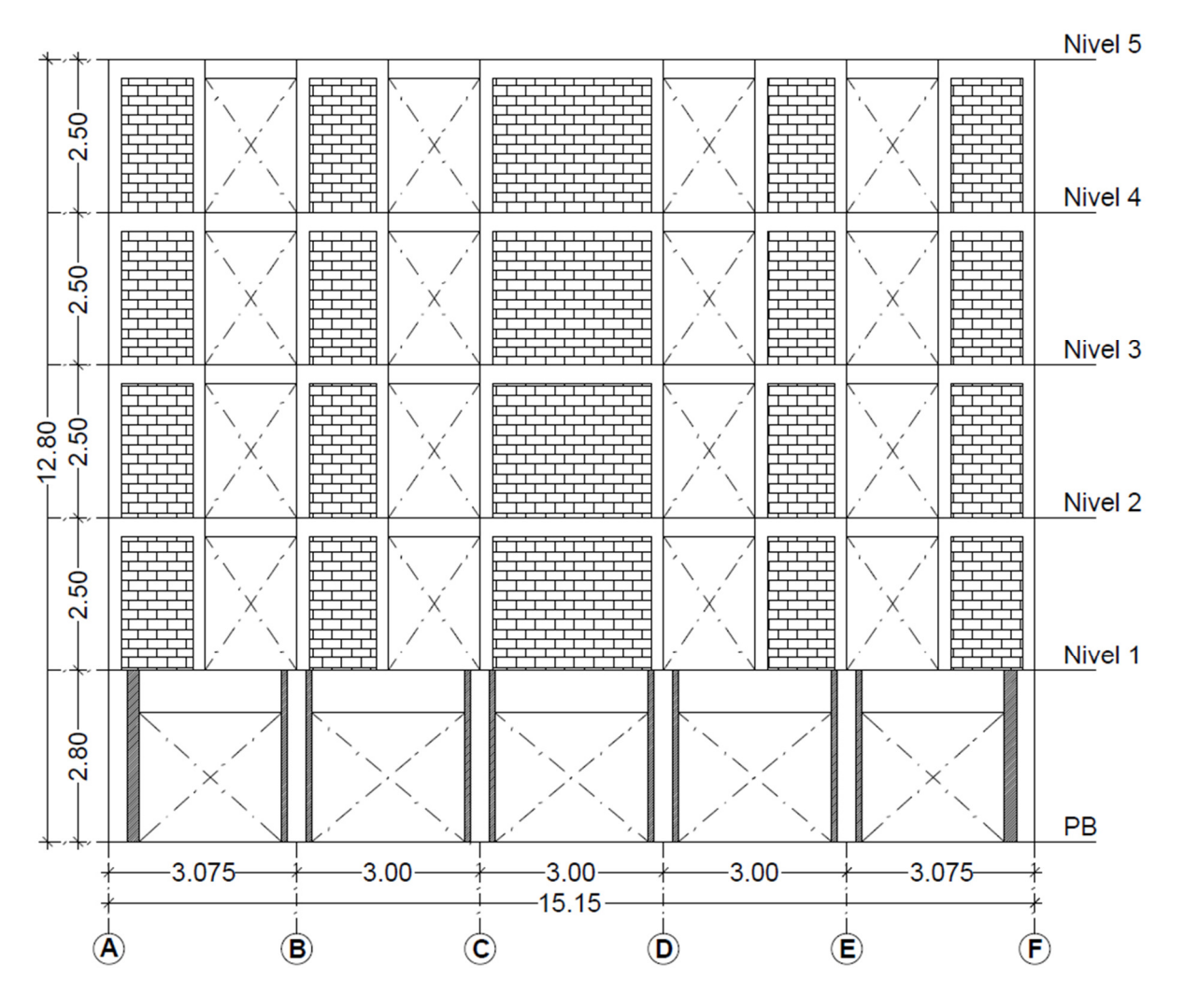

**Fig. 10.2** Incremento de sección en columnas del primer entrepiso para el *modelo S2*

A partir de este capítulo, la implementación de la Normas Técnicas Complementarias 2017 se mantiene, por lo tanto, los criterios definidos en el capítulo *10.3.1. Cambios normativos 2017 en el análisis estructural* de este trabajo se adaptan al *modelo S2*, como también a los *modelos S3* y *S4*.

#### **DISEÑO ESTRUCTURAL. MODELO S2**

Con el cambio de sección en las columnas del primer nivel, se lleva a cabo la evaluación de las condiciones de regularidad de la estructura. Con base en lo descrito en el inciso *2)* del apartado *5.3 Estructura muy irregular* de las NTC-Sismo 2017, se calcula la rigidez lateral por entrepiso del *modelo S2.* En la tabla 10.2 se presentan los resultados obtenidos del cálculo de la rigidez lateral del *modelo S2*.

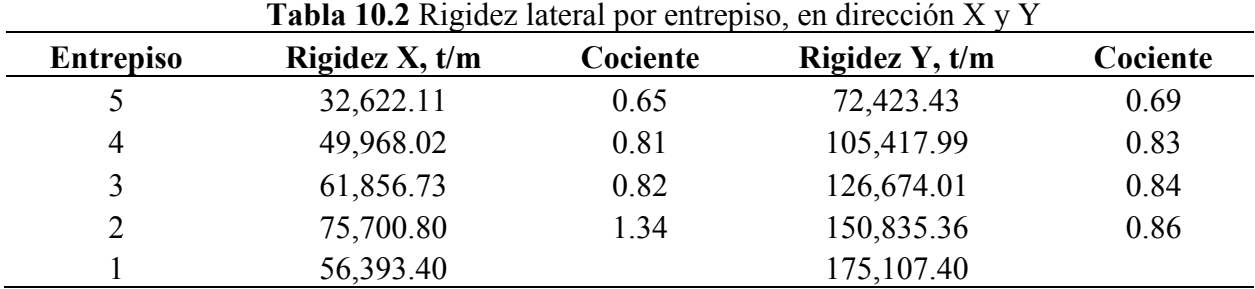

Con base en los resultados mostrados en la tabla 10.2 la estructura se clasifica como *estructura irregular*, por lo tanto, el espectro de diseño se ve afectado por un factor de corrección por irregularidad igual a 0.80 (caso contrario al *modelo S1*, el cual presenta características de una estructura *muy irregular* con un factor igual a 0.70).

### **10.3.4 Evaluación de estados límite**

En el inciso *1.8 Revisión de desplazamientos laterales* de las NTC-Sismo 2017, se menciona lo siguiente:

> *"Se deberán revisar los desplazamientos laterales para las dos condiciones de diseño siguientes:*

> *a) Para el cumplimiento del estado límite de seguridad contra colapso, se revisará que las distorsiones obtenidas con el espectro de diseño definido en el Capítulo 3, multiplicadas por QR, no excedan los valores especificados para la distorsión límite.*

> *b) Para el cumplimiento del requisito de limitación de daños ante sismos frecuentes, se revisará que las distorsiones de entrepiso determinadas para esta condición como se indica en el inciso 3.1.1, no excedan 0.002, salvo que todos los elementos no estructurales sean capaces de soportar deformaciones apreciables o estén separados de la estructura principal de manera que no sufran daños por sus deformaciones. En tal caso, el límite en cuestión será 0.004."*

De acuerdo con lo descrito en los párrafos anteriores, se efectúan dos evaluaciones con dos espectros diferentes. En la figura 10.3 se presenta el espectro de diseño para la evaluación del estado límite de seguridad contra colapso y, en la figura 10.4 el espectro de diseño para la evaluación del estado límite de servicio, donde el factor  $K_s = 0.207$ .

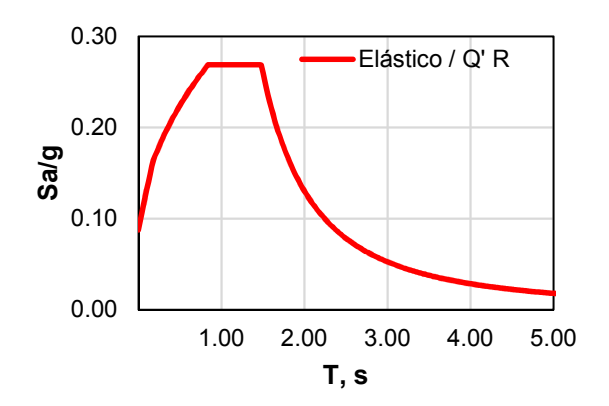

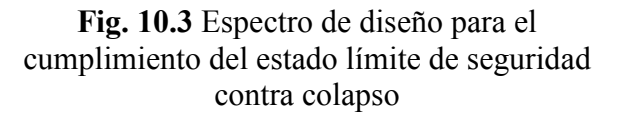

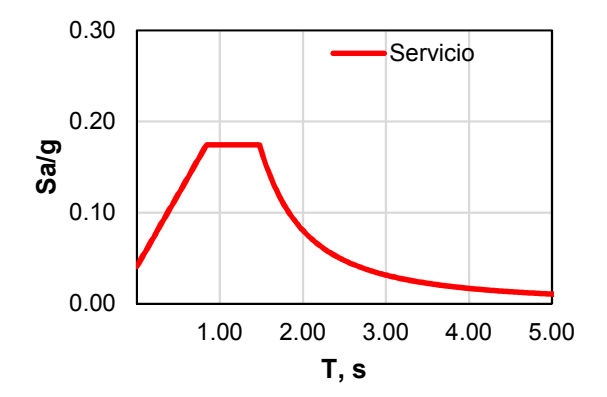

**Fig. 10.4** Espectro de diseño para el cumplimiento del requisito de limitación de daños ante sismos frecuentes

De acuerdo con el capítulo *4.1 Reglas generales* de las NTC-Sismo 2017, se especifica que, para el sistema estructural combinado, se usará el valor mínimo de Q que corresponda a los diversos sistemas estructurales que contribuyan a la resistencia sísmica en la dirección de análisis.

Con base en las tablas *4.2.1*, *4.2.2* y *4.2.3* de las NTC-Sismo 2017, se determina que la distorsión límite  $\gamma_{max}$  para el cumplimiento del estado límite de seguridad contra colapso es igual a 0.010 en ambos sentidos, esto acorde a un sistema estructural a base de muros de carga de mampostería confinada de piezas macizas con refuerzo horizontal. Durante la rehabilitación del *modelo S2*, se colocará acero de refuerzo horizontal en todos los muros de mampostería que no lo hayan requerido durante el diseño del *modelo S1*, permitiendo cumplir con la nota indicativa *(2)* de la tabla *4.2.3* de la norma antes mencionada.

En las figuras 10.5 a 10.8 se presentan los resultados obtenidos de la evaluación de desplazamientos laterales. Con motivo del incremento de sección en las columnas del primer nivel, se observa que la estructura cumple con ambos estados límite, en los sentidos X y Y.

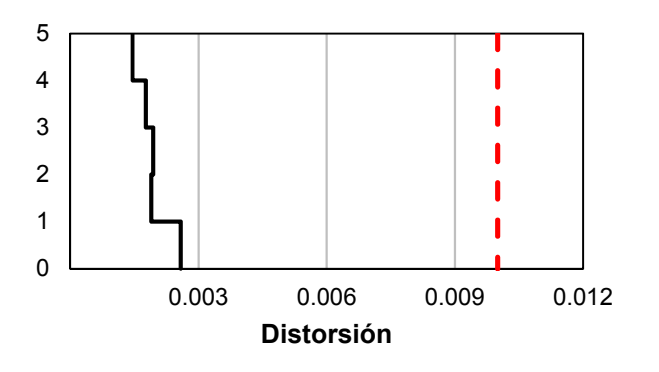

**Fig. 10.5** Perfil de distorsiones en la dirección X del *modelo S2* evaluando el estado límite de seguridad contra colapso

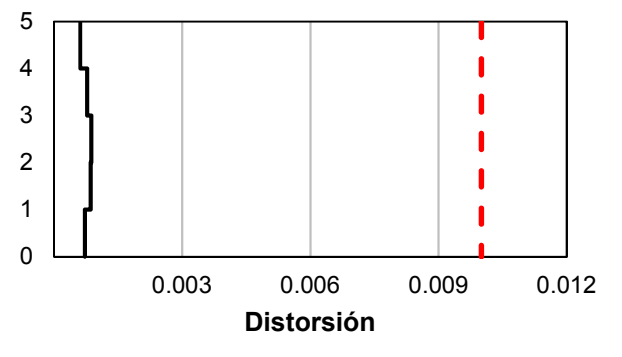

**Fig. 10.6** Perfil de distorsiones en la dirección Y del *modelo S2* evaluando el estado límite de seguridad contra colapso

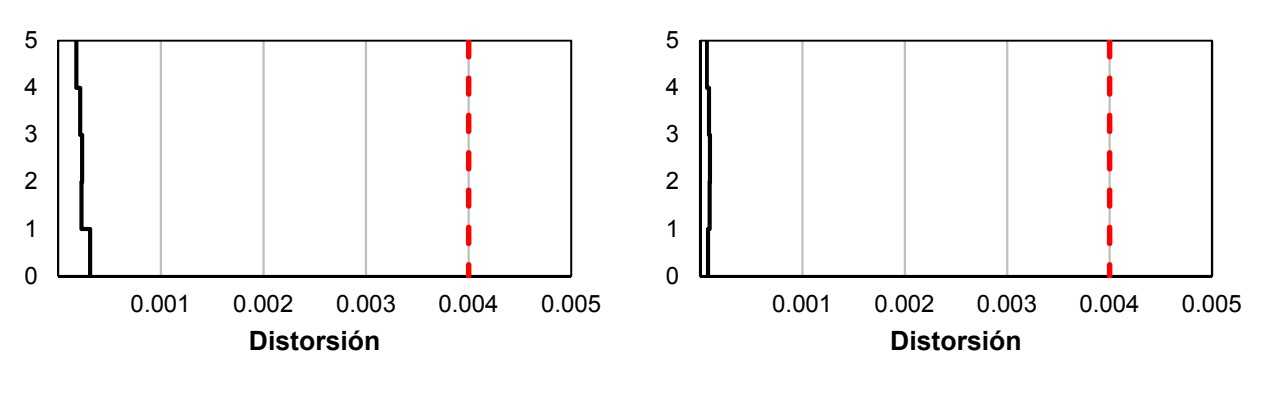

**Fig. 10.7** Perfil de distorsiones en la dirección X del *modelo S2* evaluando el estado límite de servicio

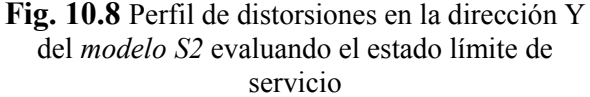

La comprobación de cortante basal mínimo se realizar acorde con el capítulo *1.7 Cortante basal mínimo* de las NTC-Sismo 2017, donde se especifica que se incrementarán todas las fuerzas de diseño en una proporción tal que  $V_0$  iguale al valor de  $a_{min}W_0$  en caso de no cumplir con la ecuación siguiente:

$$
V_o < a_{min} W_o \tag{Ec. 10.11.}
$$

donde:

 $V_0$  Fuerza cortante basal obtenida con el análisis dinámico modal en la dirección de análisis,  $a_{min}$  Ordenada espectral mínima de diseño. Se tomará igual a 0.03 cuando  $T_s < 0.5s$  o 0.05 si  $T_s \ge 1$ s, donde  $T_s$  es el periodo dominante del terreno en el sitio de interés. Para valores de  $T_s$  comprendidos entre 0.5 y 1.0 s,  $a_{min}$  se hará variar linealmente entre 0.03 y 0.05,

 $W_0$  Peso total de la estructura al nivel del desplante.

De acuerdo con lo anterior se calcula el valor del cortante basal mínimo  $a_{min}W_0$  y la fuerza cortante basal obtenida del análisis  $V_0$  en las direcciones X y Y. Se sustituyen los valores obtenidos en la ecuación 10.11. Se determina que cumple esta evaluación en las dos direcciones.

$$
(Sentido X) 103.23 < 27.01
$$
\n*Cumple*

$$
(Sentido Y) 84.49 < 27.01
$$
\n*Cumple*

#### **10.3.5 Detallado de muros de mampostería**

El proceso de rehabilitación estructural que se sigue en este capítulo considera no solo el encamisado de las columnas del primer nivel con concreto reforzado, sino también el reforzamiento con malla de alambre soldada conectada a los muros de mampostería que, durante el diseño del *modelo S1*, no requirieron de este refuerzo. Los requisitos del proceso sugerido para

la rehabilitación de muros de mampostería se establecen en el capítulo *11. EVALUACIÓN Y REHABILITACIÓN* de las NTC-Mampostería 2017.

Para el cálculo de capacidad resistente o resistencia a fuerzas laterales de la mampostería, se realiza de acuerdo con lo descrito en el capítulo *10.3.2. Evaluación de la denominada planta baja débil en el modelo S1* de este trabajo.

En lo que se refiere al cálculo de la resistencia a compresión, tensión, flexocompresión y flexotensión de muros de mampostería confinada, el capítulo *5.3 Resistencia a compresión y flexocompresión en el plano del muro* de las NTC-Mampostería 2017 presenta las ecuaciones a utilizar, mismas que no sufrieron modificaciones en el cambio normativo 2004 a 2017, por lo tanto, se permite aplicar lo descrito en el capítulo *5.3.5. Diseño de muros de mampostería* de este trabajo al *modelo S2*.

### **10.3.6 Detallado de columnas del primer entrepiso**

El proceso del detallado de las columnas del primero entrepiso se realiza de acuerdo con lo descrito en las NTC-Concreto 2017, además de evaluar la condición columna fuerte-viga débil. El proceso seguido para evaluar la condición antes mencionada se ejemplifica a continuación. Se toma como ejemplo la columna ubicada en la intersección de los ejes 3-C del primer entrepiso con dimensiones de 0.45 x 0.45 m (figura 10.9).

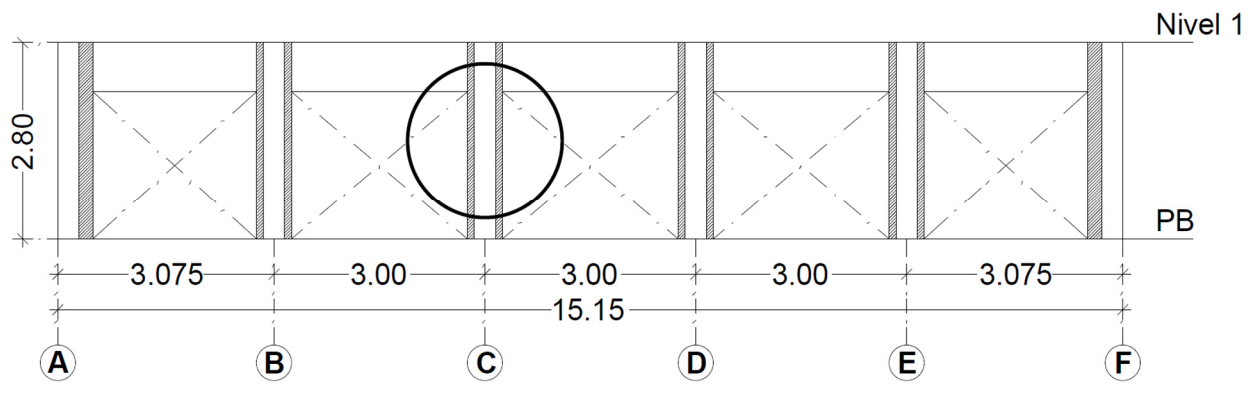

**Fig. 10.9** Columna del primer nivel a detallar con base en las NTC-Sismo 2017.

Los resultados obtenidos del análisis con el programa ETABS indican que la columna requiere una cuantía de acero de refuerzo longitudinal igual a 0.0066, es decir 13.37 cm<sup>2</sup>; sin embargo, se procede a efectuar el detallado de la misma siguiendo lo descrito en el apartado *7.3 Columnas* del capítulo *7. DISEÑO DE ESTRUCTURAS DE DUCTILIDAD BAJA* de las NTC-Concreto 2017.

a) El inciso *7.3.3 Refuerzo longitudinal mínimo y máximo* especifica que la cuantía del refuerzo longitudinal de la sección no será menor que  $0.01A<sub>g</sub>$  ni mayor que  $0.06A<sub>g</sub>$ , donde  $A<sub>g</sub>$  es el área bruta de la sección transversal, por lo tanto, el área de acero de refuerzo longitudinal mínimo se modifica a 20.25 cm<sup>2</sup>.

b) La sección *7.3.2 Resistencia mínima a flexión de columnas* se especifica lo que sigue:

*"Con excepción de los nudos de azotea, las resistencias a flexión de las columnas en un nudo deberán ser al menos mayores que las resistencias a flexión de las vigas, de tal manera que se cumpla el criterio de diseño de columna fuerte-viga débil."* 

En el capítulo 7 de las NTC-Concreto 2017 no se detalla como efectuar la evaluación antes descrita; sin embargo, en el capítulo *8. DISEÑO DE ESTRUCTURAS DE DUCTILIDAD MEDIA*, en específico el apartado *8.3.2 Resistencia mínima a flexión de columnas*, dice lo siguiente:

*"Las resistencias a flexión de las columnas en un nudo deben satisfacer la ecuación siguiente:* 

$$
\sum Me \geq 1.2 \sum Mg
$$
 **Ec.** 10.12.

*Las sumas anteriores deben realizarse de modo que los momentos de las columnas se opongan a los de las vigas. La condición debe cumplirse para los dos sentidos en que puede actuar el sismo. No será necesario cumplir con la ecuación anterior en los nudos de azotea."* 

Las variables ∑Me y ∑Mg se describen en el capítulo 5.3.4 Diseño de elementos de *concreto* de este trabajo.

La ecuación 10.12 es válida para estructuras de ductilidad media, es decir, estructuras diseñadas con un factor de comportamiento sísmico Q igual a 3; sin embargo, el *modelo S2* se diseña con un factor Q igual a 2, por lo tanto, la ecuación se modifica y queda como sigue:

$$
\sum Me \geq \sum Mg
$$
 \tEc. 10.13.

Se calcula  $\sum Mg$  y se obtiene un momento resistente igual a 36.84 t-m. Se propone el armado de la columna con una cuantía igual a 0.024, es decir 48.80 cm<sup>2</sup>, y se elabora el diagrama de interacción de esta (figura 10.10).

De acuerdo con la figura 10.10 se determina que  $\sum Me$  es igual a 38.50 t-m. Se sustituyen los resultados obtenidos en la ecuación 10.13 y se determina que cumple esta evaluación.

$$
38.50 \geq 36.84
$$
 *Cumple*

El proceso se repite con el resto de las columnas y se uniformiza a dos armados tipo: ejes A y F con 29.48 cm<sup>2</sup> y, ejes B, C, D y E con 48.80 cm<sup>2</sup>; cuantías de 0.014 y 0.024 respectivamente.

La condición es crítica debido a la ausencia de columnas consecutivas en el piso inmediato superior, es por esto por lo que las columnas del primer nivel, por si solas, deben garantizar el comportamiento de columna fuerte – viga débil.

#### **DISEÑO ESTRUCTURAL. MODELO S2**

c) Con base en lo descrito en el apartado *7.3.4 Requisitos para refuerzo transversal*, se detalla el acero de refuerzo transversal en las columnas del primer entrepiso, es decir, todas las columnas tendrán estribos del número 3 distribuidos en su altura a cada 20 cm, separación que se reduce a la mitad en sus extremos.

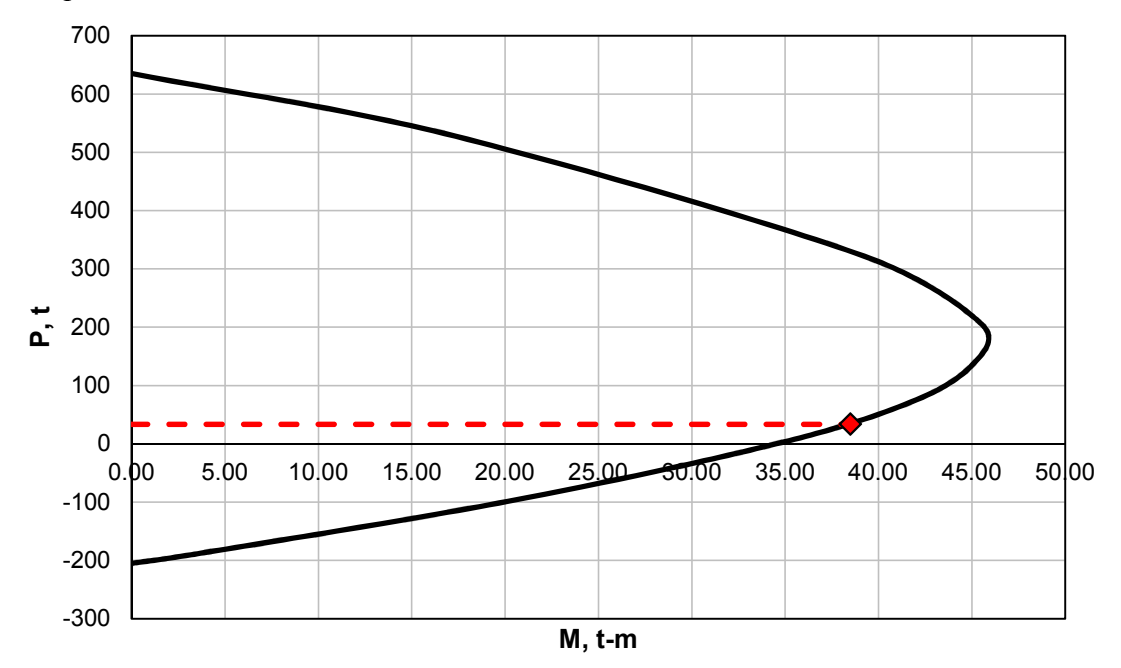

**Fig. 10.10** Diagrama de interacción de columna ubicada en intersección de ejes 3-C.

### **10.3.7 Evaluación de la denominada** *planta baja débil* **en el modelo S2**

Con el propósito de garantizar el comportamiento deseado del *modelo S2*, en el siguiente capítulo se efectúa la evaluación por PBD. Se sigue el proceso descrito en el capítulo *10.3.2. Evaluación de la denominada planta baja débil en el modelo S1* con las siguientes consideraciones:

- a) El incremento en sección de las columnas del primer nivel y un correcto detallado del acero de refuerzo trasversal le proporcionan al *modelo S2* una capacidad resistente notoriamente elevada en comparación con el *modelo S1*,
- b) Los muros de mampostería que, durante el diseño del *modelo S1* no requirieron acero horizontal se refuerzan con malla de alambre soldada en todos los niveles con la cuantía mínima requerida, incrementando con esto su capacidad resistente y la ductilidad global del sistema, y
- c) Al rigidizar la estructura con el incremento de sección en columnas del primer nivel, el periodo de la estructura disminuye, con ello la demanda sísmica.

Los resultados obtenidos de la capacidad resistente y la demanda o fuerza cortante de diseño para cada entrepiso se presentan en la tabla 10.3.

### **DISEÑO ESTRUCTURAL. MODELO S2**

| <b>Entrepiso</b> | ⁄ R, l | V p, 1 | $V_R/V_D$ | $0.6 V_R/V_D$    |
|------------------|--------|--------|-----------|------------------|
|                  | 178.94 | 29.67  | 6.03      | 3.62             |
|                  | 189.67 | 55.32  | 3.43      | 2.06             |
|                  | 199.36 | 75.34  | 2.65      | 1.59             |
|                  | 202.61 | 89.75  | 2.26      | $\overline{.}35$ |
|                  | 281.05 | 03.23  | 272       |                  |

**Tabla 10.3** Capacidad resistente y fuerza cortante de diseño del *modelo S2* por entrepiso

Se sustituyen los valores de la tabla 10.3 en las ecuaciones 10.2 y 10.3, y se verifica que se cumplan las ecuaciones.

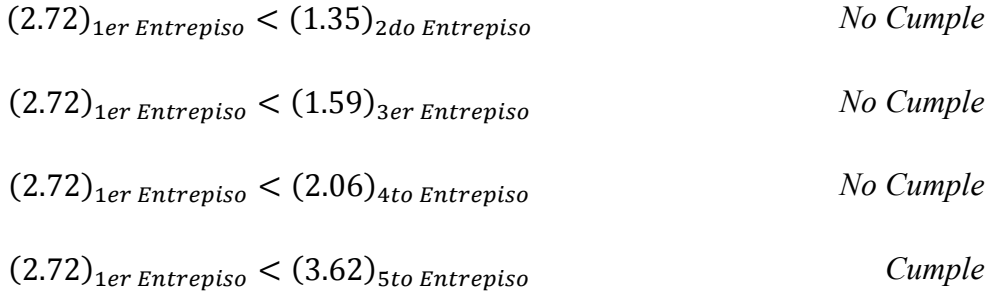

# **Al no cumplir la evaluación en el segundo entrepiso y para más de la mitad de los entrepisos restantes, se determina que en la dirección X del** *modelo S2* **no se presenta PBD.**

### **10.4 Resultados del análisis y diseño estructural del modelo S2**

En el apartado siguiente se presentan los resultados obtenidos del diseño estructural del *modelo S2*.

• El periodo fundamental de la estructura es igual a 0.31 s con un peso modal efectivo en la dirección X igual al 85.41 % del peso total de la estructura. Con base en el periodo fundamental se determina que el coeficiente sísmico de diseño es igual a 0.192 Sa/g (figura 10.11).

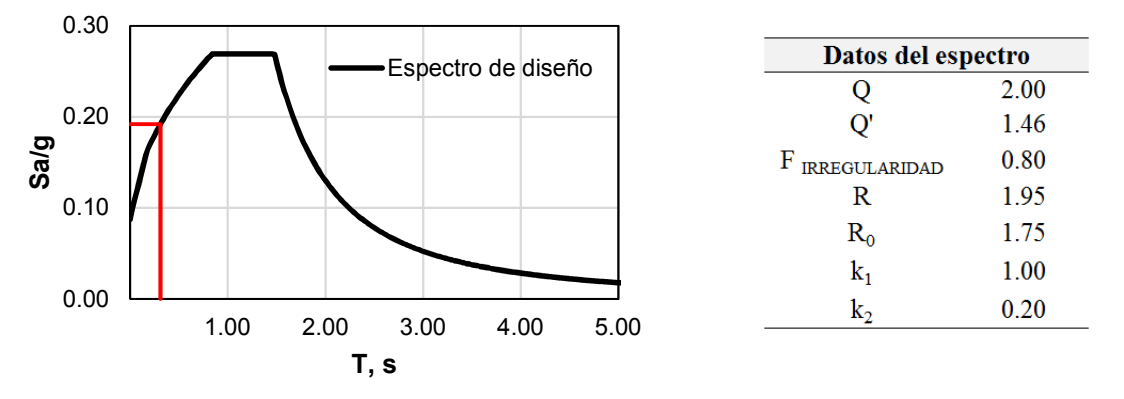

**Fig. 10.11** Espectro de diseño sísmico asociado al periodo fundamental del *modelo S2*

• Se presenta a continuación la forma modal de los primeros dos modos de vibrar del *modelo S2*.

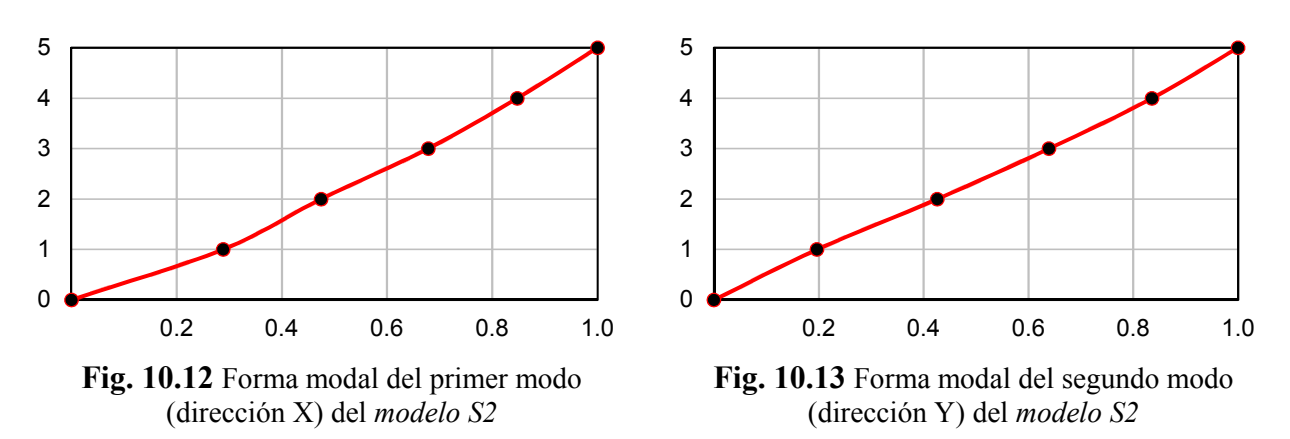

• En las figuras siguientes se presenta la distribución de rigidez lateral en altura del *modelo S2* según la dirección de interés.

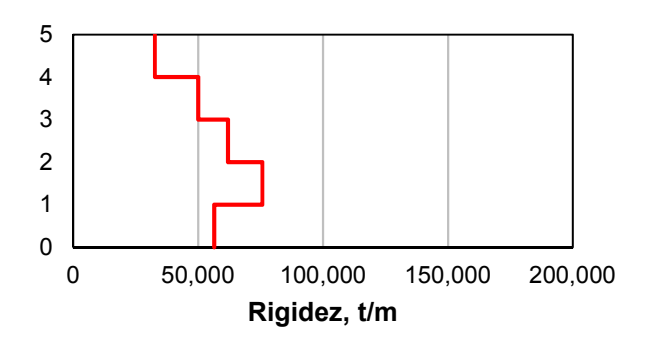

**Fig. 10.14** Rigidez lateral en dirección X del *modelo S2*

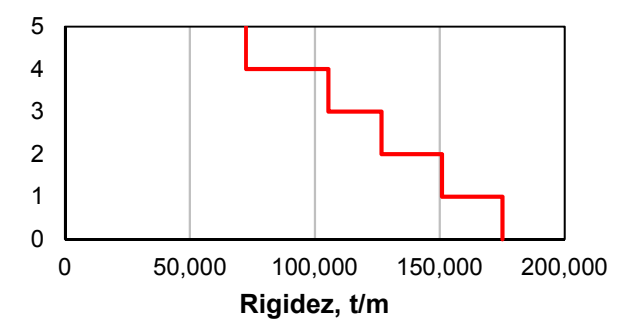

**Fig. 10.15** Rigidez lateral en dirección Y del *modelo S2*

• En las figuras siguientes se presenta la distribución de fuerzas cortantes en altura del *modelo S2* según la dirección de interés.

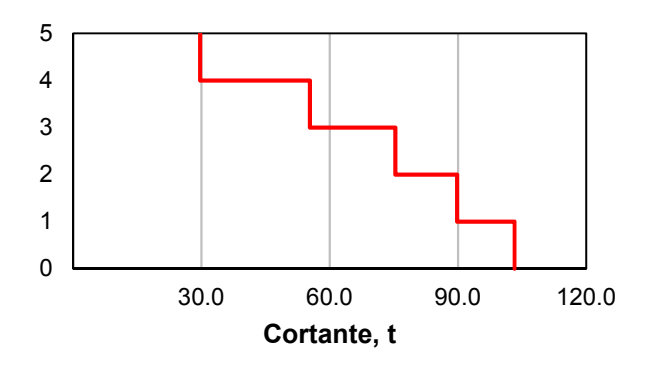

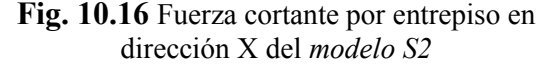

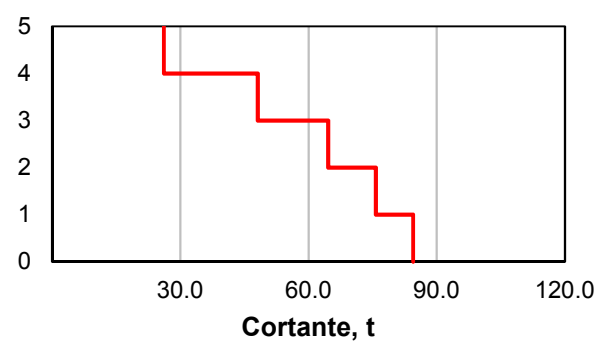

**Fig. 10.17** Fuerza cortante por entrepiso en dirección Y del *modelo S2*

- De acuerdo con los resultados del diseño de columnas se obtienen dos tipos diferentes (ver Apéndice A):
	- a. Columna Tipo A; sección 45 x 45 cm, área de acero de refuerzo longitudinal  $A_s$ igual a 29.48 cm<sup>2</sup>, cuantía  $\rho$  igual a 0.014, y estribos del número 3 distribuidos en su altura a cada 20 cm, separación que se reduce a la mitad en sus extremos, y
	- b. Columna Tipo B; sección 45 x 45 cm, área de acero de refuerzo longitudinal  $A_s$ igual a 48.80 cm<sup>2</sup>, cuantía  $\rho$  igual a 0.024, y estribos del número 3 distribuidos en su altura a cada 20 cm, separación que se reduce a la mitad en sus extremos.
- De acuerdo con los resultados del diseño de muros de mampostería se obtiene un tipo de muro con acero de refuerzo horizontal, mismo que internamente se subdivide en tres categorías (ver Apéndice A):
	- a. Tipo A; con doble castillo en sus extremos,
	- b. Tipo B; con un castillo en uno de sus extremos, y
	- c. Tipo C; sin castillos.

### **10.5 Curva de capacidad estructural. Modelo S2**

Con base en lo descrito en la sección *8.2. Análisis dinámico incremental (ADI)* de este trabajo y los resultados que se obtienen en el capítulo *X. DISEÑO ESTRUCTURAL. MODELO S2*, se realizan los análisis dinámicos incrementales correspondientes con el *modelo S2*.

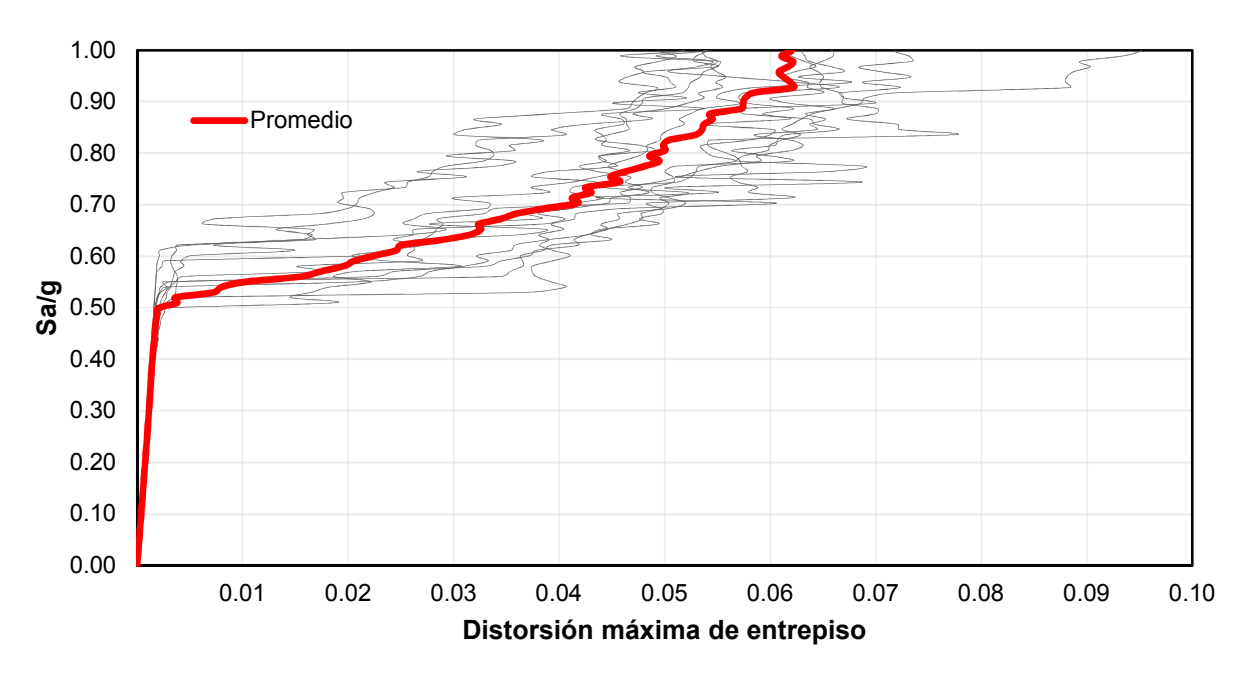

**Fig. 10.18** Curvas ADI correspondientes con el *modelo S2*

Se obtienen las distorsiones máximas de entrepiso de cada análisis y se grafican versus la intensidad a la que se escalaron los registros sísmicos. Se obtienen las curvas ADI para cada uno de los 10 movimientos de suelo utilizados en este trabajo (figura 10.18), en donde las líneas en color gris representan las curvas ADI para cada uno de los análisis y de color rojo el valor promedio de estas.

En el Apéndice D de este trabajo se presenta la formación de las articulaciones plásticas en distintos instantes de tiempo (t), obtenida de los análisis no lineales realizados para el *modelo S2*.

# **11. DISEÑO ESTRUCTURAL. MODELO S3**

En este capítulo se realiza el refuerzo del primer entrepiso mediante el encamisado de las columnas del primer entrepiso con elementos de acero más el empleo de CRP.

Enseguida se describe la metodología utilizada en este trabajo para el diseño y evaluación del *modelo S3*, el cual conserva los elementos estructurales originales del *modelo S1* (ver Apéndice A) y se evalúa de acuerdo con los lineamientos de las Normas Técnicas Complementarias 2017.

# **11.1 Metodología General**

El diseño y evaluación del *modelo S3* parte de la premisa de modificar la PBD del *modelo S1*, evaluada en el capítulo *10.3.2. Evaluación de la denominada planta baja débil en el modelo S1* de este trabajo, donde se implementa un sistema de rehabilitación estructural que modifica globalmente al sistema mismo al incrementar la rigidez lateral de la estructura mediante la introducción de disipadores de energía pasiva por deformación histerética, CRP. Se presenta a continuación la metodología general seguida para el diseño del *modelo S3*:

- a) Se propone el método de encamisado de columnas utilizando ángulos y soleras de acero**,**
- b) Se define la sección de los CRP a utilizar, y la ubicación de estos,
- c) Se calculan las propiedades dinámicas y la respuesta modal de la estructura,
- d) Se evalúa el comportamiento del sistema estructural mediante análisis dinámicos incrementales,
- e) Se estima la capacidad de la estructura

# **11.2 Descripción detallada del proceso de diseño**

# **11.2.1 Encamisado de columnas con elementos de acero**

De acuerdo con el capítulo *9. REHABILITACIÓN ESTRUCTURAL*, el encamisado de columnas de planta baja con elementos de acero presenta características como: (1) el incremento de resistencia a fuerzas cortantes y carga axial, que en conjunto con el sistema de CRP incrementa la capacidad estructural, y (2) facilidad de anclaje de la diagonal a la columna de concreto mediante el uso de collares de acero.

En este método de rehabilitación se garantiza el cumplimiento del inciso *(2)* de la tabla *4.2.1 Factores de comportamiento sísmico y distorsiones límite para estructuras de concreto* de las NTC-Sismo 2017, para lograrlo, se requiere incrementar la resistencia de las columnas.

Se describe a continuación el cálculo del incremento de las propiedades resistentes del encamisado de columnas con elementos de acero:

a) Ángulos de acero colocados en las aristas verticales de la columna (ver figura 9.6, capítulo *IX. REHABILITACIÓN ESTRUCTURAL*).

Se seleccionan ángulos de 3/16" de espesor y 3" de longitud con un área de acero igual 7.03 cm<sup>2</sup> en grado de acero estructural ASTM-A-36 con un esfuerzo de fluencia  $f_y$  igual a 2,530.00 kg/cm<sup>2</sup>. De acuerdo con la ubicación de los ángulos en las aristas de las columnas, se calcula el centroide de la sección a una distancia igual a 2.14 cm de la fibra extrema a compresión y tensión, según el caso, y se utiliza un factor de reducción del acero de acuerdo con la relación de esfuerzos de fluencia  $f<sub>y</sub>$  con la siguiente ecuación:

$$
F_{fy} = \frac{f_{y \text{ ángulo}}}{f_{y \text{ refuerzo}}} \qquad \qquad \text{Ec. 11.1.}
$$

donde:

 $F_{fy}$  Factor que modifica el área de acero de refuerzo que aportan los ángulos de acuerdo con la relación de esfuerzos de fluencia del ángulo y las barras de refuerzo longitudinal,

 $f_{\nu \text{\'angulo}}$  Esfuerzo especificado de fluencia del acero del ángulo, y  $f_{v}$  refuerzo Esfuerzo especificado de fluencia del acero de refuerzo.

Con base en lo anterior, se calcula el nuevo diagrama de interacción para las columnas a reforzar. En las figuras 11.1 y 11.2 se presenta en color negro el diagrama de interacción de las columnas Tipo A y Tipo B descritas en el capítulo 5*.3.6. Resultados del diseño y análisis estructural del modelo S1* de este trabajo, y la línea punteada en color rojo el diagrama de interacción de la columna encamisada con ángulos en sus aristas. Los ángulos no aportan rigidez al sistema, por lo tanto, las propiedades dinámicas se conservan.

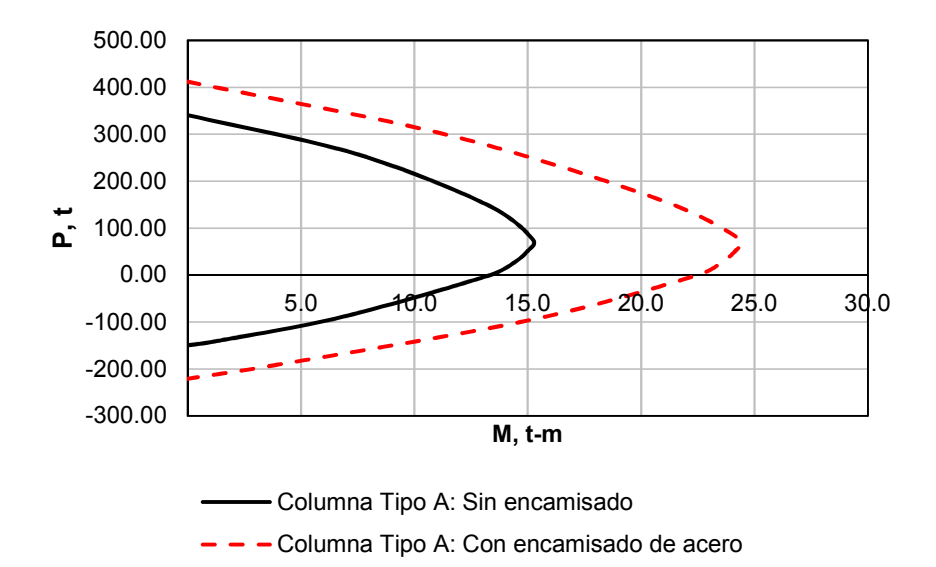

**Fig. 11.1** Diagrama de interacción de la columna Tipo A

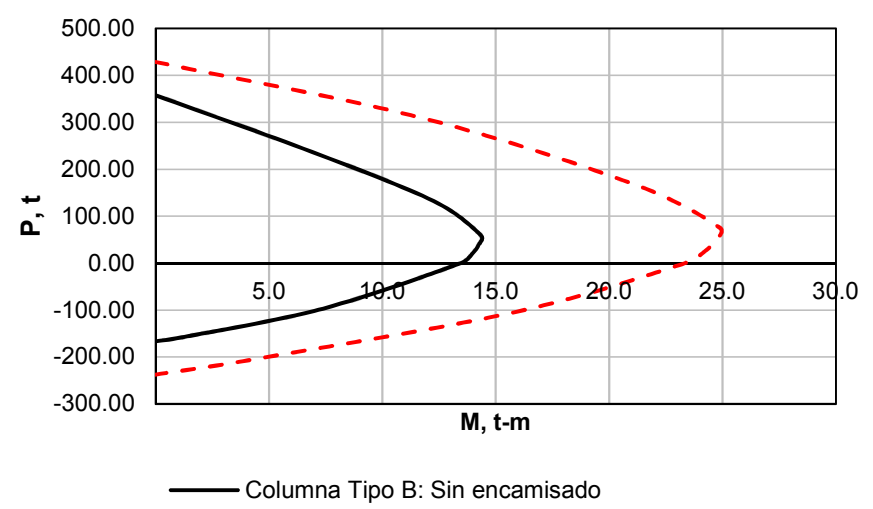

 $- -$  Columna Tipo B: Con encamisado de acero

**Fig. 11.2** Diagrama de interacción de la columna Tipo B

b) Soleras transversales de acero soldadas a los ángulos del inciso *a* (ver figura 9.6, capítulo *IX. REHABILITACIÓN ESTRUCTURAL*).

Se seleccionan soleras de 3/16" de espesor y 2" de peralte con un área de acero de la sección trasversal igual a 2.42 cm<sup>2</sup> en grado de acero estructural ASTM-A-36 con un esfuerzo de fluencia  $f_y$  igual a 2,530.00 kg/cm<sup>2</sup>.

De acuerdo con la hipótesis seleccionada en el capítulo *10.3.2. Evaluación de la denominada planta baja débil en el modelo S1*, (donde se desprecia la contribución del acero de refuerzo transversal, o estribos, debido a un deficiente proceso constructivo) en este método las soleras de acero trabajan como estribos para las columnas, y la fuerza cortante de diseño se calcula con la ecuación siguiente:

$$
V_{SR} = \frac{F_R A_{\nu \, solera} f_{\nu \, solera} d}{s}
$$
 **Ec. 11.2.**

donde:

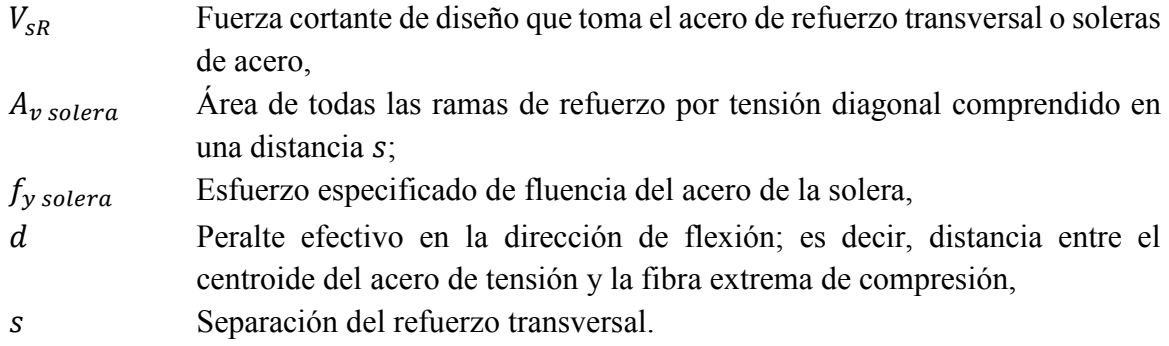

La fuerza cortante de diseño  $V_{SR}$  que aportan las soleras con las dimensiones antes mencionadas distribuidas en la altura de columna a cada 20 cm, es igual a 11,476.79 kg. En este trabajo, se determina esta distribución de soleras para las columnas a encamisar.

### **11.2.2 Propiedades del contraviento restringido al pandeo**

Con base en lo descrito en el capítulo *9.3. Contravientos restringidos al pandeo* de este trabajo, el cálculo del área del núcleo de los CRP se realiza mediante el uso de las ecuaciones 9.10 y 9.11, donde se requiere una rigidez y resistencia objetivo.

En los capítulos *8.4. Curva de capacidad estructural. Modelo S1* y *10.5. Curva de capacidad estructural. Modelo S2* de este trabajo se estima la capacidad estructural de los *modelos S1* y *S2*, donde la pendiente de cada una de las curvas representa la rigidez lateral del modelo y, además, es posible el cálculo de la resistencia o cortante de diseño asociado al punto de fluencia de los modelos (figuras 11.3 y 11.4).

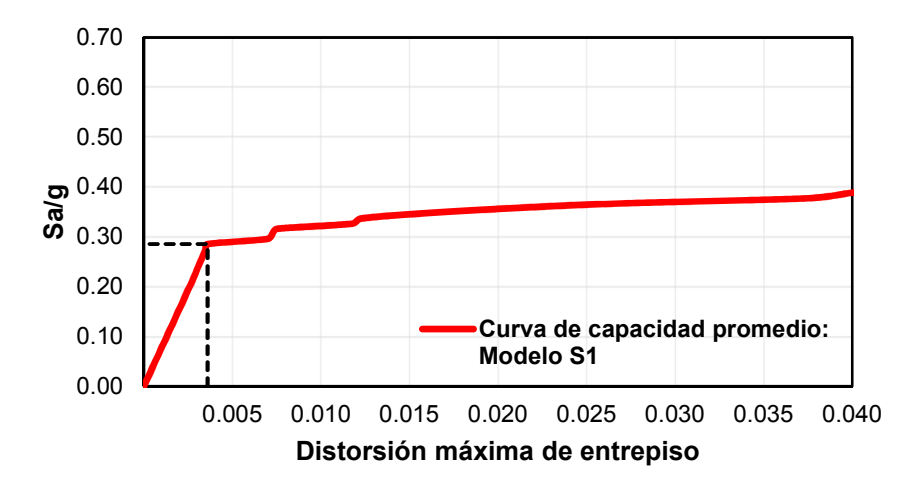

**Fig. 11.3** Curva de capacidad promedio estructural del *modelo S1*

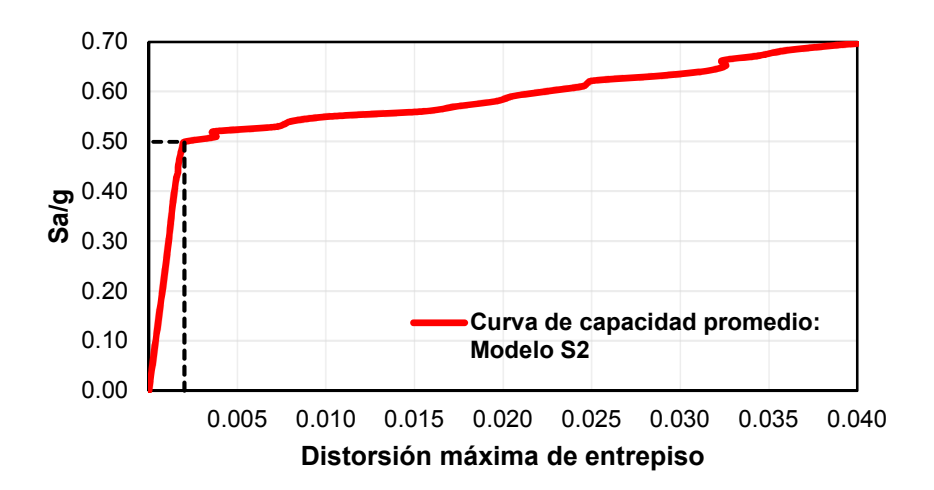

**Fig. 11.4** Curva de capacidad promedio estructural del *modelo S2*

#### **DISEÑO ESTRUCTURAL. MODELO S3**

En este trabajo se define como rigidez y resistencia objetivo a la diferencia en rigidez  $K_v$  y resistencia  $V_v$  asociada al punto de fluencia de la curva de capacidad estructural de los *modelos S1* y *S2*. En la tabla siguiente se presentan los datos obtenidos de las curvas de capacidad de las figuras 11.3 y 11.4 para el cálculo de la rigidez y resistencia objetivo.

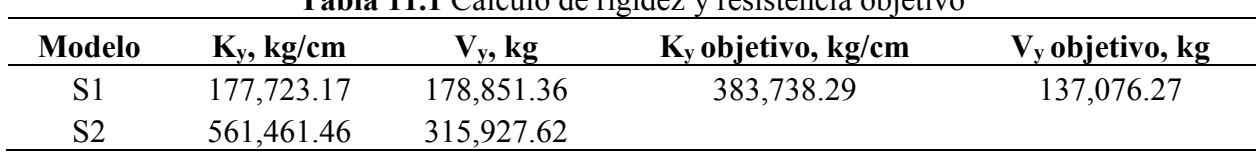

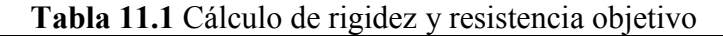

Previo al uso de las ecuaciones 9.10 y 9.11 se requiere el valor del factor que permite relacionar la longitud del núcleo y la longitud total del contraviento  $\eta$ , mismo que está en función del factor de modificación de rigidez  $KF$ , factor único del fabricante.

En este trabajo se propone el uso de los CRP de la empresa *CoreBrace Superior Seismic Performance*. Esta empresa proporciona tablas de diseño de los disipadores de energía que fabrica, además de clasificarlos de acuerdo con el tipo de conexión: (1) CRP conexión articulada (*pin lug*), (2) CRP conexión atornillada (*bolted lug*), y (3) CRP conexión soldada.

Para fines de rehabilitación estructural se sugiere el uso de la conexión soldada por eficiencia durante el proceso de colocación de los CRP.

De acuerdo con las dimensiones del marco, la longitud de la diagonal y del tipo de conexión seleccionado, se propone el uso de un factor  $KF$  igual a 1.55 de las tablas de diseño.

Se sustituyen los valores en las ecuaciones 9.10 y 9.11, donde el esfuerzo de fluencia del núcleo del CRP se toma del fabricante con un valor igual a 2,669.00 kg/cm<sup>2</sup>, y se obtiene el área del núcleo de los CRP igual a 64.72 y 65.06 cm<sup>2</sup> por rigidez y resistencia, respectivamente. De forma conservadora se trabaja con la mayor de las dos áreas calculadas.

El área obtenida con las ecuaciones 9.10 y 9.11 representa el total de CRP colocados en el entrepiso de interés, de acuerdo con esto se propone la ubicación de las diagonales como se muestra en las figuras 11.5 y 11.6.

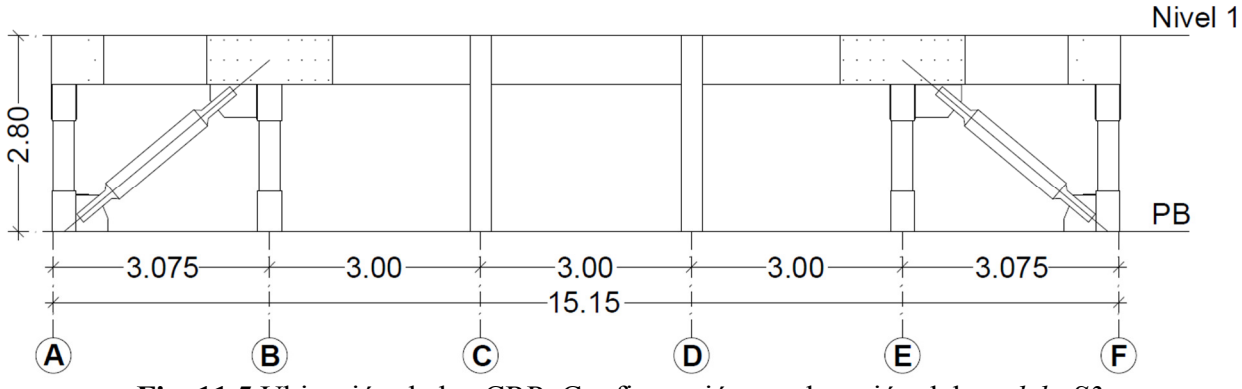

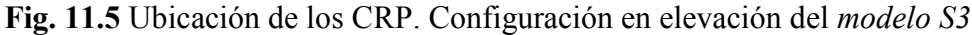

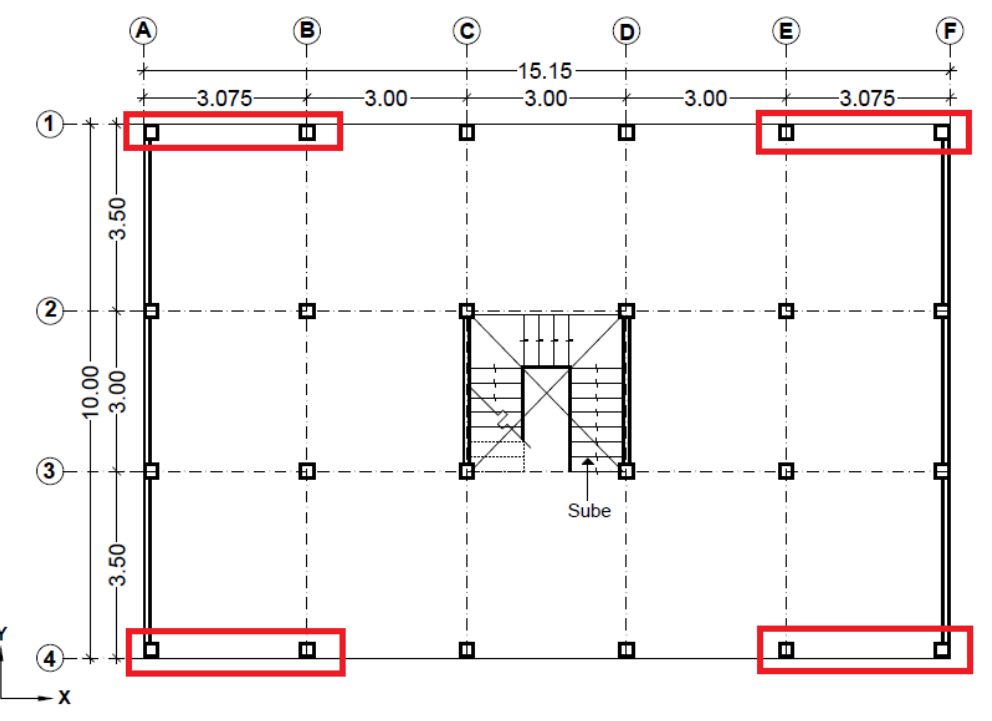

**Fig. 11.6** Ubicación de los CRP. Configuración en planta del *modelo S3*

Con base en la ubicación de los CRP, en planta y elevación, el número de CRP colocados en el primer entrepiso es igual a cuatro, por lo tanto, el área requerida por resistencia igual a 65.06 cm<sup>2</sup> se divide entre el número de CRPs y se obtiene para cada CRP un área del núcleo igual a 16.27 cm<sup>2</sup> . De acuerdo con la tabla de diseño de la empresa *CoreBrace* se escoge, de forma conservadora, el área próxima superior a los  $16.27 \text{ cm}^2$ , es decir  $18.00 \text{ cm}^2$ .

En resumen, se selecciona un CRP con las siguientes características:

- $\bullet$  El área del núcleo igual a 18.00 cm<sup>2</sup>,
- Esfuerzo de fluencia del núcleo igual a  $2,669.00 \text{ kg/cm}^2$ ,
- Carga axial de fluencia  $P_v$  igual a 43.20 t obtenida de la tabla de diseño del fabricante, y
- Rigidez equivalente igual a 17,128.94 t/m calculada con la ecuación 9.2 de este trabajo.

# **11.2.3 Propiedades dinámicas y respuesta modal del** *modelo S3*

Se realiza el análisis del *modelo S3* y se calculan las propiedades dinámicas de la estructura y la respuesta modal. Se presentan a continuación los resultados obtenidos:

• El periodo fundamental de la estructura es igual a 0.323 s, con un peso modal efectivo en la dirección X igual al 87.58 % del peso total de la estructura. Con base en el periodo fundamental se determina que el coeficiente sísmico de diseño es igual a 0.222 Sa/g (figura

11.7). En la misma figura se presenta el espectro elástico que, asociado al periodo fundamental de la estructura, le corresponde un valor de  $Sa/g = 0.445$ .

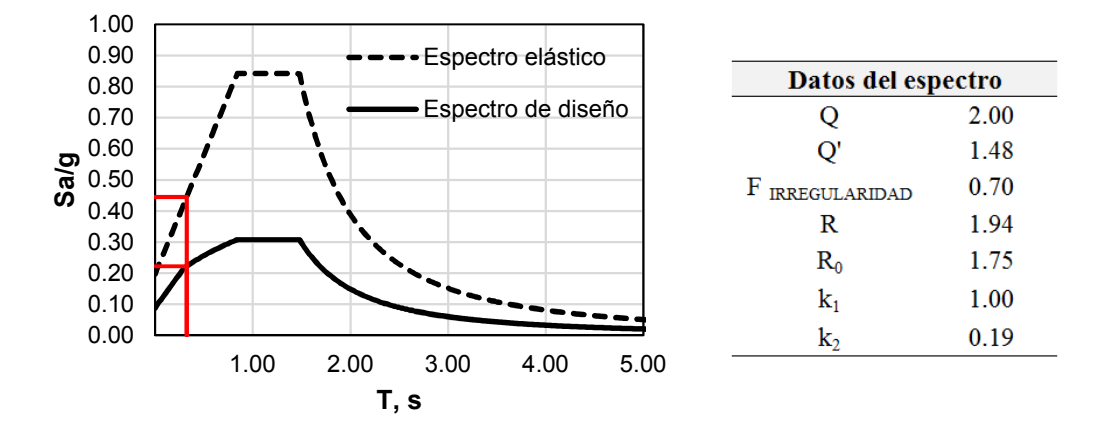

**Fig. 11.7** Espectro elástico y el espectro de diseño sísmico asociado al periodo fundamental del *modelo S3*

• En las figuras siguientes se presenta la forma modal de los primeros dos modos de vibrar del *modelo S3*.

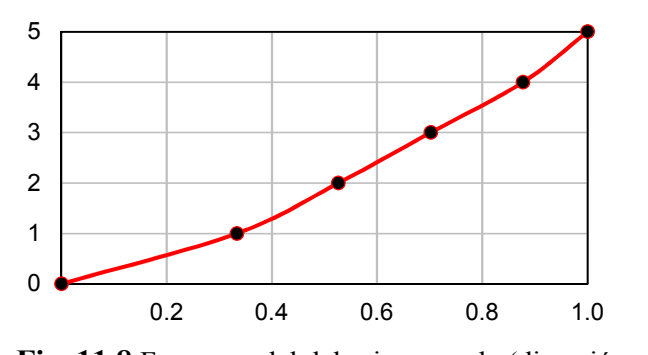

**Fig. 11.8** Forma modal del primer modo (dirección X) del *modelo S3*

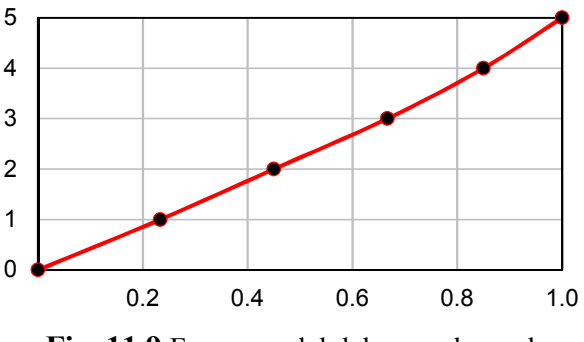

**Fig. 11.9** Forma modal del segundo modo (dirección Y) del *modelo S3*

• En las figuras siguientes se presenta la distribución de rigidez lateral en altura del *modelo S3,* según la dirección de interés.

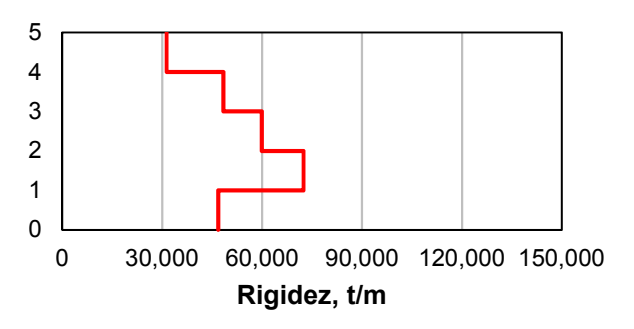

**Fig. 11.10** Rigidez lateral en dirección X del *modelo S3*

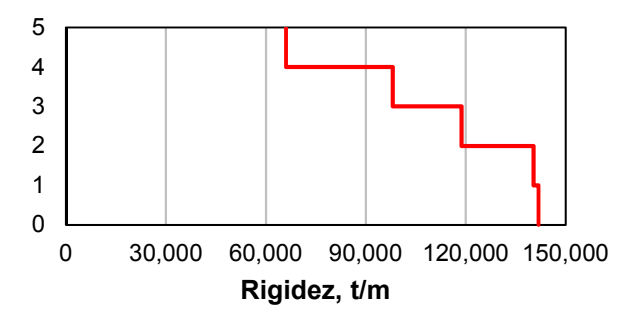

**Fig. 11.11** Rigidez lateral en dirección Y del *modelo S3*

• En las figuras siguientes se presenta la distribución de fuerzas cortantes en altura del *modelo S3* según la dirección de interés.

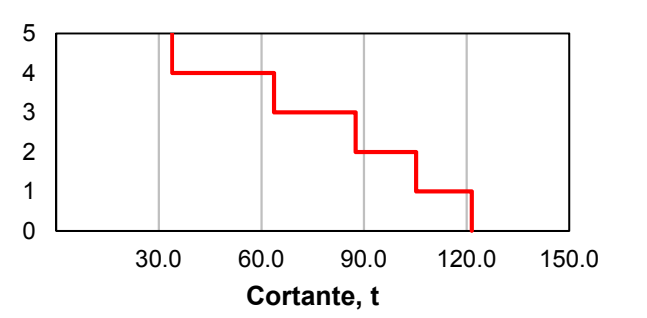

**Fig. 11.12** Fuerza cortante por entrepiso en dirección X del *modelo S3*

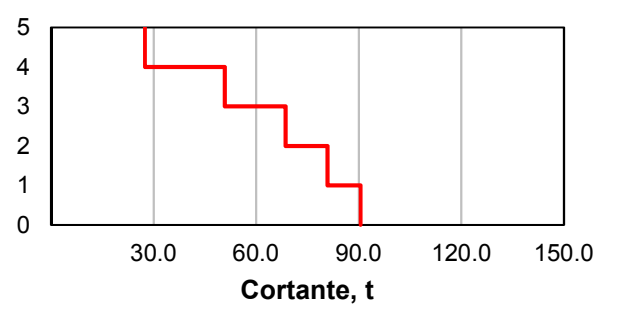

**Fig. 11.13** Fuerza cortante por entrepiso en dirección Y del *modelo S3*

#### **11.2.4 Modelado de los CRP en Ruaumoko3D**

Con el propósito de realizar los análisis no lineales en el programa de cómputo Ruaumoko3D del *modelo S3*, se presentan a continuación los requisitos para el modelado de los CRP:

- a) Se utiliza el elemento tipo resorte,
- b) La rigidez en la dirección local X se calcula de acuerdo con la ecuación 9.2 de este trabajo,
- c) En este trabajo, la fuerza de fluencia en la dirección local X se obtiene de la tabla de diseño del fabricante,
- d) Se emplea el modelo histerético Bi-lineal (figura 11.14) con un factor Ramberg-Osgood  $r$ igual a 0.04 (Sues *et al.*, 1988).

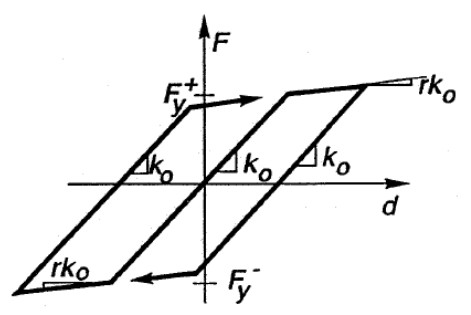

**Fig. 11.14** Modelo de comportamiento histerético Bi-Lineal (Carr, 2007d)

Con la información antes descrita se modelan los CRP y se procede a realizar los análisis dinámicos incrementales.

### **11.2.5 Curva de capacidad estructural. Modelo S3**

De acuerdo con el capítulo *8.2. Análisis dinámico incremental (ADI)* de este trabajo se realizan los análisis dinámicos incrementales correspondientes con el *modelo S3*.

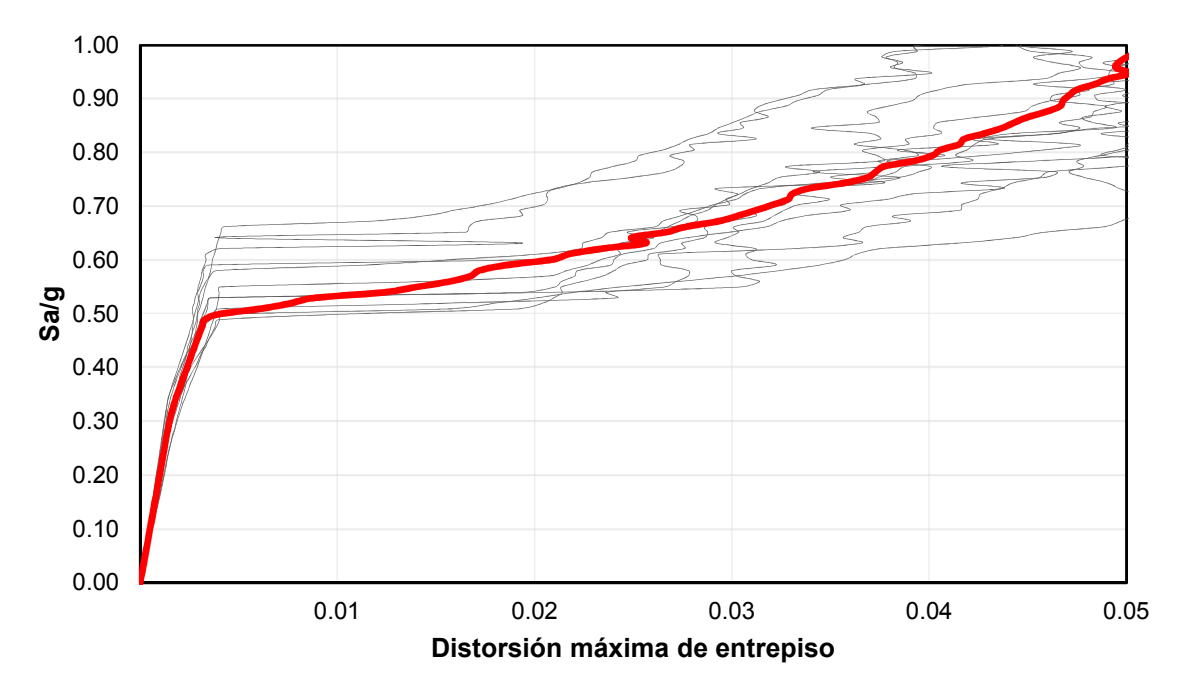

**Fig. 11.15** Curvas ADI correspondientes con el *modelo S3*

En la figura 11.15, en color gris se presentan las curvas ADI para cada uno de los 10 movimientos de suelo utilizados en este trabajo, y en color rojo el valor promedio de estas. La curva en color rojo se denomina curva de capacidad estructural del caso de estudio.

En el Apéndice D de este trabajo se presenta la formación de las articulaciones plásticas en distintos instantes de tiempo (t), obtenida de los análisis no lineales realizados para el *modelo S3*.

# **11.3 Evaluación del desempeño de los CRP**

Con el propósito de evaluar el correcto desempeño de los CRP se obtiene, de la respuesta en el tiempo para cada uno de los análisis no-lineales realizados del *modelo S3,* lo siguiente:

- Aceleración a la cual los CRP comienzan a incursionar en el rango inelástico,
- Aceleración a la cual se presenta la fluencia de la primera columna en el primer entrepiso,
- Ductilidad local alcanzada por el CRP  $\mu$  en la aceleración de diseño, es decir Sa/g = 0.45.

Los resultados se concentran en la tabla 11.2 que se presenta a continuación:

### **DISEÑO ESTRUCTURAL. MODELO S3**

| <b>Registro</b> | Fluencia BRB, Sa/g | Fluencia Columnas, Sa/g | $\mu$ CRP en 0.45 Sa/g |
|-----------------|--------------------|-------------------------|------------------------|
|                 | 0.32               | 0.62                    | 2.08                   |
|                 | 0.34               | 0.69                    | 2.00                   |
|                 | 0.23               | 0.68                    | 2.08                   |
|                 | 0.34               | 0.69                    | 1.80                   |
|                 | 0.29               | 0.87                    | 1.92                   |
| b               | 0.27               | 0.87                    | 1.96                   |
|                 | 0.31               | 0.57                    | 2.65                   |
|                 | 0.23               | 0.64                    | 2.59                   |
|                 | 0.28               | 0.61                    | 2.20                   |
| 10              | 0.30               | 0.61                    | 2.66                   |
| <b>Promedio</b> | 0.288              | 0.686                   | 2.195                  |

**Tabla 11.2** Respuesta local de CRP y columnas del primer entrepiso

De acuerdo con la información de la tabla 11.2 se concluye lo siguiente:

- La fluencia de los CRP en el *modelo S3* comienza a una aceleración promedio Sa/g =  $0.288$ ,
- Las columnas del primer entrepiso incursionan en el rango inelástico a una aceleración promedio Sa/g =  $0.686$ ,
- La ductilidad local  $\mu$  alcanzada por los CRP en la aceleración de diseño de 0.45 Sa/g es igual a 2.195.

Se presenta a continuación la curva histerética de un CRP del *modelo S3* sometido a una aceleración Sa/g =  $0.45$  (figura 11.16).

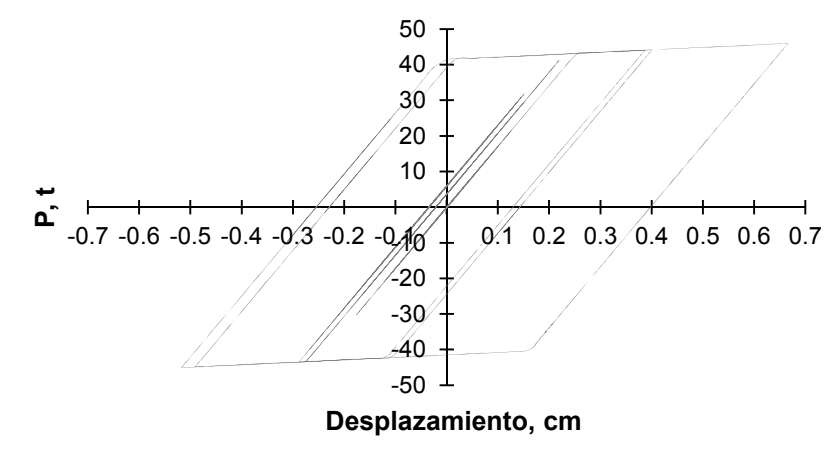

**Fig. 11.16** Curva histerética de un CRP del *modelo S3*

La evaluación del CRP por resistencia se realiza de acuerdo con las normas NTC-Acero 2017 y se presenta en el Apéndice B de este trabajo.

# **12. DISEÑO ESTRUCTURAL. MODELO S4**

Con el propósito de mejorar el diseño de la estructura, y aprovechar el desempeño de los dispositivos de disipación de energía al incursionar en el intervalo inelástico, se propone un cuarto caso de estudio, mismo que presenta ventajas sobre el *modelo S3* y que cumple con los lineamientos establecidos por las Normas Técnicas Complementarias 2017. Se establecen a continuación los criterios considerados durante el proceso de diseño del *modelo S4*.

# **12.1 Metodología General**

El diseño y evaluación del *modelo S4* tiene como objetivo principal mitigar la denominada PBD del *modelo S1*, además de mejorar la respuesta de la estructura ante acciones sísmicas. Se presenta a continuación la metodología general seguida para el diseño del *modelo S4*:

- a) Al igual que el *modelo S3*, se recurre al método de encamisado de columnas de planta baja utilizando ángulos y soleras de acero,
- b) Se propone la sección de los CRP*,*
- c) Se calculan las propiedades dinámicas y la respuesta modal de la estructura,
- d) Se evalúa el comportamiento de los sistemas de disipación de energía mediante análisis dinámicos incrementales y se verificar su capacidad resistente,
- e) Se estima la capacidad de la estructura,
- f) Se evalúa el impacto de la descarga de fuerza axial a la cimentación.

# **12.2 Descripción detallada del proceso de diseño**

# **12.2.1 Encamisado de columnas con elementos de acero**

El *modelo S4* cumple con el criterio de encamisado de columnas de planta baja con elementos de acero descrito en el capítulo *11.2.1. Encamisado de columnas con elementos de acero* de este trabajo. El método de encamisado de columnas con elementos de acero corresponde con el utilizado para el *modelo S3*.

# **12.2.2 Propiedades del contraviento restringido al pandeo**

Los CRP del *modelo S3* logran desarrollar a la aceleración de diseño Sa/g = 0.45 una ductilidad local μ igual a 2.20; sin embargo, de acuerdo con lo descrito en el capítulo 9.3 Contravientos *restringidos al pandeo*, los CRP son capaces de desarrollar grandes ductilidades localmente, por lo tanto, la capacidad de disipación de energía no ha sido optimizada. Para mejorar el comportamiento de los CRP se propone una reducción del área de estos, donde se deberá garantizar, en el promedio de la respuesta en el tiempo de los análisis no-lineales, lo siguiente:

- Controlar la falla por PBD presente en el *modelo S1*,
- Los CRP desarrollen una ductilidad local  $\mu$  cercana a 4,
- Los marcos sean capaces de resistir, sin contar con la contribución de los CRP, por lo menos el 30 por ciento de la fuerza cortante actuante (de acuerdo con las NTC-Sismo 2017),
- Los CRP sean capaces de resistir, a la aceleración de diseño que corresponde al *modelo S4*, la resistencia máxima ajustada de diseño en compresión  $R_{Ca}$  y tensión  $R_{Ta}$  (ecuaciones 9.17 y 9.18 de este trabajo) de acuerdo con las NTC-Acero 2017.

Se realiza el análisis y diseño tradicional del *modelo S4* con ayuda del programa de computo ETABS bajo los siguientes lineamientos: (1) los cuatro niveles de mampostería se revisan con un factor de comportamiento sísmico Q = 2 y un límite de distorsión máxima  $\gamma_{max}$  igual a 0.010, y (2) los CRP se diseñan con un factor de comportamiento sísmico  $Q = 4$ , además, se garantiza que los marcos de concreto reforzado sean capaces de tomar por lo menos el 30 por ciento del cortante calculado con fuerzas reducidas, y un límite de distorsión  $\gamma_{max}$  en la planta baja igual a 0.015, limitando así los desplazamientos de los marcos de concreto existentes. El límite propuesto de 0.015 para la planta baja corresponde con el límite máximo de distorsión permitido para un sistema sismo-resistente de marcos de concreto de baja ductilidad, es decir, para un factor de comportamiento sísmico  $Q = 2$ . De acuerdo con los resultados del diseño estructural, se obtienen las siguientes características para los CRPs:

- Un factor de modificación de rigidez  $KF$  único del fabricante igual a 1.42, que corresponde a CRPs con conexión soldada,
- $\bullet$  El área del núcleo del CRP igual a 8.00 cm<sup>2</sup>,
- Esfuerzo de fluencia del núcleo igual a  $2,669.00 \text{ kg/cm}^2$ ,
- Carga axial de fluencia  $P_v$  igual a 19.20 t (que se obtiene de la tabla de diseño del fabricante), y
- Rigidez equivalente del CRP igual a 6,974.37 t/m que se calcula con la ecuación 9.2 de este trabajo.

# **12.2.3 Propiedades dinámicas y respuesta modal del** *modelo S4*

De acuerdo con los resultados del análisis y diseño del *modelo S4*, se presentan a continuación las propiedades dinámicas de la estructura y la respuesta modal:

• El periodo fundamental de la estructura es igual a 0.37 s con un peso modal efectivo en la dirección X igual al 93.26 % del peso total de la estructura. Con base en el periodo fundamental  $T = 0.37$  s, en la figura 12.1 se observa que el coeficiente sísmico de diseño

es igual a 0.232 Sa/g. En la misma figura se presenta el espectro elástico que, asociado al periodo fundamental de la estructura, le corresponde un valor de Sa/g = 0.48.

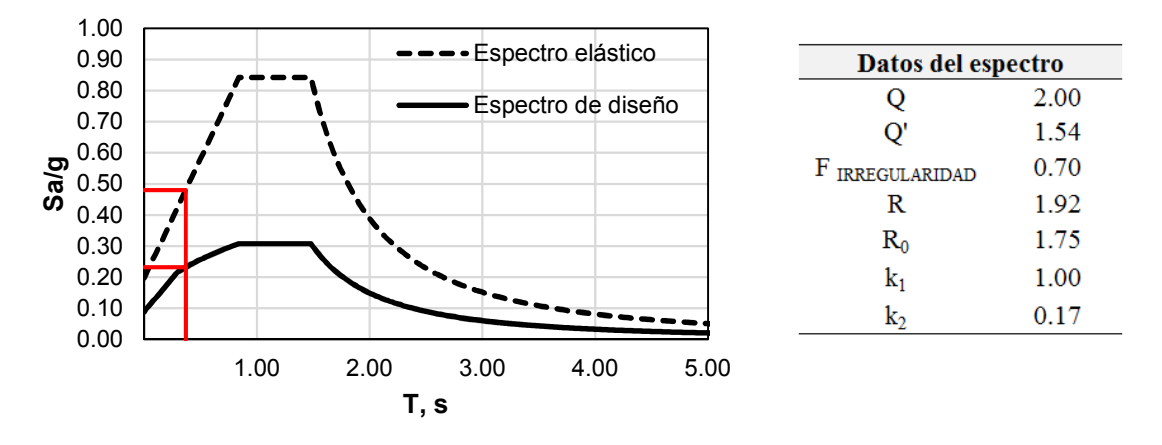

**Fig. 12.1** Espectro elástico y el espectro de diseño sísmico asociado al periodo fundamental del *modelo S4*

• En las figuras siguientes se presenta la forma modal de los primeros dos modos de vibrar del *modelo S4*.

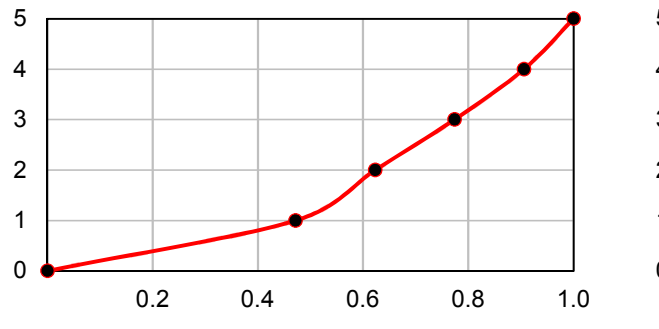

**Fig. 12.2** Forma modal del primer modo (dirección X) del *modelo S4*

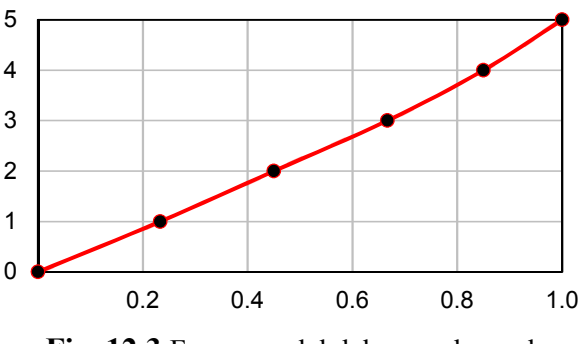

**Fig. 12.3** Forma modal del segundo modo (dirección Y) del *modelo S4*

• En las figuras siguientes se presenta la distribución de rigidez lateral en altura del *modelo S4,* según la dirección de interés.

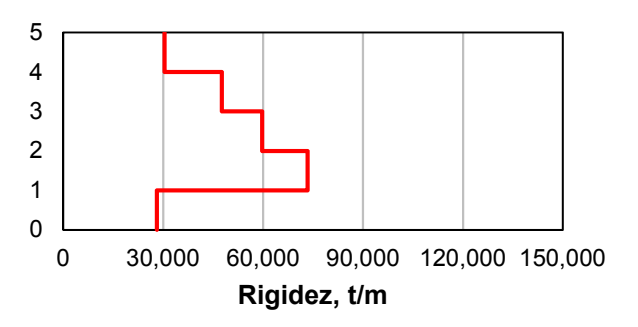

**Fig. 12.4** Rigidez lateral en dirección X del *modelo S4*

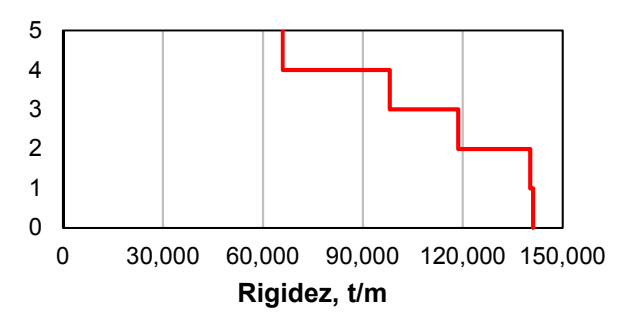

**Fig. 12.5** Rigidez lateral en dirección Y del *modelo S4*

• En las figuras siguientes se presenta la distribución de fuerzas cortantes en altura del *modelo S4,* según la dirección de interés.

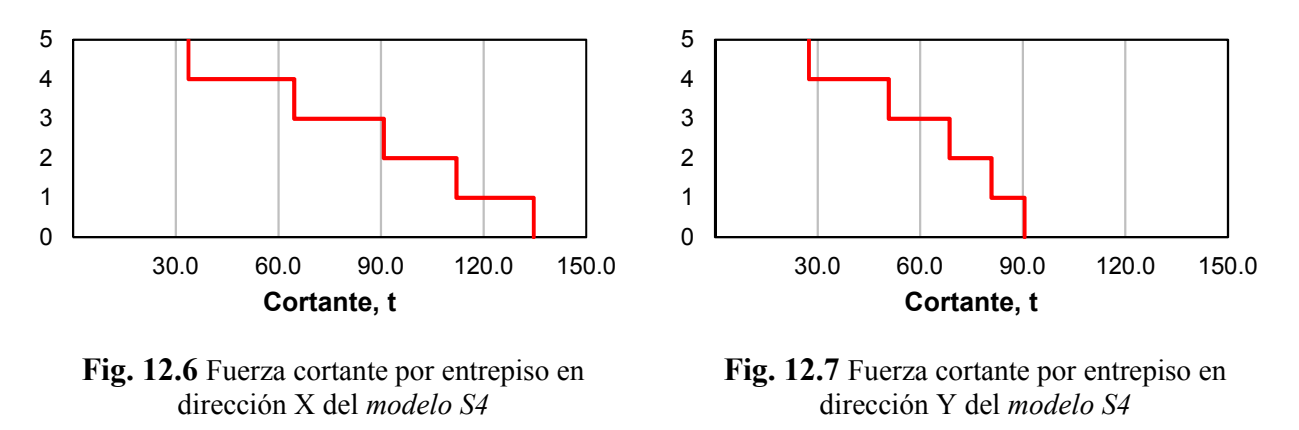

### **12.2.4 Curva de capacidad estructural. Modelo S4**

Con el propósito de conocer la curva de capacidad estructural que corresponde al *modelo S4*, se realizan los análisis dinámicos incrementales correspondientes y se obtienen las curvas ADI que se muestran en la figura 12.8. En color gris se presentan las curvas ADI correspondientes a cada uno de los 10 movimientos de suelo utilizados en este trabajo, y con color rojo el valor promedio de estas.

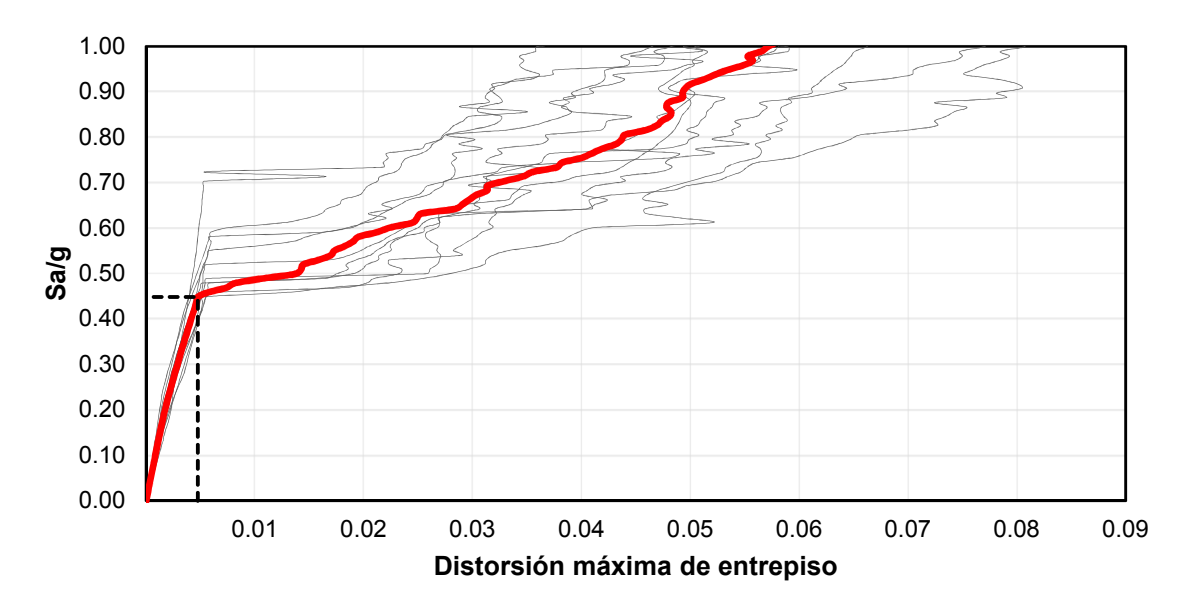

**Fig. 12.8** Curvas ADI correspondientes con el *modelo S4*

En el Apéndice D de este trabajo se presenta la formación de las articulaciones plásticas en distintos instantes de tiempo (t), obtenida de los análisis no lineales realizados para el *modelo S4*.

# **12.2.5 Evaluación del desempeño de los CRP**

Con el propósito de evaluar el adecuado desempeño de los CRP y garantizar los requisitos descritos en este capítulo, se obtiene lo siguiente a partir de la respuesta en el tiempo correspondiente a cada uno de los análisis no-lineales del *modelo S4*:

- Aceleración a la que los CRP comienzan a incursionar en el rango inelástico,
- Aceleración a la que se presenta la fluencia de la primera columna en el primer entrepiso,
- Ductilidad local  $\mu$  demandada por el CRP para Sa/g = 0.48.

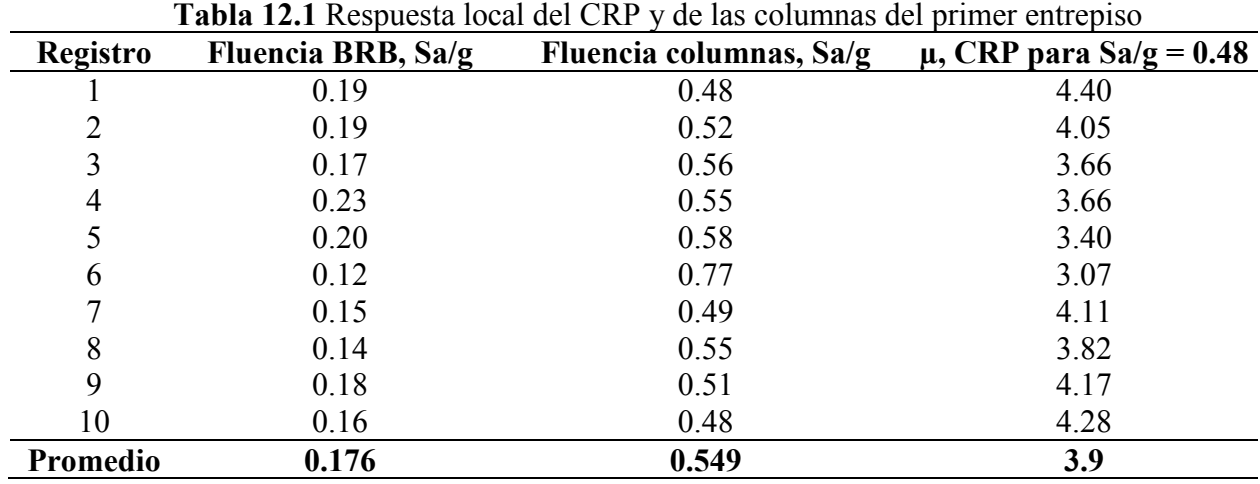

Los resultados se concentran en la tabla 12.1.

De acuerdo con los resultados de la tabla 12.1 se concluye lo siguiente:

- La fluencia de los CRP en el *modelo S4* inicia a una aceleración promedio Sa/g = 0.176,
- Las columnas del primer entrepiso incursionan en el intervalo inelástico a una aceleración promedio Sa/g =  $0.549$ ,
- La ductilidad local  $\mu$  alcanzada por el CRP en la aceleración Sa/g = 0.48 es igual a 3.9.

En la figura 12.9 se presenta la curva histerética de un CRP del *modelo S4* sometido a una aceleración Sa/g = 0.48. El movimiento sísmico empleado corresponde con el registro sísmico que proporciona una respuesta similar al promedio de los 10 movimientos utilizados.

La evaluación del CRP por resistencia se realizó de acuerdo con las normas NTC-Acero 2017, y se presenta en el Apéndice B de este trabajo.

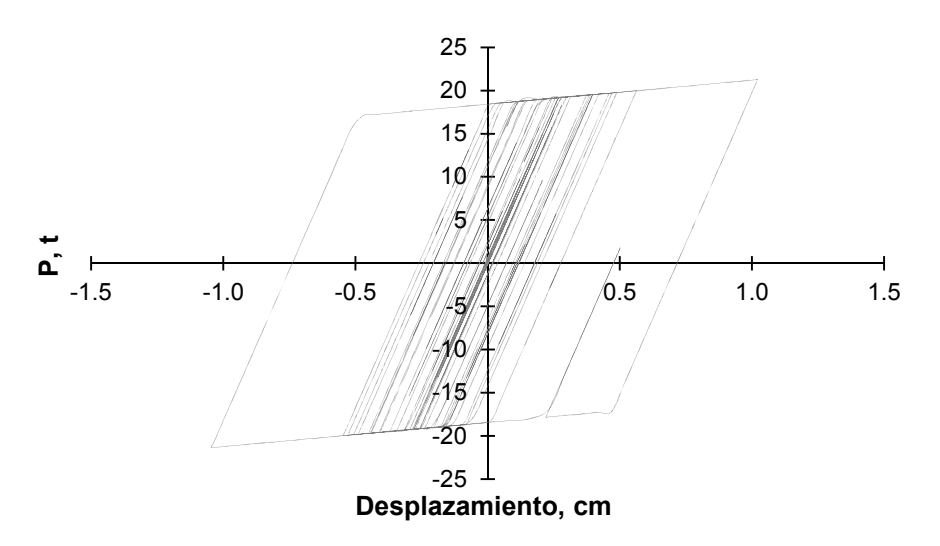

**Fig. 12.9** Curva histerética de un CRP del *modelo S4*

Enseguida se calcula, en la historia de tiempo, la descarga de fuerza axial a la cimentación de los *modelos S3* y *S4* (figuras 12.10 y 12.11, respectivamente). En estas figuras se observa que para el *modelo S3* (figura 12.10) la descarga de fuerza axial máxima a la cimentación es igual a 44.04 t, y para el *modelo S4* (figura 12.11) es de 30.14 t, es decir, se obtiene una reducción del 31.56 % de fuerza axial transmitida a la cimentación, cumpliendo con la sugerencia de afectar lo menos posible a la cimentación del edificio, de acuerdo con las N-Rehabilitación 2017.

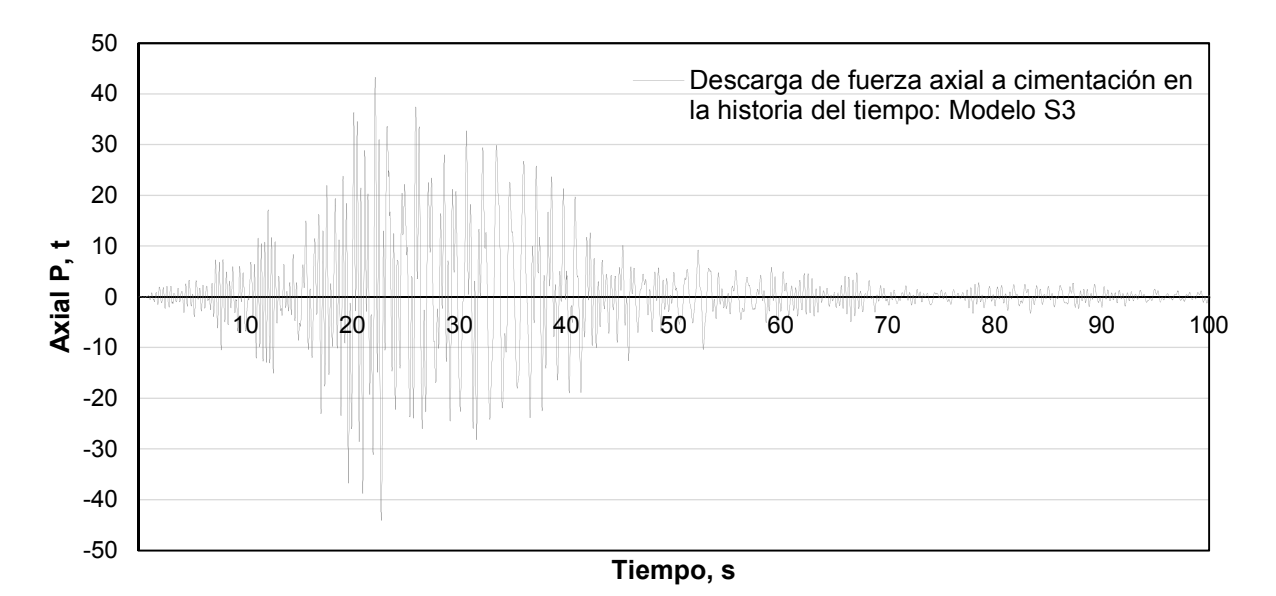

**Fig. 12.10** Descarga de fuerza axial a la cimentación en la historia del tiempo correspondiente con el *modelo S3*

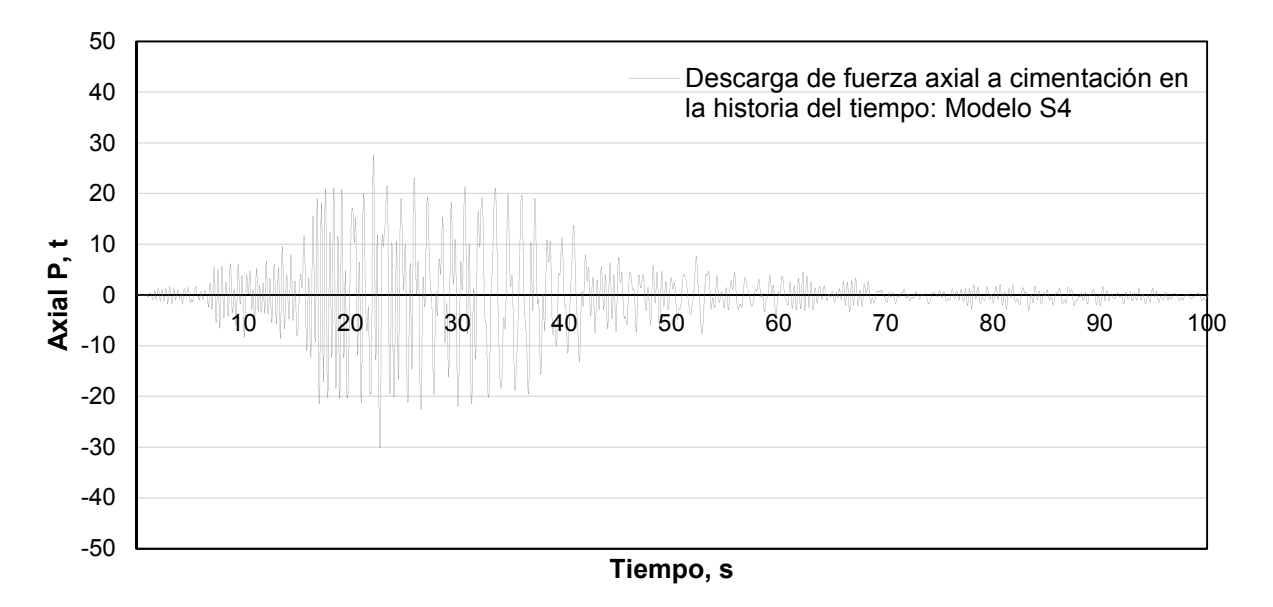

**Fig. 12.11** Descarga de fuerza axial a la cimentación en la historia del tiempo correspondiente con el *modelo S4*

# **13. RESULTADOS**

En este capítulo se discuten los resultados obtenidos de la evaluación de los cuatro casos estudiados en este trabajo (*modelos S1*, *S2*, *S3* y *S4*), para ello se recurre a la comparación de las curvas de capacidad, curvas de fragilidad y perfiles de distorsión calculados a diferentes intensidades de interés de los modelos estudiados. El estudio del comportamiento histerético de los CRP corresponde únicamente a los *modelos S3* y *S4* únicamente.

En este trabajo se acepta que las máximas deformaciones que pueden desarrollar los sistemas estructurales son las distorsiones indicadas en las tablas 4.2.1 y 4.2.3 de las NTC-Sismo 2017, por lo tanto, para el primer entrepiso se toma como límite máximo una distorsión igual a 0.015 y para los entrepisos superiores 0.010.

### **13.1 Evaluación del comportamiento de los modelos S1, S2 y S3**

### **13.1.1 Curvas de capacidad estructural y perfiles de distorsión**

Se presentan a continuación las curvas ADI para los *modelos S1*, *S2* y *S3* que corresponden a los diez movimientos sísmicos seleccionados en color gris y el promedio de estas en color rojo.

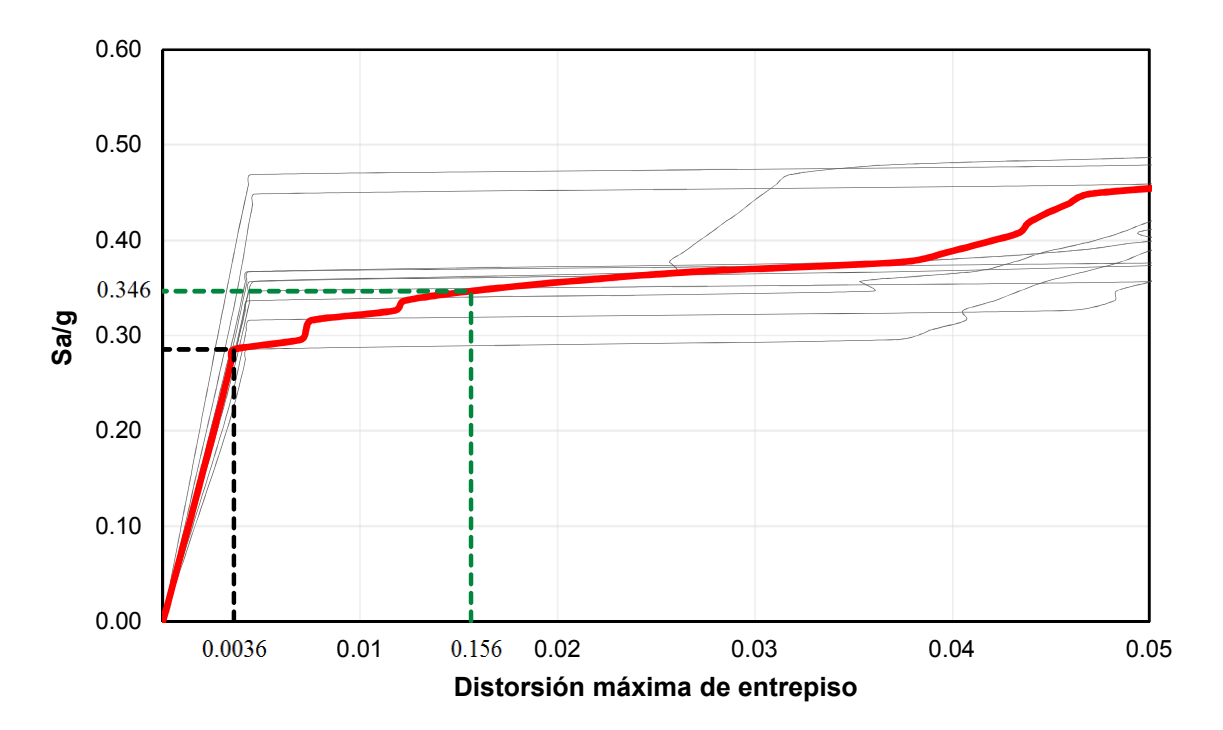

**Fig. 13.1** Curvas ADI del *modelo S1*

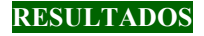

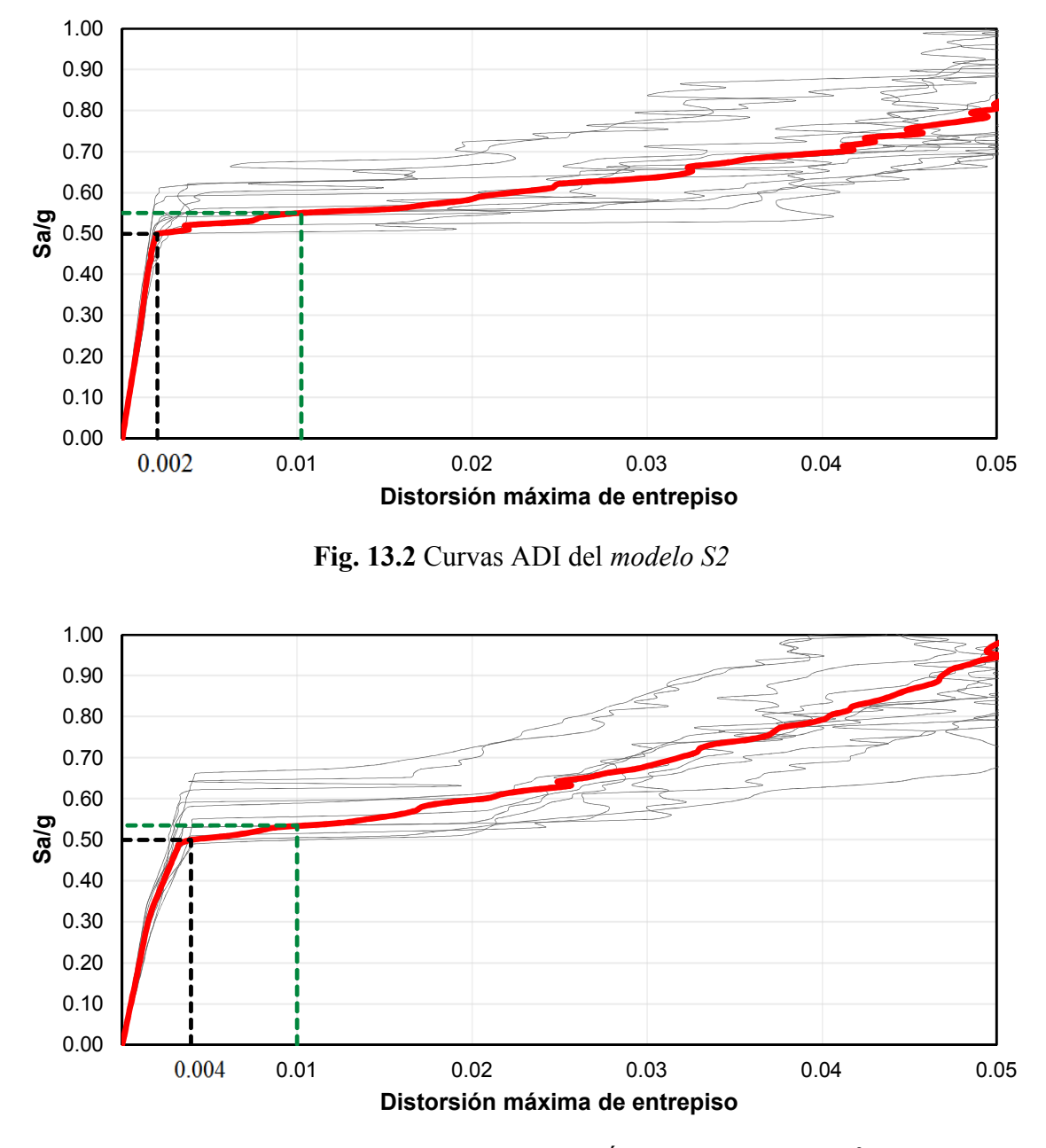

**Fig. 13.3** Curvas ADI del *modelo S3* (Área CRP = 0.0018 m<sup>2</sup> )

Con el propósito de evaluar el desempeño de la estructura a medida que la intensidad incrementa, en las figuras 13.4 a 13.22 se muestran los perfiles de distorsiones de los *modelos S1*, *S2* y *S3* correspondientes a diferentes niveles de intensidad. En color gris se presenta el perfil de distorsión asociado a cada uno de los diez movimientos sísmicos seleccionados y en color rojo el promedio de estos. Para fines de describir los perfiles de distorsión, se trabaja con el promedio de estas. Para el *modelo S3* se muestra la curva de comportamiento histerético de un CRP, gráfica que corresponde con el movimiento sísmico que proporciona una respuesta similar al promedio de los 10 movimientos utilizados.

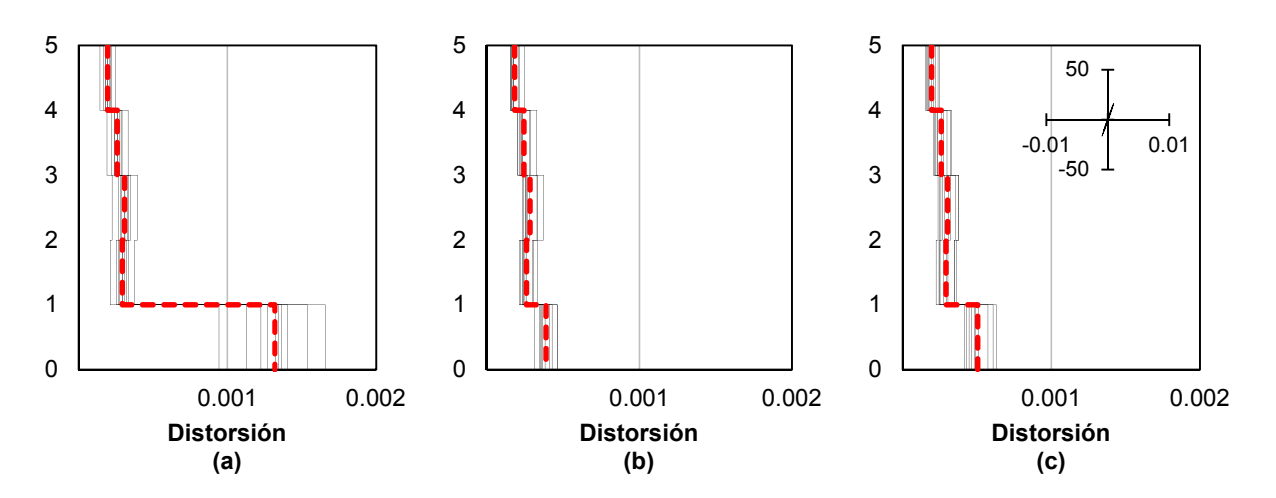

**Fig. 13.4** Perfil de distorsiones de modelos a) S1, b) S2 y c) S3. Sa/g = 0.10; ciclo histerético en t y m.

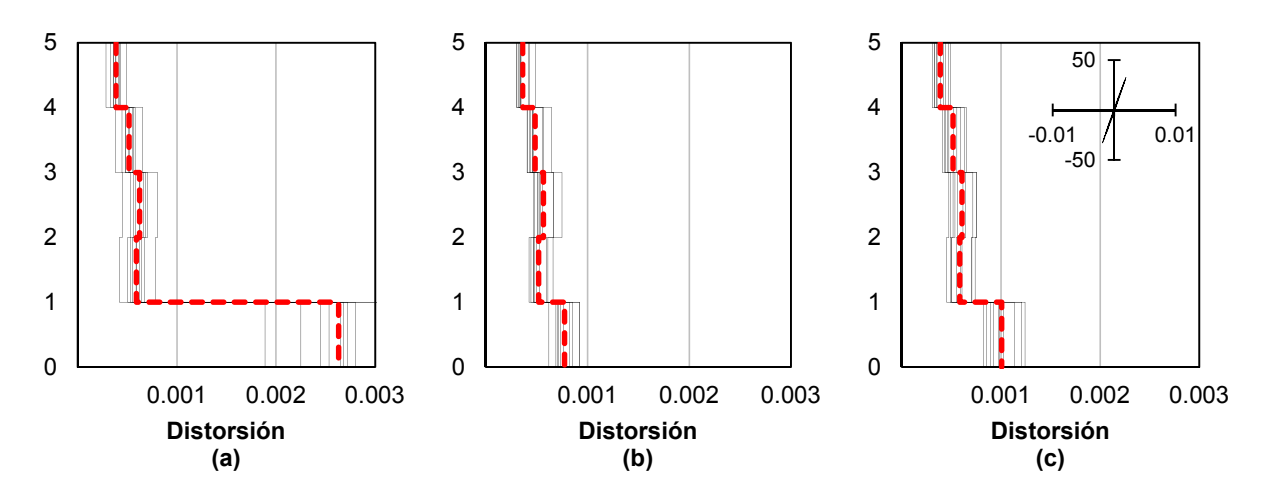

**Fig. 13.5** Perfil de distorsiones de modelos a) S1, b) S2 y c) S3. Sa/g = 0.20; ciclo histerético en t y m.

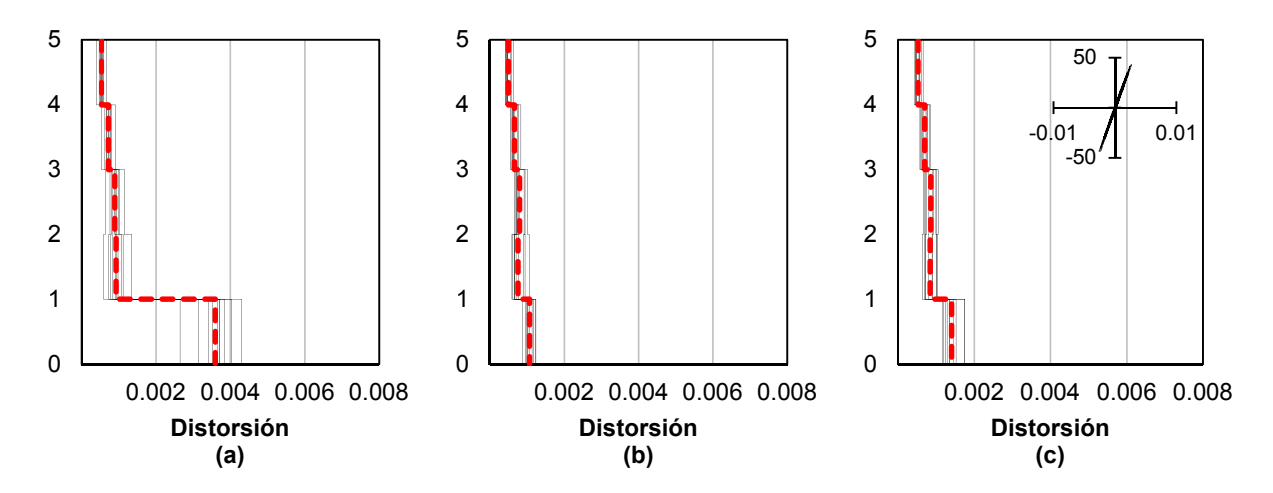

**Fig. 13.6** Perfil de distorsiones de modelos a) S1, b) S2 y c) S3. Sa/g = 0.29; ciclo histerético en t y m.
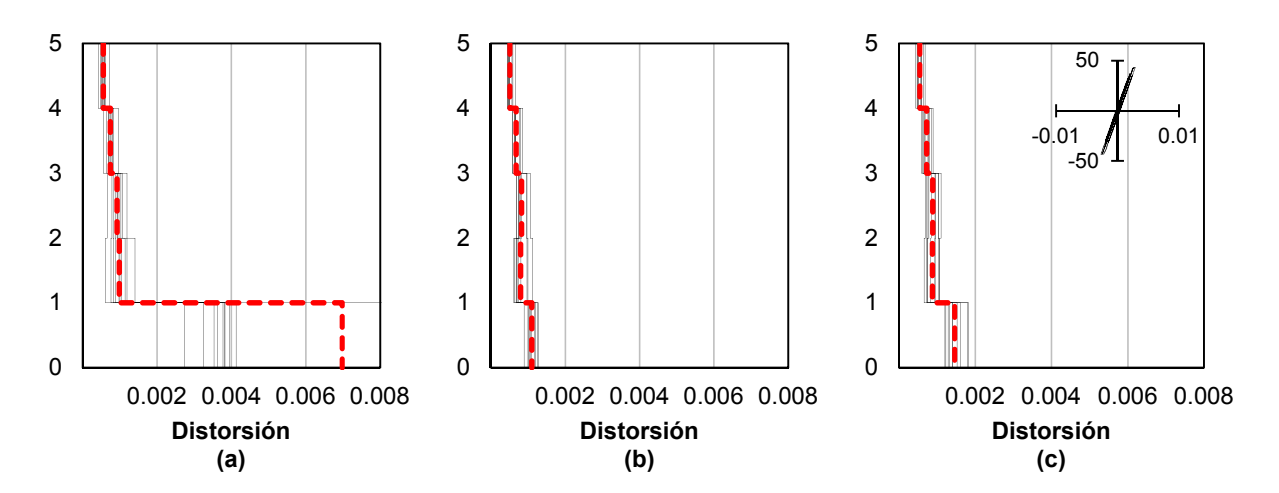

**Fig. 13.7** Perfil de distorsiones de modelos a) S1, b) S2 y c) S3. Sa/g = 0.30; ciclo histerético en t y m.

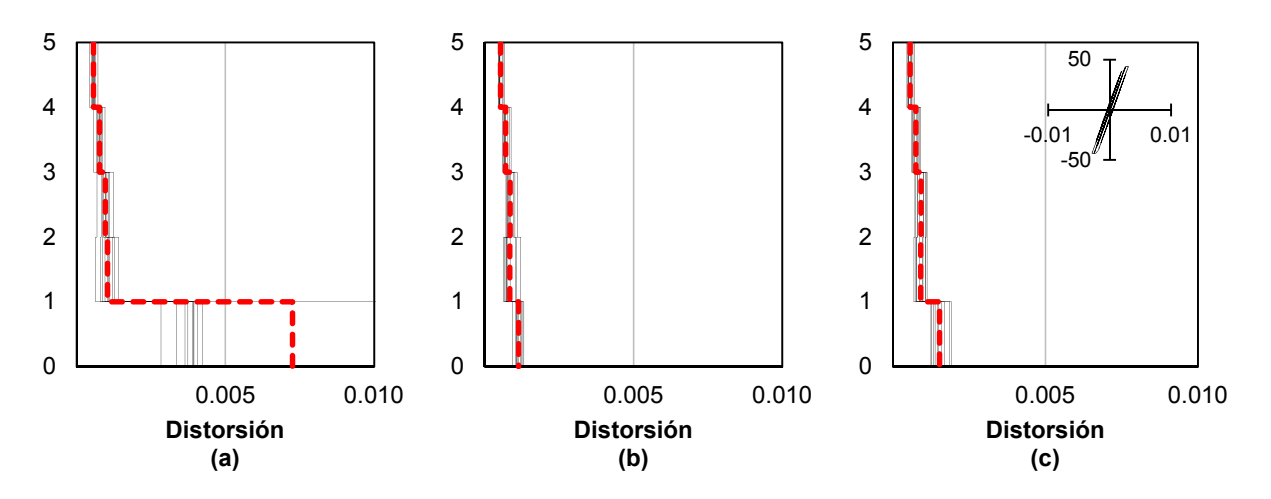

**Fig. 13.8** Perfil de distorsiones de modelos a) S1, b) S2 y c) S3. Sa/g = 0.31; ciclo histerético en t y m.

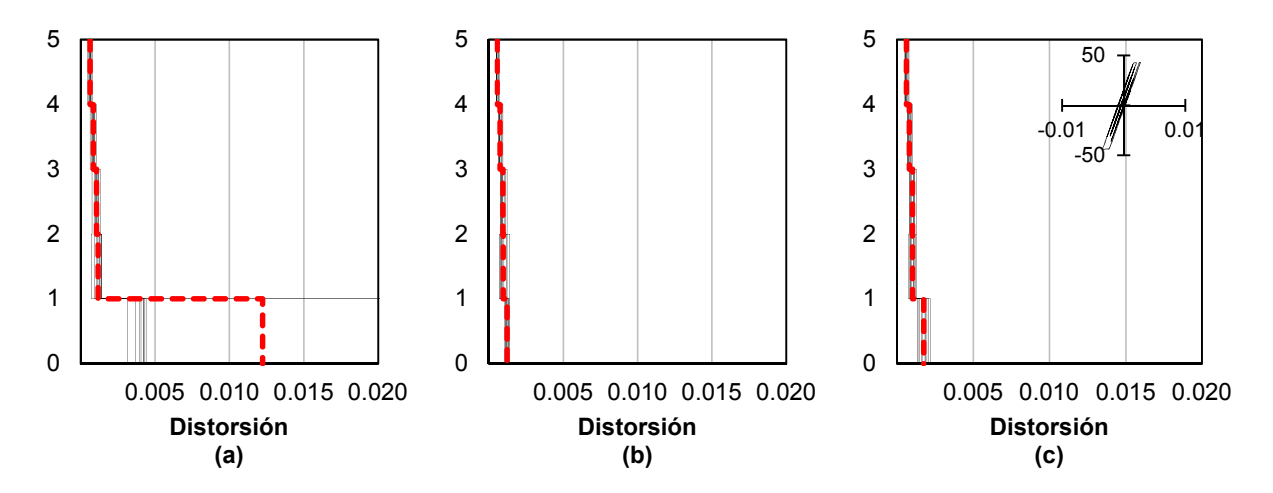

**Fig. 13.9** Perfil de distorsiones de modelos a) S1, b) S2 y c) S3. Sa/g = 0.34; ciclo histerético en t y m.

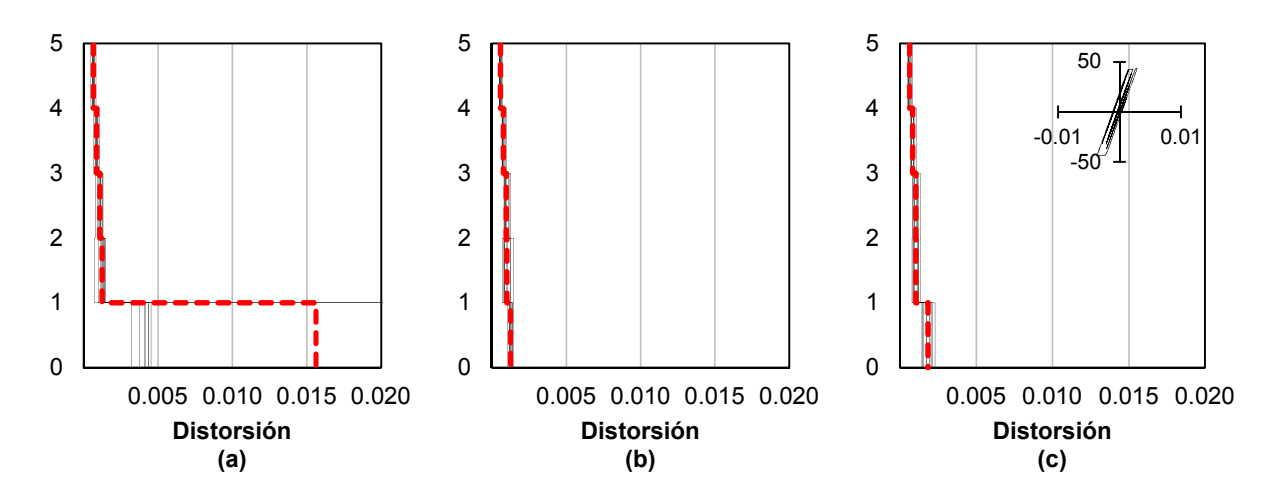

**Fig. 13.10** Perfil de distorsiones de modelos a) S1, b) S2 y c) S3. Sa/g = 0.35; ciclo histerético en t y m.

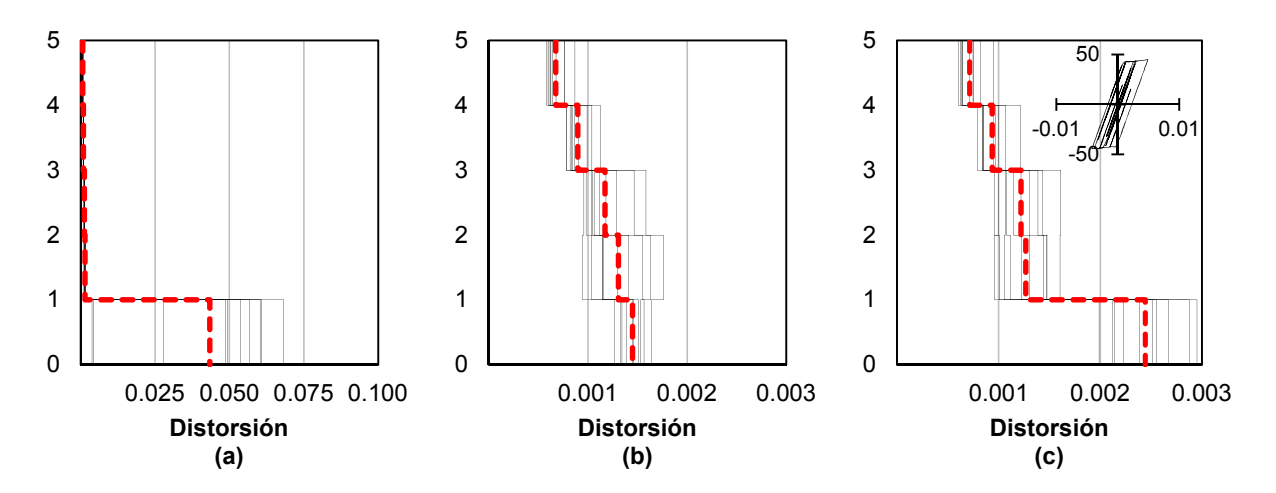

**Fig. 13.11** Perfil de distorsiones de modelos a) S1, b) S2 y c) S3. Sa/g = 0.41; ciclo histerético en t y m.

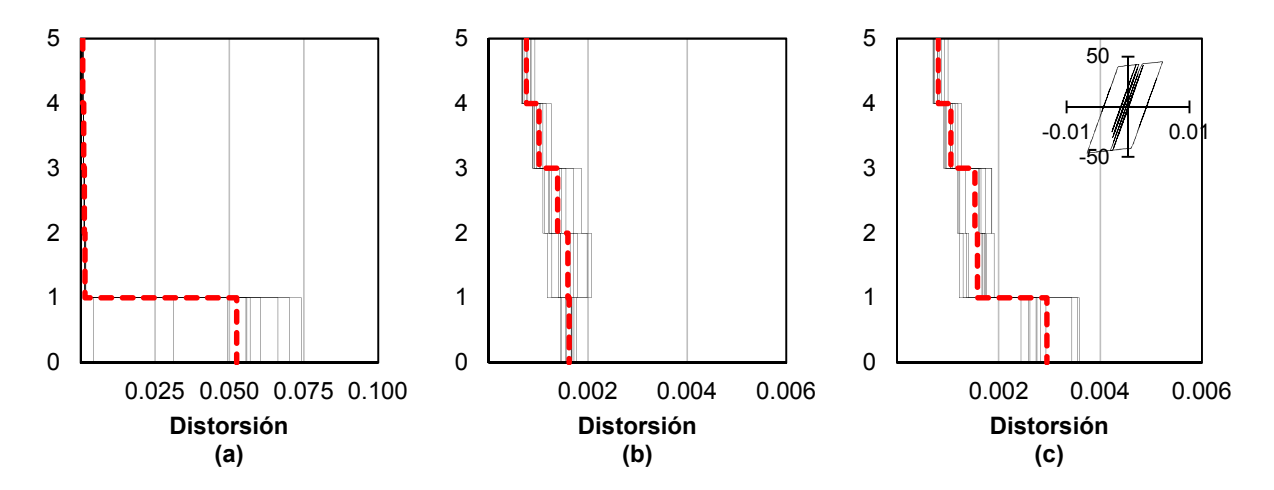

**Fig. 13.12** Perfil de distorsiones de modelos a) S1, b) S2 y c) S3. Sa/g = 0.46; ciclo histerético en t y m.

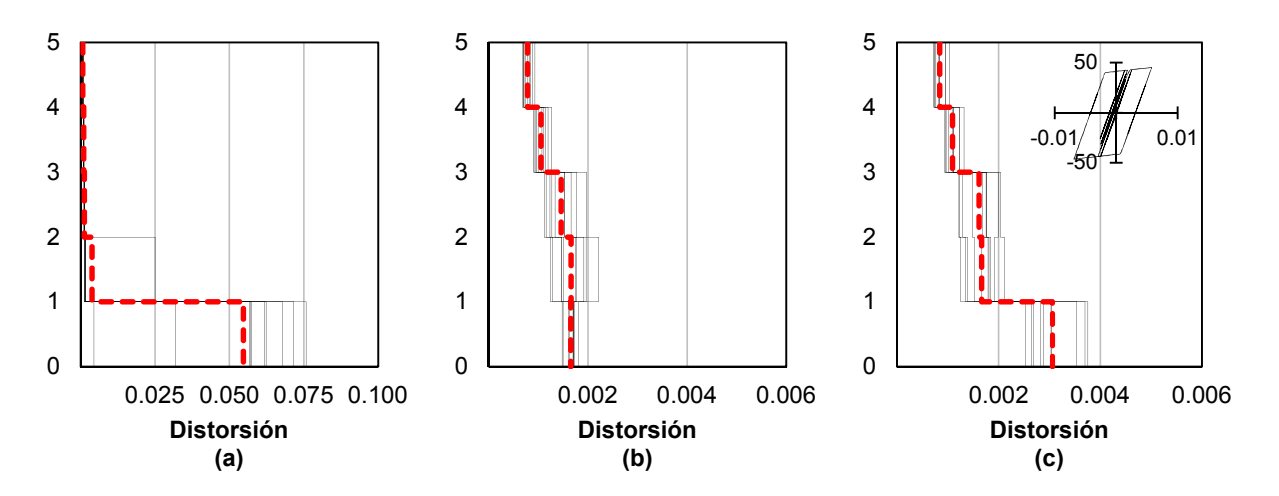

**Fig. 13.13** Perfil de distorsiones de modelos a) S1, b) S2 y c) S3. Sa/g = 0.47; ciclo histerético en t y m.

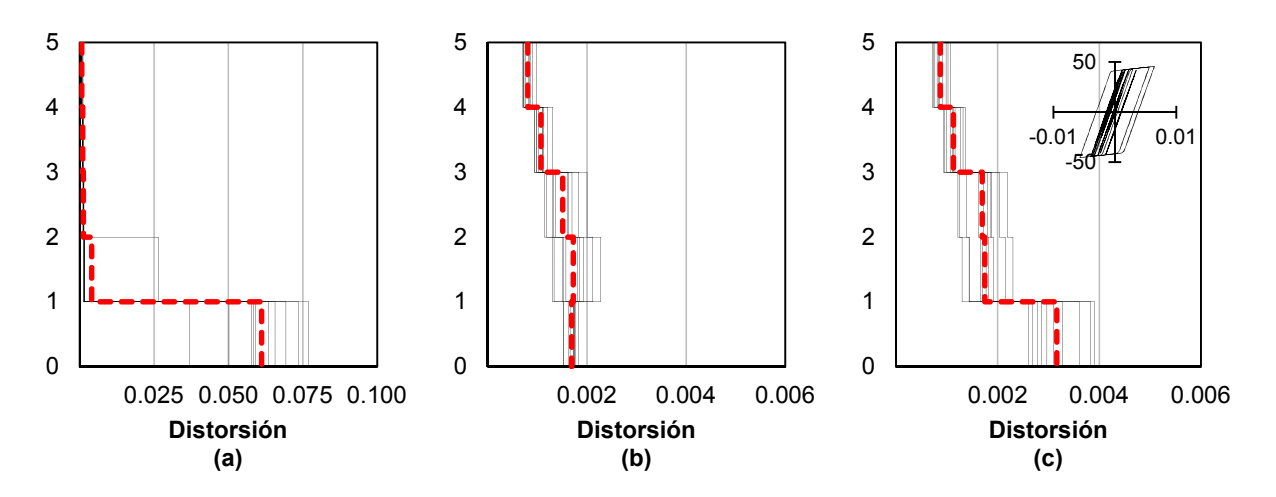

**Fig. 13.14** Perfil de distorsiones de modelos a) S1, b) S2 y c) S3. Sa/g = 0.48; ciclo histerético en t y m.

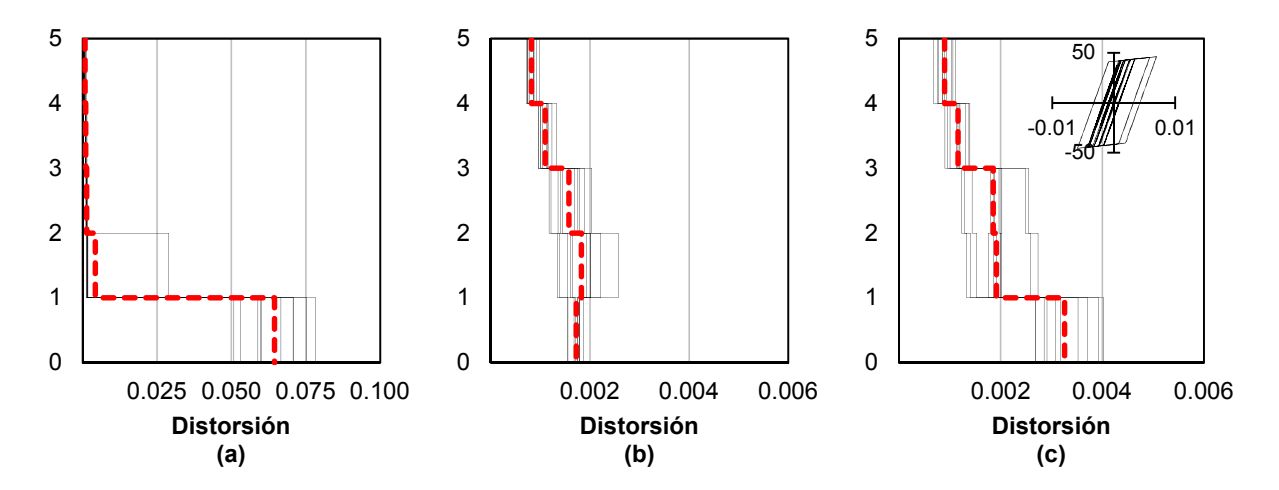

**Fig. 13.15** Perfil de distorsiones de modelos a) S1, b) S2 y c) S3. Sa/g = 0.49; ciclo histerético en t y m.

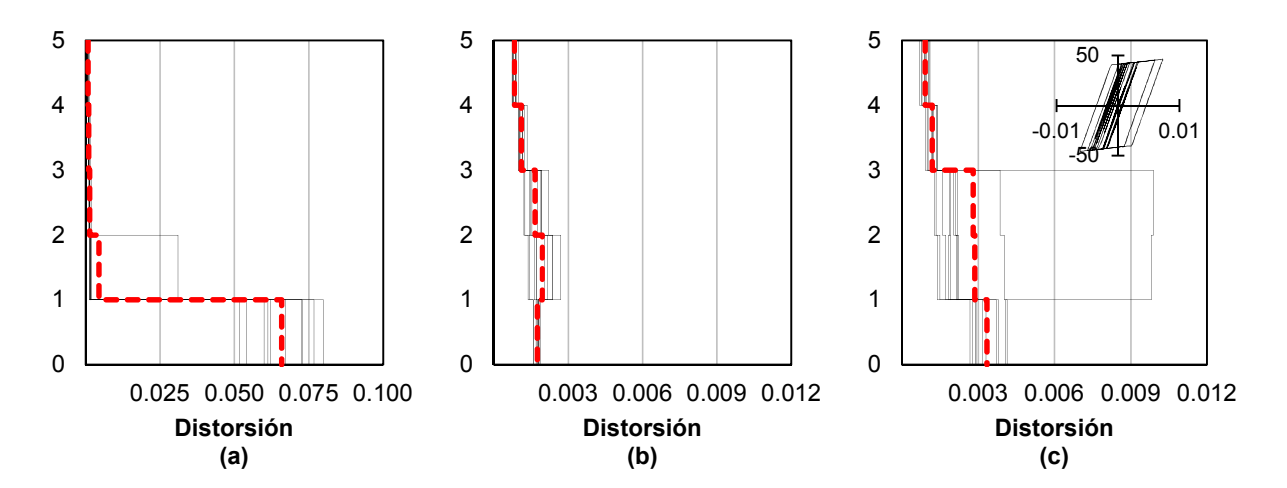

**Fig. 13.16** Perfil de distorsiones de modelos a) S1, b) S2 y c) S3. Sa/g = 0.50; ciclo histerético en t y m.

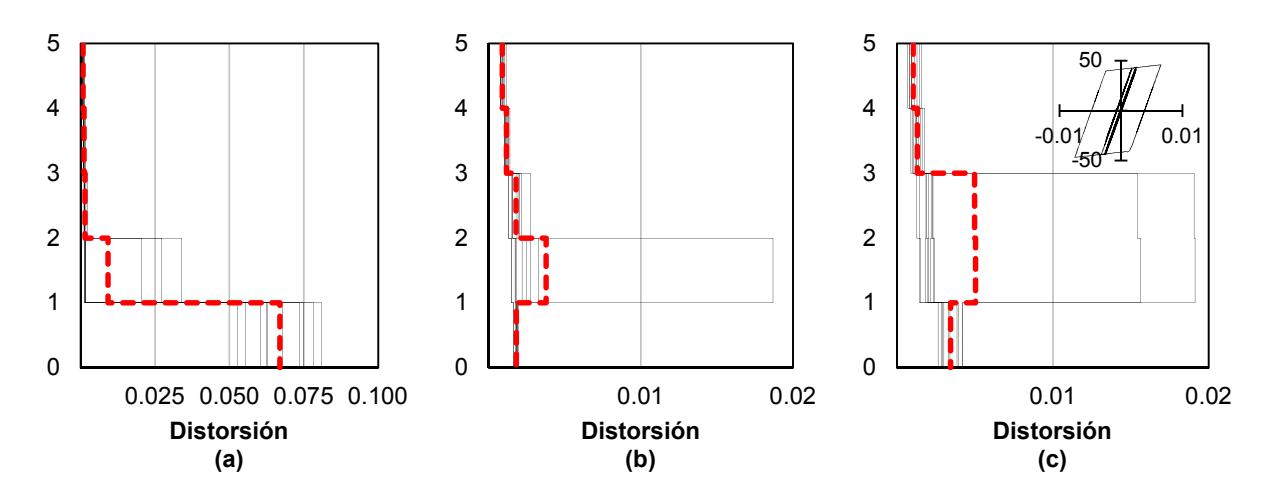

**Fig. 13.17** Perfil de distorsiones de modelos a) S1, b) S2 y c) S3. Sa/g = 0.51; ciclo histerético en t y m.

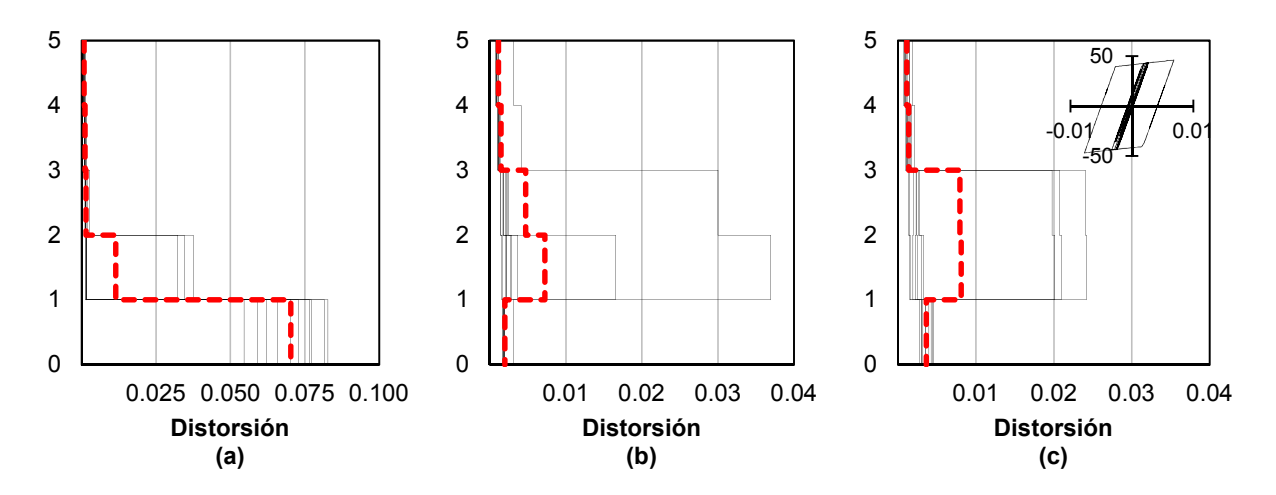

**Fig. 13.18** Perfil de distorsiones de modelos a) S1, b) S2 y c) S3. Sa/g = 0.53; ciclo histerético en t y m.

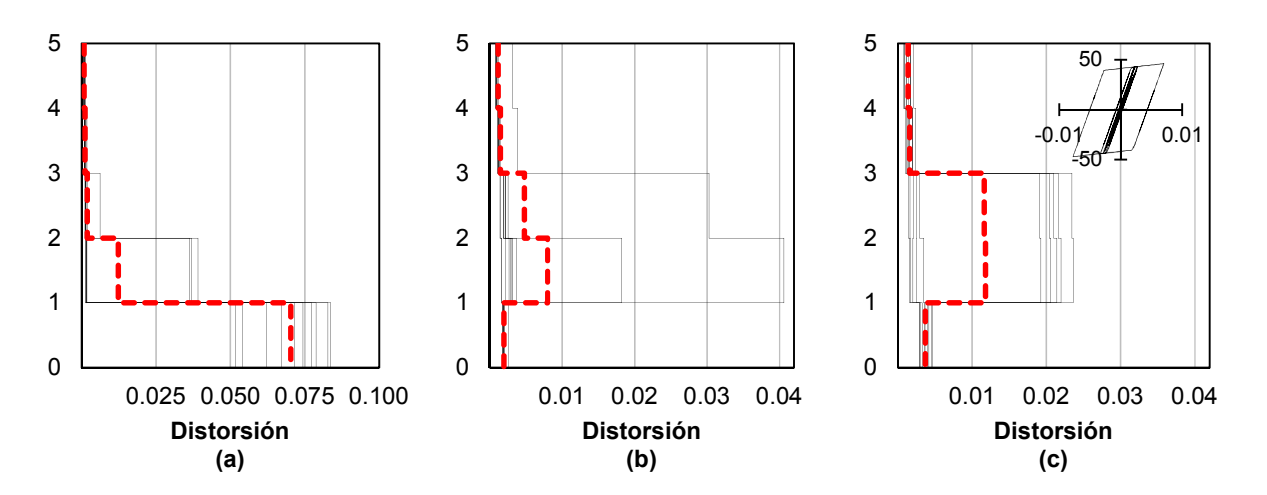

**Fig. 13.19** Perfil de distorsiones de modelos a) S1, b) S2 y c) S3. Sa/g = 0.54; ciclo histerético en t y m.

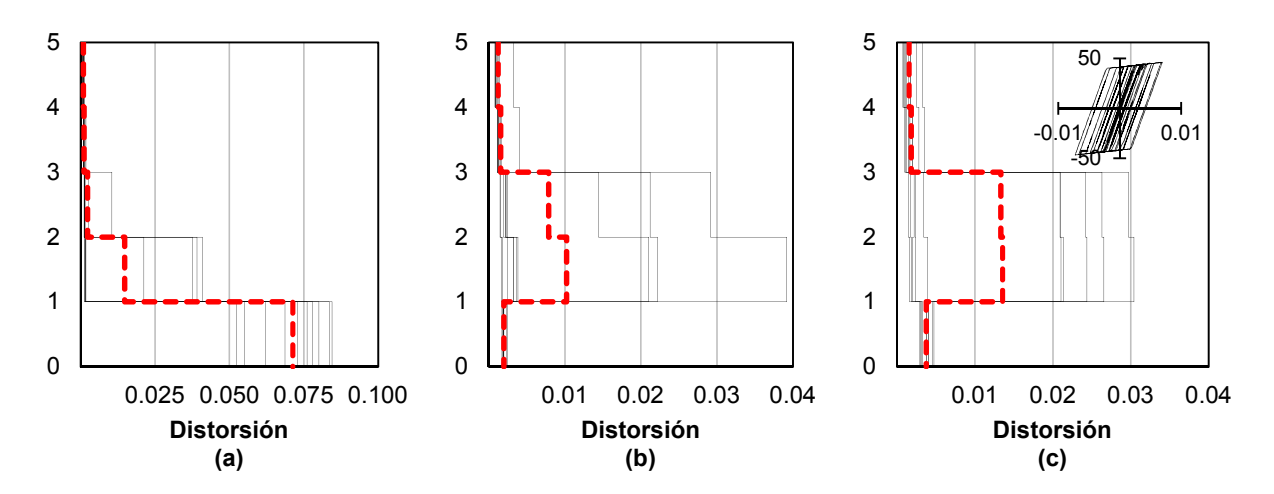

**Fig. 13.20** Perfil de distorsiones de modelos a) S1, b) S2 y c) S3. Sa/g = 0.55; ciclo histerético en t y m.

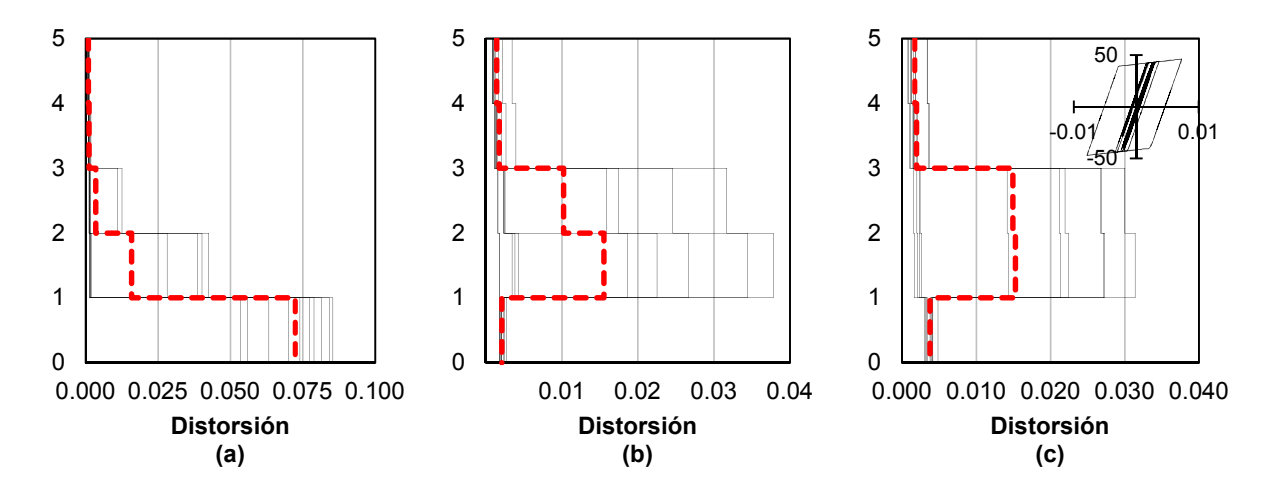

**Fig. 13.21** Perfil de distorsiones de modelos a) S1, b) S2 y c) S3. Sa/g = 0.56; ciclo histerético en t y m.

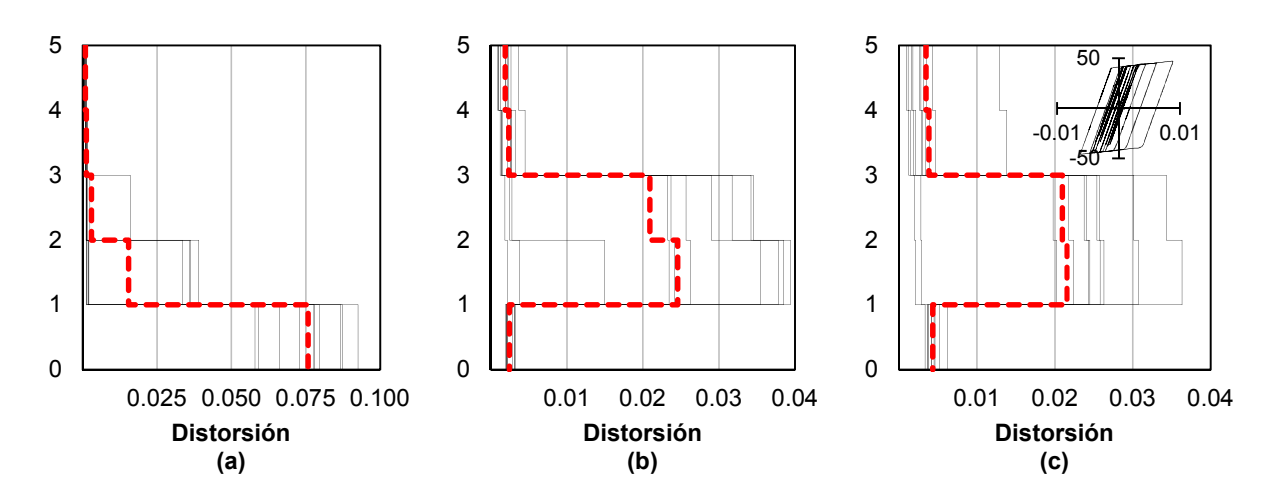

**Fig. 13.22** Perfil de distorsiones de modelos a) S1, b) S2 y c) S3. Sa/g = 0.61; ciclo histerético en t y m.

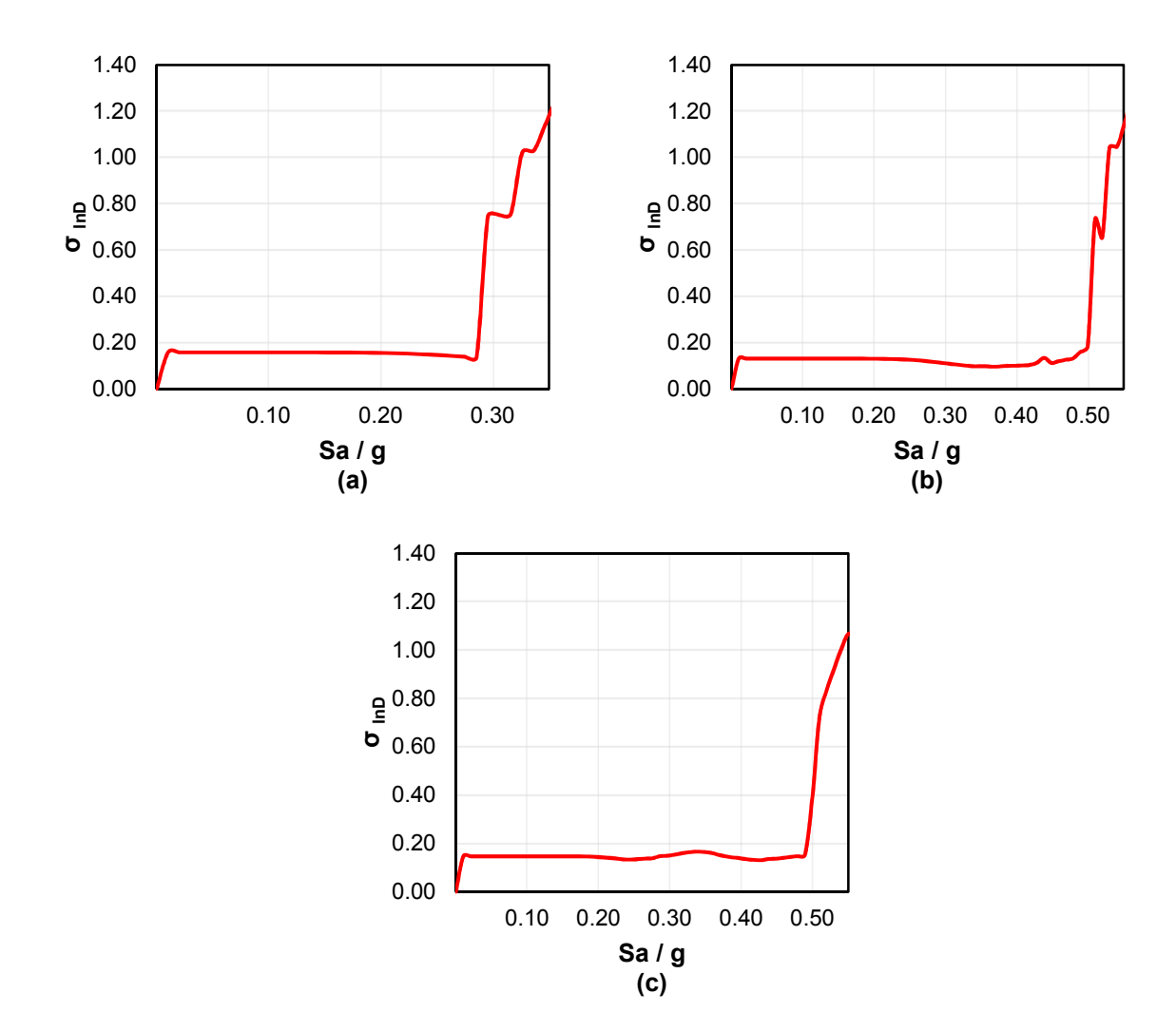

**Fig. 13.23** Desviación estandar del logaritmo natural de la demanda. Modelos a) S1, b) S2 y c) S3.

# **13.1.2 Comportamiento del modelo S1**

En la figura 13.1 se presentan las curvas de capacidad del *modelo S1*. De acuerdo con el promedio de estas curvas, se observa que a una distorsión de 0.0036 la estructura empieza a incursionar en el intervalo inelástico, a una intensidad aproximada  $Sa/g = 0.285$ . A partir de este punto, la pérdida de rigidez global de la estructura crece significativamente y, por lo tanto, sus distorsiones también crecen significativamente sin que exista un incremento sustancial de la intensidad. En la misma curva se observa que a una intensidad aproximada  $Sa/g = 0.346$  la estructura alcanza una distorsión de 0.0156, superando en este punto la máxima deformación que puede desarrollar el sistema de marcos de concreto de baja ductilidad.

Con el propósito de describir la evolución de las distorsiones máximas de entrepiso del *modelo S1*, en la figura 13.24 se presenta el promedio de curvas ADI con cortes que corresponden a los diferentes niveles de intensidad indicados en las figuras 13.4a a 13.11a, y a la distorsión máxima de los cinco entrepisos.

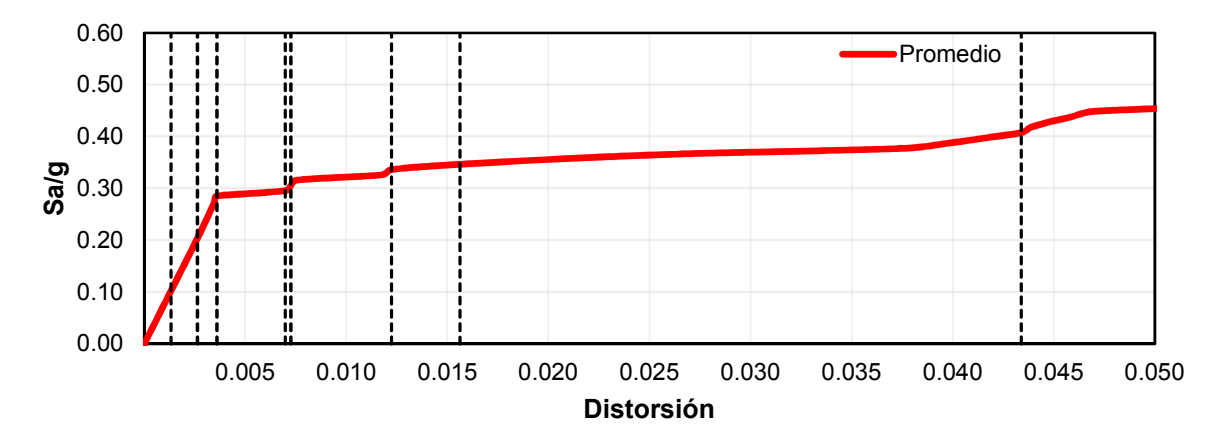

**Fig. 13.24** Promedio de curvas ADI del *modelo S1* con cortes a diferentes niveles de intensidad.

Se detalla a continuación el comportamiento del modelo S1:

- De acuerdo con las figuras 13.4a a 13.11a, desde intensidades bajas la concentración de distorsiones se presenta en el primer entrepiso, y a medida que esta crece, los entrepisos superiores no muestran un incremento sustancial en sus distorsiones,
- La figura 13.6a corresponde con el punto en la curva de capacidad intersectado con línea punteada en color negro de la figura 13.1, punto de fluencia de la estructura, en donde a partir de una intensidad Sa/g = 0.29 la estructura incursiona en el intervalo inelástico, comportamiento esperado de acuerdo con el espectro de diseño empleado para el *modelo S1*; sin embargo, al evaluar la evolución de distorsiones en las figuras 13.7a a 13.22a, se puede ver que la estructura no es capaz de desarrollar una ductilidad y sobrerresitencia lateral adecuada, comportamiento que corresponde a una estructura con PBD,
- En el cambio de intensidad Sa/g de 0.29 a 0.30 (figuras 13.6a y 13.7a), la distorsión máxima en el primer entrepiso crece de 0.0036 a 0.007, superando el estado límite de colapso de acuerdo con el cuerpo principal de las NTC-Sismo 2004,
- En el cambio de intensidad Sa/g de 0.34 a 0.35 (figuras 13.9a y 13.10a), la distorsión máxima crece en un 127.72%, llegando a 0.0156 en el primer entrepiso, distorsión que supera el estado límite de seguridad contra colapso para marcos de concreto con baja ductilidad de acuerdo con las NTC-Sismo 2017. Lo anterior corresponde con el punto en la curva de capacidad intersectado con línea punteada en color verde de figura 13.1,
- La desviación estándar del logaritmo de la distorsión máxima  $\sigma_{lnD}$  del primer entrepiso para intensidades menores de Sa/g =  $0.29$  es de 0.16, y a una intensidad Sa/g =  $0.345$  es de 1.14 (ver figura 13.23a).

## **13.1.3 Comportamiento del modelo S2**

En la figura 13.2 se presentan las curvas de capacidad del *modelo S2*, correspondiente con la estructura rehabilitada mediante el encamisado de columnas en el primer entrepiso con concreto reforzado. En este modelo las dimensiones de las columnas tienen a una sección transversal de 45 x 45 cm (ver detalle de armado en las figuras del Apéndice A).

De acuerdo con el promedio de las curvas de la figura 13.2, se observa que a una intensidad y distorsión Sa/g =  $0.50$  y  $0.002$  respectivamente, la estructura empieza a incursionar en el intervalo inelástico. A partir de este punto comienza la pérdida de rigidez en la estructura incrementando las distorsiones a medida que la intensidad se eleva. En la misma curva se observa que a una intensidad aproximada Sa/g = 0.55 la estructura alcanza una distorsión de 0.010, siendo este el límite de la máxima deformación que puede desarrollar el sistema de muros de carga de mampostería confinada de piezas macizas con refuerzo horizontal, según las NTC-Sismo 2017. En el *modelo S1* la distorsión máxima siempre se presenta en el primer entrepiso; sin embargo, al rehabilitar el edificio, la distorsión máxima se puede presentar en cualquier entrepiso, comportamiento al que se le debe prestar atención cuando se combinan sistemas estructurales con diferente capacidad de deformación. De acuerdo con lo anterior, el estado límite de colapso del *modelo S2* queda definido por una distorsión igual a 0.010, a diferencia del *modelo S1* donde el límite es 0.015 para marcos de concreto. Se detalla a continuación el comportamiento del *modelo S2*:

- De acuerdo con los perfiles de distorsiones que corresponde al *modelo S2* (figuras 13.4b a 13.12b), la mayor distorsión promedio se presenta en el primer entrepiso hasta una intensidad Sa/g = 0.46, y a partir de una intensidad Sa/g = 0.47 (figura 13.13b) la distorsión máxima se presenta en el segundo entrepiso,
- A una intensidad Sa/g = 0.61 (figura 13.22b), la distorsión máxima del primer entrepiso es igual a 0.0025, por debajo del estado límite de servicio para este entrepiso, y la distorsión en el segundo entrepiso es del orden de 0.025, es decir, diez veces mayor,
- La figura 13.l6b corresponde con el punto de fluencia de la estructura, punto de la curva de capacidad intersectado con línea punteada en color negro de figura 13.2, en donde a partir de una intensidad  $Sa/g = 0.50$  la estructura incursiona en el intervalo inelástico,
- En el segundo entrepiso el estado límite de servicio se supera en el cambio de intensidades Sa/g de 0.51 a 0.53 (figuras 13.17b y 13.18b), con distorsiones de 0.0036 a 0.0072, respectivamente,
- A una intensidad y distorsión Sa/g = 0.55 y 0.010 respectivamente, se alcanza la máxima deformación que puede desarrollar el sistema (figura 13.20b), lo que corresponde con el punto donde la curva de capacidad se intersecta con la línea punteada en color verde (figura 13.2),
- A una intensidad Sa/g = 0.56 se supera el estado límite de colapso con una distorsión de 0.015 (figura 13.21b), lo que corresponde a un incremento de distorsión igual a 15 veces en 0.01 Sa/g, que es el límite en muros de mampostería como los aquí tratados,
- La desviación estándar del logaritmo de la distorsión máxima  $\sigma_{lnD}$  del primer entrepiso para intensidades menores de Sa/g = 0.47 es de 0.13, y a una intensidad Sa/g = 0.55, que corresponde con el estado límite de colapso, es de 1.14 (ver figura 13.23b).

# **13.1.4 Comportamiento del modelo S3**

En la figura 13.3 se presentan las curvas de capacidad del *modelo S3*, que corresponde con el comportamiento de la estructura rehabilitada mediante la implementación de CRPs con un área del núcleo igual a 18.00 cm<sup>2</sup> más encamisado de las columnas del primer nivel con elementos de acero. En este modelo las dimensiones de las columnas del primer entrepiso corresponden a una sección transversal de 30 x 30 cm. El detalle de los armados se presenta en el Apéndice A.

Al comparar las curvas de capacidad de los *modelos S2* y *S3* (figuras 13.2 y 13.3) se observa un comportamiento similar. Esto se debe a que se buscó que el *modelo S3* tuviera una resistencia y rigidez similar a la del *modelo S2*.

Al analizar el promedio de las curvas de capacidad (figura 13.3) se observa que a una distorsión de 0.004 la estructura comienza a incursionar en el intervalo inelástico a una intensidad aproximada Sa/g = 0.50. A partir de este punto la pérdida de rigidez en la estructura comienza, incrementando las distorsiones a medida que la intensidad se eleva. En la misma curva se aprecia que a una intensidad aproximada  $Sa/g = 0.535$  la estructura alcanza una distorsión de 0.010, (punto donde la curva de capacidad se intersecta con la línea punteada en color verde) siendo este el límite de la máxima deformación que puede desarrollar el sistema de muros de carga de mampostería confinada con piezas macizas con refuerzo horizontal según las NTC-Sismo 2017. Se detalla a continuación el comportamiento del *modelo S3*:

• De acuerdo con los perfiles de distorsiones que corresponde al *modelo S3* (figuras 13.4c a 13.16c), la concentración de distorsiones, del orden de 0.0033, se presenta en el primer entrepiso hasta una intensidad Sa/g = 0.50 y, a partir de una intensidad Sa/g = 0.51 (figura 13.17c) la distorsión máxima, igual a 0.005, se presenta en el segundo entrepiso,

- A partir de una intensidad Sa/g =  $0.50$  (figura 13.16c) la estructura se encuentra en el punto de fluencia, que corresponde con la intersección de la curva de capacidad con la línea punteada en color negro de figura 13.3,
- El estado límite de servicio del segundo entrepiso se supera en el cambio de intensidades Sa/g de 0.50 a 0.51 (figuras 13.16c y 13.17c) con distorsiones que cambian de 0.0029 a 0.005, respectivamente,
- En el cambio de intensidades Sa/g de 0.53 a 0.54 se supera la máxima deformación límite que puede desarrollar el sistema (figuras 13.18c y 13.19c), con distorsiones en el segundo entrepiso que van de 0.0081 a 0.012, respectivamente,
- A una intensidad Sa/g = 0.61 (figura 13.22c) la distorsión máxima, del orden de 0.021, se conserva en el segundo y tercer entrepisos. A la misma intensidad, en el primer entrepiso la distorsión es igual a 0.004, valor que corresponde con el estado límite de servicio para este entrepiso,
- La desviación estándar del logaritmo de la distorsión máxima  $\sigma_{lnD}$  del primer entrepiso para intensidades menores de Sa/g = 0.49 es de 0.17, y a una intensidad Sa/g = 0.54, que corresponde con el estado límite de colapso, es de 0.92 (ver figura 13.23c).

Con el propósito de evaluar el desempeño de los CRPs se presenta la figura 13.25. En la figura 13.25 se observa en color rojo el promedio de las curvas de capacidad del *modelo S3*, la línea punteada en color verde representa el estado límite de colapso correspondiente a la máxima deformación que puede desarrollar el sistema de mampostería confinada, la línea punteada en color azul representa el punto de fluencia de la estructura y en color negro se presenta la distorsión asociada al nivel de intensidad donde comienzan a fluir los CRP.

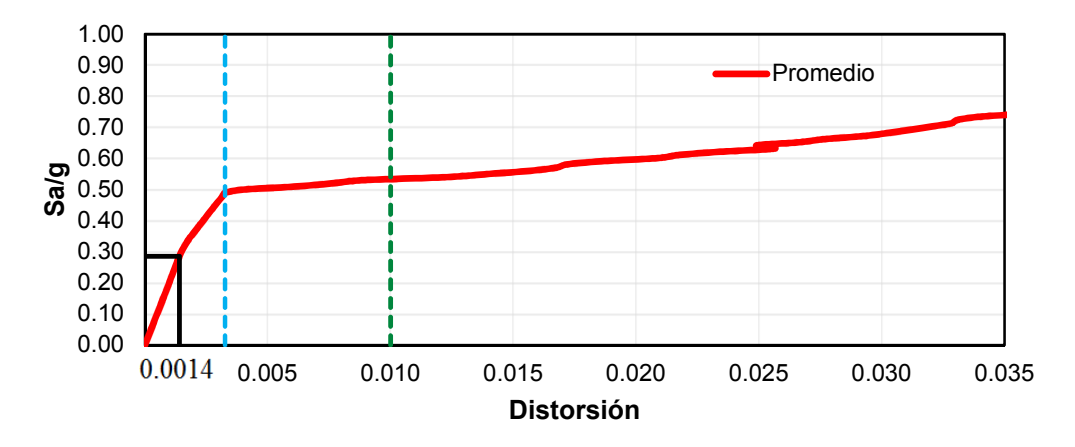

**Fig. 13.25** Promedio de las curvas de capacidad del *modelo S3*, estado límite de colapso, fluencia de CRP y fluencia de la estructura

Se describe a continuación la figura 13.25:

- La fluencia de los CRP comienza a una distorsión máxima de entrepiso e intensidad de  $0.0014$  y Sa/g = 0.285 respectivamente,
- Cuando la estructura alcanza el punto de fluencia a una intensidad y distorsión de Sa/g = 0.49 y 0.0033 respectivamente, la ductilidad local  $\mu$  que demandan los CRP, correspondiente a un promedio de la respuesta obtenida de los análisis no-lineales de los 10 registros, es igual a 2.7,
- Al alcanzar el punto de capacidad de deformación máxima de la estructura los CRP demandan una ductilidad local  $\mu$  igual a 2.9, y
- A una intensidad  $Sa/g = 0.693$  las columnas del primer nivel comienzan a incursionar en el intervalo inelástico de comportamiento (correspondiente con el promedio de la respuesta de los análisis no-lineales).

Se observó que las columnas del primer entrepiso del *modelo S3* se conservan en su estado elástico a una intensidad considerable; sin embargo, a este nivel de intensidad la estructura excedió la capacidad de formación máxima en el segundo entrepiso.

Con base en lo anterior, el desempeño de los CRP cumple con el requisito de mantener las columnas del primer entrepiso en el intervalo elástico; sin embargo, de acuerdo con el nivel de intensidad donde las columnas comienzan a incursionar en el intervalo inelástico, se plantea la posibilidad de mejorar el diseño de los CRP para aprovechar su capacidad de deformación cíclica estable y alta capacidad de ductilidad.

# **13.1.5 Curvas de fragilidad de los modelos S1, S2 y S3**

Se presentan a continuación las curvas de fragilidad correspondientes con el *modelo S1*, en donde se observa la probabilidad de excedencia del estado límite de seguridad ante sismos frecuentes o servicio (*curva 1.1*) y el estado límite de seguridad contra colapso (*curva 1*), dada una intensidad sísmica.

Las curvas de fragilidad de la figura 13.26 corresponden a la demanda estructural asociada a distorsiones de entrepiso de 0.004 y 0.015 del primer entrepiso o planta baja del *modelo S1*.

En estas curvas se observa que la probabilidad de exceder un valor de distorsión d, se ve incrementado mientras el valor de intensidad crece, por ejemplo, al leer la *curva 1.1*, la probabilidad de exceder una demanda estructural de 0.004 a una intensidad  $Sa/g = 0.30$  es de 40 por ciento; sin embargo, con un incremento en la intensidad a un valor  $Sa/g = 0.35$  la probabilidad es de 80 por ciento, es decir que con un incremento  $Sa/g = 0.05$  la probabilidad de exceder la demanda se duplica.

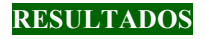

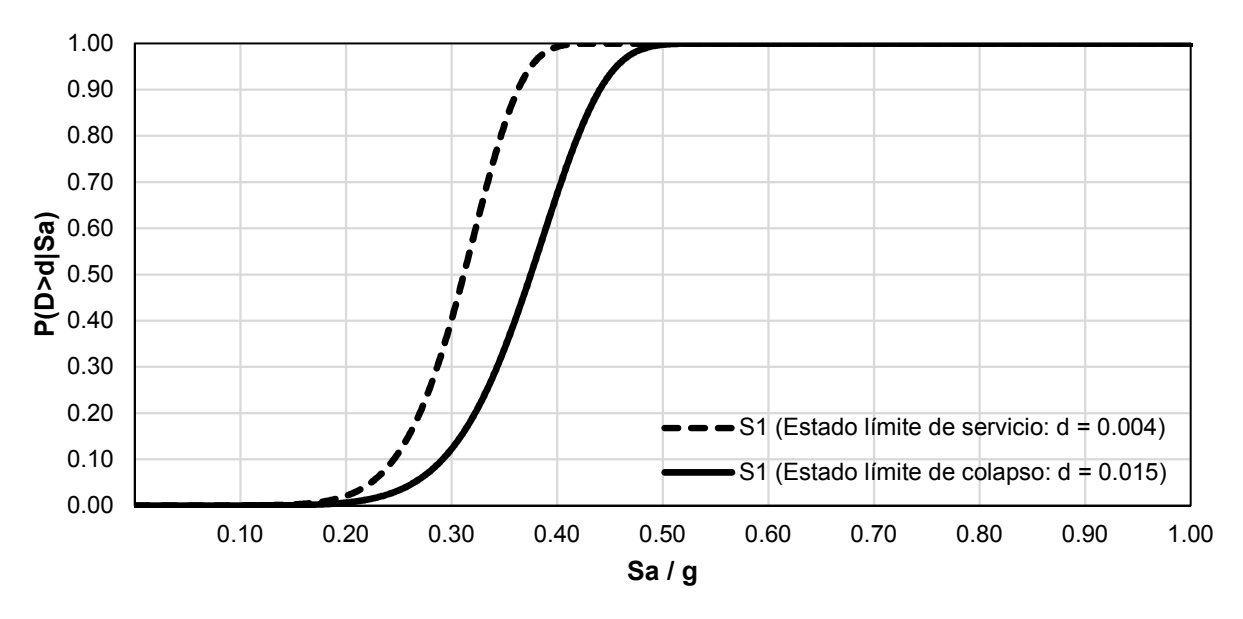

**Fig. 13.26** Curva de fragilidad. Comportamiento del primer entrepiso en *modelo S1*.

De acuerdo con la *curva 1.1*, la probabilidad de exceder una demanda estructural de 0.004 va de 0.01 al 100 por ciento en un intervalo Sa/g de 0.13 a 0.42, por lo anterior, a intensidades mayores de Sa/g = 0.42 la probabilidad de excedencia es del 100 por ciento.

Se observa en la *curva 1* que la probabilidad de exceder una demanda estructural de 0.015 va de 0.01 al 100 por ciento en un intervalo Sa/g de 0.14 a 0.52, por lo anterior, a intensidades mayores de Sa/g = 0.52 la probabilidad de excedencia es del 100 por ciento.

Al comparar la fragilidad del *modelo S1* asociada a los estados límite de servicio y colapso a diferentes intensidades, se puede decir lo siguiente:

- a) Dada una intensidad Sa/g = 0.25; la probabilidad de excedencia de la *curva 1.1* es de 11.8 por ciento y de la *curva 1* de 3.4 por ciento,
- b) Dada una intensidad Sa/g = 0.30; la probabilidad de excedencia de la *curva 1.1* es de 40.7 por ciento y de la *curva 1* de 12.5 por ciento,
- c) Dada una intensidad Sa/g = 0.35; la probabilidad de excedencia de la *curva 1.1* es de 82.7 por ciento y de la *curva 1* de 34.3 por ciento,
- d) Dada una intensidad Sa/g = 0.40; la probabilidad de excedencia de la *curva 1.1* es de 99.3 por ciento y de la *curva 1* de 67.9 por ciento, y
- e) Dada una intensidad Sa/g = 0.50; la probabilidad de excedencia de la *curva 1.1* es de 100 por ciento y de la *curva 1* de 99.8 por ciento.

Se presentan a continuación las curvas de fragilidad que corresponden al estado límite de seguridad contra colapso (figura 13.27) de los *modelos S1* (*curva 1*), *S2* (*curva 2*) y *S3* (*curva 3*).

Las curvas de fragilidad que se muestran en la figura 13.27 corresponden a las máximas deformaciones que pueden desarrollar los diferentes sistemas estructurales en los primeros dos entrepisos: la *curva 1* corresponde a una demanda estructural igual a 0.015 para un sistema de marcos de concreto en el primer entrepiso del *modelo S1*, la *curva 2* y *curva 3*, corresponden a una demanda estructural de 0.010 para un sistema de muros de mampostería en el segundo entrepiso de los *modelos S2* y *S3*, respectivamente.

La *curva 1* se describió en la figura 13.26 de este capítulo.

De acuerdo con la *curva 2*, la probabilidad de exceder una demanda estructural de 0.010 va de 0.01 al 100 por ciento en un intervalo Sa/g de 0.36 a 0.68, por lo anterior, a intensidades mayores de Sa/g = 0.68 la probabilidad de excedencia es del 100 por ciento.

Se observa en la *curva 3* que la probabilidad de exceder una demanda estructural de 0.010 va de 0.01 al 100 por ciento en un intervalo Sa/g de 0.30 a 0.71, por lo anterior, a intensidades mayores de Sa/g = 0.71 la probabilidad de excedencia es del 100 por ciento.

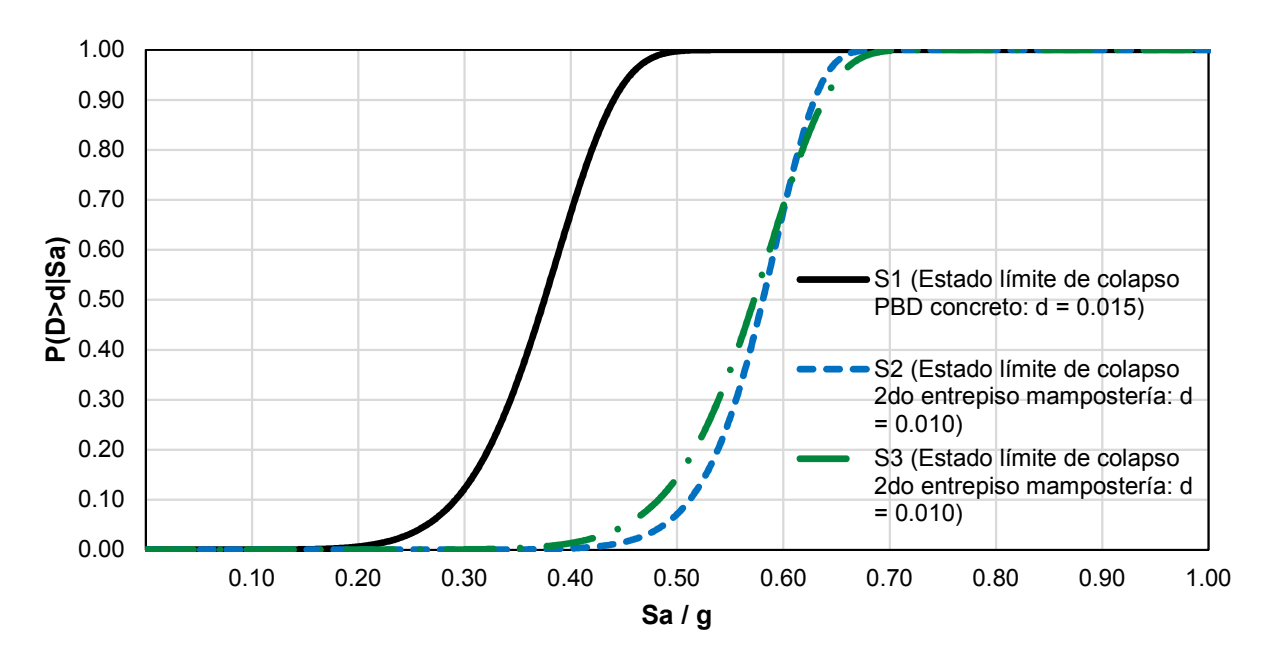

**Fig. 13.27** Curva de fragilidad. Seguridad contra colapso de los *modelos S1*, *S2* y *S3*.

Al comparar la fragilidad de los *modelos S1*, *S2* y *S3* a diferentes intensidades, se puede decir lo siguiente:

- a) Dada una intensidad Sa/g = 0.30; la probabilidad de excedencia del *modelo S1* es de 12.5 por ciento, de los *modelos S2* y *S3* es de cero por ciento,
- b) Dada una intensidad Sa/g = 0.40; la probabilidad de excedencia del *modelo S1* es de 67.9 por ciento, del *modelo S2* de 0.3 por ciento y del *modelo S3* es de 1.3 por ciento,
- c) Dada una intensidad Sa/g = 0.50; la probabilidad de excedencia del *modelo S1* es de 99.8 por ciento, del *modelo S2* de 7.2 por ciento y del *modelo S3* de 14.6 por ciento,
- d) Dada una intensidad Sa/g = 0.60; la probabilidad de excedencia del *modelo S1* es de 100 por ciento, del *modelo S2* de 70 por ciento y del *modelo S3* de 70 por ciento, y
- e) Dada una intensidad Sa/g = 0.65; la probabilidad de excedencia del *modelo S1* es de 100 por ciento, del *modelo S2* de 97.7 por ciento y del *modelo S3* de 94.1 por ciento.

De acuerdo con estas últimas afirmaciones; el *modelo S1* en comparación con los *modelos S2* y *S3* muestra una probabilidad de excedencia mayor a cualquier intensidad; a intensidades por debajo de Sa/g = 0.60 el *modelo S2* presenta una probabilidad de excedencia menor que los *modelos S1* y *S3*; a una intensidad Sa/g = 0.60 los *modelos S2* y *S3* tienen la misma probabilidad de excedencia y es menor que la del *modelo S1*, y por encima de una intensidad Sa/g = 0.60 la probabilidad de excedencia de los *modelos S2* y *S3* es similar.

# **13.2 Evaluación del comportamiento de los modelos S3 y S4**

### **13.2.1 Curvas de capacidad estructural y perfiles de distorsión**

Se presentan a continuación las curvas ADI para el *modelo S4* que corresponden a los diez movimientos sísmicos seleccionados en color gris y el promedio de estas en color rojo, así como los perfiles de distorsión máximos de entrepiso a diferentes niveles de intensidad para los *modelos S3* y *S4*.

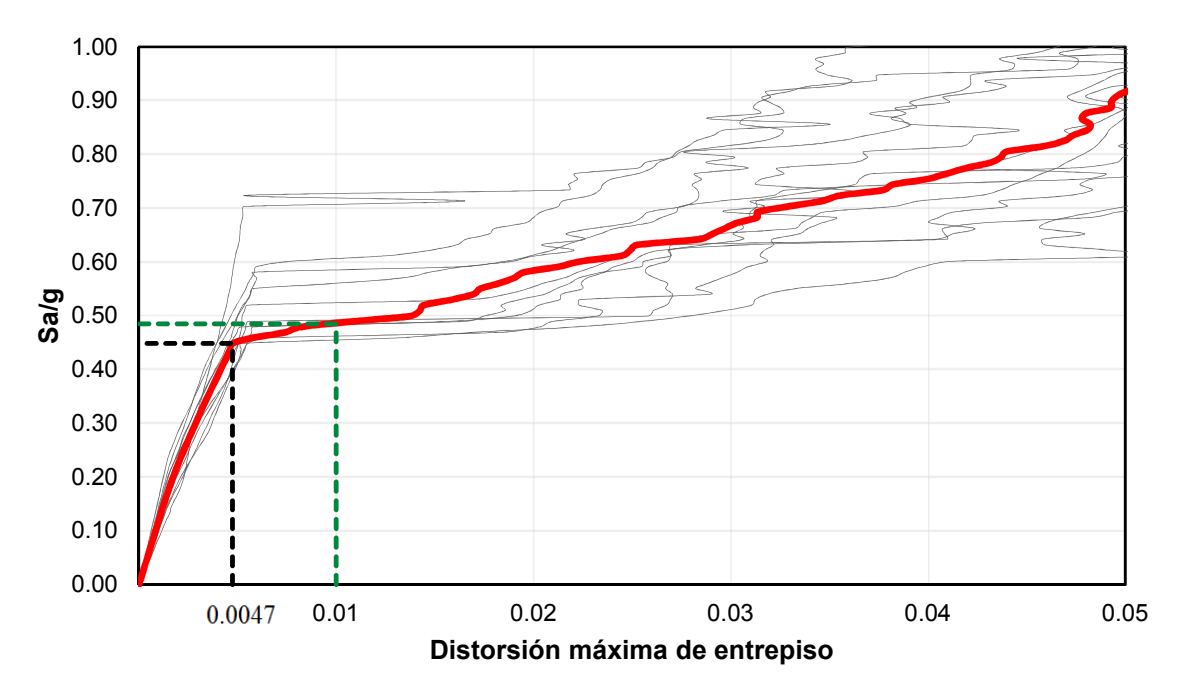

**Fig. 13.28** Curvas ADI del *modelo S4* (Área CRP =  $0.0008$  m<sup>2</sup>)

En las figuras 13.29 a 13.43, se muestran los perfiles de distorsiones máximas de entrepiso de los *modelos S3* y *S4* a diferentes niveles de intensidad; en color gris se presenta el perfil de distorsión asociado a cada uno de los diez movimientos sísmicos seleccionados, y en color rojo el promedio de estos. Adicionalmente, se presenta la curva de comportamiento histerético de los CRP, con un área del núcleo de 18.00 cm<sup>2</sup> y de 8.00 cm<sup>2</sup> para los *modelos S3* y *S4*, respectivamente.

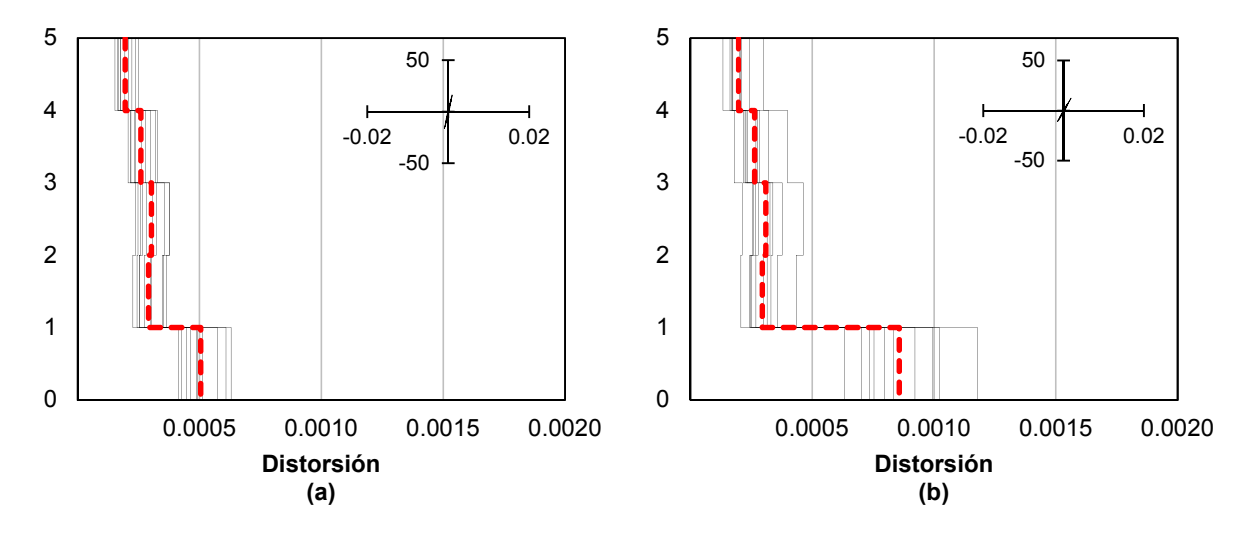

**Fig. 13.29** Perfil de distorsiones de modelos a) S3 y b) S4. Sa/g = 0.10; ciclo histerético en t y m.

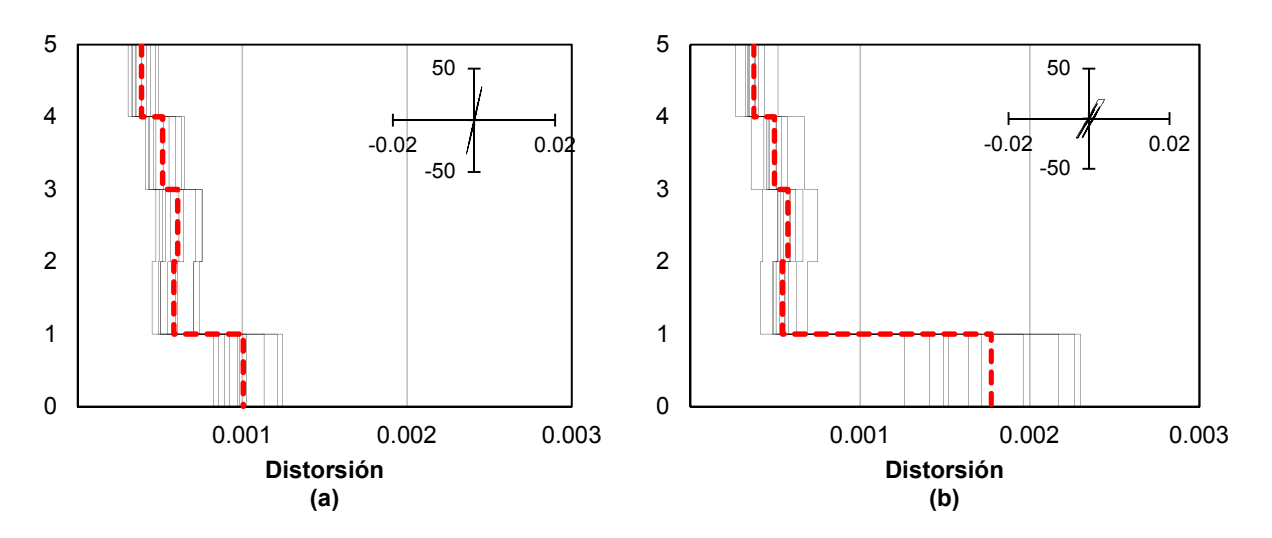

**Fig. 13.30** Perfil de distorsiones de modelos a) S3 y b) S4. Sa/g = 0.20; ciclo histerético en t y m.

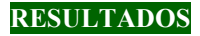

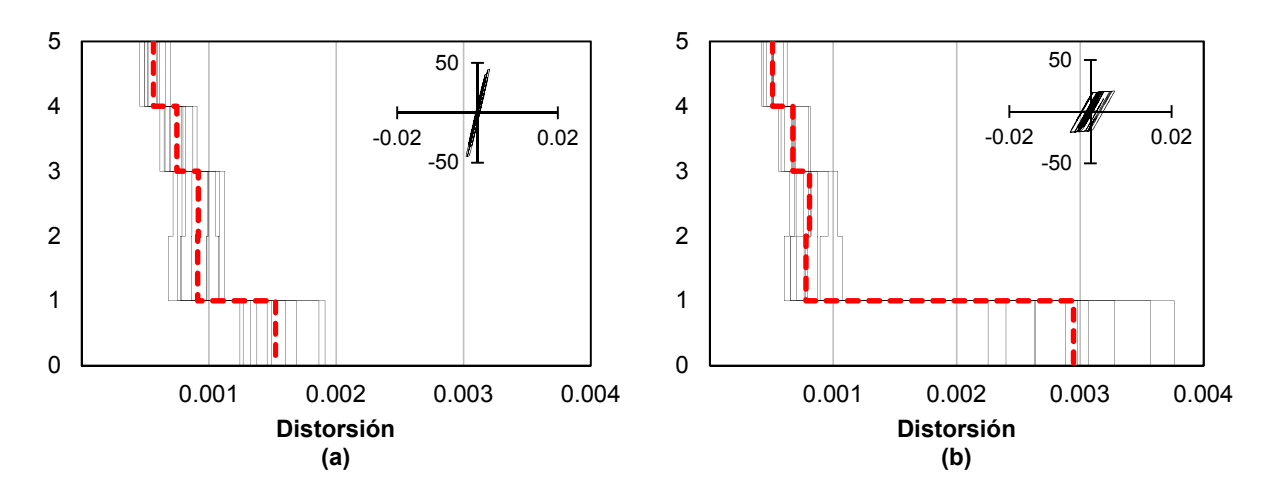

**Fig. 13.31** Perfil de distorsiones de modelos a) S3 y b) S4. Sa/g = 0.31; ciclo histerético en t y m.

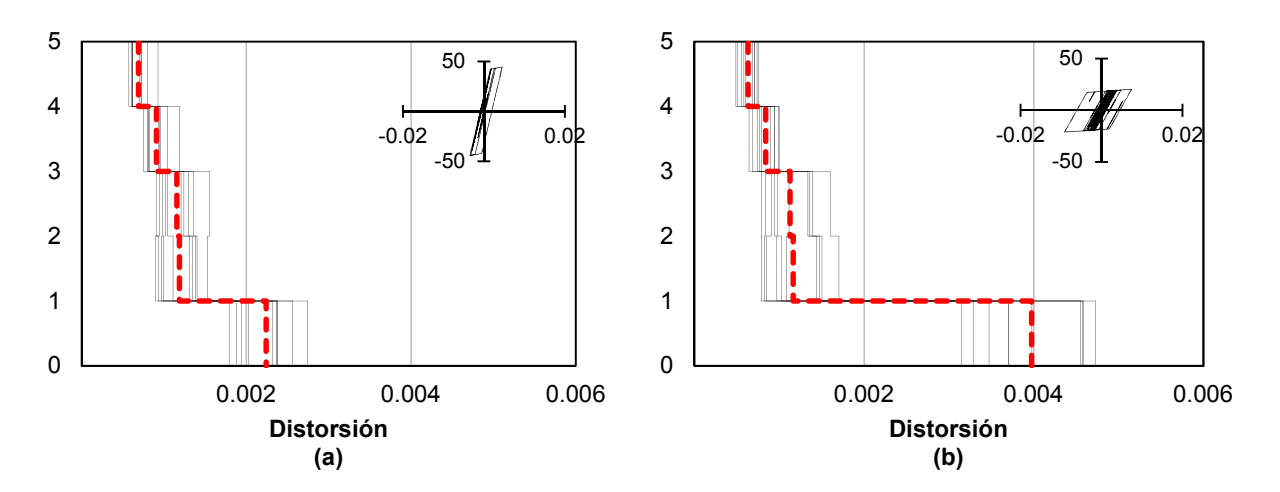

**Fig. 13.32** Perfil de distorsiones de modelos a) S3 y b) S4. Sa/g = 0.39; ciclo histerético en t y m.

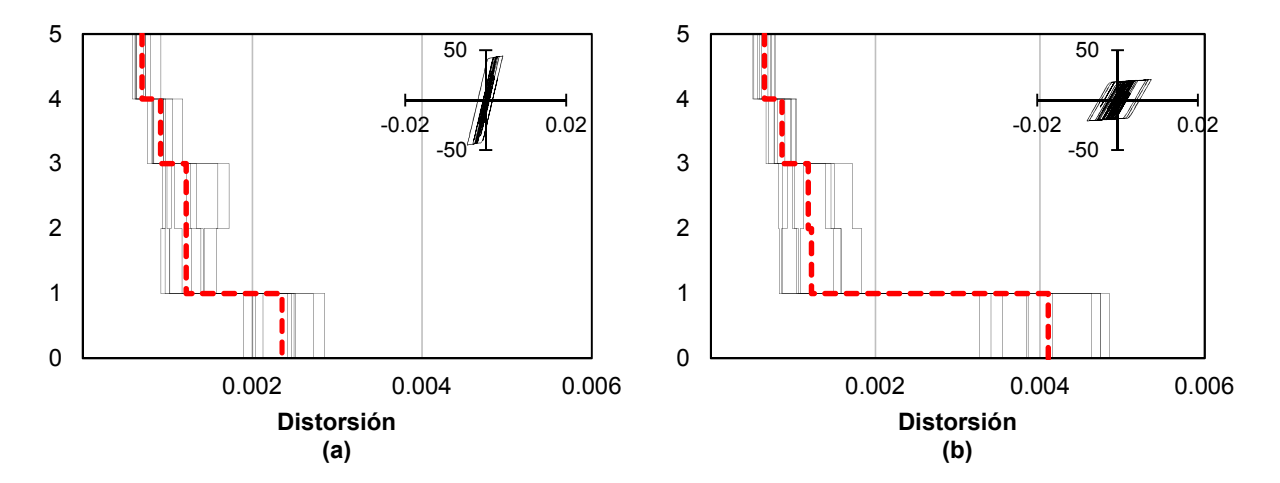

**Fig. 13.33** Perfil de distorsiones de modelos a) S3 y b) S4. Sa/g = 0.40; ciclo histerético en t y m.

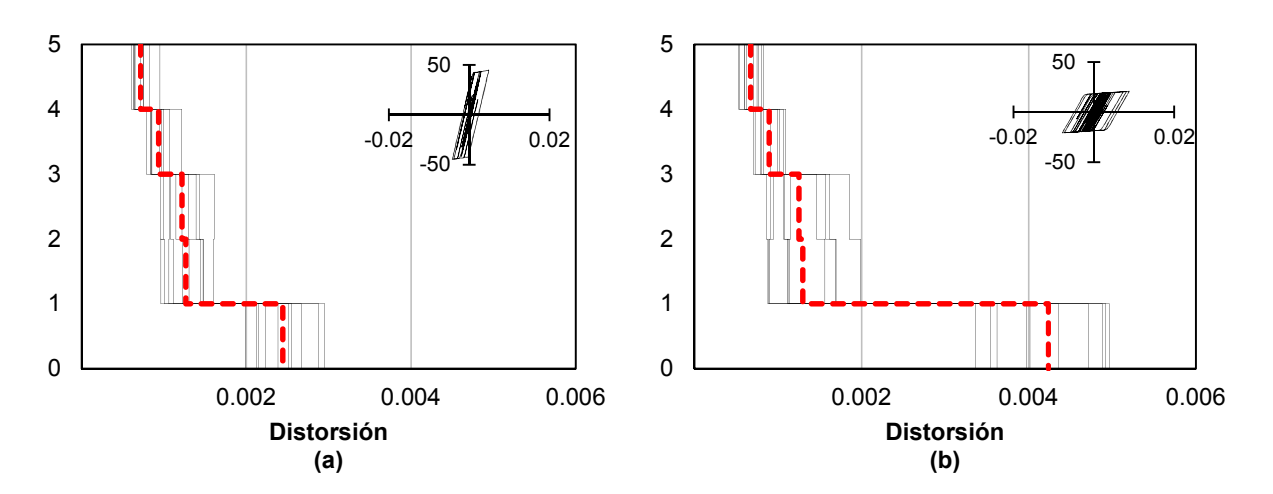

**Fig. 13.34** Perfil de distorsiones de modelos a) S3 y b) S4. Sa/g = 0.41; ciclo histerético en t y m.

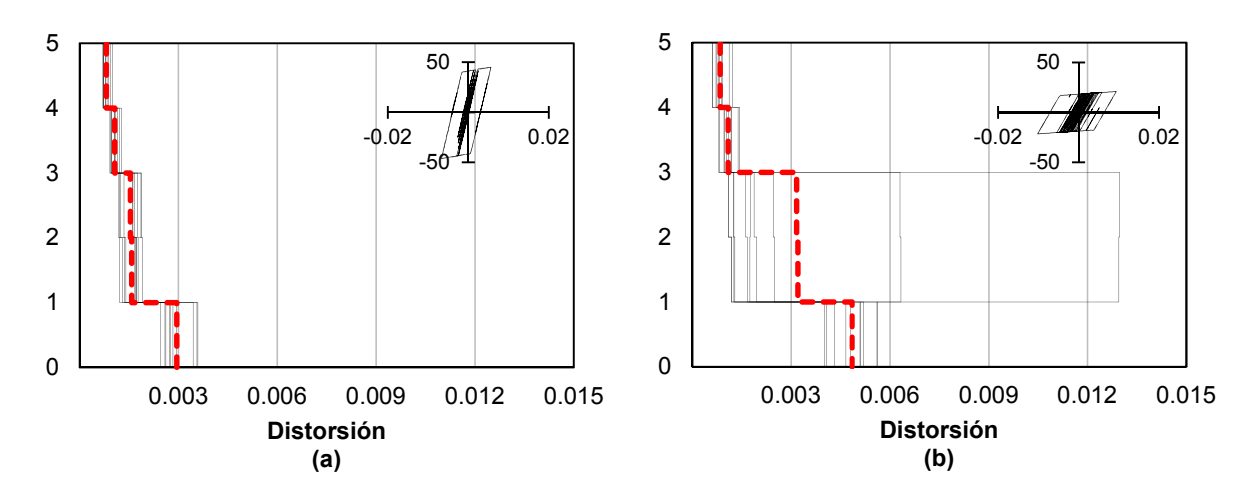

**Fig. 13.35** Perfil de distorsiones de modelos a) S3 y b) S4. Sa/g = 0.46; ciclo histerético en t y m.

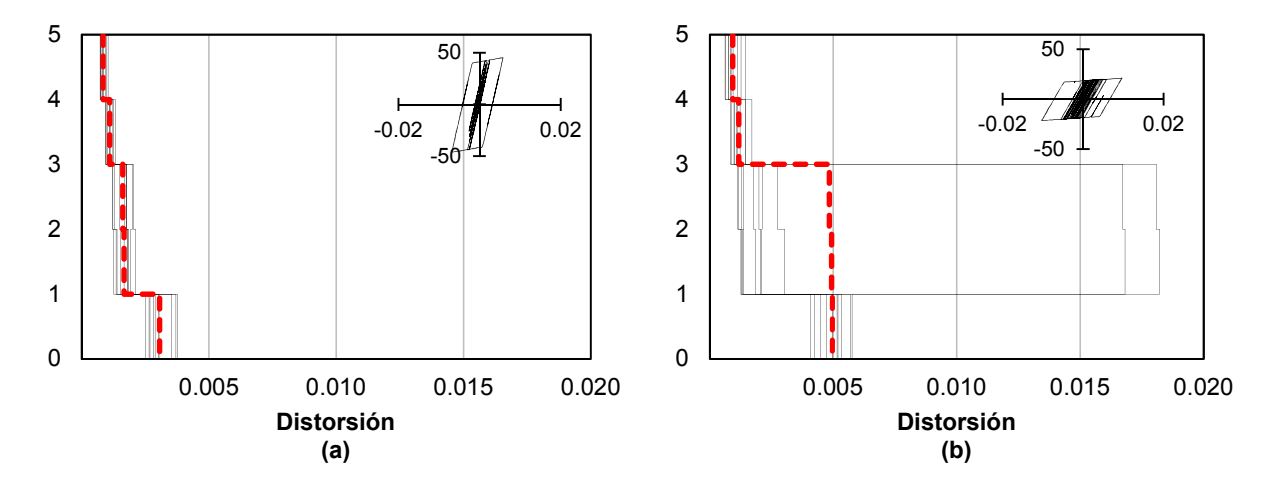

**Fig. 13.36** Perfil de distorsiones de modelos a) S3 y b) S4. Sa/g = 0.47; ciclo histerético en t y m.

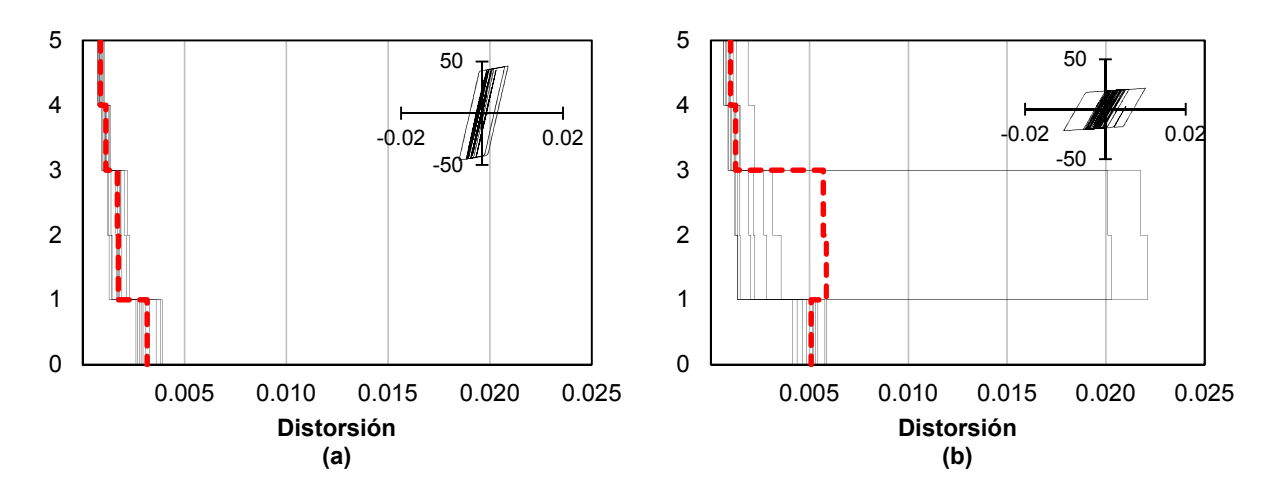

**Fig. 13.37** Perfil de distorsiones de modelos a) S3 y b) S4. Sa/g = 0.48; ciclo histerético en t y m.

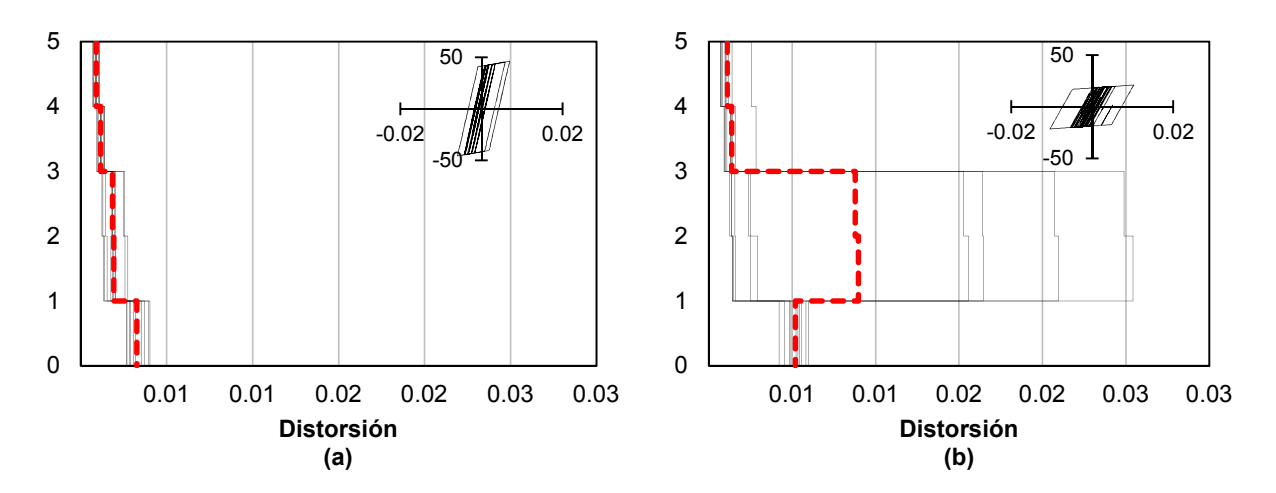

**Fig. 13.38** Perfil de distorsiones de modelos a) S3 y b) S4. Sa/g = 0.49; ciclo histerético en t y m.

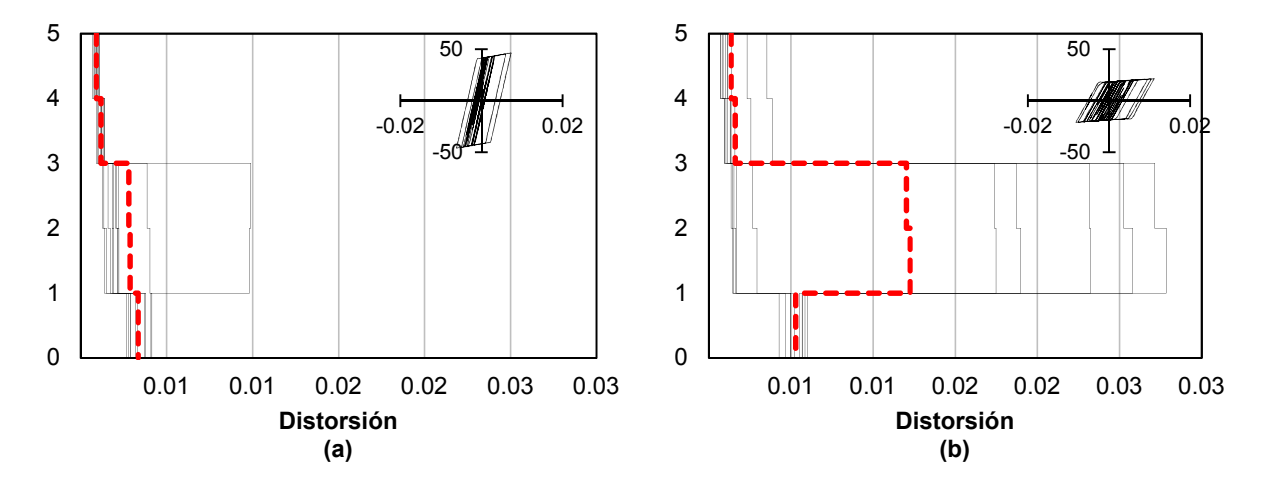

**Fig. 13.39** Perfil de distorsiones de modelos a) S3 y b) S4. Sa/g = 0.50; ciclo histerético en t y m.

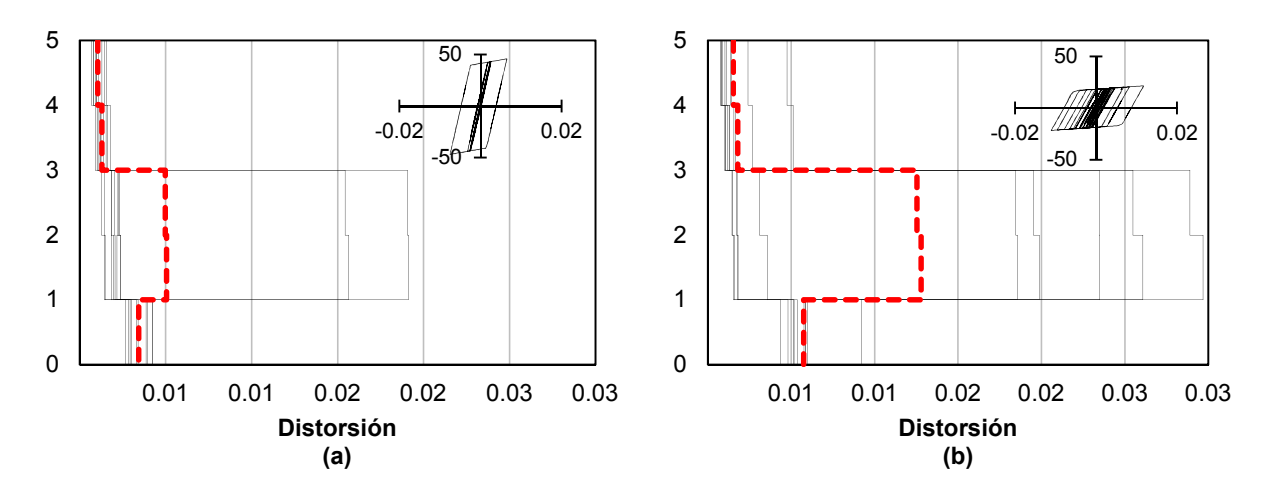

**Fig. 13.40** Perfil de distorsiones de modelos a) S3 y b) S4. Sa/g = 0.51; ciclo histerético en t y m.

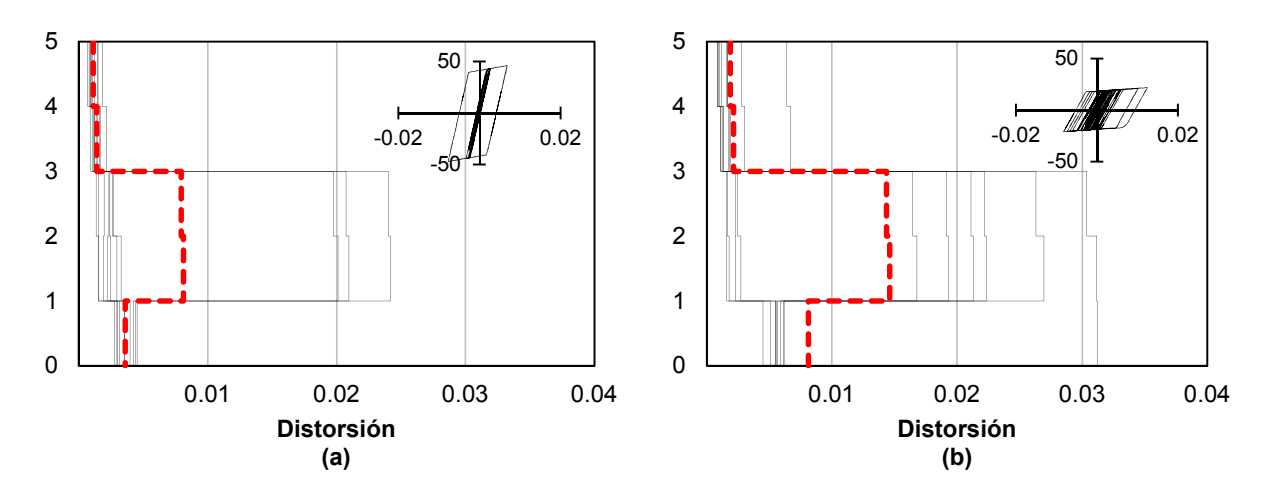

**Fig. 13.41** Perfil de distorsiones de modelos a) S3 y b) S4. Sa/g = 0.53; ciclo histerético en t y m.

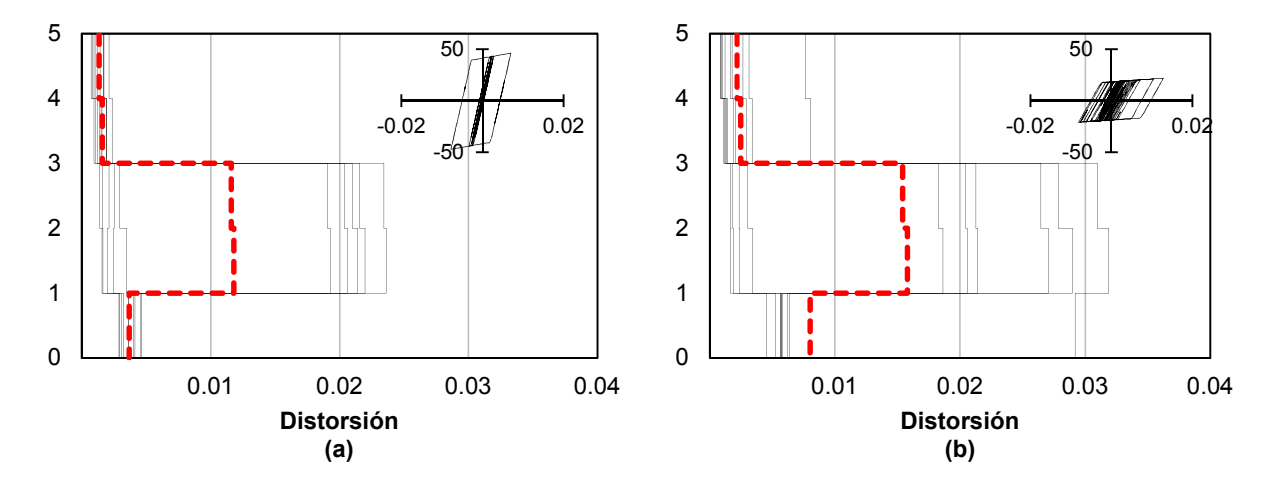

**Fig. 13.42** Perfil de distorsiones de modelos a) S3 y b) S4. Sa/g = 0.54; ciclo histerético en t y m.

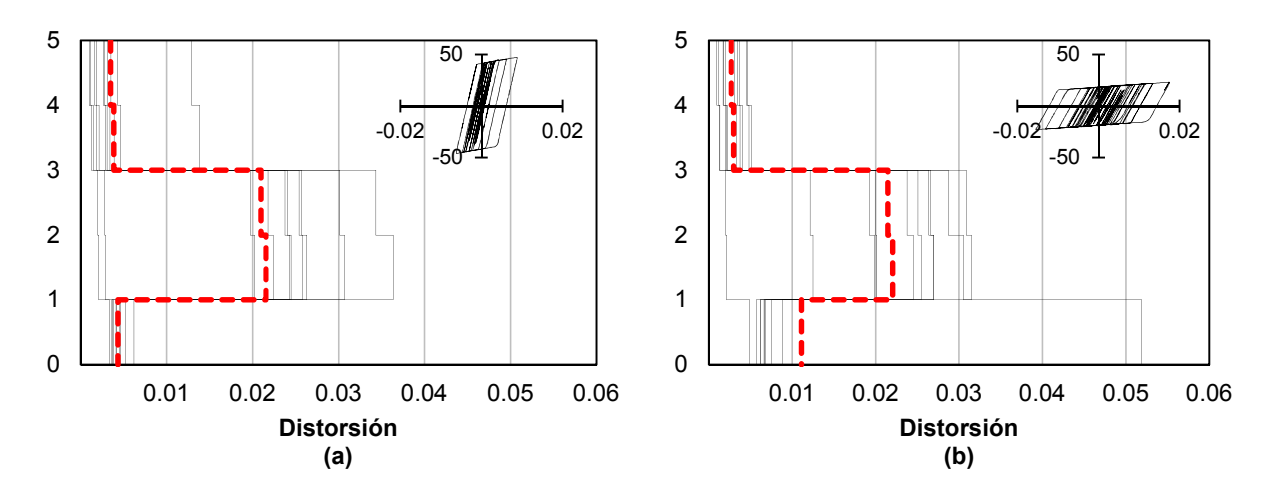

**Fig. 13.43** Perfil de distorsiones de modelos a) S3 y b) S4. Sa/g = 0.61; ciclo histerético en t y m.

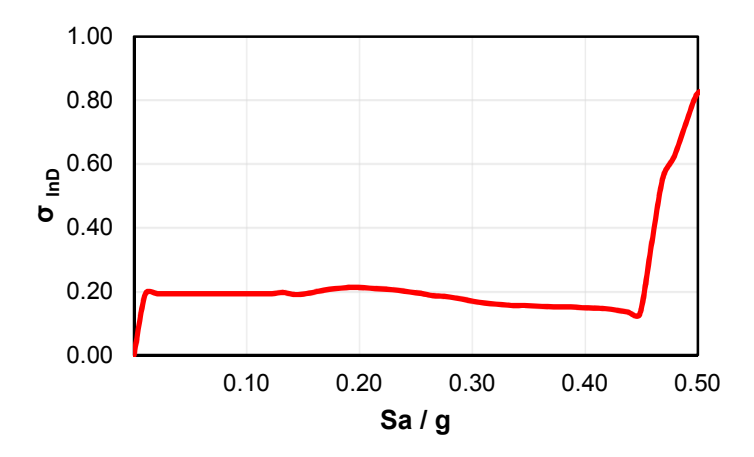

**Fig. 13.44** Desviación estandar del logaritmo natural de la demanda. *Modelo S4*.

#### **13.2.2 Comportamiento del modelo S4**

En la figura 13.28 se presentan las curvas de capacidad del *modelo S4*, que corresponde al comportamiento de la estructura rehabilitada mediante la implementación de CRP con un área del núcleo igual a 8.00 cm<sup>2</sup> y encamisado de columnas del piso bajo con elementos de acero. En este modelo, al igual que el *modelo S3*, las dimensiones de las columnas del primer entrepiso corresponden a una sección transversal de 30 x 30 cm. En el Apéndice A se presentan los armados respectivos.

Al analizar el promedio de las curvas de capacidad (figura 13.28), se observa que a una distorsión de 0.0047 la estructura comienza a incursionar en el intervalo inelástico a una intensidad aproximada Sa/g = 0.45. En la misma curva se aprecia que a una intensidad aproximada Sa/g = 0.485 la estructura alcanza una distorsión de 0.010, punto que se observa en la figura 13.28 donde la curva de capacidad se intersecta con la línea punteada en color verde, siendo este el límite de máxima deformación que puede desarrollar el sistema sin fallar.

Se detalla a continuación el comportamiento del *modelo S4*:

- De acuerdo con los perfiles de distorsiones que corresponden al *modelo S4* (figuras 13.29b a 13.36b), la distorsión máxima se presenta en el primer entrepiso hasta una intensidad Sa/g  $= 0.47$ , y a partir de una intensidad Sa/g = 0.48 (figura 13.37b) la distorsión máxima se presenta en el segundo entrepiso,
- A una intensidad Sa/g = 0.61 (figura 13.43b) la distorsión máxima del primer entrepiso es igual a 0.011, valor por debajo del estado límite de colapso para marcos de concreto de baja ductilidad, mientras que, a la misma intensidad, en el segundo entrepiso se presenta una distorsión del orden de 0.022, es decir, se ha excedido la capacidad de deformación máxima límite del sistema estructural a base de muros de mampostería confinada,
- La figura 13.35b corresponde con el punto de fluencia de la estructura, punto de la curva de capacidad que se intersecta con la línea punteada en color negro de la figura 13.28, en donde a partir de una intensidad  $Sa/g = 0.46$  la estructura incursiona en el intervalo inelástico,
- El estado límite de servicio del segundo entrepiso se supera en el cambio de intensidades Sa/g de 0.46 a 0.47 (figuras 13.35b y 13.36b) con distorsiones de 0.0032 a 0.0048, respectivamente,
- La distorsión máxima de entrepiso se presenta en el segundo entrepiso en el cambio de intensidades Sa/g de 0.47 a 0.48 (figuras 13.36b y 13.37b) con distorsiones de 0.0048 a 0.0058, respectivamente,
- En el cambio de intensidades Sa/g de 0.49 a 0.50 se supera la máxima deformación que le es permitido desarrollar el sistema (figuras 13.38b y 13.39b), con distorsiones máximas en el segundo entrepiso que van de 0.009 a 0.0128,
- La desviación estándar del logaritmo de la distorsión máxima  $\sigma_{lnD}$  del primer entrepiso para intensidades menores de Sa/g = 0.45 es de 0.21, y a una intensidad Sa/g = 0.50, que corresponde con el estado límite de colapso, es de 0.82 (ver figura 13.44).

Con el propósito de evaluar el desempeño de los CRPs se presenta la figura 13.45. En la figura 13.45 se observa en color rojo el promedio de las curvas de capacidad del *modelo S4*, la línea punteada en color verde representa el estado límite de colapso correspondiente a la máxima deformación que puede desarrollar el sistema de mampostería confinada, la línea punteada en color azul representa el punto de fluencia de la estructura y en color negro se presenta la distorsión asociada al nivel de intensidad donde comienzan a fluir los CRPs.

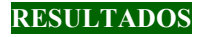

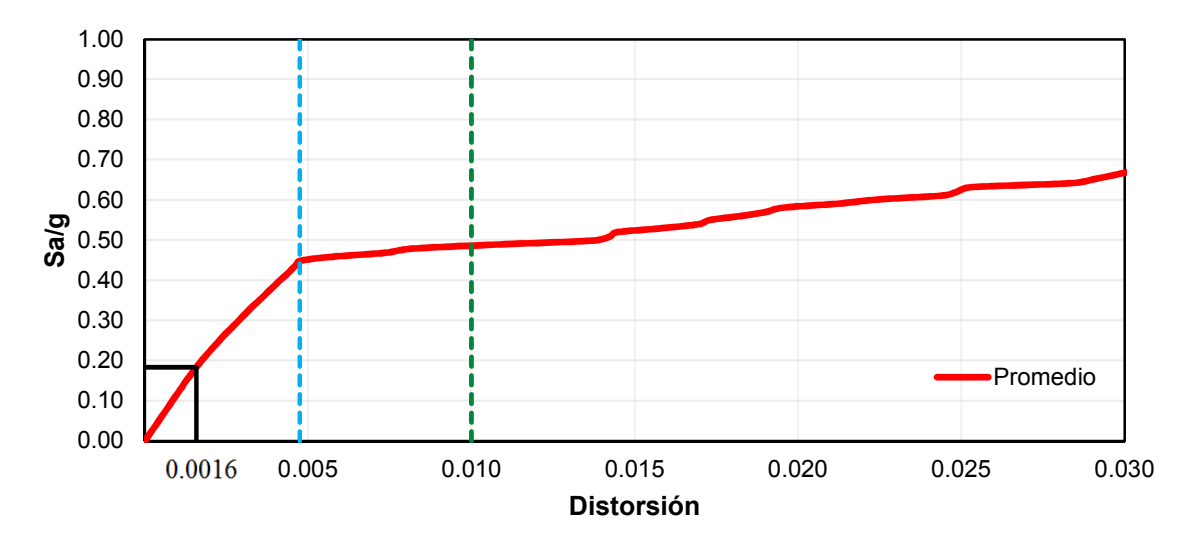

**Fig. 13.45** Promedio de las curvas de capacidad del *modelo S4*, estado límite de colapso, fluencia de CRP y fluencia de la estructura

Se describe a continuación la figura 13.45:

- La fluencia de los CRPs comienza a una distorsión de 0.0016 y una intensidad Sa/g = 0.18,
- Cuando la estructura alcanza el punto de fluencia a una intensidad  $Sa/g = 0.45$  y distorsión de 0.0047, la ductilidad local  $\mu$  que desarrollan los CRPs es igual a 3.55,
- Al alcanzar el punto de capacidad de deformación máxima, los CRPs desarrollan una ductilidad local  $\mu$  igual a 3.9,
- De acuerdo con el promedio de la respuesta de los análisis no-lineales, a una intensidad  $Sa/g = 0.55$ , las columnas del primer nivel comienzan a incursionar en el intervalo de comportamiento inelástico,

Analíticamente, las columnas del primer entrepiso se conservan en su estado elástico durante la evolución de intensidad; sin embargo, a una intensidad Sa/g = 0.55 el segundo entrepiso de la estructura excedió la capacidad deformación máxima. Con base en lo anterior, el desempeño de los CRPs del *modelo S4* es adecuado al cumplir con el requisito de mantener las columnas del primer entrepiso en el intervalo elástico y alcanzar la máxima deformación del sistema. Lo anterior se desarrolla al superar la aceleración de diseño correspondiente con el espectro elástico Sa/g = 0.48 (figura 12.1).

### **13.2.3 Curvas de fragilidad de los modelos S1, S2, S3 y S4**

Se presentan a continuación las curvas de fragilidad que corresponden al estado límite de seguridad frente a sismos frecuentes o de servicio de los *modelos S1* (*curva 1.1*) y *S4* (*curva 4.1*). Las curvas de fragilidad de la figura 13.46 son comparables debido a que la demanda estructural asociada al límite de servicio se desarrolla en el primer entrepiso o planta baja de los *modelos S1* y *S4*.

La *curva 1.1* se describió en la figura 13.26 de este capítulo.

De acuerdo con la *curva 4.1* la probabilidad de exceder una demanda estructural de 0.004 va de 0 a 100 por ciento en un intervalo de intensidades Sa/g de 0.16 a 0.54, por lo tanto, a intensidades mayores de  $Sa/g = 0.54$  la probabilidad de excedencia es del 100 por ciento.

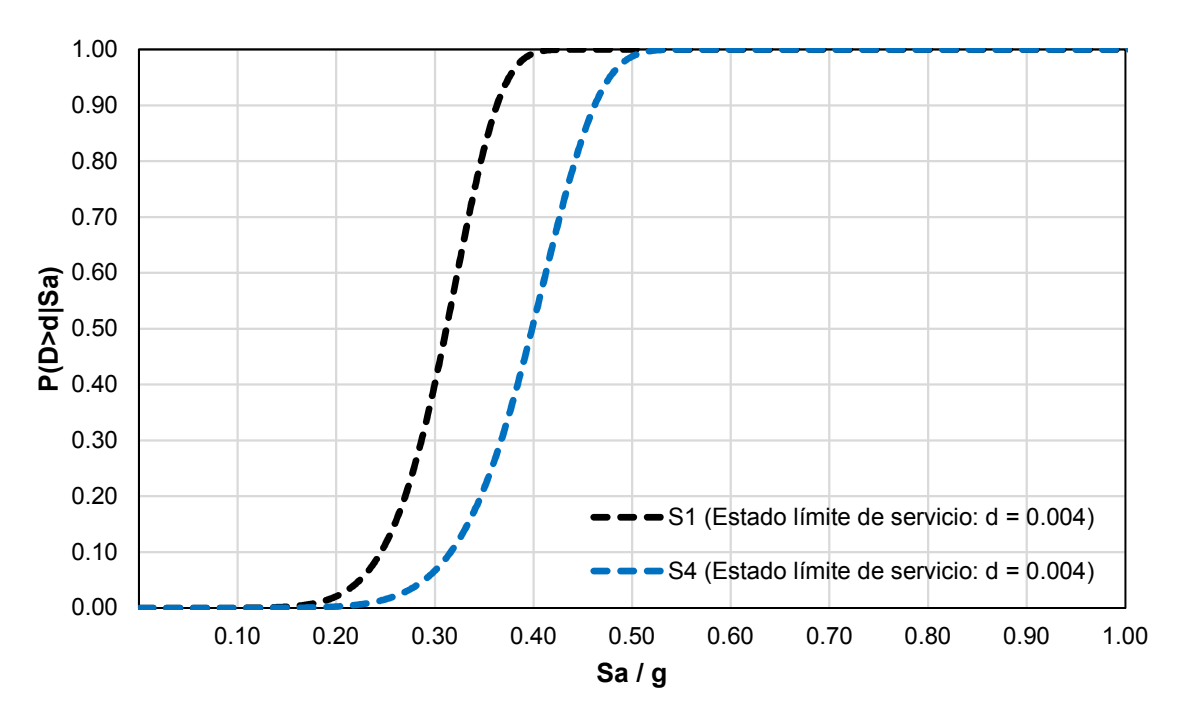

**Fig. 13.46** Curva de fragilidad. Primer entrepiso. Limitación de daños ante sismos frecuentes en *modelos S1* y *S4*.

De acuerdo con la figura 13.46, al comparar la fragilidad de los *modelos S1* y *S4* a diferentes intensidades se puede decir lo siguiente:

- a) Dada una intensidad Sa/g = 0.20; la probabilidad de excedencia del *modelo S1* es de 2.1 por ciento y del *modelo S4* de 0.3 por ciento,
- b) Dada una intensidad Sa/g = 0.30; la probabilidad de excedencia del *modelo S1* es de 40.7 por ciento y del *modelo S4* de 6.8 por ciento,
- c) Dada una intensidad Sa/g = 0.35; la probabilidad de excedencia del *modelo S1* es de 82.7 por ciento y del *modelo S4* de 21.8 por ciento,
- d) Dada una intensidad Sa/g = 0.40; la probabilidad de excedencia del *modelo S1* es de 99.3 por ciento y del *modelo S4* de 51.5 por ciento, y
- e) Dada una intensidad Sa/g = 0.45; la probabilidad de excedencia del *modelo S1* es de 100 por ciento y del *modelo S4* de 84.7 por ciento.

De acuerdo con estas últimas afirmaciones, el *modelo S4* en comparación con el *modelo S1* muestra una probabilidad de excedencia menor para el requisito de limitación de daños ante sismos frecuentes o estado límite de servicio.

Se presentan a continuación las curvas de fragilidad que corresponden al estado límite de seguridad contra colapso de los *modelos S1* (*curva 1*), *S2* (*curva 2*), *S3* (*curva 3*) y *S4* (*curva 4*).

Las curvas de fragilidad que se muestran en la figura 13.47 corresponden a las máximas deformaciones permisibles de los diferentes sistemas estructurales en los primeros dos entrepisos: la *curva 1* corresponde a una demanda estructural igual a 0.015 para un sistema de marcos de concreto de baja ductilidad en el primer entrepiso del *modelo S1*, la *curva 2*, la *curva 3* y la *curva 4* corresponden a una demanda estructural de 0.010 para un sistema de muros de mampostería en el segundo entrepiso de los *modelos S2*, *S3* y *S4*, respectivamente.

La *curva 1* se describió en la figura 13.27 de este capítulo.

La *curva 2* se describió en la figura 13.27 de este capítulo.

La *curva 3* se describió en la figura 13.27 de este capítulo.

De acuerdo con la *curva 4*, la probabilidad de exceder una demanda estructural de 0.010 va de 0.01 al 100 por ciento en un intervalo de intensidades Sa/g de 0.23 a 0.69, por lo anterior, a intensidades mayores de  $Sa/g = 0.69$  la probabilidad de excedencia es del 100 por ciento.

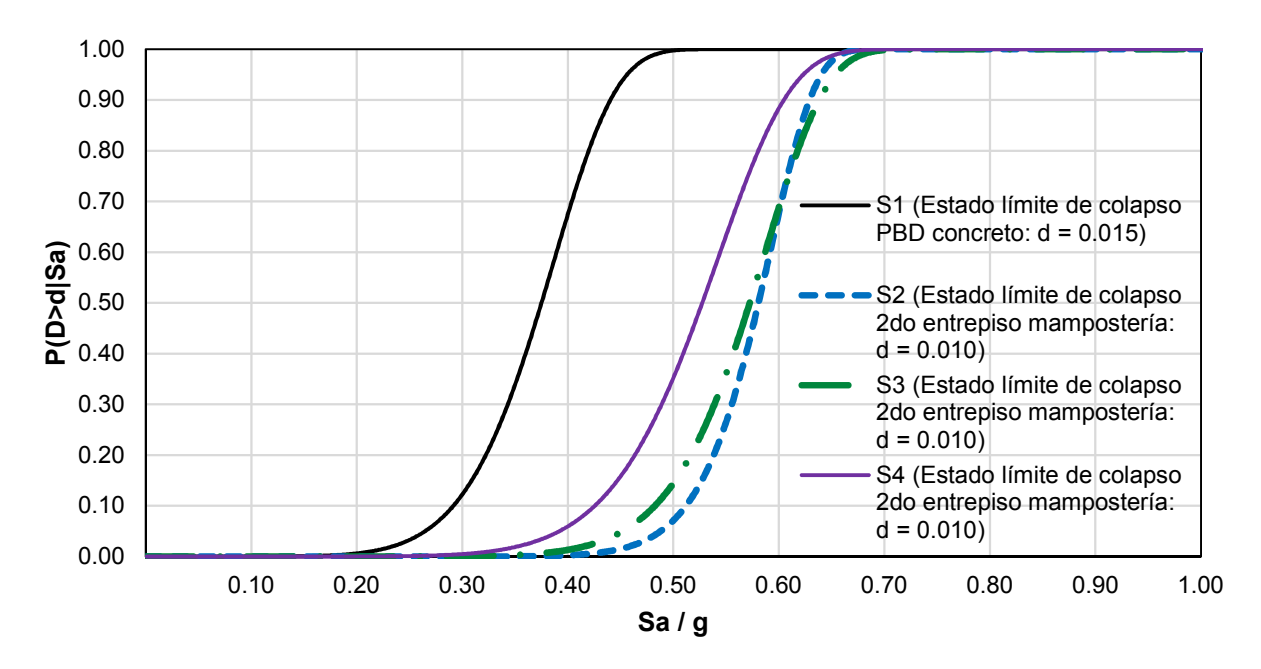

**Fig. 13.47** Curva de fragilidad. Seguridad contra colapso de los *modelos S1*, *S2*, *S3* y *S4*.

De acuerdo con la figura 13.47, al comparar la fragilidad de los *modelos S1*, *S2*, *S3* y *S4* a diferentes intensidades se observa lo siguiente:

- a) Dada una intensidad Sa/g = 0.30; la probabilidad de excedencia del *modelo S1* es de 12.5 por ciento, del *modelo S2* de cero por ciento al igual que los *modelos S3* y *S4*,
- b) Dada una intensidad Sa/g = 0.40; la probabilidad de excedencia del *modelo S1* es de 67.9 por ciento, del *modelo S2* de cero por ciento, del *modelo S3* de 1.3 por ciento y del *modelo S4* de 6 por ciento,
- c) Dada una intensidad Sa/g = 0.50; la probabilidad de excedencia del *modelo S1* es de 99.8 por ciento, del *modelo S2* de 7.2 por ciento, del *modelo S3* de 14.6 por ciento y del *modelo S4* de 35.5 por ciento,
- d) Dada una intensidad Sa/g = 0.60; la probabilidad de excedencia del *modelo S1* es de 100 por ciento, del *modelo S2* de 70 por ciento, del *modelo S3* de 70.4 por ciento y del *modelo S4* de 89.2 por ciento,
- e) Dada una intensidad Sa/g = 0.65; la probabilidad de excedencia del *modelo S1* es de 100 por ciento, del *modelo S2* de 97.7 por ciento, del *modelo S3* de 94.1 por ciento y del *modelo S4* de 98.7 por ciento, y
- f) Dada una intensidad Sa/g = 0.70; la probabilidad de excedencia del *modelo S1* es de 100 por ciento al igual que el *modelo S2* y *S4*, y del *modelo S3* de 99.8 por ciento.

De acuerdo con estas últimas afirmaciones; el *modelo S1* en comparación con los *modelos S2*, *S3* y *S4* muestra una probabilidad de excedencia mayor a cualquier intensidad; a intensidades por debajo de Sa/g = 0.40 el *modelo S4* presenta una probabilidad de excedencia similar a los *modelos S2* y *S3*; a intensidades por debajo de Sa/g = 0.60 el *modelo S2* presenta una probabilidad de excedencia menor a los *modelos S3* y *S4*; a una intensidad Sa/g = 0.60 el *modelo S2* y *S3* tienen la misma probabilidad de excedencia y es menor a la del *modelo S4*; a intensidades por encima de Sa/g = 0.60 la probabilidad de excedencia de los *modelos S2*, *S3* y *S4* es aproximadamente similar.

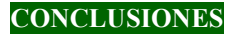

## **CONCLUSIONES**

A partir de los edificios analizados en este trabajo se concluye lo siguiente:

- Se demostró que con los métodos de rehabilitación de una estructura que presenta una PBD evaluados en este trabajo: a) encamisado de columnas del primer nivel con concreto reforzado y b) implementación de sistemas de disipación de energía más encamisado con elementos de acero, se controla la respuesta al eliminar los desplazamientos excesivos en la planta baja, mejorando el desempeño de la estructura en este nivel; sin embargo, se observó que a intensidades elevadas que corresponden a sismos con gran periodo de retorno, la falla se "*sube*" a los pisos superiores, principalmente a los muros de mampostería del segundo entrepiso, situación que se debe tomar en consideración en el proceso de rehabilitación estructural.
- De acuerdo con lo observado en el comportamiento estructural de un edificio con PBD y rehabilitado ante sismos de alta intensidad, una posible solución sería incrementar la cantidad de muros en los pisos superiores, y otra sería aumentar su resistencia a fuerza cortante mediante la inserción de malla de alambre soldada conectada a la mampostería y recubierta con un aplanado de mortero, cuidando que el anclaje permita alcanzar la fuerza de diseño; lo anterior para distribuir la fuerza cortante actuante a un mayor número de elementos estructurales o en elementos más reforzados disminuyendo la probabilidad de falla. La distribución de los muros deberá ser de tal forma que se minimicen los efectos de torsión, además de verificar que el sistema de piso pueda transmitir las fuerzas cortantes a los nuevos elementos estructurales o a los rehabilitados. El incremento en la resistencia a fuerzas laterales deberá ser distribuido en su altura de manera proporcional al cortante de diseño en cada entrepiso, con el propósito de evitar sobre-diseñar los niveles superiores, favoreciendo así la presencia de una nueva *planta débil*. De igual forma, la reducción en la longitud de ventanas ha demostrado ser un proceso que permite incrementar la capacidad resistente de los muros adyacentes al incrementar la longitud de estos.
- De acuerdo con la evaluación de las curvas de fragilidad obtenidas en este estudio, la técnica de rehabilitación mediante encamisado de las columnas de primer nivel con concreto reforzado presenta una probabilidad de excedencia para cierta intensidad, similar a la del uso de CRP más encamisado de columnas en el piso bajo con elementos de acero; con cierta ventaja de los segundos, dado que es un proceso menos invasivo a la estructura y una opción más atractiva en términos constructivos.
- La reducción del área de los CRPs cumpliendo con los requisitos mínimos de diseño de acuerdo con las NTC-2017, demostró ser una opción viable debido a su correcto desempeño estructural, además de reducir, en comparación con el *modelo S3* con CRPs de mayor área, la descarga de fuerza axial a la cimentación, cumpliendo así con el requisito de afectar lo menos posible a la cimentación del edificio (N-Rehabilitación 2017).

#### **REFERENCIAS**

Aguilar, G., Cano, G., & Alcocer, S. M. (1994). Efecto del refuerzo horizontal en el comportamiento de muros de mampostería ante cargas laterales. In *Memorias del IX Congreso Nacional de Ingeniería Estructural, Zacatecas, Zac., México* (pp. 66-74).

Aguilar, J., Brena, S., Del Valle, E., Iglesias, J., Picado, M., Jara, M., & Jirsa, J. O. (1996). Rehabilitation of existing reinforced concrete buildings in México City. *Report-96-3, The university of Texas at Austin*.

Aguilar, J. (1995). Case studies of rehabilitation of existing reinforced concrete buildings in Mexico City. Thesis for the degree of Master of Science in Engineering. The University of Texas at Austin. Austin, Texas.

Alcocer, S. M. (1997). Comportamiento sísmico de estructuras de mampostería: una revisión. In *Memorias del XI Congreso Nacional de Ingeniería Sísmica* (Vol. 1, pp. 164-191).

American Society of Civil Engineers. (2005). Minimum design loads for buildings and other structures. *SEI/ASCE 7-05*, Reston, Va.

Armendáriz, M. A. (2015). Evaluaciones Estructurales y Reparación de Superestructuras. Tesis para obtener el grado de Ingeniero Civil. Universidad Autónoma Nacional de México. México, D. F.

Ascencio, J. (2005). Rehabilitación de columnas de concreto reforzado con ángulos y soleras de acero. Tesis para obtener el grado de Ingeniero Civil. Universidad Autónoma Nacional de México. México, D. F.

Baker, J. W., & Allin Cornell, C. (2006). Spectral shape, epsilon and record selection. *Earthquake Engineering & Structural Dynamics*, *35*(9), 1077-1095.

Beigi, H. A., Sullivan, T. J., Christopoulos, C., & Calvi, G. M. (2015). Factors influencing the repair costs of soft-story RC frame buildings and implications for their seismic retrofit. *Engineering Structures*, *101*, 233-245.

Black, C., Aiken, I. D., & Makris, N. (2002). Component testing, stability analysis, and characterization of buckling-restrained unbonded braces (TM). *Pacific Earthquake Engineering Research Center.*

Bozorgnia, Y., & Bertero, V. (2004). Earthquake Engineering: From Engineering Seismology to Performance-Based Engineering*. CRC Press.* 

Carr, A. (2000). Ruaumoko 3D, Inelastic dynamic analysis program. *University of Catenbury, Departament of Civil Engineering*.

Carr, A. (2007a). Ruaumoko Manual. Volumen 1: Theory. *University of Catenbury, Departament of Civil Engineering*.

Carr, A. (2007b). Ruaumoko Manual. Volumen 3: User Manual for the 3-Dimensional Version Ruaumoko3D. *University of Catenbury, Departament of Civil Engineering*.

Carr, A. (2007c). Ruaumoko Manual. Volumen 4: User Guide to Associated Programs. *University of Catenbury, Departament of Civil Engineering*.

Carr, A. (2007d). Ruaumoko Manual. Volumen 5: Appendices. *University of Catenbury, Departament of Civil Engineering*.

Cheok, G. S., Stone, W. C., & Kunnath, S. K. (1998). Seismic response of precast concrete frames with hybrid connections. *Structural Journal*, *95*(5), 527-539.

Chopra, A. K., Clough, D. P., & Clough, R. W. (1973). Earthquake resistance of buildings with a 'soft' first storey. *Earthquake Engineering & Structural Dynamics*, *1*(4), 347-355.

Choudhury, T., & Kaushik, H. B. (2018). Component Level Fragility Estimation for Vertically Irregular Reinforced Concrete Frames. *Journal of Earthquake Engineering*, 1-25.

CIRES. Base de datos del Centro de Instrumentación y Registro Sísmico, A. C. http://www.cires.org.mx/

Clark, P., Aiken, I., Kasai, K., Ko, E., & Kimura, I. (1999). Design Procedures for Buildings Incorporating Hysteretic Damping Devices. *Proceedings, 68th Annual Convention.* 

Crisafulli, F. J. (1997). Seismic behaviour of reinforced concrete structures with masonry infills.

Cuevas, O. M. G., Correa, J. J. G., González, B. G., & Díaz, F. A. F. (2007). Resistencia a fuerza cortante de columnas de concreto reforzadas con camisas de acero. *Revista de Ingeniería Sísmica*, (77), 53-70.

Espinosa Cazarín, E. F., Terán-Gilmore, A., Zúñiga Cuevas, O., & Perilliat, R. J. (2014). Consideraciones para el diseño sísmico de edificios altos de mampostería confinada ubicados en zonas sísmicas. *Ingeniería sísmica*, (90), 88-109.

Fahnestock, L. A., Ricles, J. M., & Sause, R. (2007). Experimental evaluation of a large-scale buckling-restrained braced frame. *Journal of structural engineering*, *133*(9), 1205-1214.

Federal Emergency Management Agency. (2013). *Recommended Seismic Design Criteria for New Steel Moment-frame Buildings: Fema 350*. Fema.

Flores, L. E. (1995). Estudio analítico de estructuras de mampostería confinada. Tesis para obtener el grado de Ingeniero Civil. Universidad Autónoma Nacional de México. México, D. F.

Flores, L. E., & Alcocer, S. M. (1996). Calculated response of confined masonry structures. In *11th World Conf. on Earthquake Engineering*.

González, O. M., & Robles, F. (2005). *Aspectos fundamentales del concreto reforzado*. Limusa-Noriega.

Guerrero, H., Ji, T., Terán-Gilmore, A., & Escobar, J. A. (2016). A method for preliminary seismic design and assessment of low-rise structures protected with Buckling-Restrained Braces. *Engineering Structures*, *123*, 141-154.

Helles, Z. H., Arafa, D. M., & Alquedra, D. M. (2014). Strenghtening of square reinforced concrete columns with fibrous ultra-high performance self-compacting concrete jacketig. *Gaza: The Islamic University Gaza*.

Manual de Diseño de Obras Civiles. Capítulo C.1.3: Diseño por Sismo. (2015). *Comisión Federal de Electricidad*, México.

Mehanny, S. S. F., & Deierlein, G. G. (2000). *Modeling and assessment of seismic performance of composite frames with reinforced concrete columns and steel beams*.

Meli, R. y Miranda, E. (1986). Evaluación de los efectos de los sismos de septiembre de 1985 en los edificios de la Ciudad de México. Parte I. Evaluación de daños*.* Instituto de Ingeniería, UNAM. Octubre.

Merritt, S., Uang, C. M., & Benzoni, G. (2003). Subassemblage testing of star seismic bucklingrestrained braces. *Rep. No. TR-2003*, *4*.

Miyamoto, H. K., & Scholl, R. E. (1996, June). Case study: seismic rehabilitation of a non-ductile soft story concrete structure using viscous dampers. In *Memorias, Eleventh World Conference on Earthquake Engineering, Acapulco, Mexico, Artículo* (No. 315).

Montiel, M. A., & Ruiz, S. E. (2007). Influence of structural capacity uncertainty on seismic reliability of buildings under narrow‐band motions. *Earthquake Engineering & Structural Dynamics*, *36*(13), 1915-1934.

Normas para la Rehabilitación Sísmica de Edificios de Concreto Dañados por el sismo del 19 de septiembre de 2017. (2017). *Gaceta Oficial de la Ciudad de México,* México*.* 

Normas Técnicas Complementarias para Diseño por Sismo. (2004). *Gaceta Oficial del Distrito Federal,* México*.* 

Normas Técnicas Complementarias para Diseño por Sismo. (2017). *Gaceta Oficial de la Ciudad de México,* México*.* 

Normas Técnicas Complementarias para Diseño y Construcción de Cimentaciones. (2017). *Gaceta Oficial de la Ciudad de México,* México*.* 

Normas Técnicas Complementarias para Diseño y Construcción de Estructuras de Concreto. (2004). *Gaceta Oficial del Distrito Federal,* México*.* 

Normas Técnicas Complementarias para Diseño y Construcción de Estructuras de Concreto. (2017). *Gaceta Oficial de la Ciudad de México,* México*.* 

Normas Técnicas Complementarias para Diseño y Construcción de Estructuras de Mampostería. (2004). *Gaceta Oficial del Distrito Federal,* México*.* 

Normas Técnicas Complementarias para Diseño y Construcción de Estructuras de Mampostería. (2017). *Gaceta Oficial de la Ciudad de México,* México*.* 

Normas Técnicas Complementarias Sobre Criterios y Acciones para el Diseño Estructural de las Edificaciones. (2004). *Gaceta Oficial del Distrito Federal,* México*.* 

Normas Técnicas Complementarias Sobre Criterios y Acciones para el Diseño Estructural de las Edificaciones. (2017). *Gaceta Oficial de la Ciudad de México,* México*.* 

Orellana, M. A. (2017). *Influencia del tipo de suelo en la combinación óptima de factores de carga para diseño sísmico*. Tesis para obtener el grado de Maestro en Ingeniería. Universidad Autónoma Nacional de México. Ciudad de México.

Pérez-Gavilán, J. J. (2015). Análisis de Estructuras de Mampostería. Sociedad Mexicana de Ingeniería Estructural, Comité de Mampostería. Distrito Federal, México.

Rosenblueth, E., & Esteva, L. (1972). Reliability basis for some Mexican codes. *Special Publication*, *31*, 1-42.

Ruiz-García, J., Sánchez, T., & Alcocer, S. M. (1998). Rehabilitación de muros de mampostería confinada mediante malla de alambre y recubrimiento de mortero. In *Memorias del Onceavo Congreso Nacional de Ingeniería Estructural* (pp. 808-889).

Ruiz, J., Zepeda, J. A., Alcocer, S. M., & Meli, R. (1995). Reparación y refuerzo de una estructura tridimensional de mampostería confinada de dos niveles a escala natural. *MSc thesis, School of Engineering, UNAM*.

Saiidi, M., & Sozen, M. A. (1979). *Simple and complex models for nonlinear seismic response of reinforced concrete structures*. University of Illinois Engineering Experiment Station. College of Engineering. University of Illinois at Urbana-Champaign.

Segovia, V. A. (2015). *Criterio de diseño sísmico óptimo por desplazamiento para edificios con disipadores histeréticos.* Tesis para obtener el grado de Maestro en Ingeniería. Universidad Autónoma Nacional de México. México, D.F.

Segovia, V. A., & Ruiz, S. E. (2017). Direct displacement-based design for buildings with hysteretic dampers, using best combinations of stiffness and strength ratios. *Journal of Earthquake Engineering*, *21*(5), 752-775.

Servicio Sismológico Nacional (SSN, 2017). http://www.ssn.unam.mx

Shome, N. & Cornell, C. A. (1999). Probabilistic Seismic Demand Analysis of Nonlineal Structures. *Report No. R MS-35,* Department of Civil and Environmental Engineering, Stanford University: Stanford, CA, USA.

Soto, E. N. (2008). Rehabilitación de estructuras de concreto. Tesis para obtener el grado de Maestro en Ingeniería. Universidad Autónoma Nacional de México. México, D. F.

Sues, R. H., Mau, S. T., & Wen, Y. K. (1988). Systems identification of degrading hysteretic restoring forces. *Journal of Engineering Mechanics*, *114*(5), 833-846.

Takeda, Y., Kimura, Y., Yoshioka, K., Furuya, N., & Takemoto, Y. (1976). An experimental study on braces encased in steel tube and mortal. In *Annual Meeting Architectural Institute of Japan* (pp. 1041-1042).

Terán-Gilmore, A. (Sin fecha). Capítulo 1, análisis sísmico no lineal.

Terán-Gilmore, A., & Ruiz, J. (1992). Reinforced concrete jacketing of existing structures. In *Earthquake Engineering, 10th World Conference, Balkema, Rotterdam*.

Terán-Gilmore, A., & Espinosa Johnson, M. (2008). Diseño por desempeño de estructuras dúctiles de concreto reforzado ubicadas en la zona del lago del Distrito Federal: la resistencia lateral de diseño. *Ingeniería sísmica*, (78), 23-46.

Terán-Gilmore, A., & Virto-Cambray, N. (2009). Preliminary design of low-rise buildings stiffened with buckling-restrained braces by a displacement-based approach. *Earthquake Spectra*, *25*(1), 185-211.

Usami, T., Kasai, A., & Kato, M. (2003). Behavior of buckling-restrained brace members. In *Behavior of Steel Structures in Seismic Areas, Proc., 4th Int. Conf. STESSA 2003* (pp. 211-216). Naples, Italy.

Vamvatsikos, D., & Cornell, C. A. (2002). Incremental dynamic analysis. *Earthquake Engineering & Structural Dynamics*, *31*(3), 491-514.

Wilson, E. L. (2002). Three dimensional static and dynamic analysis of structures, a physical approach with emphasis on earthquake engineering, University of California, Berkeley, EUA.

Zepeda, J. A., Pineda, J. A., & Alcocer, S. M. (1997). Comportamiento ante cargas laterales de muros de mampostería confinada reforzados con malla electrosoldada. *Reporte de Investigación, Centro Nacional de Prevención de Desastres*.

# **A. APÉNDICE A**

# **DISEÑO ESTRUCTURAL DE LOS CASOS ANALIZADOS**

## **A.1. Resultados del diseño estructural. Modelo S1**

Se presenta a continuación el armado de los diferentes elementos estructurales que corresponden a los resultados del diseño estructural del *modelo S1*.

• Columnas del primer entrepiso; Tipos A, B y C (figura A.1):

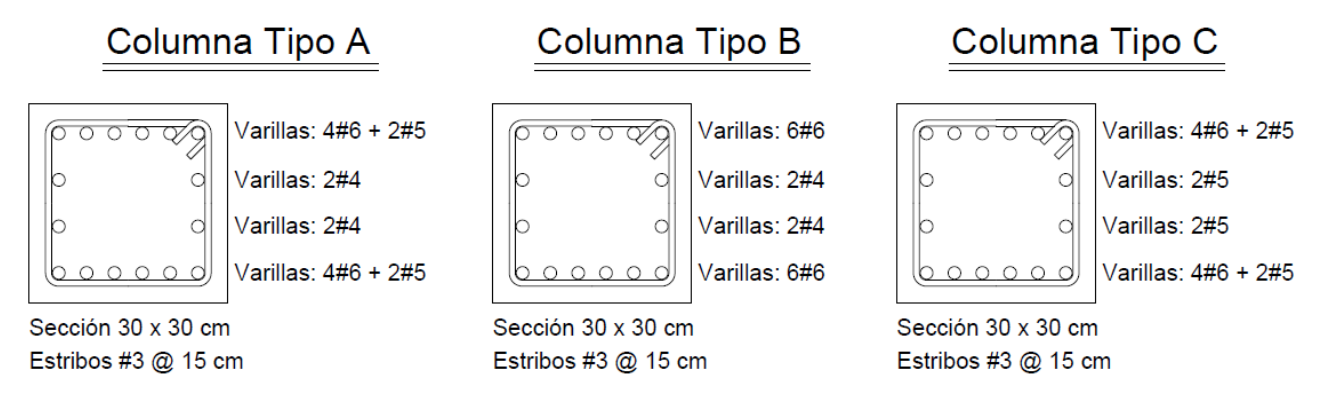

**Fig. A.1** Columnas del primer entrepiso; Tipos A, B y C

• Vigas del primer nivel; Tipos A, B y C (figura A.2):

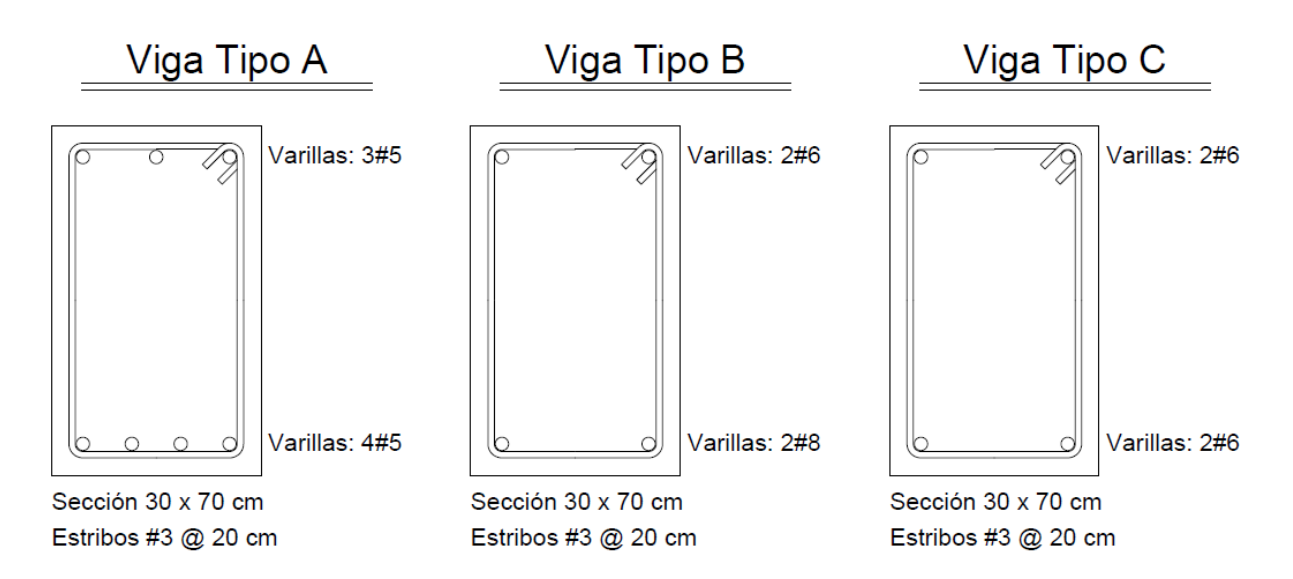

**Fig. A.2** Vigas del primer nivel; Tipos A, B y C

• Vigas de acoplamiento de los niveles dos a cinco; Tipos A y B (figura A.3):

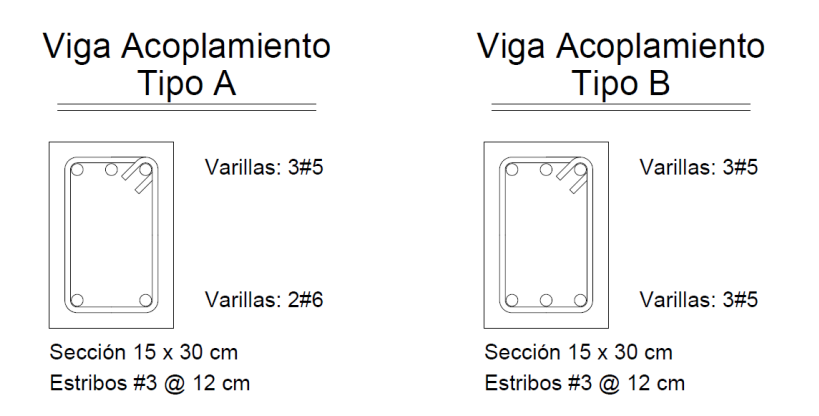

**Fig. A.3** Vigas de acoplamiento de los niveles dos a cinco; Tipos A y B

• Muros de carga de mampostería confinada; Tipos A, B y C

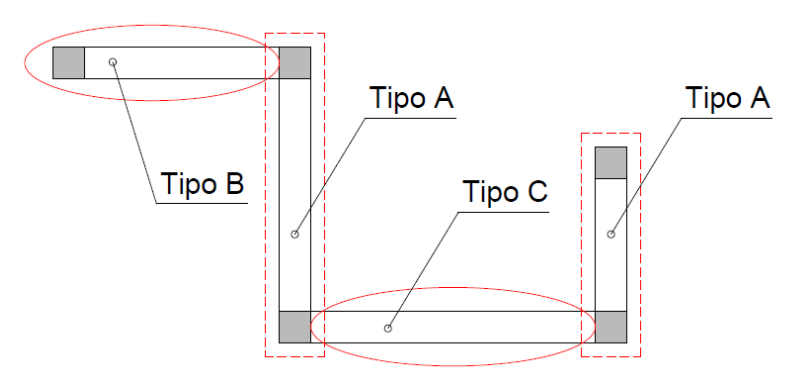

**Fig. A.4** Muros de carga de mampostería confinada; Tipos A, B y C

# **A.2. Resultados del diseño estructural. Modelo S2**

De acuerdo con la técnica de rehabilitación estructural utilizada en el diseño del *modelo S2*; encamisado de las columnas del primer entrepiso con concreto reforzado, las columnas presentan un incremento en su sección. Con el propósito de considerar un porcentaje de acero de refuerzo longitudinal en las columnas del primer entrepiso, y partiendo de la hipótesis de no contar con equipos sofisticados de inspección de elementos estructurales de concreto reforzado capaces de determinar el diámetro de las varillas que los componen, se trabaja con la cuantía mínima requerida para columnas en el primer entrepiso, es decir, secciones existentes de 30 x 30 cm con un área de acero  $A_s = 10.16$  cm<sup>2</sup> que corresponden al 1.13 por ciento de cuantía de acero de refuerzo longitudinal.

Se presenta a continuación el armado de los diferentes elementos estructurales que corresponden a los resultados del diseño estructural del *modelo S2*.

• Columnas del primer entrepiso; Tipos A y B (figura A.5):

# Columna Tipo A

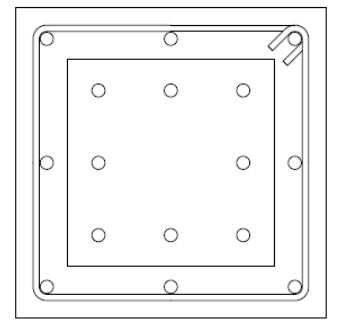

Sección 45 x 45 cm Estribos #3 @ 20 cm

Varillas: 2#6 + 1#5 Varillas: 3#4 Varillas: 2#5 + 2#4 Varillas: 3#4 Varillas: 2#6 + 1#5

# Columna Tipo B

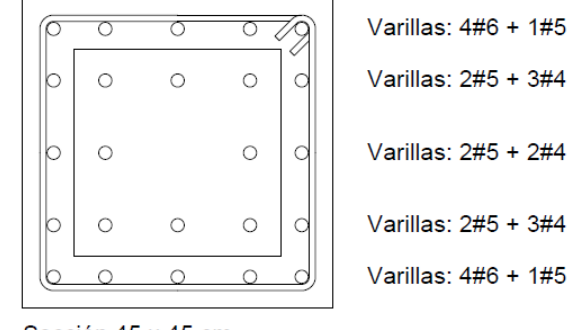

Sección 45 x 45 cm Estribos #3 @ 20 cm

**Fig. A.5** Columnas del primer entrepiso; Tipos A y B

- Vigas del primer nivel. Se conservan las mismas secciones que corresponden al diseño del *modelo S1* (figura A.2).
- Vigas de acoplamiento de los niveles dos a cinco. Se conservan las mismas secciones que corresponden al diseño del *modelo S1* (figura A.3).
- Muros de carga de mampostería confinada. Se conserva la misma distribución de muros que corresponden al diseño del *modelo S1* (figura A.4); sin embargo, los muros de mampostería que, durante el diseño del *modelo S1* no requirieron acero horizontal, se refuerzan con malla soldada de alambre en todos los niveles con la cuantía mínima requerida.

# **A.3. Resultados del diseño estructural. Modelo S3**

Se presentan a continuación las diferentes secciones de los elementos estructurales que corresponden a los resultados del diseño estructural del *modelo S3*.

• Columnas del primer entrepiso. Se conservan las mismas secciones que corresponden al diseño del *modelo S1* (figura A.1); sin embargo, se refuerzan mediante la técnica de encamisado las columnas Tipos A y B con cuatro ángulos de acero de 3/16" de espesor y 3" de longitud con un área de acero igual 7.03 cm<sup>2</sup> en grado de acero estructural ASTM-A-36 con un esfuerzo de fluencia  $f_y$  igual a 2,530.00 kg/cm<sup>2</sup>, más soleras de 3/16" de

espesor y  $2$ " de peralte con un área de acero de la sección trasversal igual a  $2.42 \text{ cm}^2$  con el mismo grado de acero estructural y esfuerzo de fluencia  $f_v$  que los ángulos, distribuidas en la altura de columna a cada 20 cm.

- Vigas del primer nivel. Se conservan las mismas secciones que corresponden al diseño del *modelo S1* (figura A.2).
- Vigas de acoplamiento de los niveles dos a cinco. Se conservan las mismas secciones que corresponden al diseño del *modelo S1* (figura A.3).
- Muros de carga de mampostería confinada. Se conservan las mismas secciones que corresponden al diseño del *modelo S2*.
- CRP. Se emplean CRPs con un área del núcleo  $A_n$  igual a 18.00 cm<sup>2</sup>, esfuerzo de fluencia del núcleo  $f_{yn}$  igual a 2,669.00 kg/cm<sup>2</sup>, carga axial de fluencia  $P_y$  igual a 43.20 t, y rigidez equivalente igual a 17,128.94 t/m.

# **A.4. Resultados del diseño estructural. Modelo S4**

Se presentan a continuación las diferentes secciones de los elementos estructurales que corresponden a los resultados del diseño estructural del *modelo S4*.

- Columnas del primer entrepiso, vigas del primer nivel, vigas de acoplamiento de los niveles dos a cinco y muros de carga de mampostería confinada. Se conservan las mismas secciones que corresponden al diseño del *modelo S3*.
- CRP. Se utilizan CRPs con un área del núcleo  $A_n$  igual a 8.00 cm<sup>2</sup>, esfuerzo de fluencia del núcleo  $f_{yn}$  igual a 2,669.00 kg/cm<sup>2</sup>, carga axial de fluencia  $P_y$  igual a 19.20 t, y rigidez equivalente igual a 6,974.37 t/m.

# **B. APÉNDICE B**

# **DISEÑO POR RESISTENCIA DE UN CRP DE ACUERDO CON LAS NTC-ACERO 2017**

De acuerdo con las NTC-Acero 2017, la resistencia de los contraventeos debe justificarse con resultados certificados por el fabricante o con pruebas experimentales que garanticen la capacidad de los CRP; sin embargo, se requiere una evaluación por resistencia de la capacidad máxima que estos puedan desarrollar.

En la figura B.1 se presenta la curva bilineal idealizada fuerza-desplazamiento de los CRP propuesta por las NTC-Acero 2017, en donde la fuerza máxima que pueden desarrollar los CRP en tensión  $T_{\text{max}}$  y compresión  $P_{\text{max}}$  corresponde a una deformación axial asociada a la distorsión de diseño de los CRP,  $\varepsilon_{bm}$ .

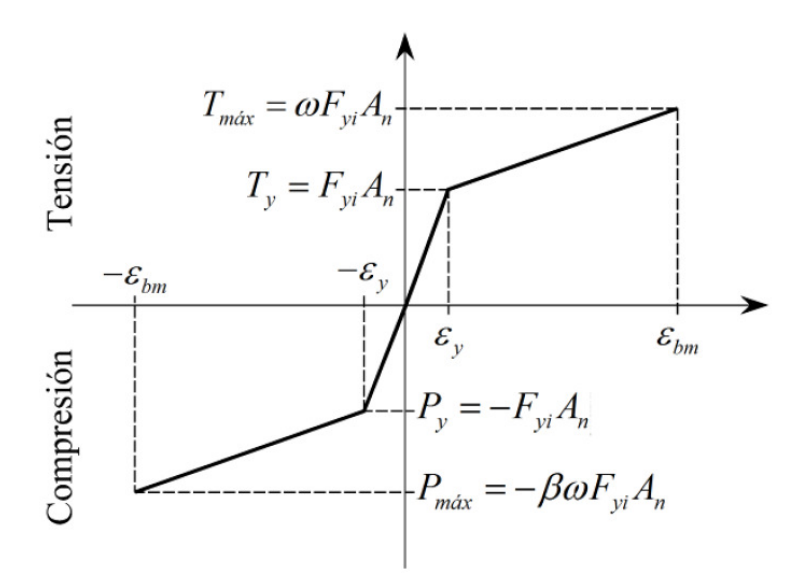

**Fig. B.1** Curva bilineal idealizada fuerza-desplazamiento de los CRP

Siguiendo los lineamientos normativos, se transcriben las siguientes dos ecuaciones para el cálculo de las resistencias máximas a tensión y compresión de un CRP:

$$
R_{Ta} = F_R \omega F_{yi} A_n \qquad \qquad \text{Ec. B.1.}
$$

$$
R_{Ca} = F_R \beta \omega F_{yi} A_n \qquad \qquad \textbf{Ec. B.2.}
$$

donde:

- $R_{Ca}$  Resistencia máxima ajustada de diseño en compresión,<br> $R_{Ta}$  Resistencia máxima ajustada de diseño en tensión.
- $R_{Ta}$  Resistencia máxima ajustada de diseño en tensión.<br>  $F_R$  Factor de reducción de resistencia igual a 0.90,
- Factor de reducción de resistencia igual a 0.90,
- $F_{\rm{vi}}$  Valor mínimo garantizado del límite inferior de fluencia del material del núcleo,
- $A_n$  Área total de la sección transversal del núcleo,<br>  $\beta$  Factor de ajuste de la resistencia en compresió
- Factor de ajuste de la resistencia en compresión mayor a la unidad proporcionado por el fabricante,
- Factor de ajuste de endurecimiento por deformación mayor a la unidad proporcionado por el fabricante.

El cálculo de los factores de ajuste  $\beta$  y  $\omega$  se realiza mediante las ecuaciones sugeridas por el fabricante (*CoreBrace* para este trabajo) de acuerdo con las gráficas de las figuras B.2 y B.3, en donde se relaciona el factor de endurecimiento por deformación  $\omega$  (figura B.2) y el factor de resistencia en compresión  $\beta$  (figura B.3) con la deformación axial del CRP,  $\varepsilon$ .

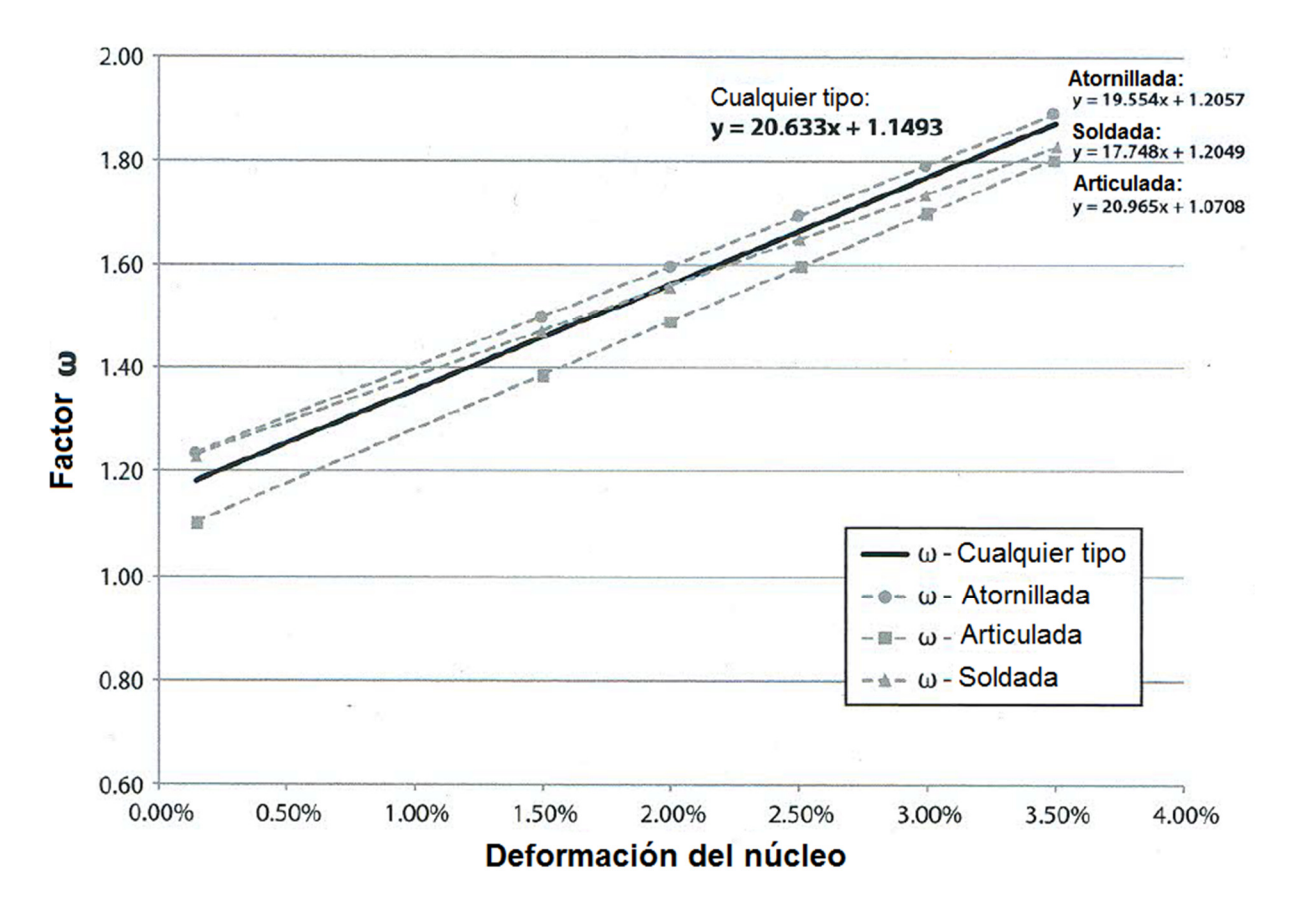

**Fig. B.2** Gráfica propuesta por la empresa *CoreBrace* para el cálculo del factor

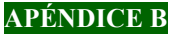

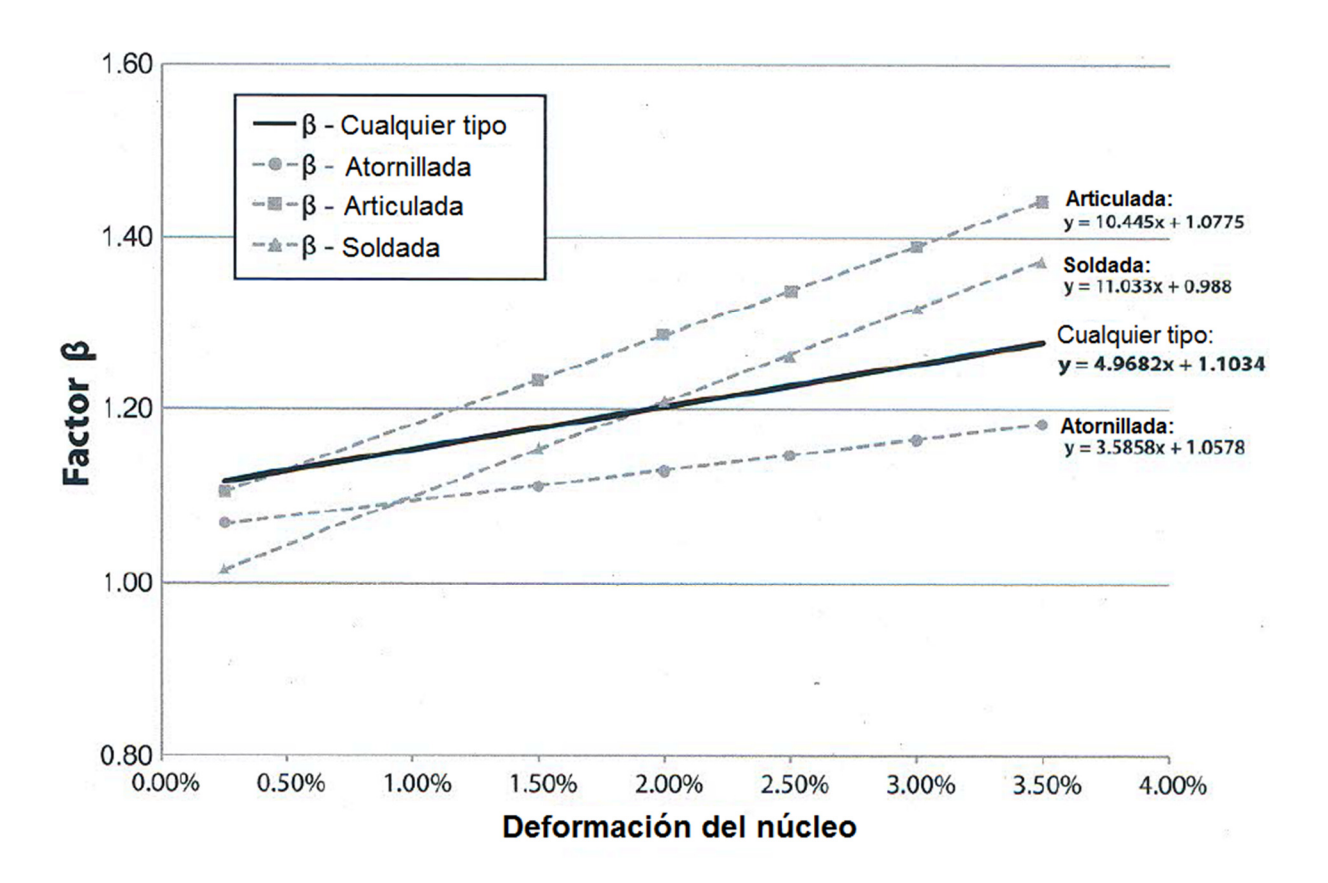

**Fig. B.3** Gráfica propuesta por la empresa *CoreBrace* para el cálculo del factor 

De acuerdo con las gráficas de las figuras B.2 y B.3 se proponen diferentes ecuaciones para el cálculo de los factores  $\omega$  y  $\beta$  que se dividen en función del tipo de conexión o promedio de estas.

Para el cálculo del factor  $\omega$  se emplean las ecuaciones siguientes en función del tipo de conexión:

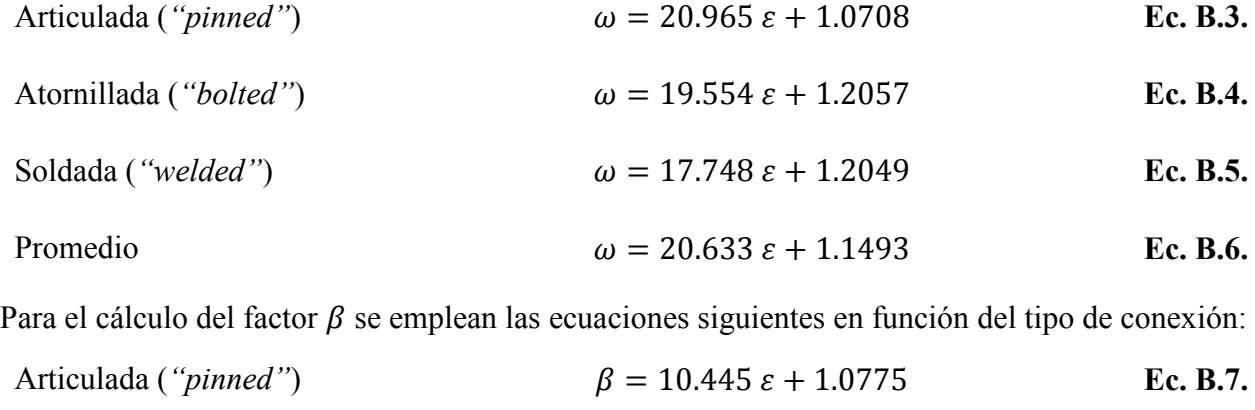

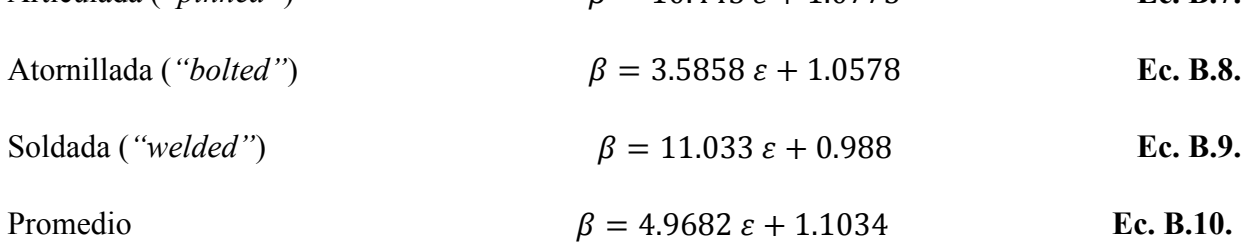

**160** 

## **APÉNDICE B**

#### **B.1. Revisión de los CRP utilizados en este trabajo**

Enseguida se revisa el diseño por resistencia del CRP utilizado en el capítulo *XII. DISEÑO ESTRUCTURAL. MODELO S4* con las siguientes características:

- Área total de la sección del núcleo  $A_n$  igual a 8.00 cm<sup>2</sup>,
- Valor mínimo garantizado del límite inferior de fluencia del material del núcleo  $F_{vi}$  igual a 2,669.00 kg/cm<sup>2</sup>,
- Conexión de tipo soldada.

Se presenta en la figura B.4 la curva histerética del CRP del *modelo S4* sometido al movimiento sísmico No. 8 (tabla 6.2) para una intensidad Sa/g =  $0.48$ .

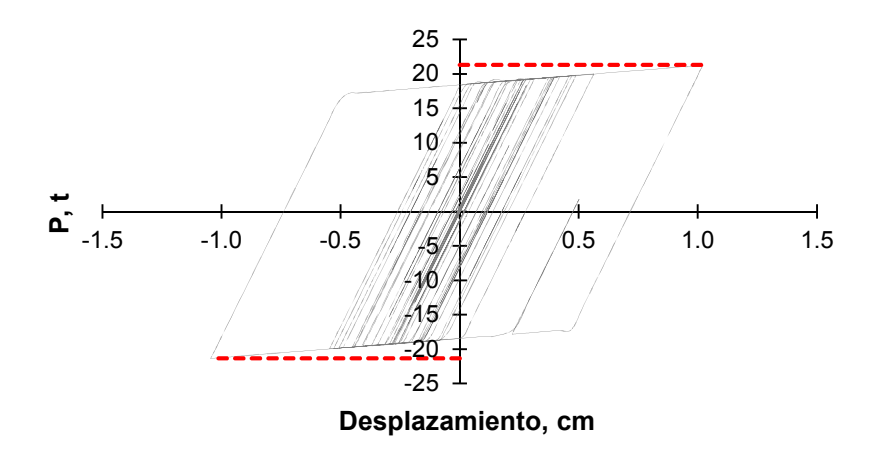

**Fig. B.4** Curva histerética del CRP del *modelo* S4

Por otra parte, se debe calcular la deformación axial asociada a la distorsión de diseño de los CRP,  $\varepsilon_{bm}$ . El valor de  $\varepsilon_{bm}$  se obtiene de la respuesta en el tiempo de los análisis no-lineales que corresponden a la aceleración de diseño. Para el ejemplo desarrollado en este apéndice, la aceleración de diseño asociada al espectro elástico del *modelo S4* corresponde con una intensidad  $Sa/g = 0.48$  (figura 12.1).

De acuerdo con los resultados del análisis no lineal se obtiene lo siguiente:

- Fuerza axial en tensión T igual a 21.28 t a una deformación  $\varepsilon$  de 0.01021,
- Fuerza axial en compresión P igual a 21.35 t a una deformación  $\varepsilon$  de 0.01046.

Se calculan a continuación los factores  $\omega$  y  $\beta$  utilizando las ecuaciones B.5 y B.9 para la conexión del tipo soldada.

 $\omega = (17.748)(0.01021) + 1.2049 = 1.39$ 

$$
\beta = (11.033)(0.01046) + 0.988 = 1.10
$$

**APÉNDICE B** 

Conocidos los factores  $\omega$  y  $\beta$ , se procede con el cálculo de las resistencias máximas ajustadas de diseño en tensión  $R_{Ta}$  y compresión  $R_{Ca}$  utilizando las ecuaciones B.1 y B.2, respectivamente.

$$
R_{Ta} = F_R \omega F_{yi} A_n = (0.90)(1.39)(2,669)(8) = 26,636.54 \text{ kg} = 26.64 \text{ t}
$$
  

$$
R_{Ca} = F_R \beta \omega F_{yi} A_n = (0.90)(1.10)(1.39)(2,669)(8) = 29,390.90 \text{ kg} = 29.39 \text{ t}
$$

Se evalúa que la fuerza axial en tensión  $T$  y la fuerza axial de compresión  $P$  que actúan en el CRP sean menores a la resistencia máxima de diseño, respectivamente.

$$
T < R_{Ta} = 21.28 \, t < 26.64 \, t \tag{Cumple}
$$

$$
P < R_{Ca} = 21.35 \, t < 29.39 \, t \tag{Cumple}
$$

Al cumplir estas evaluaciones se determina que el CRP cumple con las especificaciones de diseño por resistencia de acuerdo con las NTC-Acero 2017 para el CRP que se utiliza en el *modelo S4*.

# **C. APÉNDICE C**

# **COMPARACIÓN DE RESULTADOS USANDO DIFERENTES MODELADOS DE LA PLANTA BAJA DÉBIL**

En este apéndice se comparan los resultados obtenidos de dos diferentes formas de modelar una PBD, donde los muros se desplantan sobre vigas que forman un marco rígido (figura C.1). Con el propósito de realizar la comparación antes mencionada, se trabajan con cuatro casos de estudio, los cuales se enlistan a continuación:

- *Modelo S1*. Descrito en el capítulo *5. DISEÑO ESTRUCTURAL. MODELO S1*,
- *Modelo S2*. Descrito en el capítulo *10. DISEÑO ESTRUCTURAL. MODELO S2*,
- *Modelo S1. A*. El modelado de columnas, muros de mampostería y vigas de acoplamiento de este *modelo* corresponde con los elementos estructurales utilizados para el *modelo S1*; sin embargo, se presenta una variación en el modelado de las vigas del primer entrepiso, al suplir una porción de la longitud de estas vigas por elementos infinitamente rígidos en la base de los muros de mampostería (porción de viga en color verde señalados con flechas rojas en la figura C2.b), elementos utilizados en el modelado de muros de mampostería de acuerdo con los lineamientos especificados en la guía de Análisis de Estructuras de Mampostería (Pérez-Gavilán, 2015),
- *Modelo S2. A*. Se realiza la modificación al modelado del *modelo S2* descrita para el caso antes mencionado (*modelo S1. A*).

Se utilizan los *modelos S1* y *S1. A* para el diseño de los elementos estructurales, y los *modelos S2* y *S2. A* para efectuar la comparación de la respuesta en el intervalo no lineal de la estructura rehabilitada.

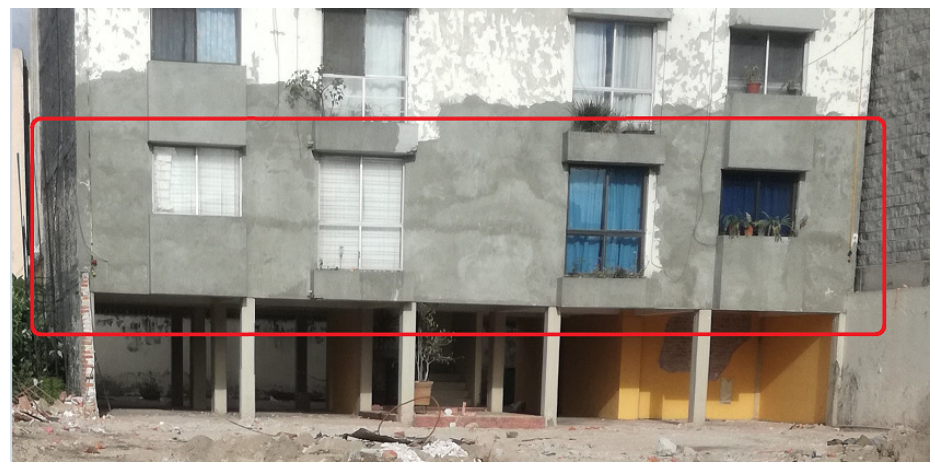

**Fig. C.1** Muros desplantados de vigas que forman un marco rígido

En la figura C.2 se presenta el modelo en elevación de los primeros dos niveles que corresponde al eje 3 del caso de estudio, empleando el modelo de la columna ancha. La variación corresponde

## **APÉNDICE C**

en el uso de elementos infinitamente rígidos para conectar la base del muro con las vigas que forman el marco rígido.

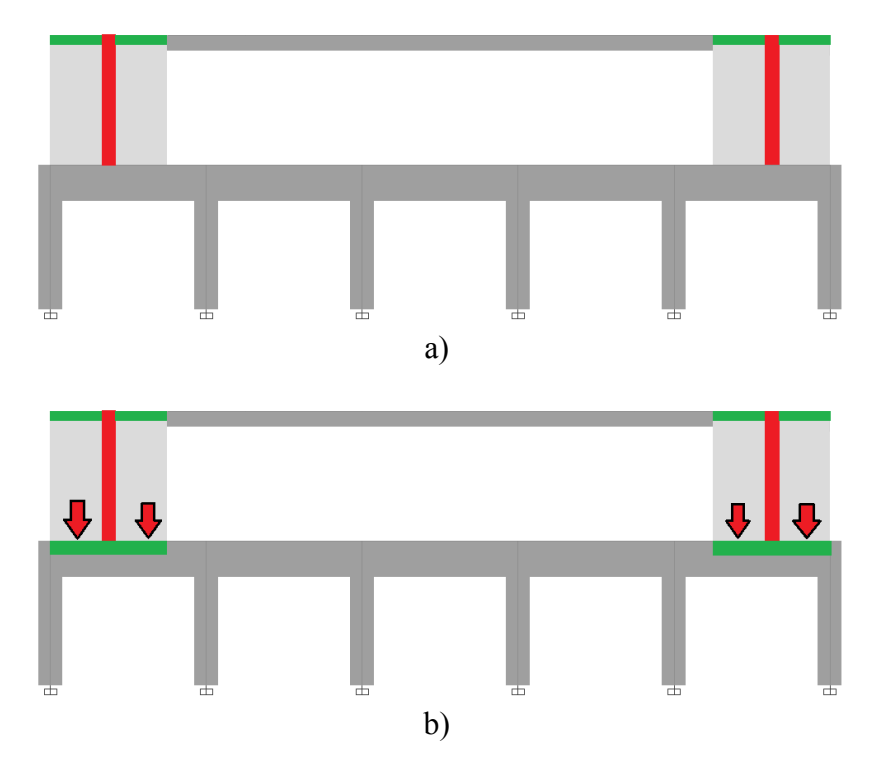

**Fig. C.2** Variación en el modelado del eje 3 empleando el modelo de la columna ancha: a) sin elementos rígidos en la base del muro y b) con elementos rígidos en la base del muro

Se realiza el análisis lineal con ayuda del programa de cómputo ETABS y se obtiene la deformada debida a cargas gravitacionales. En la figura C.3a se observa la deformada del eje 3 sin elementos rígidos que acoplen al muro de mampostería en su base, además de la ubicación esperada de la formación de articulaciones plásticas en las vigas del primer nivel (círculos en color verde). En la figura C.3b se observa como los elementos rígidos acoplan al muro de mampostería en su base, modificando la ubicación esperada de la formación de articulaciones plásticas de las vigas de planta baja (círculos en color verde).

Con base en la metodología de este trabajo, donde el diseño estructural del edificio representativo de 5 niveles con PBD se realiza de acuerdo con los lineamientos de la normativa 2004, se efectúa un análisis modal espectral y se diseñan los elementos estructurales que componen al *modelo S1. A*, para este ejemplo, los correspondientes con el eje 3. En la tabla C.1 se presentan los resultados para los *modelos S1* y *S1. A*.

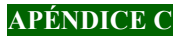

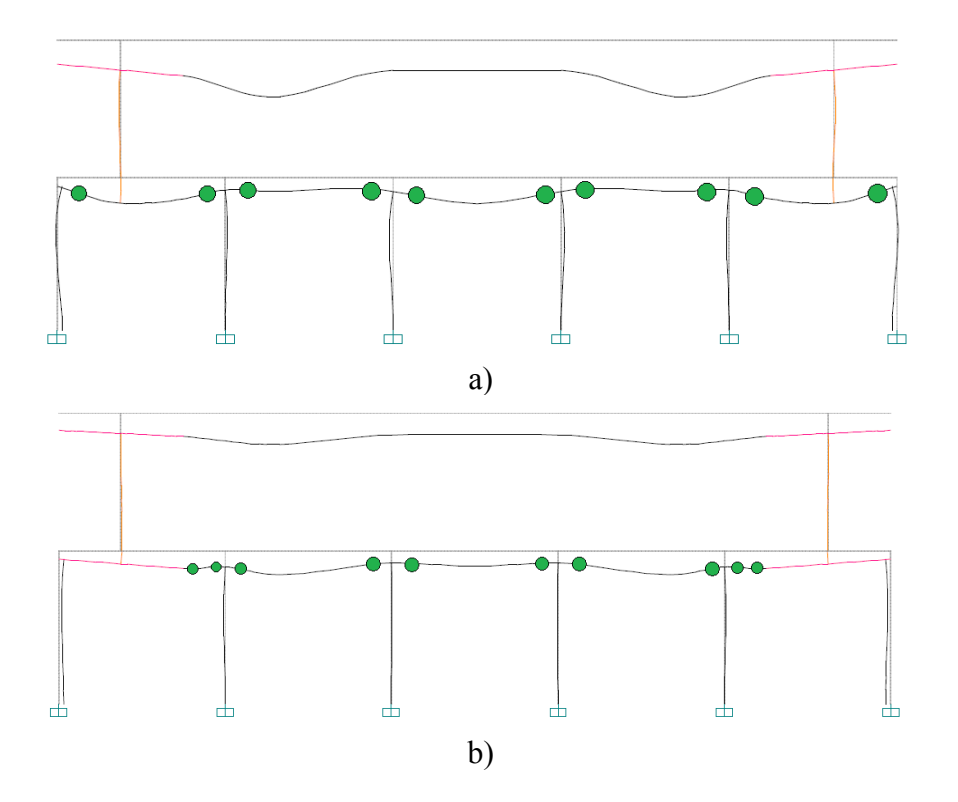

**Fig. C.3** Deformada debida a cargas gravitacionales y ubicación esperada de las articulaciones plásticas en vigas del primer nivel: *modelos* a) *S1*, *S2* y b) *S1. A*, *S2. A*

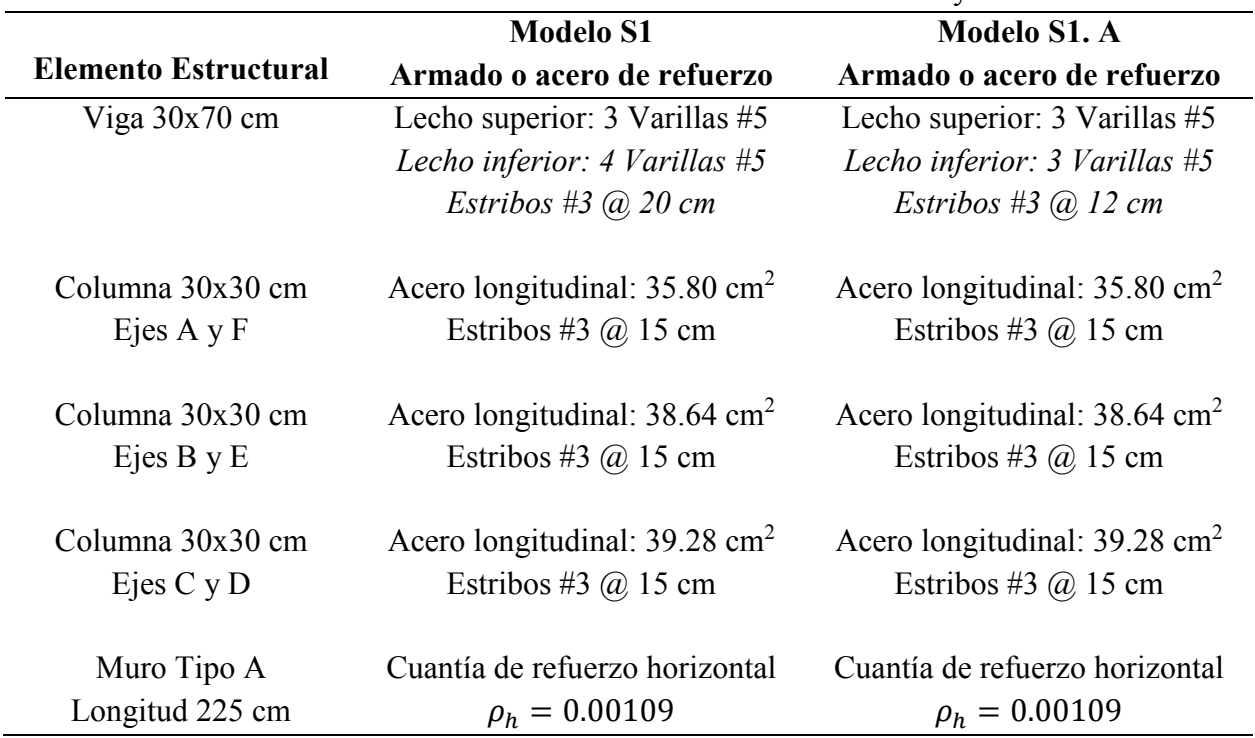

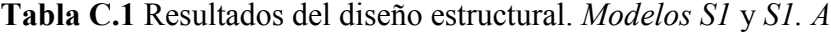

De acuerdo con los resultados de la tabla C.1, la variación en el modelado de una PBD repercute en la respuesta de las vigas del nivel en cuestión. Para el *modelo S1. A*, el acero de refuerzo longitudinal se reduce, a diferencia del acero de refuerzo transversal el cual incrementa, esto debido a la disminución de los momentos actuantes e incremento y concentración de la fuerza cortante.

Con base en la metodología descrita en el capítulo *10. DISEÑO ESTRUCTURAL. MODELO S2*, se procede a rehabilitar la PBD mediante la técnica de encamisado de columnas en el primer nivel con concreto reforzado, donde se incrementa la sección de estos elementos de 30x30cm a 45x45cm y se realiza el análisis modal espectral para evaluar la respuesta de los elementos estructurales diseñados previamente en los *modelos S1* y *S1. A* (vigas del primer nivel, muros de mampostería, vigas de acoplamiento, etc.), y obtener el armado de las columnas de sección 45x45 cm.

En la tabla C.2 se presentan los resultados obtenidos del diseño estructural y detallado de las columnas del primer nivel para los *modelos S2* y *S2. A*.

Se describe a continuación el orden de la información presentada en la tabla C.2:

- a) De acuerdo con los resultados del análisis estructural se obtiene una cuantía de acero de refuerzo longitudinal para las columnas de planta baja,
- b) Con base en las NTC-Concreto 2017, la cuantía mínima de acero de refuerzo longitudinal en columnas es igual a  $0.01A<sub>g</sub>$ , donde  $A<sub>g</sub>$  es el área de la sección transversal de la columna,
- c) Siguiendo los lineamientos normativos para el correcto detallado de las columnas de concreto en estructuras de baja ductilidad, las resistencias a flexión de las columnas en un nudo deberán ser al menos mayores que las resistencias a flexión de las vigas, de tal manera que se cumpla el criterio de diseño de columna fuerte-viga débil (capítulo *7.3.2 Resistencia mínima a flexión de columnas* de las NTC-Concreto 2017),

Para el desarrollo de este ejemplo se sigue la siguiente metodología: (1) se calculan los momentos resistentes de las vigas que concurren en el nodo que las conecta con la columna ubicada en la intersección de ejes 3-C, (2) se propone una cuantía de acero de refuerzo longitudinal para la columna, (3) se elabora el diagrama de interacción de la columna correspondiente a la dirección de interés y (4) se evalúa el mecanismo columna fuerte-viga débil. En el capítulo *10.3.6 Detallado de columnas del primer entrepiso* se amplía la información para evaluar el mecanismo de columna fuerte-viga débil.

d) Se determina que la cuantía propuesta para las columnas del primer nivel es suficiente para garantizar el mecanismo columna fuerte-viga débil.

## **APÉNDICE C**

**Tabla C.2** Detallado de columnas en el primer nivel. *Modelos S2* y *S2. A*

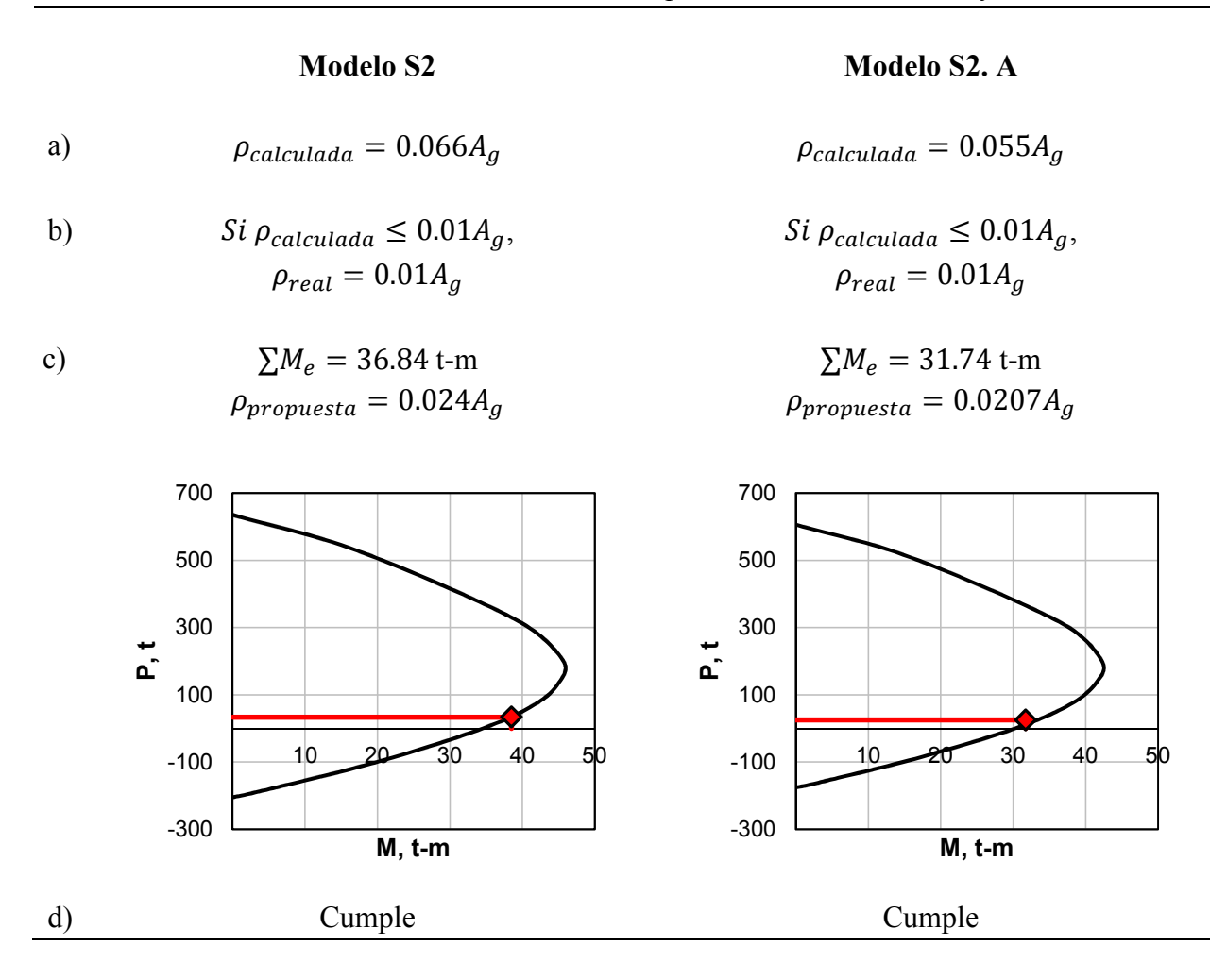

En resumen, de acuerdo con los resultados obtenidos del diseño estructural de los *modelos S1. A* y *S2. A* (tablas C.1 y C.2) en donde la variación del modelo corresponde con la inserción de elementos infinitamente rígidos en la base de los muros de mampostería desplantados sobre las vigas del primer nivel, se concluye lo siguiente:

- Los muros de mampostería conservan el mismo acero de refuerzo horizontal y cumplen con su resistencia a cortante (*modelos S1* y *S1. A*),
- En las vigas del primer nivel se presenta una disminución en la demanda de esfuerzos a flexión; sin embargo, se incrementa la demanda por corte y, por lo tanto, una variación en el detallado de estos elementos estructurales (*modelos S1* y *S1. A*),
- Las columnas del primer nivel de los *modelos S1* y *S1. A* conservan su mismo armado, esto debido a que al realizar la evaluación del mecanismo columna fuerte-viga débil, las resistencias a flexión de las columnas en un nudo son menores que las resistencias a flexión

de las vigas, por lo tanto, se conserva la cuantía de acero de refuerzo longitudinal obtenida del análisis estructural.

Se conservan estos resultados de acuerdo con lo descrito en los capítulos *4. CARACTERÍSTICAS DEL EDIFICIO SELECCIONADO y 5. DISEÑO ESTRUCTURAL. MODELO S1*, con el objetivo de simular un edificio representativo de alguno de los que colapsaron durante el sismo S-19/2017 para proponer una técnica de rehabilitación confiable.

• Las columnas del primer nivel de los *modelos S2* y *S2. A* presentan una variación en la cuantía de acero de refuerzo longitudinal, esto debido a la evaluación del mecanismo columna fuerte-viga débil, dado que las vigas que se conectan en el nudo junto con la columna a evaluar presentan una disminución en la demanda de esfuerzos a flexión.

Se propone realizar una comparación de la respuesta de los *modelos S2* y *S2. A* en el intervalo no lineal (capítulos *6. SELECCIÓN DE MOVIMIENTOS SÍSMICOS Y ESCALAMIENTO* y *7. ANÁLISIS DINÁMICO NO LINEAL PASO A PASO*), para lo cual se calcula la curva de capacidad estructural que corresponde al *modelo S2. A* mediante una serie de análisis dinámicos incrementales y se obtienen las curvas ADI correspondientes (capítulo *8.2 Análisis dinámico incremental (ADI)*).

En las figuras C.4 y C.5 se presentan las curvas ADI para los *modelos S2* y *S2. A*, respectivamente, que corresponden a los diez movimientos sísmicos seleccionados en color gris y el promedio de estas en color rojo.

En el Apéndice D de este trabajo se presenta la formación de las articulaciones plásticas en distintos instantes de tiempo (t), obtenida de los análisis no lineales realizados para el *modelo S2.A*.

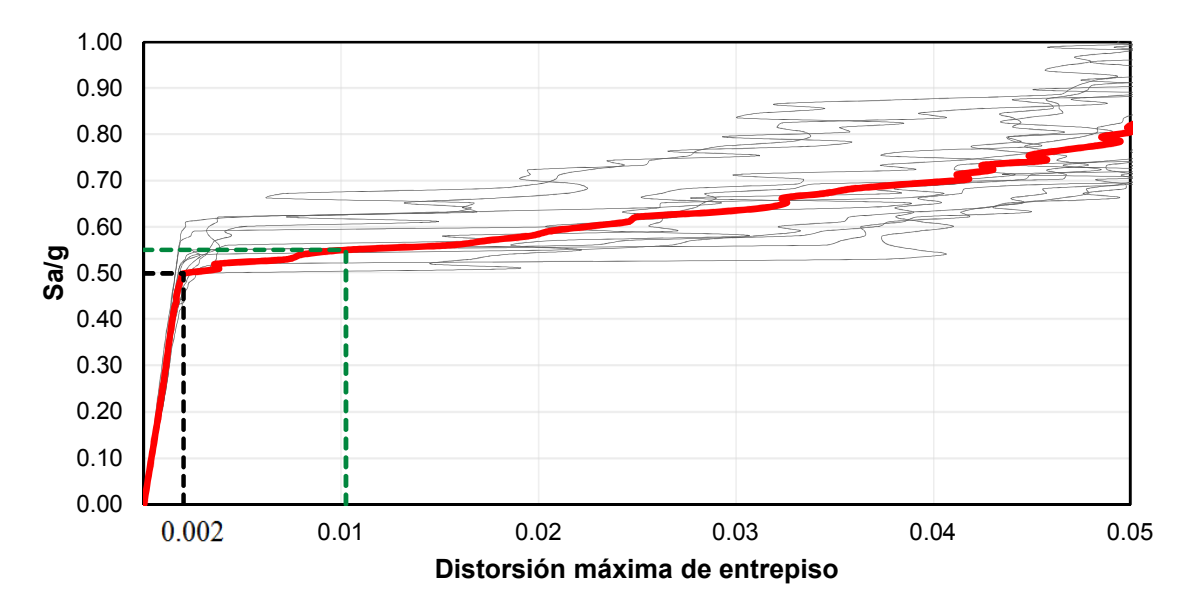

**Fig. C.4** Curvas ADI del *modelo S2*

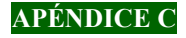

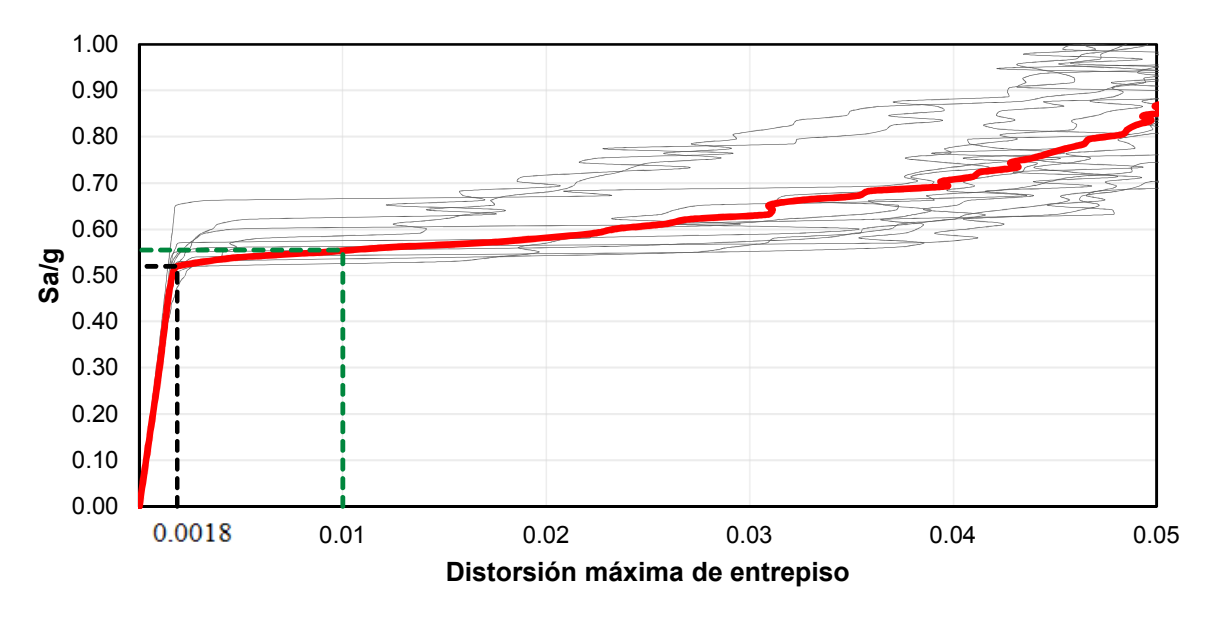

**Fig. C.5** Curvas ADI del *modelo S2. A*

Con el propósito de comparar la respuesta estructural obtenida de la variación en el modelado de la PBD a medida que la intensidad incrementa, se calculan y presentan en las figuras C.6 a C.25 los perfiles de distorsiones de los *modelos S2* y *S2. A* correspondientes a diferentes niveles de intensidad. En color gris se presenta el perfil de distorsión asociado a cada uno de los diez movimientos sísmicos seleccionados y en color rojo el promedio de estos. Para fines de describir estas figuras, se trabaja con el promedio de distorsiones.

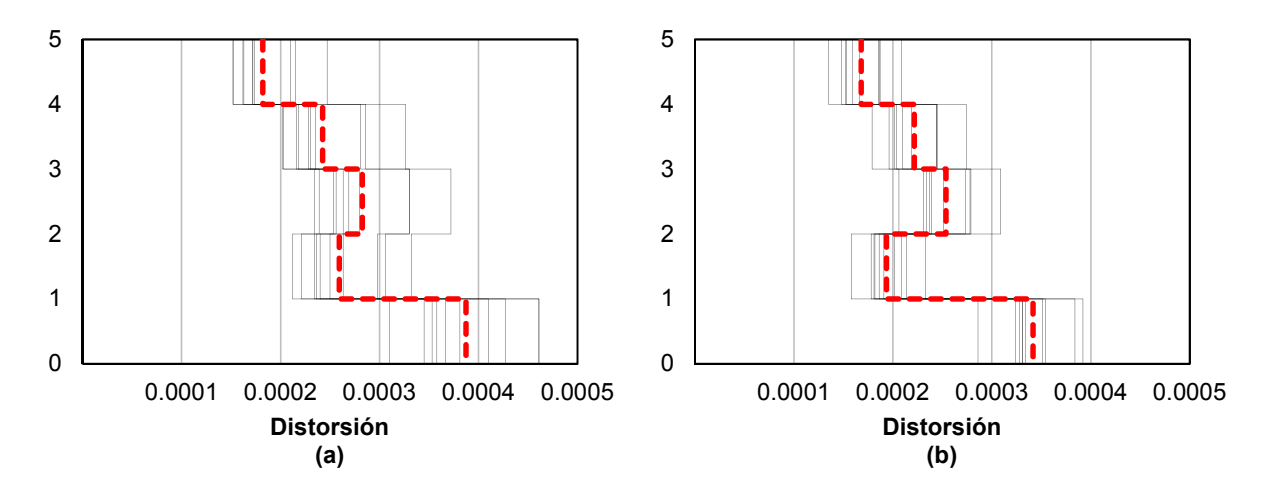

**Fig. C.6** Perfil de distorsiones de modelos a) S2 y b) S2. A. Sa/g = 0.10.

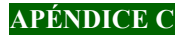

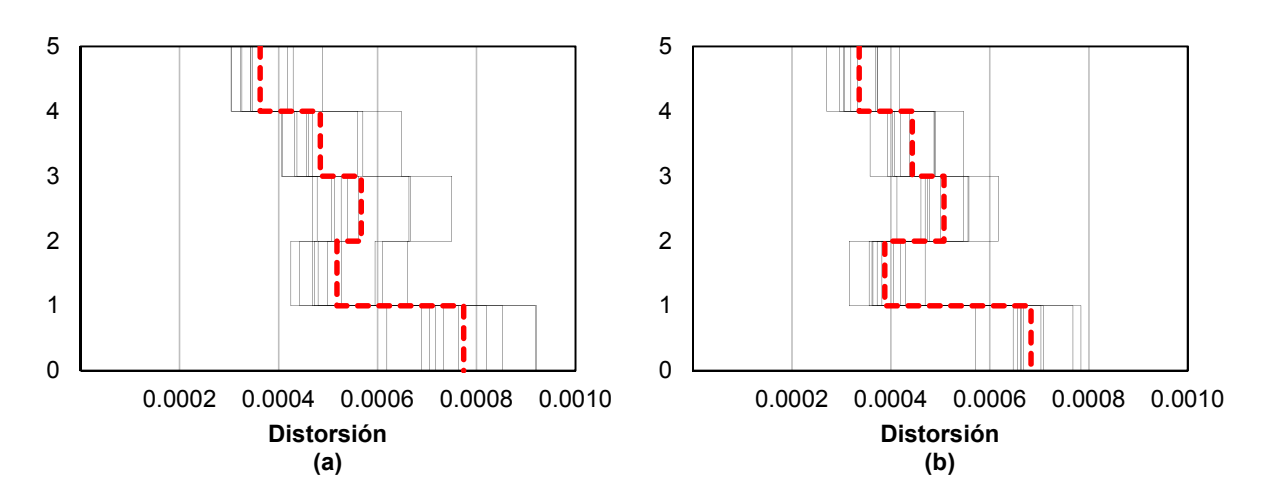

**Fig. C.7** Perfil de distorsiones de modelos a) S2 y b) S2. A. Sa/g = 0.20.

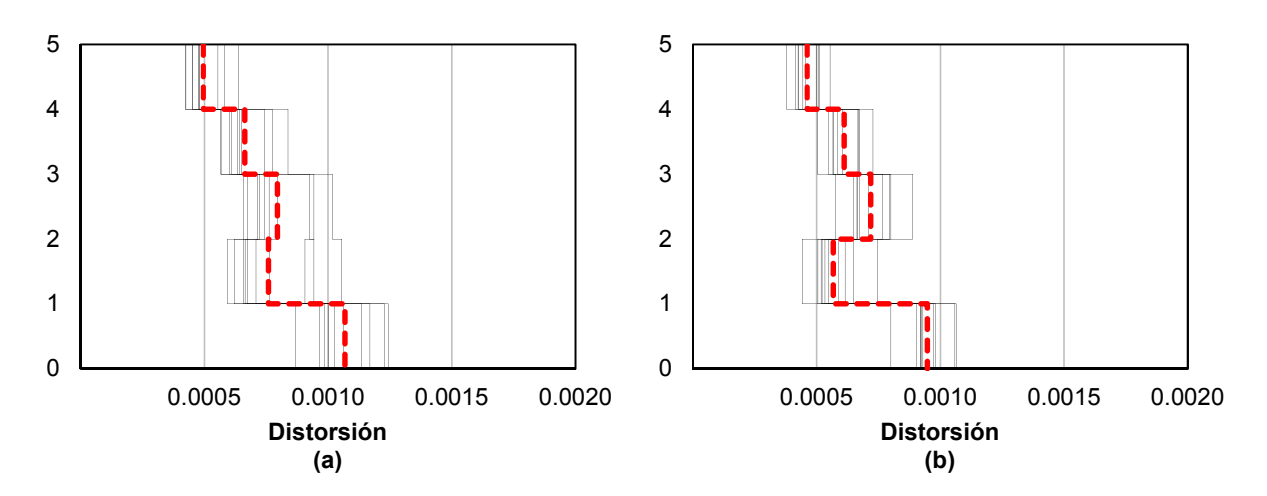

**Fig. C.8** Perfil de distorsiones de modelos a) S2 y b) S2. A. Sa/g = 0.29.

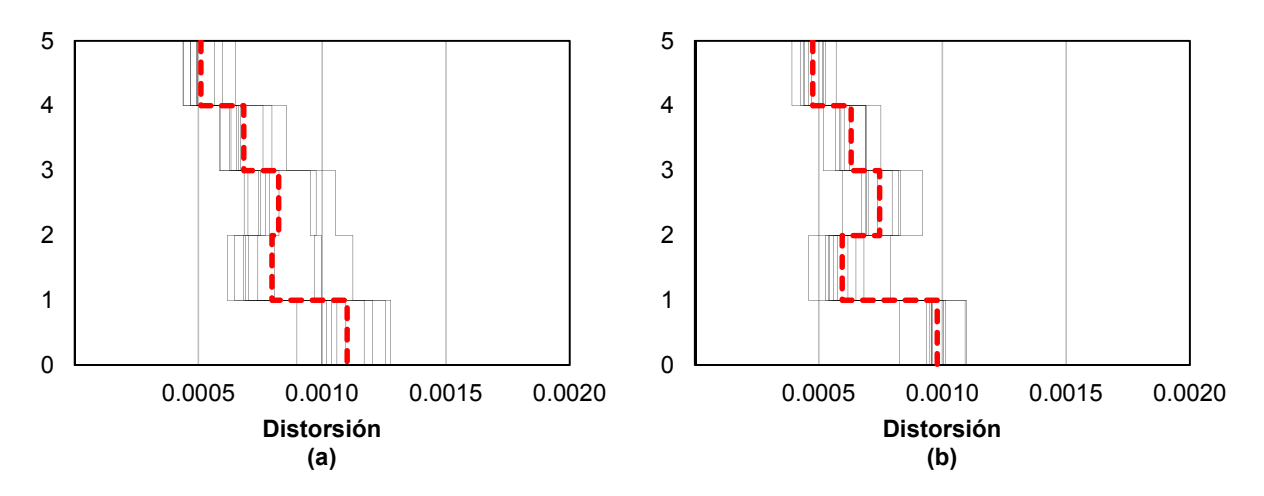

**Fig. C.9** Perfil de distorsiones de modelos a) S2 y b) S2. A. Sa/g = 0.30.

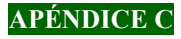

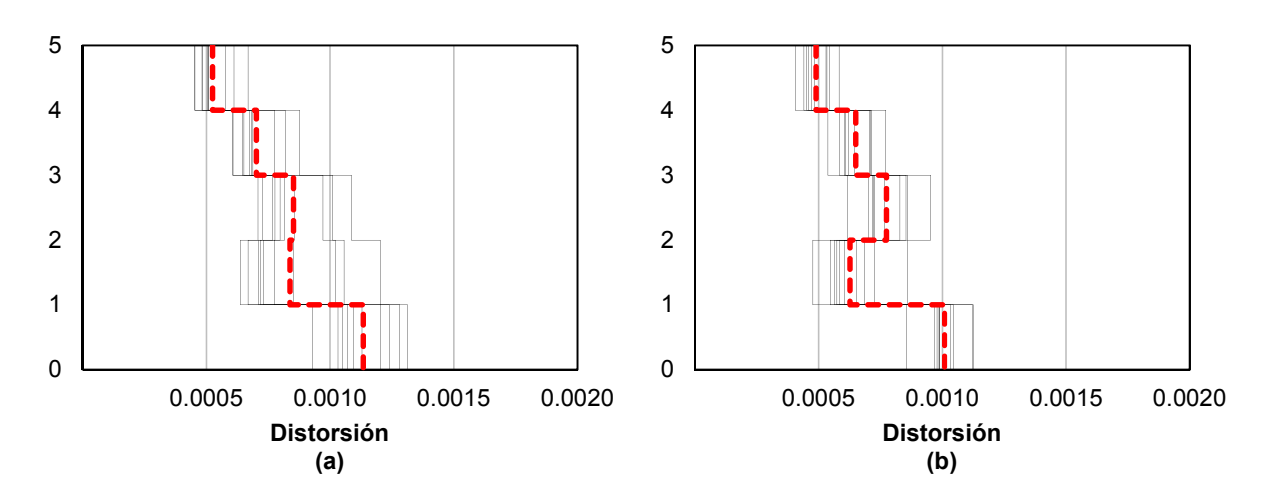

**Fig. C.10** Perfil de distorsiones de modelos a) S2 y b) S2. A. Sa/g = 0.31.

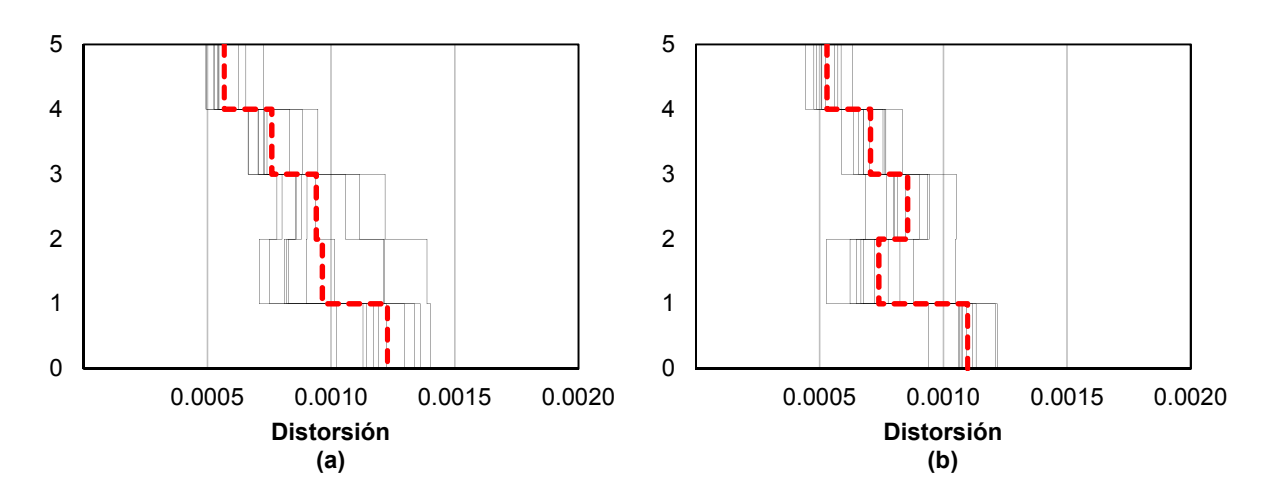

**Fig. C.11** Perfil de distorsiones de modelos a) S2 y b) S2. A. Sa/g =  $0.34$ .

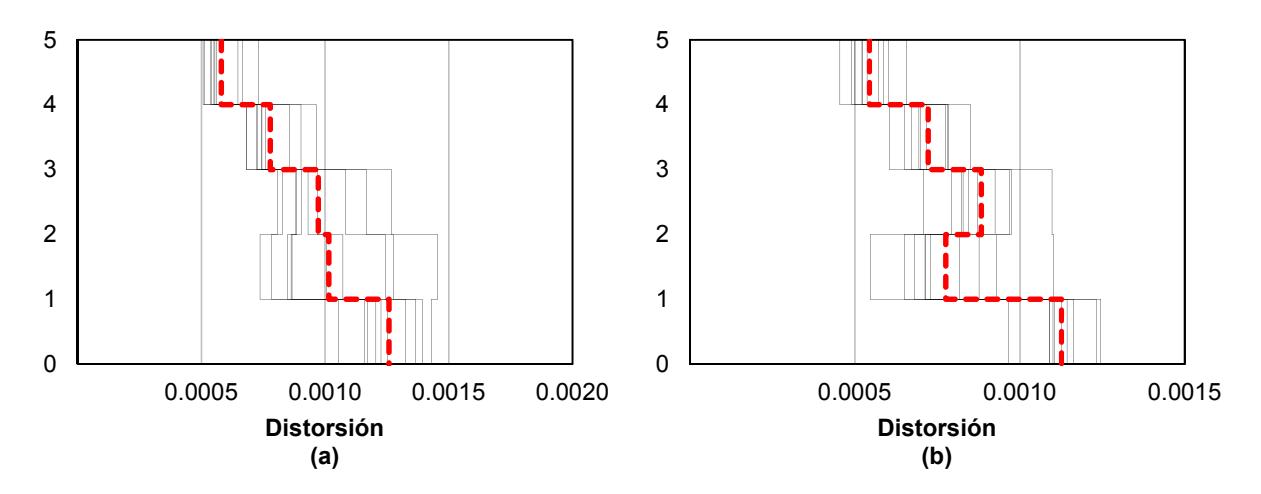

**Fig. C.12** Perfil de distorsiones de modelos a) S2 y b) S2. A. Sa/g = 0.35.

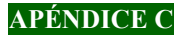

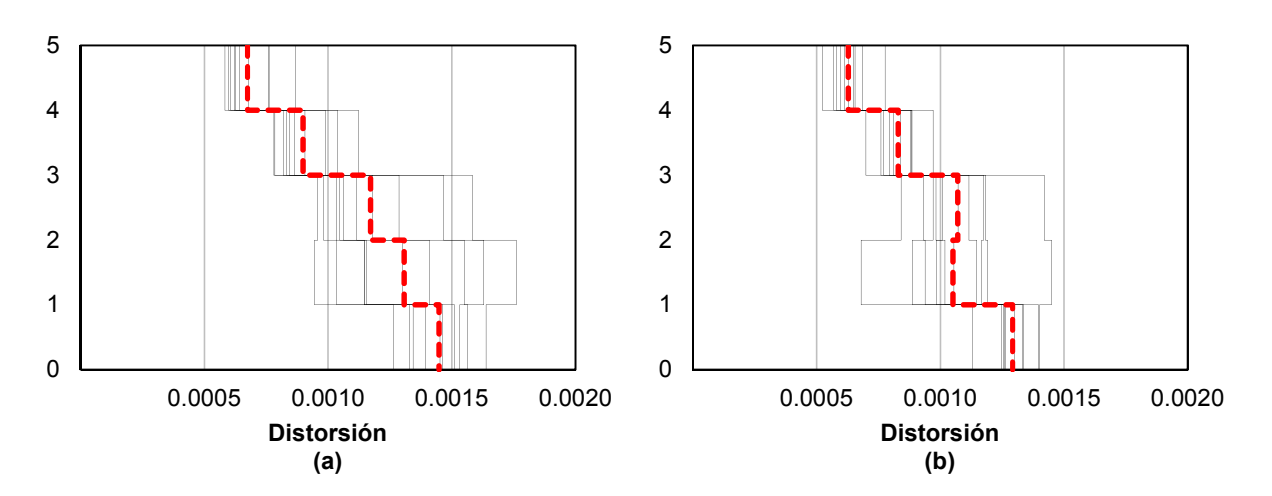

**Fig. C.13** Perfil de distorsiones de modelos a) S2 y b) S2. A. Sa/g = 0.41.

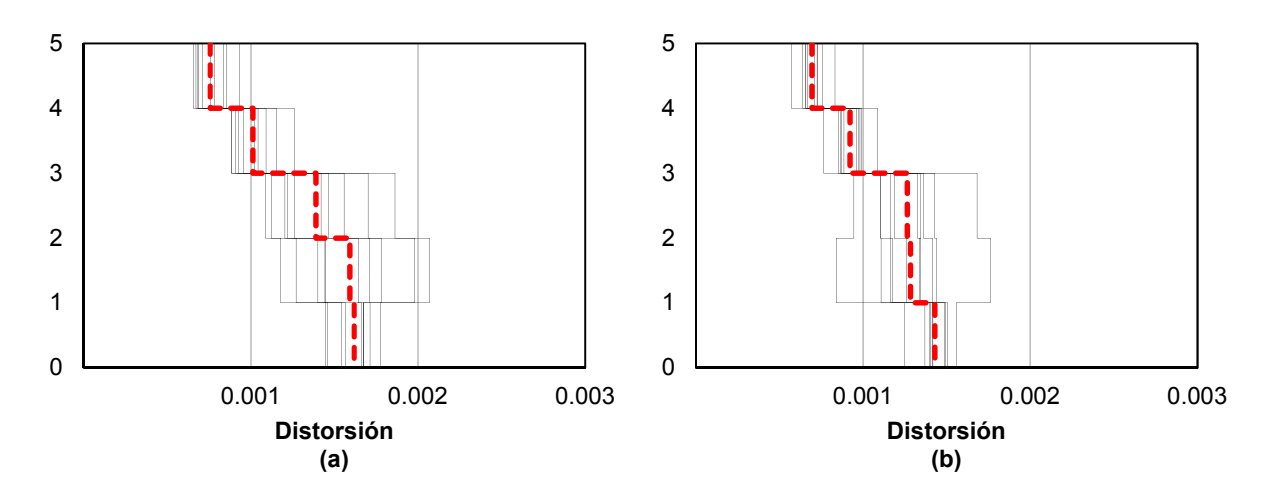

**Fig. C.14** Perfil de distorsiones de modelos a) S2 y b) S2. A. Sa/g = 0.46.

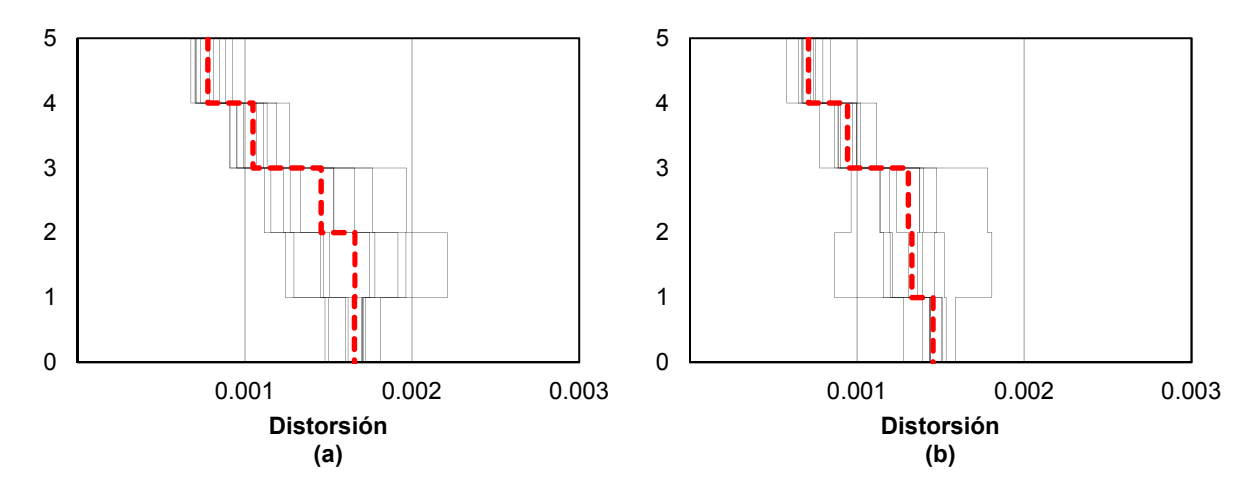

**Fig. C.15** Perfil de distorsiones de modelos a) S2 y b) S2. A. Sa/g = 0.47.

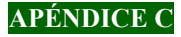

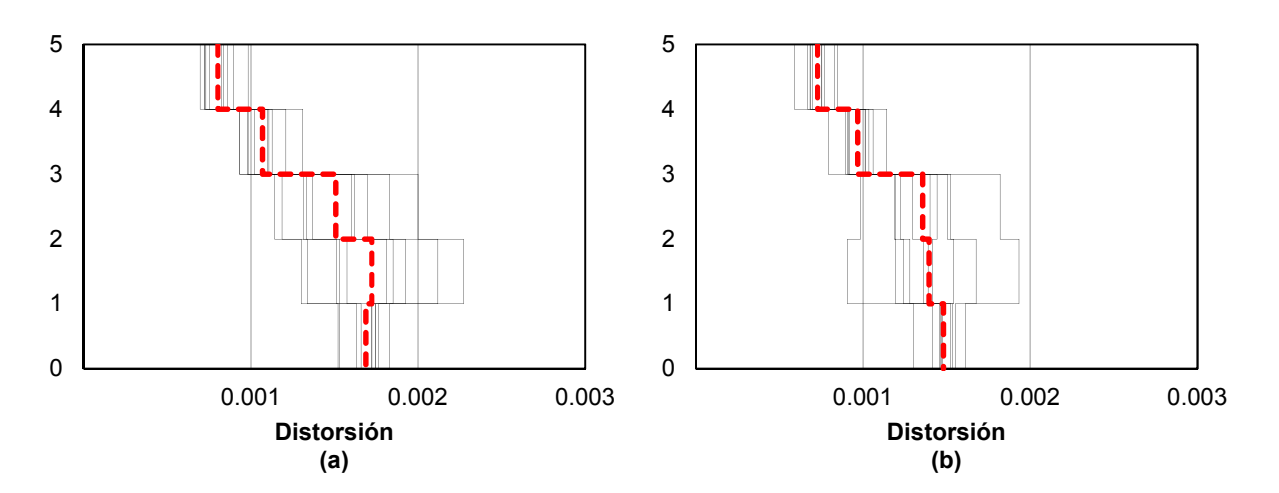

**Fig. C.16** Perfil de distorsiones de modelos a) S2 y b) S2. A. Sa/g = 0.48.

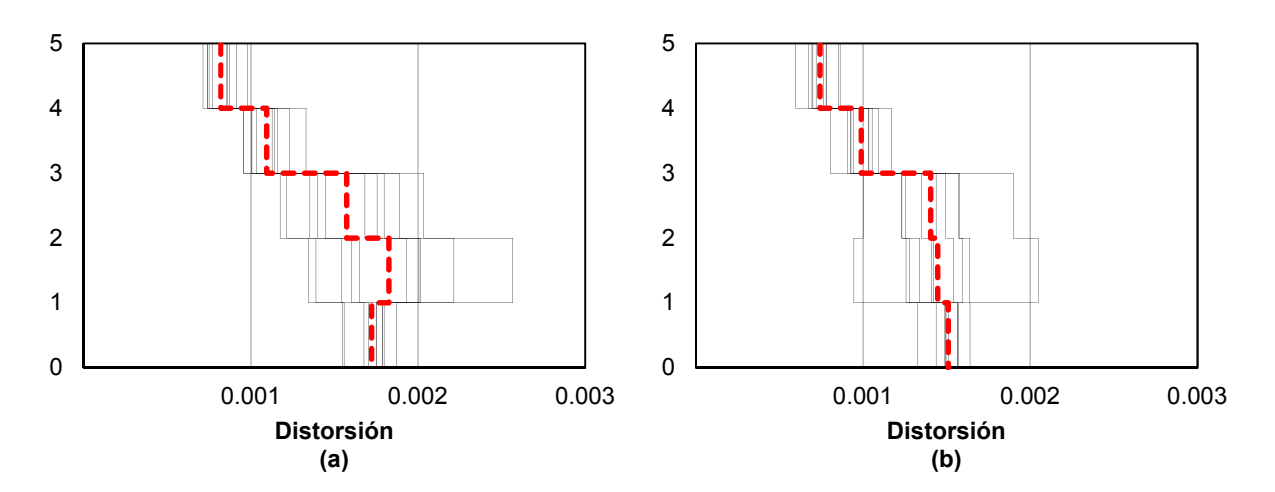

**Fig. C.17** Perfil de distorsiones de modelos a) S2 y b) S2. A. Sa/g = 0.49.

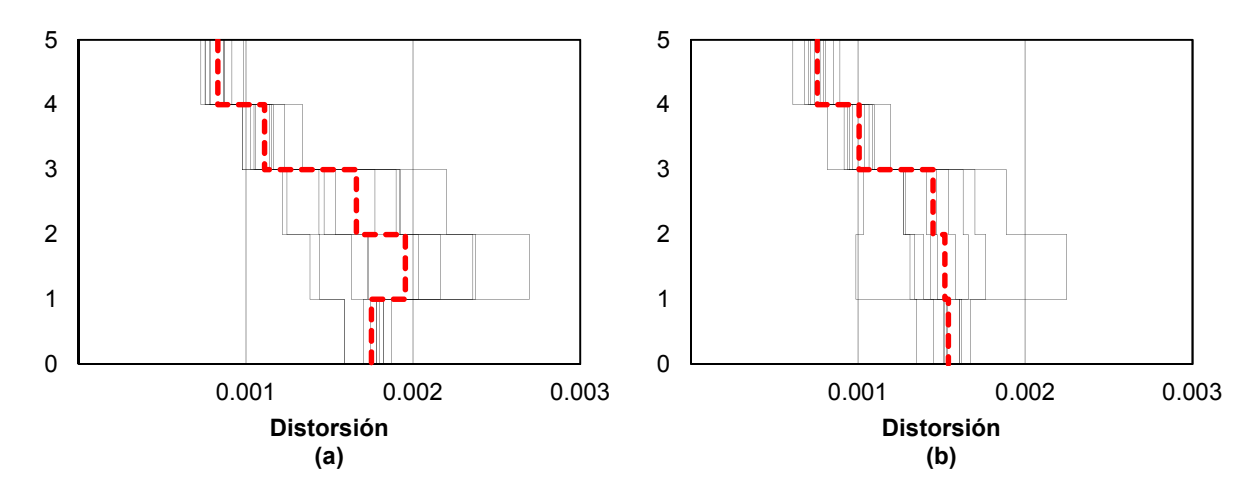

**Fig. C.18** Perfil de distorsiones de modelos a) S2 y b) S2. A. Sa/g = 0.50.

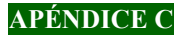

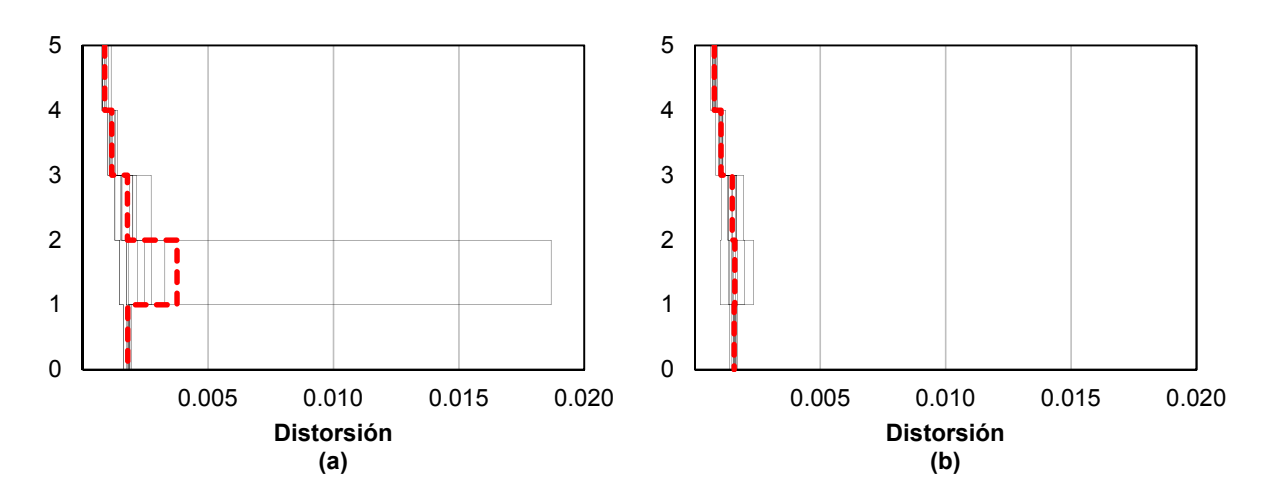

**Fig. C.19** Perfil de distorsiones de modelos a) S2 y b) S2. A. Sa/g = 0.51.

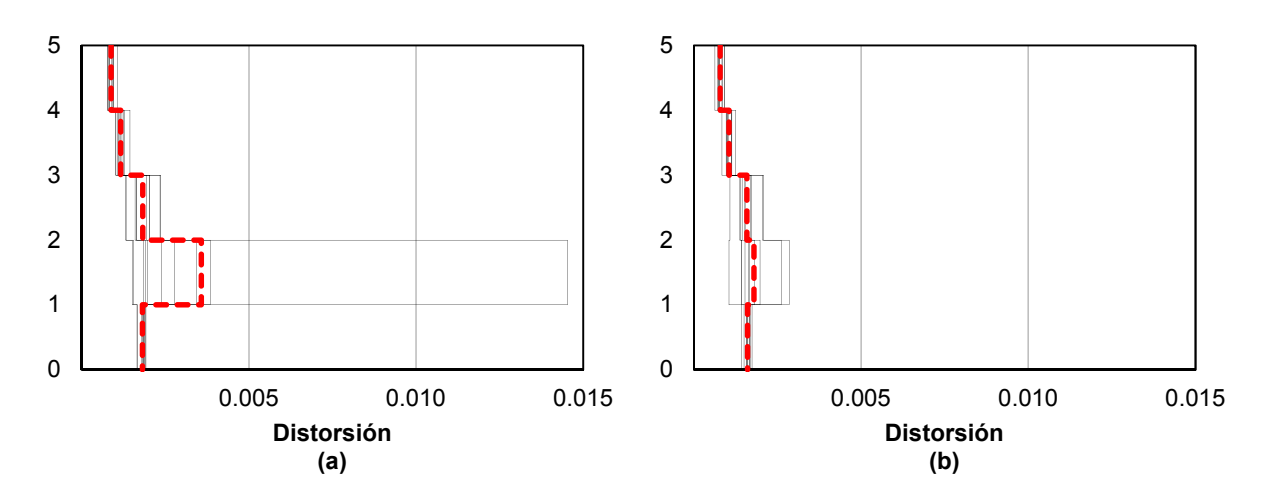

**Fig. C.20** Perfil de distorsiones de modelos a) S2 y b) S2. A. Sa/g = 0.52.

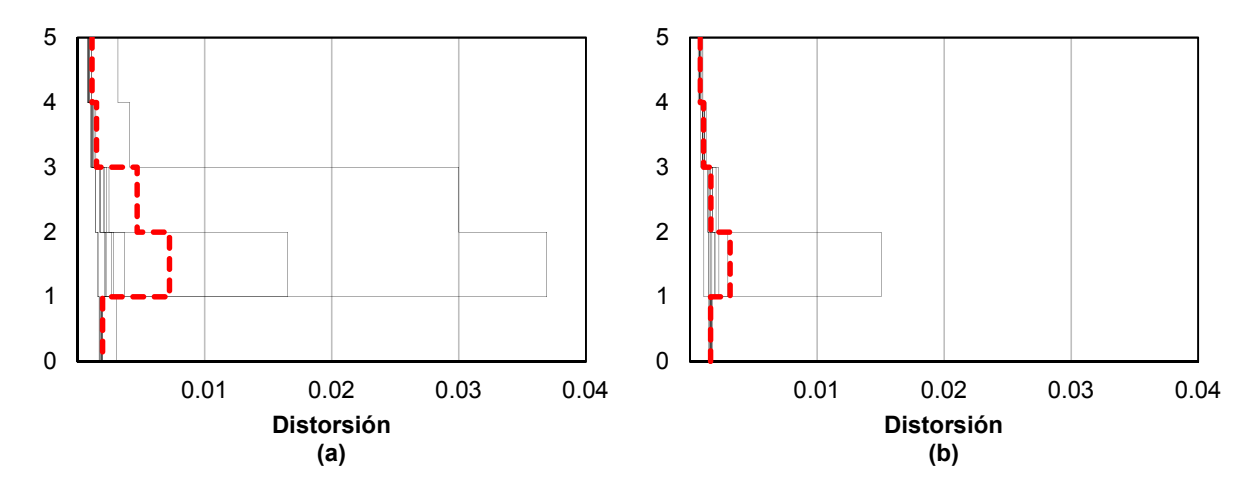

**Fig. C.21** Perfil de distorsiones de modelos a) S2 y b) S2. A. Sa/g = 0.53.

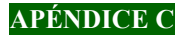

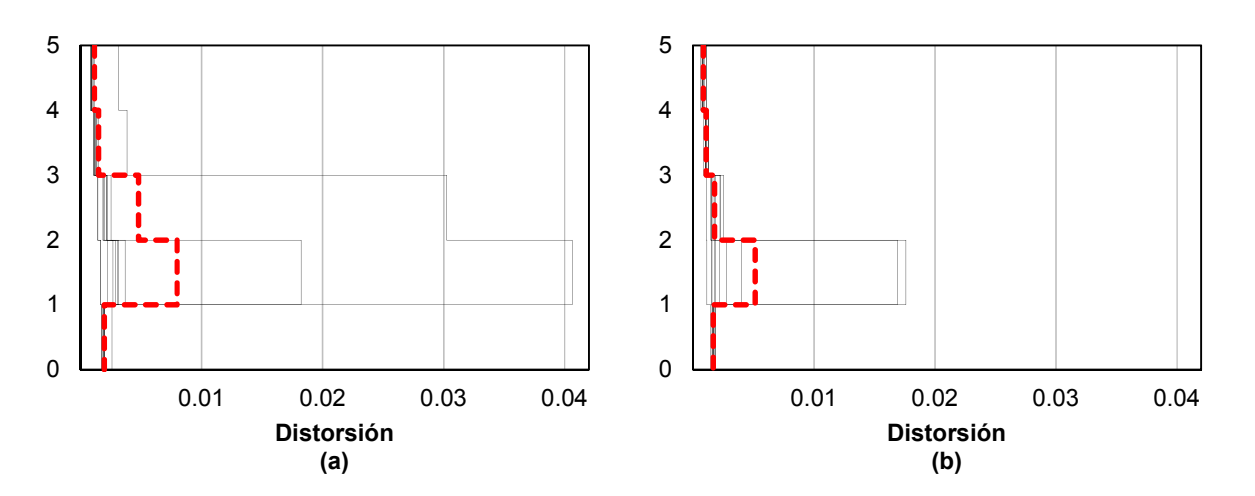

**Fig. C.22** Perfil de distorsiones de modelos a) S2 y b) S2. A. Sa/g =  $0.54$ .

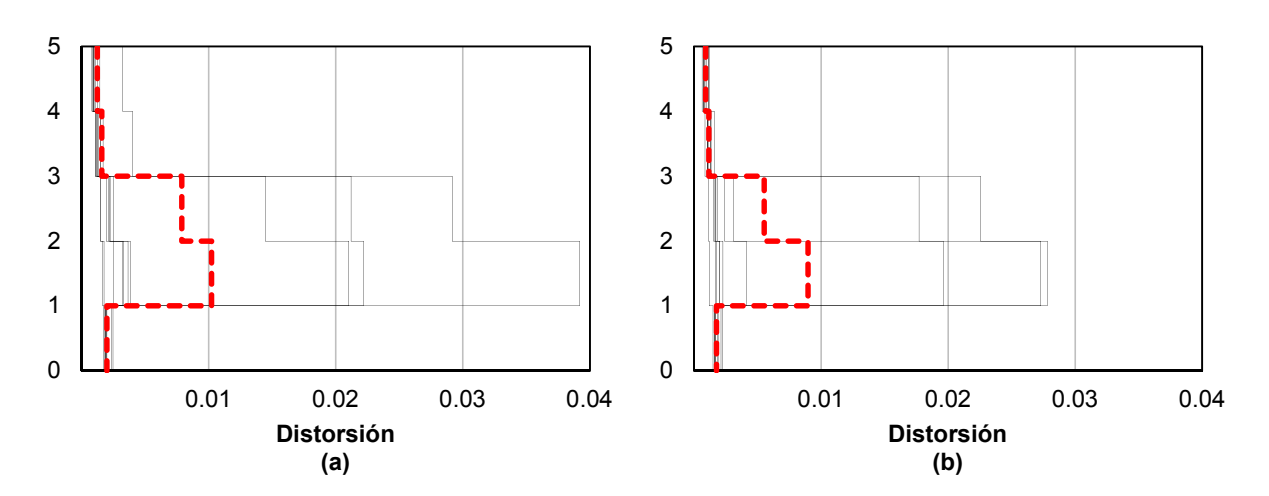

**Fig. C.23** Perfil de distorsiones de modelos a) S2 y b) S2. A. Sa/g = 0.55.

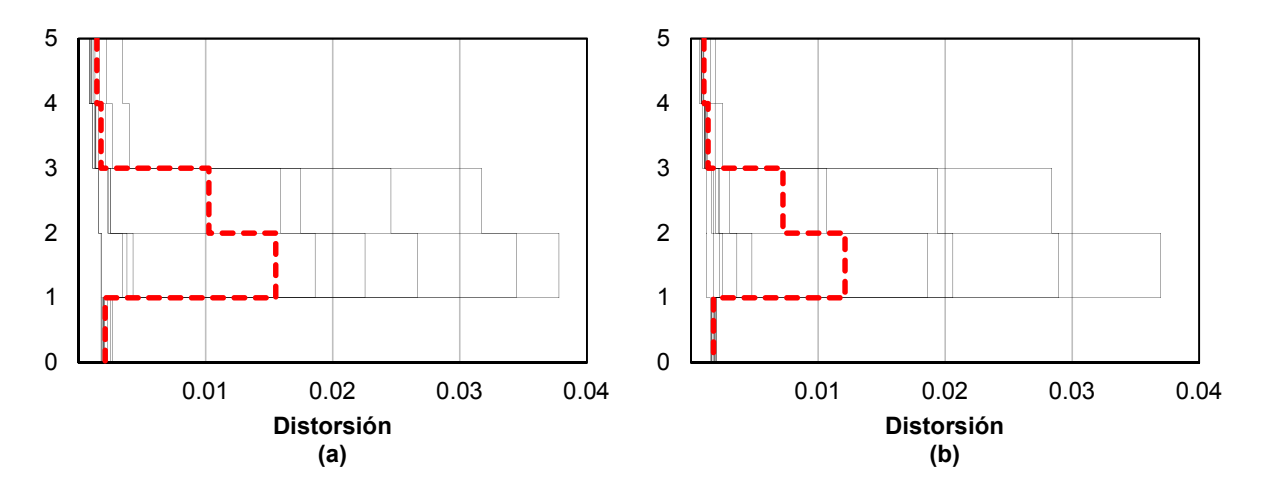

**Fig. C.24** Perfil de distorsiones de modelos a) S2 y b) S2. A. Sa/g = 0.56.

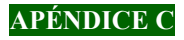

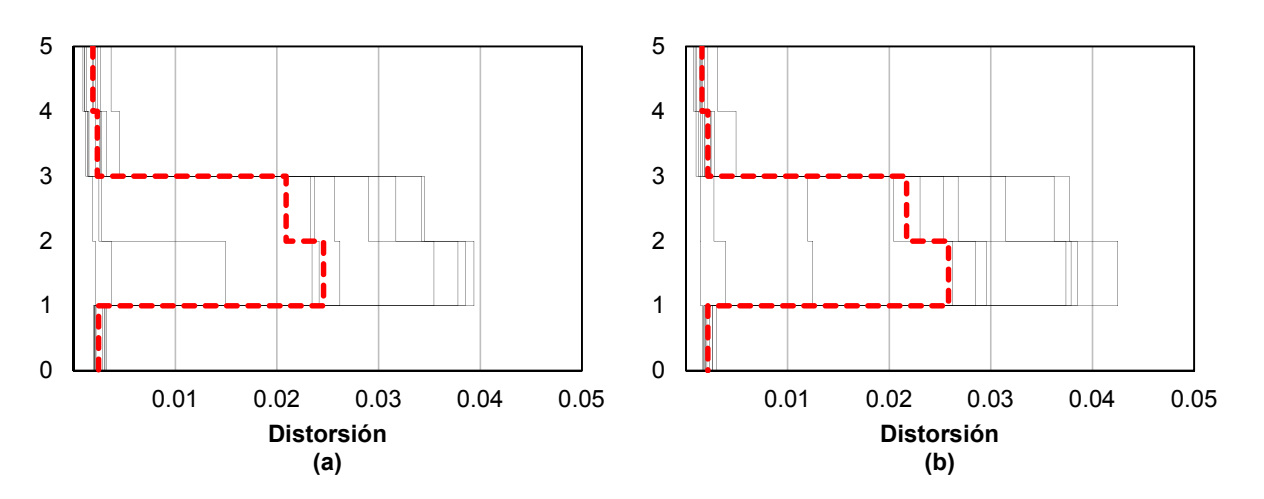

**Fig. C.25** Perfil de distorsiones de modelos a) S2 y b) S2. A. Sa/g =  $0.61$ .

El comportamiento del *modelo S2* se detalla en el capítulo *13.1.2 Comportamiento del modelo S2* de este trabajo. Se describe a continuación el comportamiento del *modelo S2. A*:

- Con base en la respuesta promedio de las curvas de la figura C.5, a una intensidad Sa/g = 0.52 y distorsión de 0.0018, la estructura comienza a incursionar en el intervalo inelástico. Es a partir de este punto que comienza la pérdida de rigidez en la estructura incrementando las distorsiones a medida que la intensidad se eleva. Al rehabilitar el inmueble, la distorsión máxima se puede presentar en cualquier entrepiso, comportamiento al que se le debe prestar atención cuando se combinan sistemas estructurales con diferente capacidad de deformación. En la curva de la figura C.5 se observa que a una intensidad Sa/g = 0.555 la estructura alcanza una distorsión de 0.010, siendo este el límite de máxima deformación que puede desarrollar el sistema de muros de carga de mampostería confinada de piezas macizas con refuerzo horizontal de acuerdo con las NTC-Sismo 2017. Lo anterior se presenta en el segundo entrepiso del edificio, lo cual se observa en la figura C.24b,
- De acuerdo con la figura C.19b que corresponde con el perfil de distorsión del *modelo S2. A*, la distorsión máxima promedio se presenta en el primer entrepiso hasta una intensidad  $Sa/g = 0.51$ , y a partir de una intensidad  $Sa/g = 0.52$  (figura C.20b), la distorsión máxima se presenta en el segundo entrepiso,
- La figura C.20b corresponde con el punto de fluencia de la estructura, punto de la curva de capacidad que se intersecta con línea punteada en color negro de figura C.5, donde a partir de una intensidad  $Sa/g = 0.52$  la estructura incursiona en el intervalo inelástico,
- En el segundo entrepiso el estado límite de servicio se supera en el cambio de intensidades Sa/g de 0.53 a 0.54 (figuras C.21b y C.22b), con distorsiones de 0.00316 a 0.00514, respectivamente,
- A una intensidad Sa/g = 0.56 y distorsión promedio igual a 0.012, se ha superado la máxima deformación que puede desarrollar el sistema (figura C.24b),
- En el cambio de intensidades  $Sa/g$  de 0.56 a 0.61, la distorsión máxima promedio que desarrollan los muros de mampostería en el segundo entrepiso va de 0.01213 a 0.02584, es decir, un incremento de distorsiones del 213% en un cambio de intensidades de Sa/g = 0.05. Lo antes descrito se asocia al comportamiento de elementos estructurales que presentan una falla del tipo frágil, comportamiento que no se observa en la planta baja rehabilitada,
- A una intensidad Sa/g = 0.61 (figura C.25b), la distorsión máxima del primer entrepiso es igual a 0.00215, por debajo del estado límite de servicio, y la distorsión en el segundo entrepiso es del orden de 0.0258, es decir, aproximadamente diez veces mayor,

Se presenta a continuación la curva de fragilidad del *modelo S2. A* de acuerdo con los descrito en el capítulo *8.3 Curvas de fragilidad*, en donde se observa la probabilidad de excedencia del estado límite de seguridad contra colapso dada una intensidad sísmica.

En la figura C.26 se presentan las curvas de fragilidad que corresponden al estado límite de seguridad contra colapso de los *modelos S2* (*curva 1*) y *S2. A* (*curva 2*). La fragilidad del *modelo S2* se discute en el capítulo *13.1.5 Curvas de fragilidad de los modelos S1, S2 y S3* de este trabajo.

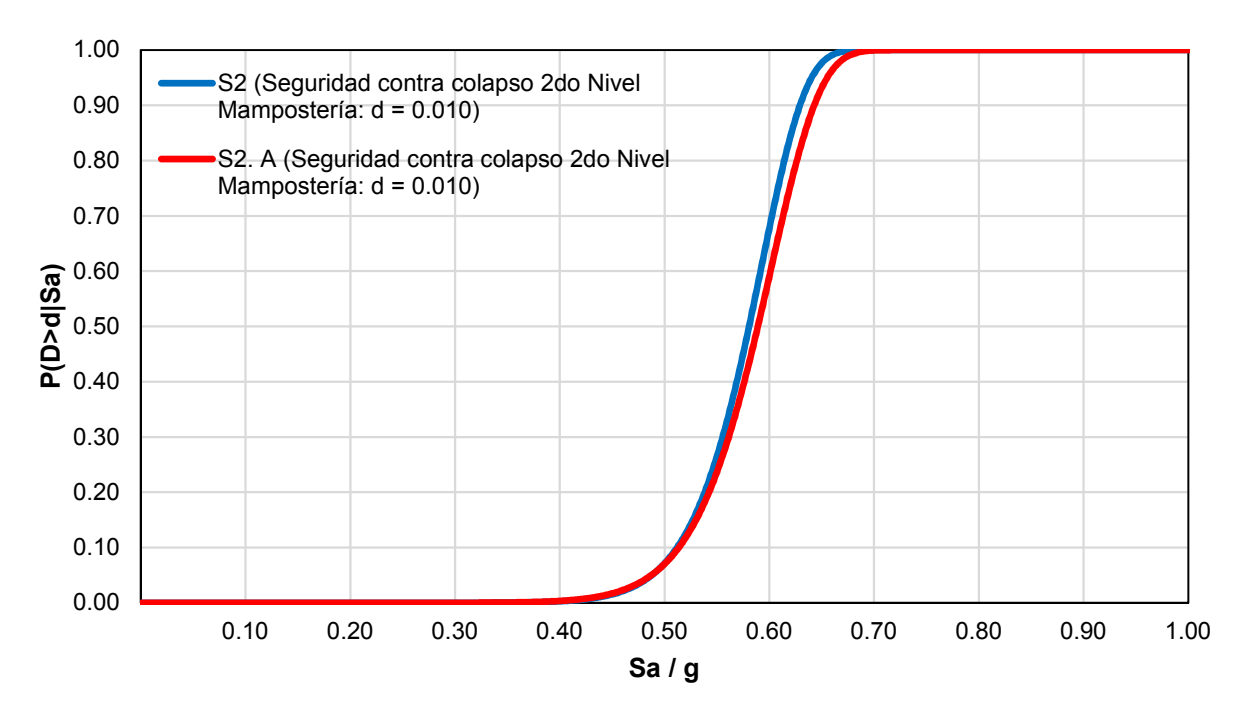

**Fig. C.26** Curva de fragilidad. Seguridad contra colapso de los *modelos S2* y *S2. A*.

De acuerdo con la *curva 2*, la probabilidad de exceder una demanda estructural de 0.010 va de 0.01 al 100 por ciento en un intervalo Sa/g de 0.36 a 0.68, por lo anterior, a intensidades mayores de Sa/g = 0.68 la probabilidad de excedencia es del 100 por ciento.

De acuerdo con la figura C.26, al comparar la fragilidad de los *modelos S2* y *S2. A* a diferentes intensidades se puede decir lo siguiente:

- a) Dada una intensidad Sa/g = 0.30; la probabilidad de excedencia de los *modelos S2* y *S2. A* es cero por ciento,
- b) Dada una intensidad Sa/g = 0.40; la probabilidad de excedencia de los *modelos S2* y *S2. A* es de 0.30 por ciento,
- c) Dada una intensidad Sa/g = 0.50; la probabilidad de excedencia del *modelo S2* es de 7.2 por ciento y del *modelo S2. A* de 7.1 por ciento,
- d) Dada una intensidad Sa/g = 0.60; la probabilidad de excedencia del *modelo S2* es de 70 por ciento y del *modelo S2. A* de 63 por ciento, y
- e) Dada una intensidad Sa/g = 0.70; la probabilidad de excedencia de los *modelos S2* y *S2. A* es de 100 por ciento.

Con base en estas últimas afirmaciones; el *modelo S2* en comparación con el *modelo S2. A* presenta una misma fragilidad en los intervalos de intensidad Sa/g de 0 a 0.50, valores que corresponden con la intensidad de diseño de ambos modelos; a intensidades cercanas a una intensidad $Sa/g =$ 0.60, la fragilidad de ambos modelos presenta una variación de un 10 por cierto; y para intensidades Sa/g iguales o mayores a 0.70, la probabilidad de excedencia de ambos modelos es la misma.

Al haber comparado la respuesta de los *modelos S2* y *S2. A*, se concluye lo siguiente:

- La variación en el modelado de una PBD se concentra en el uso de elementos infinitamente rígidos en la base de los muros que se desplantan sobre una viga que forma el marco rígido,
- En un análisis modal, se obtiene una reducción del periodo fundamental de la estructura del 3 al 4 por ciento, es decir, el modelo con elementos infinitamente rígidos en la base de los muros es un 3 a 4 por ciento más rígido,
- La variación de la respuesta en un análisis lineal se presenta principalmente en el diseño de las vigas del primer nivel, en donde la demanda a flexión se ve reducida y se incrementa la demanda a cortante,
- El detallado correcto de las vigas sobre las cuales se desplanta un muro, corresponde con el del *modelo S2. A*, es decir, el estribado obtenido del diseño se reducirá a la mitad en los extremos de las vigas y debajo del muro (figura C.27),

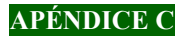

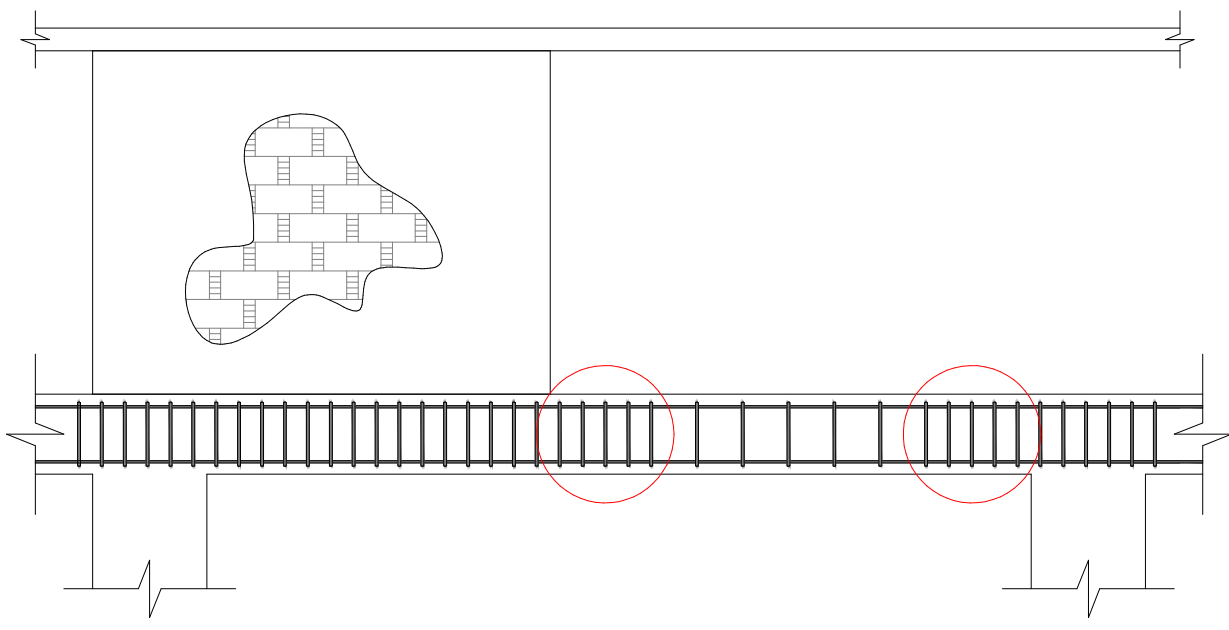

**Fig. C.27** Detallado del estribado de las vigas sobre las que se desplanta un muro.

- De acuerdo con la curva de capacidad y los perfiles de distorsión obtenidos de un análisis no lineal, la variación en la respuesta de los *modelos S2* y *S2. A* es casi despreciable,
- En términos de fragilidad a la intensidad de diseño del caso estudiado, es decir, Sa/g menor a 0.50, no existe variación alguna.

De acuerdo con lo antes mencionado se concluye que para este caso particular es válido suponer el modelado de una PBD sin el uso de elementos infinitamente rígidos en la base de los muros de mampostería que se desplantan sobre vigas que forman los marcos rígidos.

# **D. APÉNDICE D**

# **RESPUESTA EN EL TIEMPO DE LOS CASOS DE ESTUDIO**

En este apéndice se presenta la formación de las articulaciones plásticas en el paso del tiempo de los análisis no lineales realizados para cada uno de los casos estudiados en este trabajo. La respuesta en el tiempo utilizada para la representación gráfica corresponde al movimiento 7 de la estación LEAC, componente N00E con una  $A_{\text{max}} = 0.155g$  (tabla 6.2 de este trabajo).

En las figuras D.1a a D.1f se presenta la respuesta en el tiempo *(t)* que corresponde al *modelo S1*.

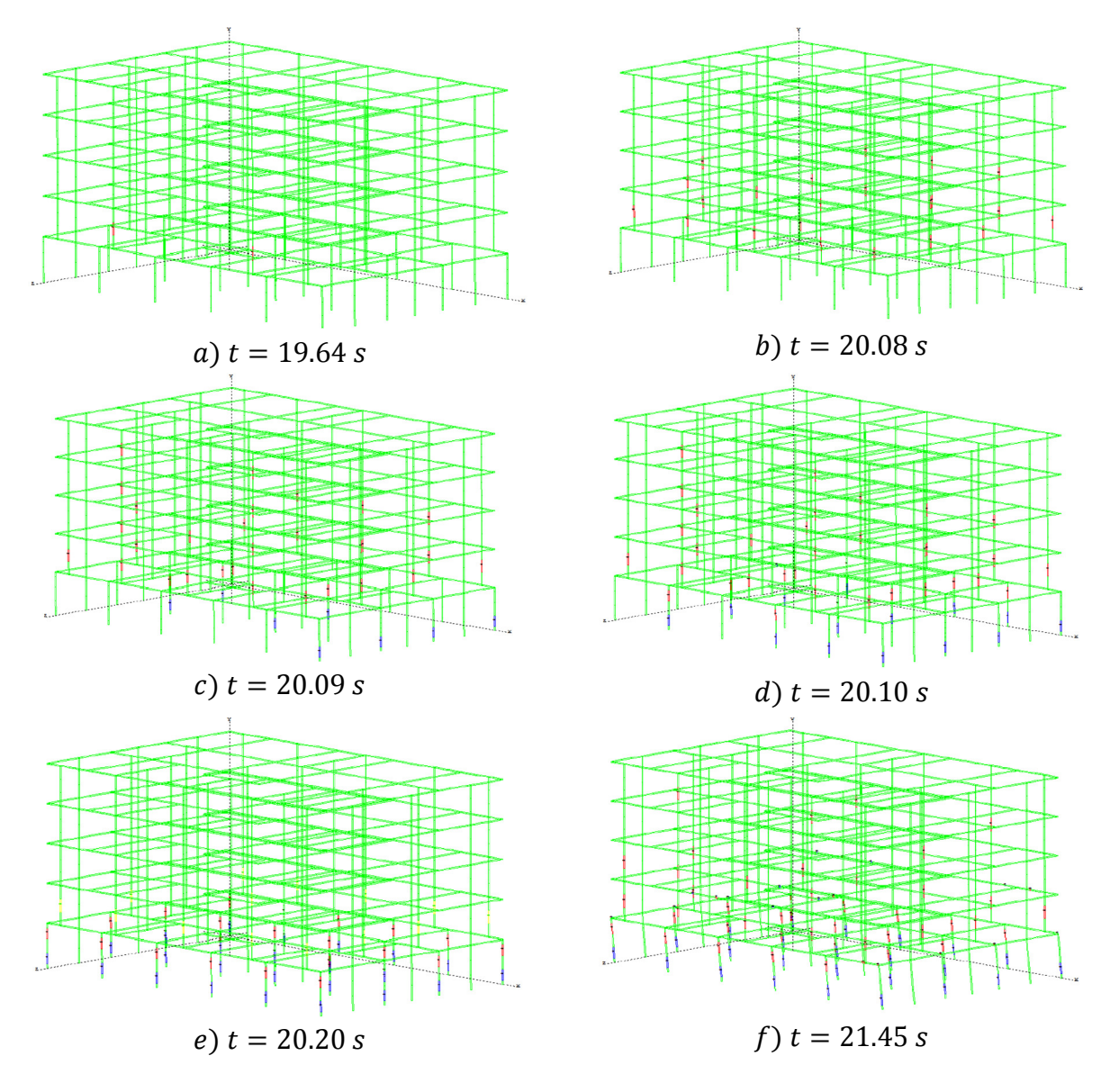

**Fig. D.1** Formación de articulaciones plásticas en el paso del tiempo del *modelo S1*  para una intensidad *Sa/g = 0.68*.

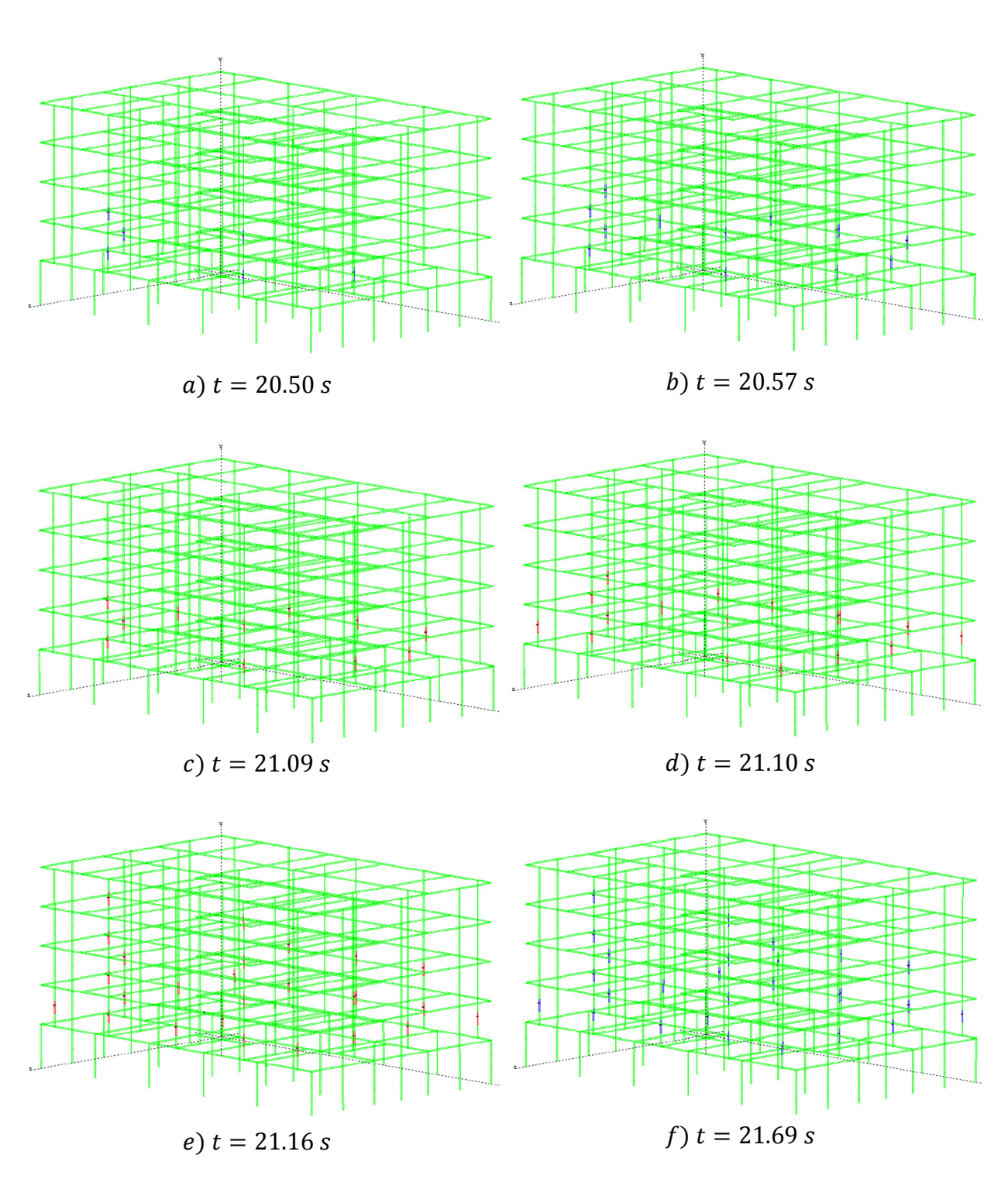

En las figuras D.2a a D.2f se presenta la respuesta en el tiempo *(t)* que corresponde al *modelo S2*.

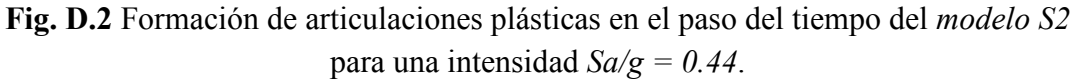

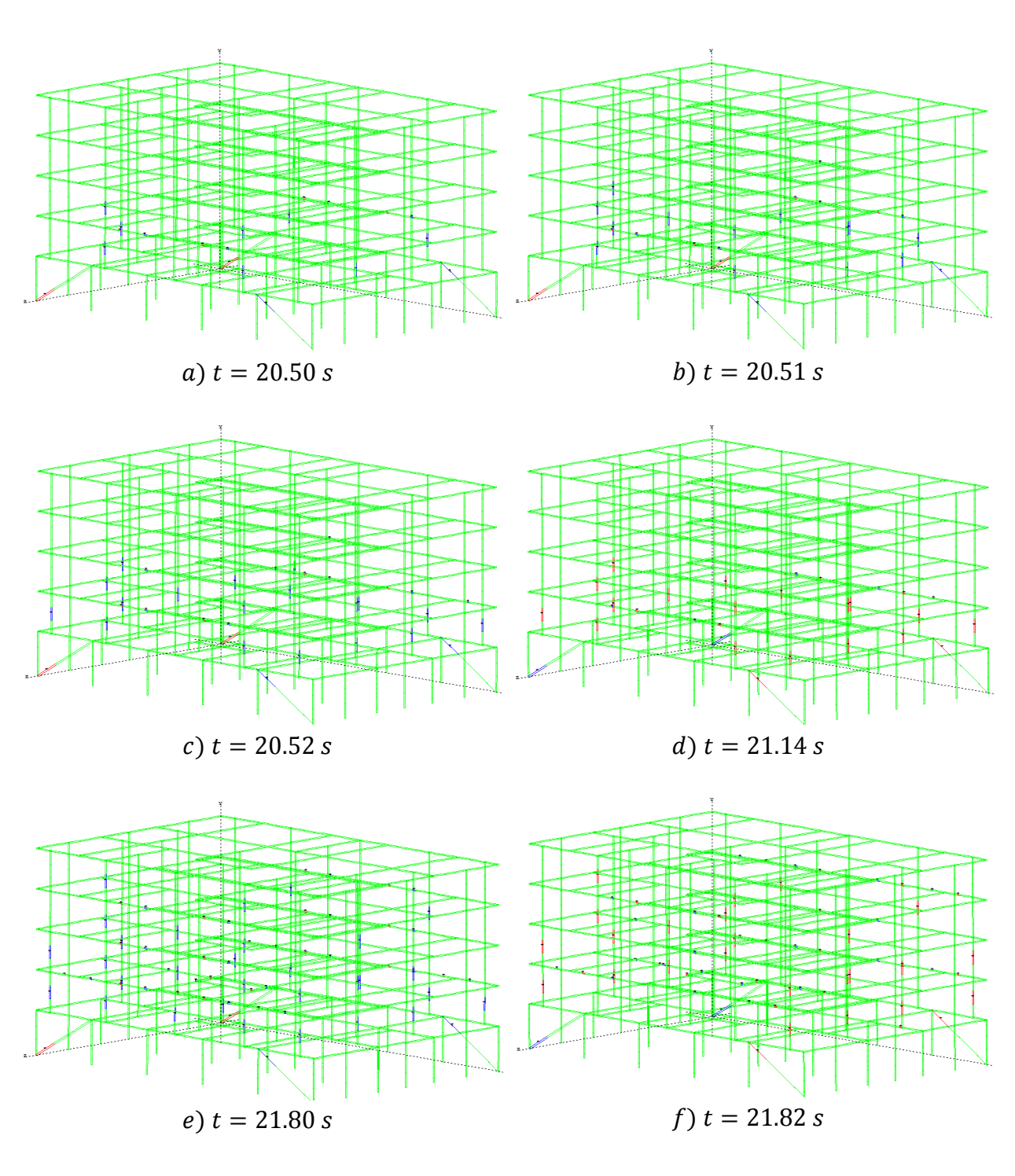

En las figuras D.3a a D.3f se presenta la respuesta en el tiempo *(t)* que corresponde al *modelo S3*.

**Fig. D.3** Formación de articulaciones plásticas en el paso del tiempo del *modelo S3*  para una intensidad *Sa/g = 0.45*.

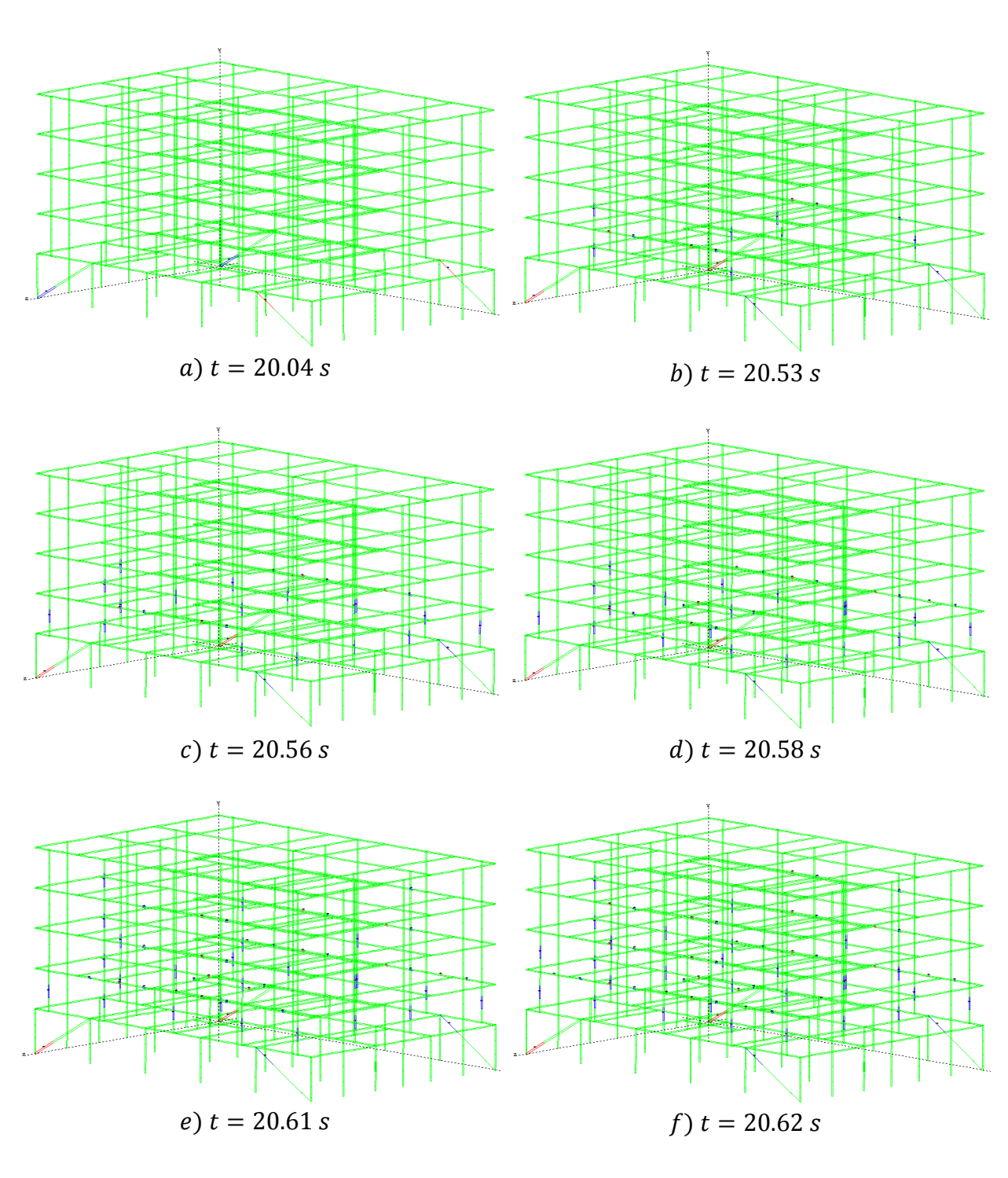

En las figuras D.4a a D.4f se presenta la respuesta en el tiempo *(t)* que corresponde al *modelo S4*.

**Fig. D.4** Formación de articulaciones plásticas en el paso del tiempo del *modelo S4*  para una intensidad *Sa/g = 0.48*.

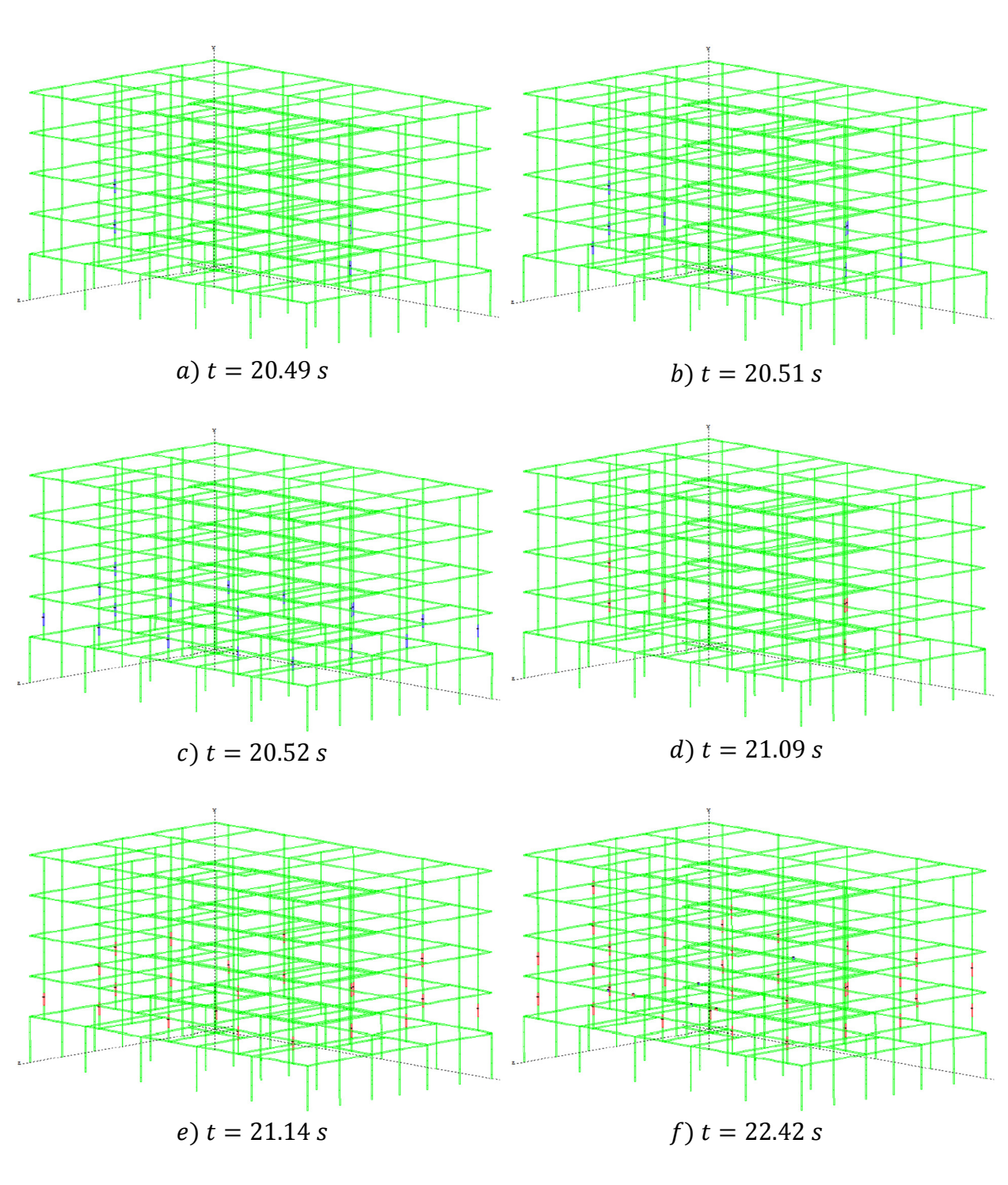

En las figuras D.5a a D.5f se presenta la respuesta en el tiempo *(t)* que corresponde al *modelo S2. A*.

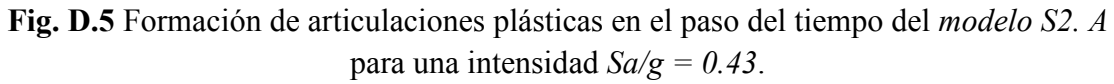